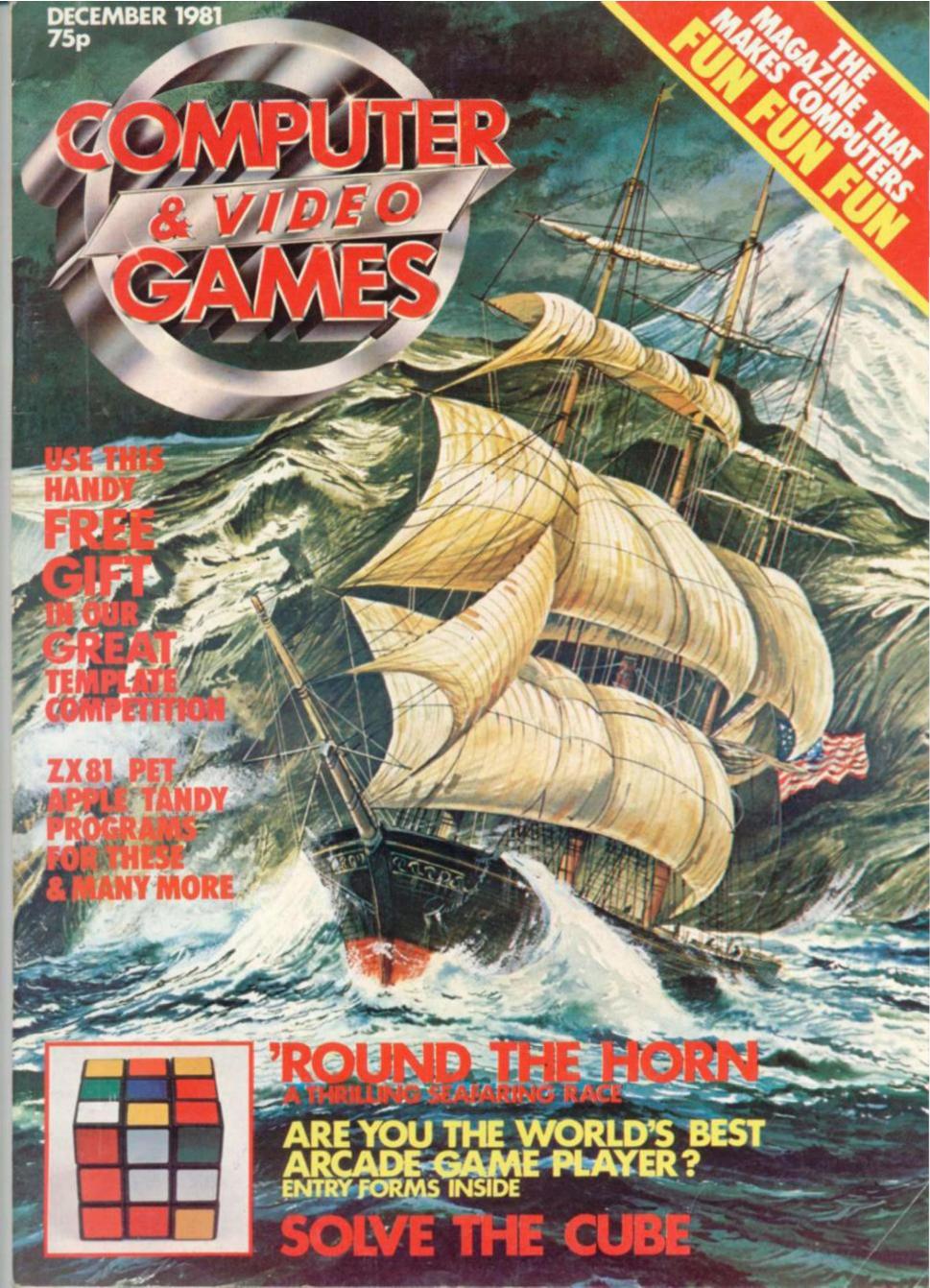

# **NEW FROM THE LEISURE GROUP**

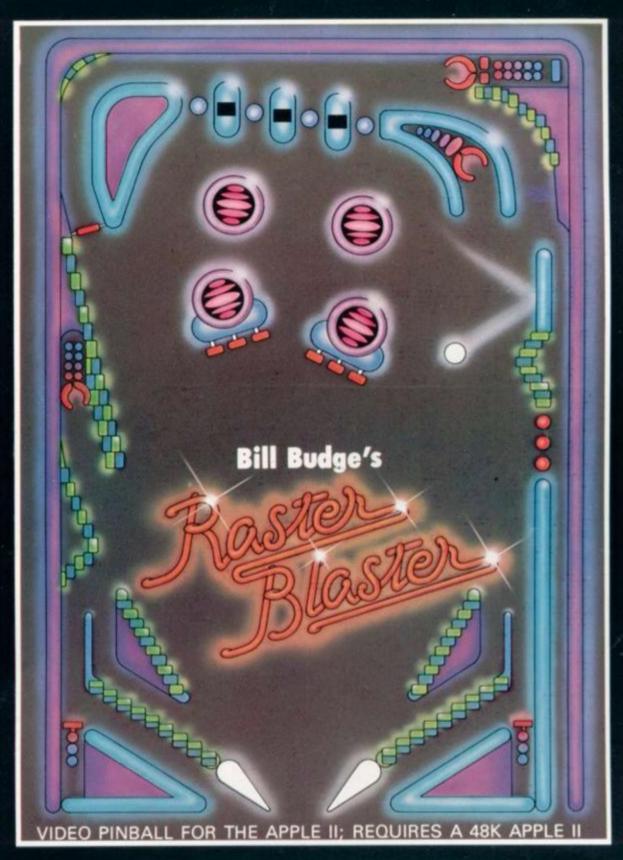

# RASTER BLASTER

CLAP AND SERVICE OF COLOR OF THE PARTY OF THE PARTY OF TH The speed and dynamics of Raster Blaster will astound you. It is an amazingly realistic full-colour pinball simulation, keeping separate scores for up to 4 players. 'Easy' and 'hard' options can be set and the paddles control the force of ball release as well as the flippers. Raster Blaster comes complete on a 51 diskette and is available for just £15.50. Clip the coupon and enclose a cheque or postal order payable to 'The Leisure Collection'. Please allow 14 days for delivery.

Apple II is a registered trademark of Apple Computer, Inc.

# CONTENTS

#### No 2 December 1981

|   |   | <br> |  |  |
|---|---|------|--|--|
| _ | _ | AΙ   |  |  |
| _ | _ |      |  |  |
|   |   |      |  |  |

What do you think of it so far? COMPETITIONS

So you solved our free puzzle . . N try the Great Template Competition GAMES NEWS

With Christmas just around the corner, start compiling your games package list

Mate in up to 62 moves. Max Bramer takes you back to the first chess-playing electronic marvel

The most popular game in the world and one of the greatest computer challenges

Editor Terry Pratt

Assistent Editor Elspeth Joiner

Editorial Assistant Susan Cameron

Art Director Paul Flint

Design Linda Freeman

**Illustrator Gary Scrace** 

Advertisement Manager Simon Teager Advertisement Executives Rita Lewis, Neil

Publisher Tom Moloney

Editorial and Advertisement offices: Durrant House, 8 Herbal Hill, London EC1R 5JB; Telephone 01-837 3699.

#### COMPUTER AND VIDEO GAMES POSTAL SUBSCRIPTION SERVICE

By using the special Postal Subscription Service, copies of COMPUTER AND VIDEO GAMES can be mailed direct from our offices each month to any address throughout the world. All subscription applications should be sent for processing to COMPUTER AND VIDEO GAMES (Subscription Department), EMAP NATIONAL PUBLICATIONS LTD., BRETTON COURT, BRETTON, PETERBOROUGH, PE3 802. All orders should include the appropriate remittance made payable to COMPUTER AND VIDEO GAMES.

Annual subscription rates (12 issues):

UK and Eire £10.00 Overseas surface mail £12.00 Airmail Europe £20.00

Additional service information including individual overseas airmail rates available upon request.

Published and distributed by EMAP National Publications Ltd.

Printed by Eden Fisher (Southend) Limited, 555, Sutton Road, Southend-on-Sea, Essex. ©Computer & Video Games Limited ISSN 0261 3697.

Cover: Illustration by Tony Gibbons

BRAINWARE 20

Try our champagne games, Mind Routines for the mathematical and Nevera's Crossword for the

VIDEO SCREEN

Games centres to make your T.V. make

music — and war THE BUGS

All you ever wanted to know about Screaming Foul-up but didn't know

Write your own adventure program. Keith Campbell gives the tips ARCADE ACTION

Meet the unlikeliest arcade screen hero of them all in Frogger

The deadly Sharp game for apprentice poisoners BREAKOUT

As compulsive as ever on the Atom. The only "bat and ball" game you still can't

Score over your Apple in this strategic struggle for supremacy MINI GOLF

The park putting green was never as addictive as this Atari game POT SHOT

VIC serves up the drinks as fast as you can shoot them down ROUND THE HORN

Find your sealegs in this thrilling Tandy seafaring race to earn California's gold

Space Invaders in 1K. The ZX81 challenges you to send the aliens packing

SOLVE THE CUBE

We gave Rubik's tantalizing puzzle to our

Pet and made it child's play

KIT KORNER

The Sinclair may be breaking sales records but it is not without its problems. Keith Mott goes trouble-shooting

CHRISTMAS PARADE

Don't just trust to Santa, let us give you a run-down on the latest electronic stocking-fillers

Does your computer squeak when you want it to roar? David Annal can boost your decibels

74 PRACTICAL PROGRAMMING

Are you making the most of your memory? Let Ted Ball jog it into action GRAPHICS

Now bring that space invader to life,

Gary Marshal gets things moving SOFTWARE REVIEWS

Stick out your thumb and set off to discover the universe in The Hitch-Hikers' Guide to the Galaxy — an adventure with a difference DOWN TO BASIC

Moira Norrie guides you through the world's most widespread computer language — micro by micro SOFTWARE GLOSSARY

We all slip into jargon now and again but now there's a way out

HARDCORE

What else could we call it? A guide to the low-cost computer market

AD INDEX

# **NEXT MONTH**

WE uncover the seamier of the software business in our January issue. An "X" Certificate is slapped on our review pages as Elspeth Joiner tracks down and gets to grips with a copy of Softporn one of the new generation of pornographic computer games. Should you be dressing your micro in a plastic mack?!

WE take the wraps off the 1981 stocking-fillers this issue but what has Christmas '82 in store? We preview the British Toy & Hobby Fair and its store of electronic wonders the kids will be clamouring for, a year from now.

OUR Treasure Hunt wins top billing in the January games program listings. A fully-fledged adventure for you to key-in. You can tackle a ferocious creature of fantasy in Dragon Druggin' and Sinclair owners will find three lK wonders for their micros.

THE arcade game which is being tipped as the game to watch in '82. We look at the game which will be filling video screens around the country in Arcade Action. Plus your last chance to bid to be the Best Arcade Game Player in the World and the final three arcade creatures which could help you win a Taito space invaders table of your very

ALL this on top of our first look at the computerised Bridge scene, our regular round-up of the latest games and first-class features. Make 1982 a year to remember by starting it off with a copy of Computer & Video Games.

# THE SHARP MZ-80K HAS GOT IT ALL

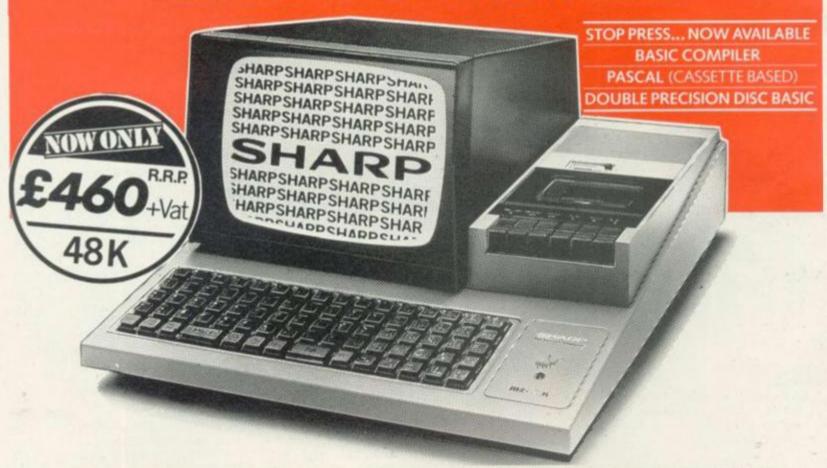

Since its introduction the Sharp MZ-80K has proved to be one of the most successful and versatile microcomputer systems around. Sharp now have a comprehensive range of products ready to make the powerful MZ-80K with its Printer and Disc Drives even more adaptable.

Products include: - Universal Interface Card, Machine Language and Z-80 Assembler packages, CP/M\* plus a comprehensive range of software. \*Trade mark of Digital Research Ltd.

AVON BCG Computer Systems Ltd., Smitol Tel: 0272 427938 Decimal Business Mr-Cs Ltd., Bristol Tel: 0272 294599 BERKSHIRE Computer 100, Bray: Tel: 0628 30509 Newbear Computing Store Ltd., Newbary: Tel: 0639 30509 SIRABNOHAM Camden Electronics, Small Heath Tel. 021 773 8240 Electronic Business Systems Ltd., Bermogham Tel. 021 384 2513 Birmingham Tel: 021 384 2513 Jax Rest Ltd., Birmingham Tel: 021 328 4555 Newbear Computing Store Ltd., Birmingham 826 34: 037 27 27 27 Tel: 02<sup>1</sup> 707 7170 BUCKINCHAMSHIRE Curry's Microsystems, High Wycombe Tel: 0494 40262 Interface Components Ltd., Americham: Tel: 03403 22307 CAMBRIDGE CAMBRIDGE
The Avery Computing Co Ltd., Bar His. Tel: 0954 8(899)
CHESHIRE
Belliard Electronics Ltd., Chester Rel: 0244 380123
Charlessworth of Crewe Ltd., Crewe Tel: 0270 56342
Charless Products, New Mils. 44344
CR Technical Services, Chester Rel: 0244 317549
Fletcher Worthington Ltd., Halle: Tel: 061 928 8928
Newbear Computing Store Ltd. Newbear Computing Store Ltd., Stockport. Tel: 061 491 2290

Ors Group Ltd., Warrington Tel: 0925-67411 Sumlock Software, Warrington Tel: 0925-574593 CLEVELAND CLEVELAND Hunting Computer Services Ltd., Stockton-on-Tees. Set. 0642: 769709 Intex Datalog Ltd., Stockton-on-Tees. Set. 0642: 781193 Stockton-on-lines list 0642 DEVON Crystal Electronics Ltd., Torquay, 1et 0803 22699 Plymouth Computers, Plymouth Tel: 0752 23042 DURHAM Neecos (DP) Ltd., Durington, Tel: 0325 69540 Durington Rel 0325 69540
ESSEX
Procele Ltd.,
Weststiff-on-Sea. Tel: 0702 335298
Wilding Office Equipment,
Bland Tel: 01 514 1525
GLOUCESTERSHIRE
Gloucestershire Shop
Equipment Ltd.,
Gloucestershire Shop
Equipment Ltd.,
Gloucestershire Shop
Equipment Ltd.,
Chubenter Tel: 0452 36012
The Computer Shack,
Cheltenham, Sei: 0242 584343,
HAMPSHIRE
Advanced Business Concepts,
New Milton, Tel: 0425 618781
XItan Systems Ltd.,
Southwangton, Tel: 0703 39890
HERSEFORD
BMR.

Little Dewchurch Tel: 021 643 3832

HUMBERSIDE Commercial Systems Ltd., Hull Tel: 0482 20900 Silicon Chip Centre, Cronsby Tel: 0472 45353 KENT Technolitis furnos Ltd. Commony B. Oct.

KENT
Technolinik Europa Ltd.,

Turbinder Walls, 18t. 0892-32116
Video Services (Bromley) Ltd.,

Bromiey Tet. 01 460 (B833)

LANCASHIRE
Nelson Computer Services.

Rawtenstat Tet. 0706-229125
Sumita Electronics Ltd.,

Preston, Tet. 0772-51696
The Micro Chip Shop.

Blackpool Tet. 02753-403122

LEICESTERSHIRE Leicestriksi-ilite
Gilbert Computers.
Lobersham Tel: 0658 65894
G3W. Cowling ttd.
Leicester Tel: 0533 553232
Leicester Computing Centre.
Leicester Tel: 0533 553232
Leicester Tel: 0533 22212
LINCOLNSHIRE
Howes Elect & Autom. Servs.
Lincoln. Tel: 0522 36279
Z.R. Business Consultants.
Lincoln. Tel: 0522 3621
LONDON
Bridgewater Accounting,
Whietstore. Tel: 01 446-0320
Buttel-Compo. Ltd.
Lendon EC2 Tel: 01 729 5588
Dearn, LEICESTERSHIRE Deanly, London W/8. Tel: 01 937 7896

You'll find all the help and advice you need about the MZ-80K at your Specialist Sharp Dealer in the list below.

If there is no dealer in your area, or if you require any further information write to:-Computer Division, Sharp Electronics (UK) Ltd., Sharp House, Thorp Road, Newton Heath, Manchester M10 9BE

# tirst, and foremost

Digital Design and Developm Lizadon W.T. Tet. 07 367 7388. Buro-Calc Ltd. London EC2. Tet. 07 729 4555 Lian Computing Shops Ltd. London W1 Tet. 01 637 1601 Scape Ltd. London EC2. Tet. 01 729 3035 Sumitock Benedain Ltd. London EC3. Tet. 01 253 2447 MANCHESTER London ECI, Tel: 01 253 2447
MANCHESTER
The Byte Shop.
Manchester MI. Tel: 061 236 4737
Sumlock Electronic Services Ltd.,
Manchester MI Tel: 061 834 4733
MERSEYSIDE
Microdigital Ltd.,
Lympool. Tel: 051 227 2535
NORFOLK
Sumlock Blondain (East Anglia) NORFOLK Sumlock Bondain (East Anglia) Norwich Tel: 060) 26259 NORTHAMPTONSHIRE NORTHAMPTONSHIRE
Camputer Supermarket,
Corby, liel 09-366 (25-27)
NORTHERN IRELAND
Bromac (UK),
Co. Andrew. liel 02:3831 3394
O & M Systems.
Belfast. 7et. 02:32:49440
NOTTINGHAMSHIRE
Mansfield Business M-C Ltd.,
Mansfield Business M-C Ltd.,
Mansfield Business M-C Ltd.,
Corport Bel 0803 4672 OXFORDSHIRE
Oxford Computer Centre,
Oxford Tel: 0865-45172
REPUBLIC OF IRELAND
O'Connor Computers Ltd.,
Galway, Tel: 0009-61173
Sharpferst,
Dublin 2 Tel: 0001-76-5111 Tommorrows World Ltd. Dublin 2. Tel: 0001 77686

SALOP Computer Corner, Shrewnbury, Tel: 0743 59788 SCOTLAND A & G Knight, Aberdeen Br. 0224 630526 Business and Electronics M/Cs, Edraburgh Rr. 031 226 5454 Esce Computing Ltd., Clargow Rr. 041 204 1911 Micro Centre, Edraburgh Ret 031 556 7354 Micro Change, Clargow Rr. 041 554 1462 Microforth, Dunfermine, Rr. 0383 34954 Moray Testurenents Ltd. Microforth,
Dunferminer, Tei: 0383-34954
Moray Instruments Ltd.,
Eigen Tei: 0343-3747
Pointer Businers Equipment Ltd.,
Glasgow Tei: 041-332-5621
SOMERSET
Norset Office Supplies Ltd.,
Cheddar Tei: 0934-742184
STAFFORDSHIRE
W.B. Computer Services.
Cannock Tei: 0543-79555
SUFFOLK
C.J.B. Microtek Co. Ltd.,
tomatch Tei: 0473-50152
SURRITY
3D Computers.
Surbton Tei: 01-337-4317
Microtines Ltd.,
Kingston Tei: 01-346-9964
Petalect.
Violeng Tei: 04862-69032
R.M.B. Ltd.,
Croydon Tei: 01-684-1134
Saradan Electronic Services. Croycon Tel: 01 684 1134 Saradan Electronic Services Wallington Tel: 01 669 9483

Critivin Business Centre,
Earlbourne Tel: 0223 639983
Gamee,
Brighton Tel: 0273 696424
M & H Office Equipment
Brighton Tel: 0273 697233
WALES
Limeose Electronics Ltd.,
Wiesham Tel: 097 863 5955
Morniston Computer Centre,
Swanses Tel: 0792 796817
Sigma Systems Ltd.,
Candit Tel: 0222 21515
WARWICKSHIRE
Business & Leisure
Microcomputers,
Kernilsorth Tel: 0526 912127
WBLTSHIRE
Elveryman Computers,
Westbury Tel: 0377 803764
YORKSHIRE
Bits & P.C.S
Wetherby Tel: 0978 63744
Dation Micro-Centre Ltd.,
Sheffield Tel: 0484 20774
Omega,
Lends Tel: 0532 704499 rown Business Centre, astbourne Tel: 0323 629983 Omega, Leeds Tel: 0532 704499 Leeds Tel: 0532 Fervices Superior Systems Ltd., Sheffield Tel: 0742 755005

Also at selected Lasky's and Wildings Office Equipment Branches

# MALBAG.

# MORE LETTERS on Page 7

# PROGRAM TO PUZZLE OVER

Dear Sir

FREE PUZZLE PROGRAM

10 PRINT "TAKE PENCIL AND PAPER"

20 PRINT "EXAMINE CARDS.
CALL NUMBERED SIDES 'A'
AND UN-NUMBERED SIDES
'B'."

30 PRINT "STARTING AT ZERO
(TWELVE O'CLOCK)
DEGREES = 1 SUCCESSIVELY NUMBER EACH 45
DEGREES 1 TO 8"

40 PRINT"MATCH AND LIST MATCHING SYMBOLS. FOR EXAMPLE 1A1 = 2B2 AND 4A4"

50 PRINT "CONSULT LIST AND MATCH CARDS"

60 PRINT"1A5 = 2B3, 2B1 = 4A8, 4A6=3A3, 3A1=1A7"

70 REMITHINK THIS PROGRAM DESERVES A PRIZE FOR AUDACITY, EVEN IF ITS ONLY A YEAR'S SUBSCRIPTION TO YOUR NEW AND EXCELLENT (GROVEL, GROVEL) MAGAZINE.

Peter Brown West Bridgford Nottingham

# **GAME FOR A NEW MODEL**

Dear Sir,

Firstly, can I congratulate you on a, happily, very different magazine which I think is assured of being a long and lasting success. I have a Tandy TRS-80 Model I and look forward to keying in Tarot when I have the time. However I am thinking of upgrading to the new Model III machine but am waiting to see whether any games software becomes available for it.

Do you know if any software houses are going to specialise in the Model III Tandy. I have quite a library of Model I discs and would like to build up a similar one for the new machine.

J. Hodgkiss Harrow Middlesex

Editor's reply: The best answer here, is that the Model III does have a conversion facility so that Model I discs can be changed to run on the upgraded machine. The technique is well documented in the Model III's TRS DOS manual.

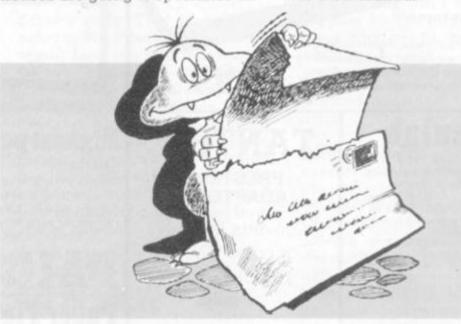

# A TALE OF TRIAL AND ERROR

To whom it may or may not concern (in other words, to the person who doesn't want to concern him/herself with it, and I don't blame you!).

I wish unhappily to tell you that I have here the solution to November's puzzle. Unfortunately, we (my family) won't have any sort of programmable or semi-programmable computer or T.V. game until Christmas, when we get the Atari T.V. game, and thus, I was not able to think up a suitable program to run on the nearest computer, five miles away in Portadown.

So I tried trial and error, and then I tried maths, and with a little luck stumbled on the solution at roughly 7.30 (I had bought this magazine at 3.30).

What I wish to know is: is it

possible to get some sort of wooden spoon? If so, I would like very much for you to send me as much info as you can legally gain from Atari about their T.V. game. But wait for it... in return I will give an honest criticism of YOUR magazine! READY? . . . (clever eh?) RUN.

For a start, though I run the risk of being shot, I think your magazine centres too much on the actual games programs.

Secondly, I find only one page for the Bugs, which, I think, are highly entertaining and should be given more room (by the way, the artwork is incredible).

Thirdly, the words, "hardware" and "software" are thrown around like ping-pong balls (what are pseudo random numbers?) To finish, I think your Basic programming guide is a great help to my classes. I do computers for "O" level but unfortunately, our computers won't arrive until January.

Colin Agnew Lurgan Craigavow Co. Armagh

Editor's reply: To all the many people who wrote in with solutions to our giveaway puzzle: congratulations, you did much better than I did!

But without a computer program to go with them, I'm afraid the fact that you solved the puzzle (I have heard of solution times ranging from 30 seconds to two hours) is not enough to win you a computer — we need a program listing as well.

# Video Genie EG3000 Series

cooft BASIC in ROM "Fully TRS-80 Level II soft-already available "Self contained, PSU, UHF modulator, and cassette "Simply plugs into video monitor or UHF TV "Full expansion to disks , and printer "Absolutely complete

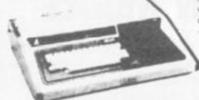

Graphics, Normal and

Tractor is equipped as

Print on Plain Paper with

standard.

1/9 inch)

two copies

Two Line-Feed Commands (1/6 and

Double- Width Characters can be printed on the same line. Pine Feed

just fit into mains plug.

+ VAT

The most compact 80 column impact

graphic-dot printer available -

at a very compact price

Simple to build, simple to operate. A powerful, full facility computer with all the features you would expect.

Just connect the assembled computer to any domestic TV and power source and you are ready to begin.

6502 Microprocessor Rugged injection-moulded case 2K RAM 8K HYPER-ROM 23 integrated and circuits

Unique in concept the home computer that grows as you do!

**Acorn Atom** 

Special features include

- \*FULL SIZED KEYBOARD
- \*ASSEMBLER AND BASIC
- \*TOP QUALITY MOULDED CASE
- \*HIGH RESOLUTION COLOUR GRAPHICS

cassette interface UHF TV out-Full-sized QWERTY keyboard put Full assembly instructions

M 23 integrated £120

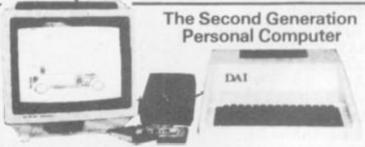

Self-Test Programme standard

Continuous Self-Inking Ribbon for easy handling

Centronics type Parallel Interface standard

Wide Range of Optional Interface Boards

Floppy Tape The tape that behaves like a disk.

Connects directly to TRS-80 level 2 keyboard. Operating and file handling software in ROM 8 commands add 12 powerful functions to level 2 BASIC. No buttons, switches or volume controls. Full control of all functions from keyboard or program. Maintains directory with up to 32 files on each

> for all TRS 80 & Video Genie owners

**TRS80** version:

£165

Video Genie:

£170

#### PRINTERS

EPSON TX80B (inc. 1/F & cable) £299 **EPSON MX80T** £395 ANADEX DP8000 £495 ANADEX DP9500 £895 ANADEX DP9501 £995

#### VIDEO MONITORS

10" BLACK & WHITE 10" GREEN SCREEN

## TANTEL

£199

PRESTEL **ADAPTOR** 

Converts any b/w or colour TV to accept Prestel at only

£170 + VAT

GPO Jack plug £13 and 50p per quarter

Please add £10 Securicor delivery charge to all computers etc. Plus 15% VAT on all prices.

## Highest performance · lowest price

- \*16 Colours or shades of Grey
- \*Multiple High Resolution Graphics Modes (64 x 71, 129 x 159, 255 x 335) Commands for Smooth Music,
- \*Character mode (60 x 24)
- \*Split Screen Modes

Personal Computer

- \*Full ASCII Upper & Lower Character Set
- \*Unique graphical Sound random frequencies & enveloped sound!

\*RS232 I/F at only £5

## Paper Tiger 460

only available on units costing much more

I each matrix character with just one pass of the printhead giving a dense, high quality print

It also offers a bi-directional logic seeking device to enhance its print optimisation character istics and wide range of 'print versatility' features such as mone or proportional spacing, auto oc justification, programmable horizontal and vertical tabbing, and "line" position of processing applications.

# Paper Tiger 560

£695 + VAT

The Paper Tiger 560 is the first printer which bridges the gap betw and 'daisy wheel' types offening againty printing at a relatively low price.

Full 'width' 132 column printing at 160 c.p.s., a unique nine wire 'staggered' print head, bi-directional printing, an inbuilt tractor feed and a host of selectable features set it apart from irdinary matrix printers.

Plus for even greater versability a full dot plot graphics facility if supplied which includes a 2K

## Books & bits Books - Manuals

Diskettes - ribbons - Paper chips (2114 x 2 1K) £4 pair. RS232 to Centronics interfaces £40 etc. etc. A variety of second-hand computer

equipment usually available, spares, repairs and service.

ROW SHOW OPEN BATTAL.

29 BELVEDERE from Found Senting

29 RELIVEDERE from Found Senting

MicroStyle

# **CITY BOMB BOMBS OUT**

Dear Sir,

Having just purchased the first edition of your magazine, I was sorry to find so many faults in your City Bomb program. I have a ZX80 with new RAM and am very new to programming but after much puzzling, I finally got the program to run.

Apart from this I found the

magazine very good.

I. Wilson

Harlow

Essex

Editor's reply: We were ashamed to discover the mistakes that had crept into the City Bomb listing. We were made to do penance by rushing around answering the many queries about the listing after we appeared in the newsagents.

For the record: Part of line 160 went mysteriously missing, it

should read:

160 IF NOT F = 118 AND F>0 THEN GOTO 700

A bracket escaped from line 560, it should read: 560 LET X = INT ((RND\*2) + X)

## CAUGHT IN THE TRAP

Dear Sir

I've just seen your new Computer & Video Games, and on the whole I think it is quite excel-

Unfortunately you have fallen into the "trap" of those 'zines

before you.

You have published nine programs for nine computers, but, who, in the home computer hobby circles, has access to nine computers? I'm sure that with a bit of research it would be possible to produce a page of computer dialects.

I'm not suggesting you do it with every command, just those that have their own dialect.

In addition I suggest a similar thing before each program, giving the alternative POKEs for each machine etc.

As hardly anyone has access to nine computers, this would make nine programs accessible to almost everyone, and I'm sure it would put you "head and shoulders" over the other 'zines, who just say: "the POKEs have to be changed" — but to what?), and would almost certainly ensure your survival in a competitive field.

I look forward to your Adventure series, especially writing

your own. B. A. Moore

Bolton

Lancs

Editor's reply: That is a perfect solution Mr. Moore but I think we would soon run into problems if we tried to produce a table with each of the many computers' special Basic commands. However, we have already adopted your idea in our Down to Basic pages, where we are teaching the language with reference to each machine's statements and how to transfer a command from one to another.

Dear Sir,

Thankyou for a marvellous magazine which I thoroughly enjoyed. I would like to contribute to the "mag" myself and wondered if I could offer my services as a reviewer of games on the ZX81 and possibly the Acorn Atom (after Christmas).

I have acted as a reviewer for many of the lesser known games magazines and would welcome the chance to tackle some of the

If you have a comment or idea for Computer & Video Games we would like to hear from you.

Please drop us a line at: Computer & Video Games, EMAP, Durrant House, 8, Herbal Hill, London EC1R 5JD. While we will respect requests for anonymity, names and addresses must be supplied.

many computer cassettes now out on the market.

I also have a Philips G7000 games centre which I could utilise on your behalf in reviewing their cassettes.

Either way can I wish you all the best for the future of a welcome addition to the magazine world.

T Greener Rickmansworth

Editor's reply: We have received several letters already from people who would like to help us out with our reviewing of games and TV centre cartridges. We do use outside reviewers and would welcome some additions to our list of helpers, so if you are interested please write and let us know which machines you have access to and we will try to send you some tapes and see what sort of a job you manage. If possible please enclose details of whether you can use disc drives and give us a work and home phone number to allow us to contact you easily. If we get swamped with reviewers for a certain machine then I'm afraid you will be unlucky but until then, we would love to hear from you.

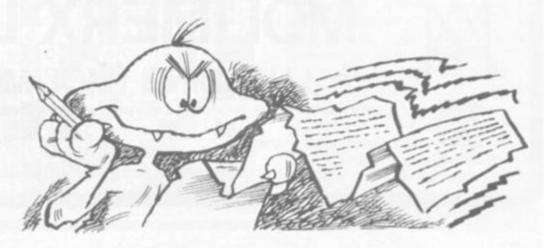

# INNOVATIVE TRS 80-GENIE SOFTWARE

from the professionals

Mysterious Adventure 😂 🗯

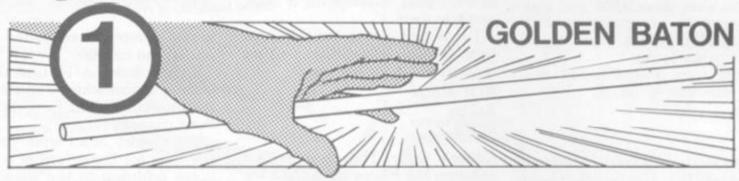

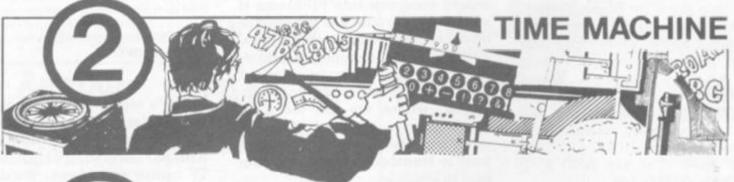

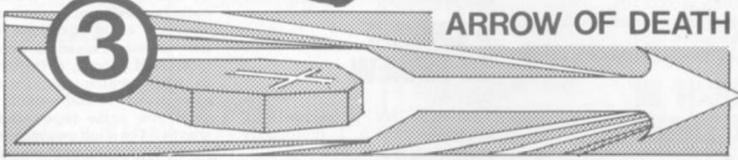

Three months ago we introduced the Mysterious Adventure series, a brand new series of machine language Adventures written by Brian Howarth. The first one, The Golden Baton, was greeted with enthusiasm by experienced and beginner Adventurers alike. Now the second and third in the series, The Time Machine and Arrow of Death, are available. The Arrow of Death, although entirely self-contained, is the first of a two part

Adventure. The second part will be available early in the new year.

Mysterious Adventures are available for Models I and III TRS-80 and Models I and II Video Genie, both on tape (16K minimum) or disk (32K 1 disk minimum). A TRS-80 Model II version will be available shortly.

Any 1 Adventure:

On tape ..... £10.06

Any 2 Adventures:

On tape ..... £18.40

On disk .... £23.00

All prices are inclusive of V.A.T. Please add 50p for P. & P.

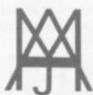

# MOLIMERX LT A J HARDING (MOLIMERX)

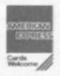

1 BUCKHURST ROAD, TOWN HALL SQUARE, BEXHILL-ON-SEA, EAST SUSSEX.

TEL: [0424] 220391/223636

TELEX 86736 SOTEX G

TRS-80 & VIDEO GENIE SOFTWARE CATALOGUE £1.00 [refundable] plus 50p postage

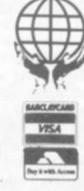

# 

# **ARE YOU KEEPING** THE ALIENS AT BAY?

Do space invaders fight eachother to avoid duty on machines which you're playing?

If so, then why let your reputation rest on those cold distant planets inhabited by the green meanies, let your own world into the secret.

In conjunction with Taito Electronics we are searching for the fastest, deadliest arcade player this side of Alpha Centuri. No matter which game you excel at, you are eligible to enter and it's very easy to do so.

Just turn to the reader reply card, which you will find inside our back cover and fill it in. There are some questions to be answered on what you are looking for in arcade games, so that we can tell the manufacturers and help you to get the kind of games you want.

Next fill in the name of the machine which you have accumulated all that expensively won expertise and take the card down to your local pub, club or arcade. Put the best score you can on the machine and ask the pub or arcade owner to sign it and send it off to us.

Should you find yourself finishing with a score which is not up to your usual standard, simply try again.

If, after you have sent the card in, you manage an even higher score, don't worry, you'll find another card and another chance to enter in our January issue.

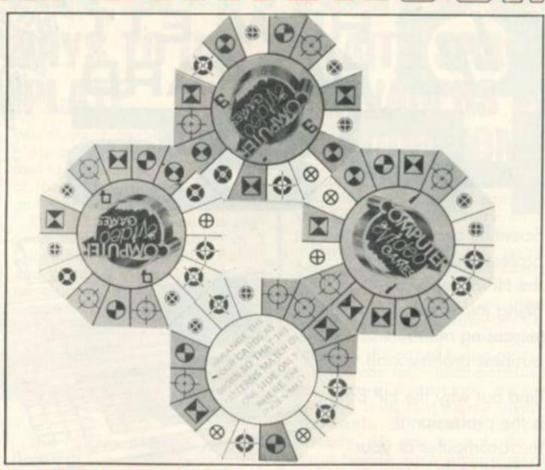

We will keep a running chart on the scores on the 10 most popular arcade games which will be published in our Arcade Games section to give the rest of you something to aim at.

And the three top scorers on the three most popular machines who send us back their entry forms by 1 January will be invited along to take part in our Grand Arcade Game final.

So if you are the only human still keeping the multifarious hordes of space still locked inside their machines and off the streets of Britain, then let the world know who they owe their thanks to.

Here it is ... the free first issue puzzle as you might have despaired of seeing it, solved!

Although judging by the amount of letters and phone calls we had, many of you have already managed to match the four cards as shown above.

Times for the puzzle ranged from an impossibly "lucky" 30 seconds to a couple of hours slogging through mathematical formulae. Many of you proudly claimed that you produced a solution without the use of a compu-

Our congratulations go out to all of you who managed to do what we in the office couldn't, but I'm afraid that there are still only three VIC-20 computers up for grabs and these will go to the best programs we receive to solve the puzzle.

But it's not too late for you to enter, the closing date is 13 December when all the entries will go forward to be tested against one-another by our judges.

Next issue we will be printing our program solution for those of you who could not work out how to start.

And if you were one of the many who complained that you do not yet have a computer and so were unable to enter, then turn to page 11 where you will find the all-too-easy-to-enter Great Template Competition.

Mercury, Venus and Mars will be the first three planets in line with the sun in our Mind Routines problem. And this astronomical wonder will take place in some 7,341,802.4870886 days (correct to seven decimal places).

The solution to Nevera's Crossword is printed right. We will print the names of the winners next issue.

This month's Brainware problems are on page 20.

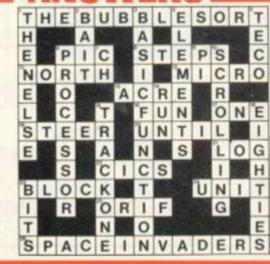

# HEWLETT PACKARI

Scientific and technical professionals favour the HP 85, they are being joined by increasing numbers of business professionals.

Find out why the HP 85 is the professional microcomputer at your nearest Laskys store or

write to our Mail Order department for more details.

LASKYS is the largest specialist Hi-Fi chain in Europe, in July 1980 they acquired Microdigital – an independent, specialist microcomputer store based in Liverpool. Since then specialist microcomputer departments have been set up within selected Laskys stores under the Microdigital name, these have now been renamed Microcomputers at LASKYS

# The Professional Microcomputer Retailer with 10 Outlets Nationwide & Mail Order

#### BIRMINGHAM

19/21 Corporation Street, Birmingham, B2 4LP Tel: 021-632 6303. Manager: Peter Stallard: 300 yards from Bullring Centre.

16/20 Penn Street, Bristol, BS1 3AN Tel 0272 20421. Opening 16th October. Between Holiday Inn and C & A.

The Forum, Northgate Street, Chester, CH1 28Z. Tel. 0244 317667 Manager: Jeremy Ashcroft. Next to the Town Hall.

#### EDINBURGH

4 St. James Centre, Edinburgh, EH1 35R Tel 031-556 2914. Manager: Colin Draper: East end of Princes Street, St. James Centre.

## KINGSTON (Opening early 1982)

38/40 Eden Street, Kingston, KT1 1EP. Tel: 01-546 1271. Opposite Main Post Office.

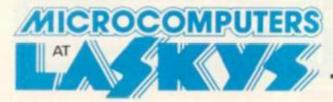

#### MANCHESTER

12/14 St. Mary's Gate, Market Street, Manchester, M1 1PX Tel-061-832 6087 Manager: Lesly Jacobs. Corner of Deansgate.

#### NOTTINGHAM (Opening early 1982)

1/4 Smithy Row, Nottingham, NG1 2DU. Tel. 0602 415150. Manager: Alister Hawkes. Within Market Square, Exchange Buildings, Nottinghans.

#### SHEFFIELD

58 Leopold Street, Sheffield, S1 2GZ Tel 0742 750971. Manager: Justin Rowles. Top of the Moor, apposite Town Hall.

LIVERPOOL
33 Dale Street, Liverpool, L2 2HF Tel: 051-236 2828
Manager Mark Butler Between the Town Hall and Magistrates Courts

#### LONDON

42 Tottenham Court Road, London W1 9RD, Tel. 01-636 0845.

#### Mail Order

Microdigital Limited, FREEPOST (No stamp required), Liverpool L2 2AB

# 

# TEN WINNING WAYS TO USE **OUR TEMPLATE**

You are now the proud owner of a Computer & Video Games free template and are probably wondering just what miracles can be performed with it.

The quick-witted among you will probably already have noticed that the edges on the template are ruler-sharp. Some

you think it ought to be a template at all or who among the rich and famous could make best use of this 8" × 1" piece of plastic and why?

The 10 most imaginative suggestions which we receive by 7 December, will win a Bugs T-shirt and their names and ideas will be entered into the annals of Computer & Video Games' his-

ENTER THE GREAT TEMPLATE COMPETITION.

SEE THE COMPETITION PAGE IN THIS ISSUE FOR DETAILS.

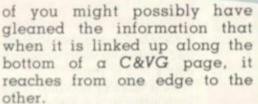

The reasons for this may soon become clear . . . long ago, when this publication was a barely suppressed gleam in our publisher's eye, he pondered long and hard over the problems of keying in computer listings.

Realising the difficulties of keeping one's place in a long listing, he decided that what the public was crying out for was a tool — a carefully designed precision instrument to help with the keying-in process. He came up with the very template that was attached to your magazine's front cover.

So we want you to use the template to key-in our program listings. You might have come up with some other more imaginative uses for it. This is the essence of the Great Template Competition: we would like to know just what you would like to use our template for, whether

The judge's decision is quite final and her mind is reasonably unwarped - it might be worth bearing this in mind.

# COMPETITION

COMPUTER & VIDEO GAMES' many free competitions are open to anyone except EMAP employees and their relatives.

Entries to our Mind Routines, Nevera Crossword, Know Your Creature, Great Template Competition, Game of the Year and Arcade of the World competitions, should be sent to: COMPUTER & VIDEO GAMES, Durrant House, 8 Herbal Hill, London EC1R 5JB. Judges' decisions are final and no correspondence can be entered into.

Send entries to Mind Routines on a postcard and in all cases please include a name, address, and where possible, a phone number — so we can let you know should you have

# TAITO SPACE **INVADERS IN**

A Taito space invaders machine is up for grabs for the winner of the Know your Creatures competition.

Taito Electronics, the name behind the space invaders craze. will make one reader's dream come true - putting an inexhaustible supply of alien terrors, safely locked away in a cocktail table, in his or her living room.

If you can tell which machines the three creatures below inhabit, then that space invaders table is looking closer already. All you have to do is write beside each picture what machine you think that particular creature features in. For example: if the first one looks like a Puckman, Pacman or Mazeman inhabitant, then write any of these words beside it and we will know what you mean.

Then answer the question below, in not more than 25 words and cut out that part of the magazine, but do not post it yet. Put it with the three creatures we featured in our first issue and in our January magazine you will find the last three creatures to complete your set. When you have named all nine, send the three sections back to us.

This gives you time to hunt around your local arcade if there is a creature you are not sure of. The first correct answer out of the hat wins Taito's space invaders table.

And if you missed our first issue, then don't despair as we will be showing them again in that January issue.

## **KNOW YOUR CREATURES/2**

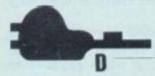

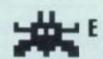

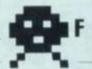

Name Address

Telephone:

I THINK SPACE INVADERS PROVED SO POPULAR BECAUSE:

For details of Computer & Video Games competition rules see page 9.

# NEW PRODUCTS NEW PRODUCTS NEW PRODUCTS N

# GAMES NEWS

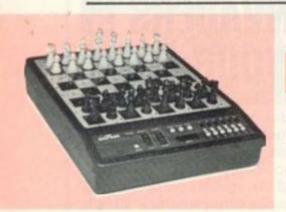

# THE NEW CHESS CHOICE

Chess enthusiasts, who opt for a computerised opponent are having an ever more difficult choice to make.

London based Westrak has a new medium priced chess game (it sells for £100) tempting buyers with a yen for a "full-sized chess board in an attractive brown plastic casing".

The chess board has a sensory surface with lights in each square which show when the computer wants to move. The player has to move its piece into the new position. It means you don't have to enter each move via a keyboard — just like playing a human, except you can set the skill level of your opponent.

Altogether there are 12 different levels, ranging from the learn mode, where the computer will help you along by suggesting a suitable move to make, to good club player standard.

If you make illegal moves the computer will also let you know by flashing it's lights at you. Lights also flash when the player's king is in check, and when checkmate is secured it will make another noise.

The game sells under the name Westrak CC1 and is available directly from the firm which is based in North London.

# A RANDOM ADVENTURE

#### THE DUNGEONS OF DEATH

Not only a random dungeon but random monsters await the intrepid adventurer who dares the Dungeons of Death.

Ten tortuous levels have to be braved in a 45 minute time limit to win through this graphically displayed adventure.

The adventurer must first barter with the dungeon master for his arrows — magic and the more usual wooden variety — his taking characteristics are then gener-turer.

ated, he is armed and armoured and then sets off on the quest by loading the first level.

A list of strangely named monsters with a toughness rating in percentage terms is generated and should be memorised if you are not going to end up fighting something deadly after running from a pretty harmless creature.

Treasures are there for the taking to reward the bold adventurer.

The game is supplied by London-based Sharpsoft for the Sharp MZ-80K and costs £8.25.

Among the other new games from Sharpsoft is a logical, test for people who like a financial challenge. It is called Stockmarket "F" and involves amassing as many stocks and shares of the highest prices as possible.

Stockmarket "F" costs £5.85. VAT and postage are included in both games.

# A BETTER BET FOR PUNTERS

#### **HELTA SKELTA FLATS**

Followers of the Turf will find the "Sport of Kings" lovingly reproduced in the horse-breeding and racing game of Helta Skelta Flats.

The aim of the game is to breed horses and then run these thoroughbreds in a race against rival horses, placing bets on them to win money.

It is similar to that popular board game Totopoly and a fascinating concept for the Sinclair ZX81, but in some ways it requires more work with pen and paper than with the keyboard.

The ZX81 acts as a random selector for most of the time, with the information being kept on forms which come with the games package. Two-six players can take part.

Each contestant starts by naming their horse, and the computer allocates various characteristics, for example: good runner or weak legs. This allows the player to enter the information onto the

form card. Once this is done breeding can take place — for a fee. It should be possible for somebody who knows about these things to produce a winner.

Once interbreeding has taken place the race can begin. Odds are calculated by the computer depending on the form of each horse. Bets are also taken, with tote slips also provided in the package. The race is run and the winner collects from the other players.

Our reviewer felt more work needed to be done on the presentation and that some of the paperwork necessary could be incorporated in the available 9K of unused memory. Horse Racing enthusiasts will soon forgive these niggles though.

Helta Skelta Flats comes from London-based Helta Skelta Software and costs £4.

It runs on a ZX81 with 16K RAM pack.

# A FEW POINTS TO MAKE

#### RHINO

A sorry fate awaits the computerised figure who walks innocently onto a field in Rhino.

He is faced by an animal of the same name with a hasty temper and a rather intimidating horn. The creature in question tends to take an instant dislike to anyone invading his field and has a few points to make on the subject.

Luckily there is a wooded area in the field and that is the poor unfortunate's only chance of escape. He must craftily entice the furious rhino into the trees and try to lose him there.

Even if he succeeds, the reward is not a pleasant one — with only a few seconds respite he wanders into another field to find himself with two beasts to lure to a foresty fate!

Rhino comes on a tape with another animal game called Wiggle. This time there is a smaller, but equally dangerous creature to contend with. The player has to guide a snake through the gaps in a set of parallel walls. But once that is mastered the game gets more difficult with the gaps getting more closely spaced.

These two games are for Acorn Atoms with 10K memory and require the floating point ROM. The cassette is priced at £5.00 from Liverpool-based Bug-Byte.

A second new cassette from the firm contains three games: Squares, in which you have to arrange letters in alphabetical order within a square; the musical memory game Simon; and Parachute which involves landing three parachutists on a platform. This also costs £5.00.

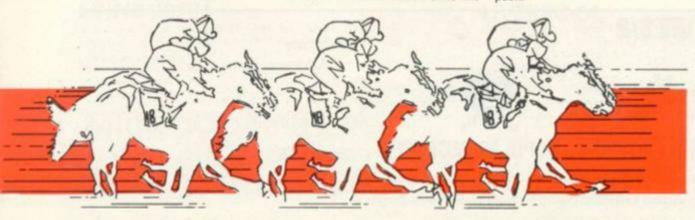

# EW PRODUCTS NEW PRODUCTS NEW PRODUCTS NEV

# WHERE THE ENDS ARE REALLY DEAD

#### MONSTER MAZE

Finding the way out of a maze is difficult enough without the hazard of man-eating monsters waiting to gobble you up if you cross their paths.

Running on the Commodore VIC-20, Monster Maze is an unusual game without a time limit and could be a big seller. The maze unfolds in five square sections as you walk through it, so you cannot see where you are headed — it could be a dead end.

At the beginning of each round a new maze is generated randomly so the player cannot get familiar with a particular one. He controls a man at one end of the maze using a joystick to follow the path moving up, down, right or left. As the player does not know the section he is walking into will be the correct path the game can be frustrating when you keep finding dead ends.

It sounds easy enough but not when a hairy monster is guarding the exit and moves towards you intent on killing you. He is a crafty beast and moves only as the crow flies, so he sometimes walks diagonally and has the nasty habit of hiding in the walls of the labyrinth — lying in wait to take the intrepid explorer unawares.

With each new maze the number of monsters increases, creating more hazards to negotiate. What you can do to thwart them, is lure the creatures away from the exit. You have to be clever to entice him towards you, making sure you can side-step him and quickly make your way to the exit.

Once you have reached round three with three monsters lurking in the maze for the next stage you are given a break with only one monster to contend with. For each round completed you score points.

This is one of the latest games for the VIC specially imported from the States by Adda Computers' VIC Centre. With one other game on the cassette it sells for £14.95.

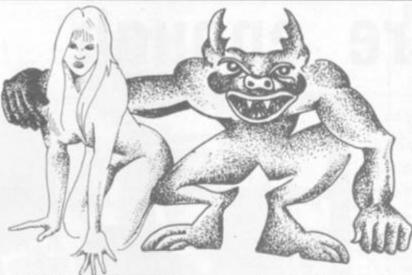

# THE KNIGHT'S DAY

## DAMSEL AND THE BEAST

The age of chivalry and gallantry returns in the maiden-in distress game, Damsel and the Beast.

The player takes the part of our brave hero, sworn to save the wretched but vociferous damsel who is locked in the bowels of the wicked beast's castle.

A rather tongue-in-cheek adventure, this game sets its hero a randomly generated 35 rooms to search through to complete his task. The damsel must be found by working through these rooms, armed with clubs which can be used either to beat the beast, or smash down obstructing walls.

Only once the hero has slain the beast can he lead his thankful damsel to the exit.

To help light his path our knight is given a number of torches at the outset, which can be used to fend off the beast if he attacks. The tally of the clubs and torches is kept and displayed as each can only be used once.

Bug-Byte is the supplier of this adventure game and it is for use on a ZX81 with 16K RAM pad. The price £6.50.

BOLDLY GOING ..... ON THE ZX81

#### STARTHER

Captain Kirk and Dr. Spock are ready once again to tackle the baddies of the furthest galaxies-but this time through the auspices of a Sinclair ZX81.

The 16K RAM pack gives ZX81 owners a Startrek game with more details and more facilities. It entails all the usual features of Startrek with the player in control of the Starship Enterprise, navigating it and Kirk's crew on a hazardous mission through space.

The Klingons are there in full force too, complete with superfast firing lasers which the Enterprise has to avoid. She can defend herself with the special photon lasers she is equipped with. Startrek costs £5.00 from Bug-Byte of Liverpool.

# WORKERS STRIKE IN ALIEN ACTION

#### APPLE PANIC

The space labourer is given a tough test of his workrate in the alien-bashing game of Apple Panic.

Any attempt to down tools from this worker of the future, results in death by devouring. The labourer is given a shovel and a network of ladders connecting various levels on the screen.

His task is to climb the ladders and dig holes which the Apple aliens will unwittingly fall down and hang from-suspended by their feelers. The workman then puts aside all thoughts of teabreak and rushes up to fill in the hole and send the creature plummetting to its death before it can climb to safety.

Five beasts inhabit the first "wall" and these can be killed by a fall of just one level.

The second screenful of creatures include a variety which can only be destroyed by digging two holes, one under the other, and sending him crashing down two levels.

If you succeed in bringing down this second creature, a third — needing a three levels fall to kill it — appears.

There are three lives to start off with, but bonus lives can be gained by the industrious. This time and motion studier's delight is available from Richmond-based SDB software — among others — for £8.95.

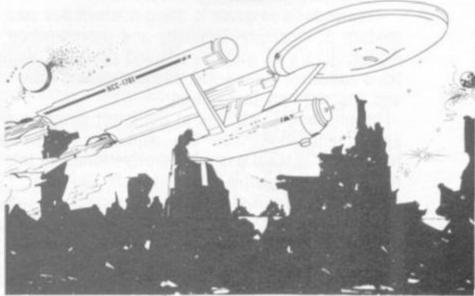

# We can all help if we care enough

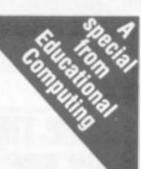

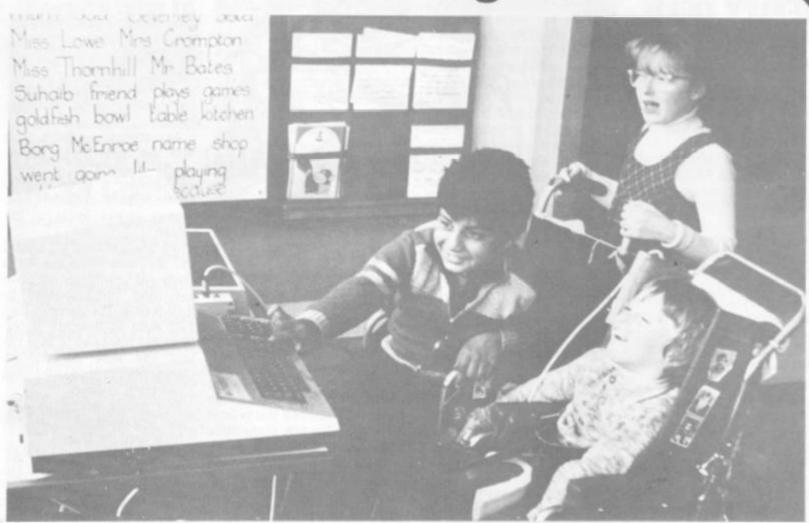

Many people regard computers as some form of man-made monster, heralding the advent of an era where machines are the masters of men. The emergence of microcomputers in the mid-seventies has helped to overcome this misguided view of how computers will affect our lives.

Each month, Educational Computing shows the tremendous advances being made in the enhancement of computers, particularly micros, as teaching aids. In this annual issue, *Learning to cope – computers in special education*, we look at the marvellous achievements of many very dedicated people working with disabled and mentally-handicapped children.

Tremendous progress is being made in this area, brought about by a mixture of ingenuity, flexibility and determination on behalf of the manufacturers of specially-adapted products, writers of applications software, nurses and teachers putting ideas into practice and the children themselves.

In our annual, we look at the latest developments in special education. You can read about the many fascinating applications of microelectronics in this field, what the people involved think and what the future holds in store. Most important of all, you can find if you can help — even in a small way.

Secretary of the design of the second second

## W PRODUCTS NEW PRODUC

# **MOORE STARS** ON YOUR T.V.

A computerised rival to celebrity stargazer, Patrick Moore, can guide you through the night sky and its starry wonders.

Constellation is the astronomy aid which will turn your television screen into the night sky with the help of an Acorn Atom. The view you get on the screen is of the night sky as seen through the revealing lense of a telescope. Using this computerised guide it is possible to look at stars from any point in the northern hemisphere at any chosen time and date.

All the stars that appear on the screen can be shown by magnitude, constellation or number (supplied in a list with the cassette). Make use of the zoom facility to get a good close up of selected stars.

This program was written for a Nascom originally and has only just been converted for use on the Atom. Program Power of Leeds is behind this version which will cost astrology fanatics

Another recent addition to Program Power's Atom list is Mazeball. The player's part in this game is to control a ball which bounces up and down the paths of a maze.

A variety of hazards crop up in your way which must be avoided by bouncing the ball out of their path. Mazeball retails for £4.95.

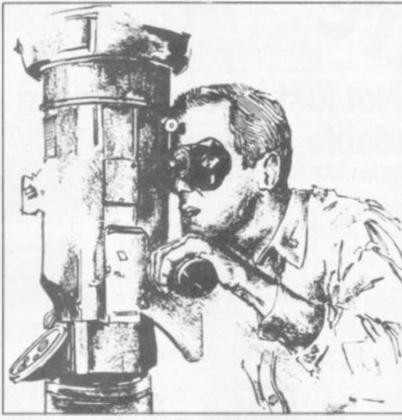

# AGAINST

The galaxy has been taken over by a force of ruthless, wicked aliens bent on suppressing the inhabitants.

A lone rebel leader with a spaceship is the only means of defence and the only hope of ridding the galaxy of the tyrannical invaders. The player takes control of the rebel and plans his strategy against the alien empire.

Project Nebula is the mission undertaken by the player to free the galaxy. In the Tandy TRS-80 colour computer game, there are to date

four levels of skill, so the player can work his way through from inexperienced to advanced.

Special features of this new game include checking the fuel supply and refuelling and having to fly a disabled ship, damaged in an exchange of fire. Control is via a joystick.

From the Tandy Corporation Project Nebula costs £24.95, fairly expensive as games go but the new Tandy has colour graphics and the software is most up

full of gold and it might take you right into the jaws of a greedy minotaur.

He paces the labyrinths of a deep cavern guarding five valuable bars of gold which lie wrapped up inside a treasure chest. As soon as he senses an extra presence in his lair, he is on the alert and uses his automatic homing device to track down the intruder.

are walls blocking his path but he back and forth until all five are

Take a giant step with two hands will home in using a random direction to surprise the intruder.

> The adventurer who dares wander into the minotaur's territory is armed with a speciallydeveloped minotaur detector which warns him when the creature is five squares away. The higher the tone given out by the detector the nearer the creature is, warning the intrepid explorer to take evasive action.

Like any human the explorer The only thing that will stop can only carry two bars at once him moving towards the intruder so he has to keep making trips

securely locked up in the wall

Minotaur runs on an Acorn Atom requires 5K with 6K graphics. It is the latest pack out from Acorn's software arm of Acorn-

Two other games are on the cassette, a version of the popular arcade game Puckman called Snapper, and a sadistic but compulsive game, Babies. The player must catch babies who are leaping for their lives from the top of a burning building. If the trampoline misses three babies, it marks the end of the game. It costs £10 plus V.A.T.

## PLUMBING THE 3-D DEPTHS

# ROWNVENDER

For sheer atmosphere it is hard to beat a good submarine warfare game and the new one coming out for the Atari home computer has the graphics capabilities to really bring it to

Called Submarine Commander, it incorporates 3-D graphics. Realism is brought out with all the dials and gauges found in a real submarine, including: air pressure, oxygen, speed and depth readings.

And that atmospheric bleeping sonar, tracks your own vessel's path with a shadow indicator as well as revealing the presence of other enemy submarines in the area.

You can take the vessel into battle station mode and fire torpedoes at a chosen range and

To add variety and realism to the submarine's simulation, the programmer who wrote the game for Atari has given the player three different views he can survey.

Firstly, there's the picture of the scene below and around the sub., so you can see hazardous objects and possibly creatures which might be lurking in your path. Then, there's the view of the submarine's position in relation to the land, and finally what is in sight when you look through that vital periscope.

This will be out at the end of November from Atari's U.K. distributors Ingersoll Electronics. The cost is £25 and a full review will follow in a future issue.

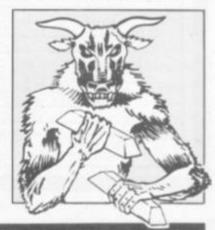

Adda Computers Ltd., a major supplier of computer systems to industry and business, have opened the Vic Centre in West London. Here you can see, discuss and buy everything to do with the new VIC 20 personal computer—in person or by mail. Hardware, software, technical advice and information is available from an experienced staff of experts. Even if you already own a VIC 20, get on our mailing list to know about new developments. Remember—everything has the backing of Adda's reputation, and there's a full 12-month warranty on all hardware. The Vic Centre is easy to reach-Just off the A40, close to North Acton tube

Not just a computer but a whole

expandable system

AT ONLY £189-95 inc. VAT. Special cassette deck £44.95 inc.VAT.

IC 20 is a fully-fledged, easy-to-use computer. It's the core of a great expandable system, with full-size keyboard operation. First-time users can work it immediately with plug-in program cartridges, using your own colour TV to get up to 24 colours on screen, and three different sound tones. Or write your own programs in BASIC. The VIC 20 lets you build a system as needs and budget dictate. You can expand its memory to 32k Byte with Plug-in modules, and transfer data to external storage units. So the VIC 20 is more than just a personal computer-and its system will expand to put it even further ahead.

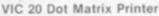

Tractor-feed, 80 character-per-line, 30 characters-per-second printer.

£229.95 incl VAT

VIC-RS232 INTERFACE ully implemented (true levels) S232C-V24

BI-DIRECTIONAL INTERFACE Allows Vic to work as Mainframe Terminal Drive a Qume Daisywheel or a Paper Tape Punch etc. etc. FEATURE This unit contains master power

supply which supports Vic's own supply when carrying Memory Expansions.
Cassette Drives, Light Pens, Printers etc.

VIC-MEMORY 3K

VIC-MEMORY 3K
Small size—low cost memory expansion.
Plugs into Vic and reproduces memory-port.
Can be used with other expansions gives a
total of 6k user static ramon Vic.
FEATURE This board allows Vic to move
Basic to begin at 1024 (\$0400) as in Pet,
and enables the use of HIGH RESOLUTION
COLOUR GRAPHICS
£40.25 incl VAT.

£28.75 incl VAT For those who know tool kit on Pet we now have same facilities for Vic. Renumber, Auto, Append etc. This may be used with the stack VIC Rom

VIC ROM SWITCH BOARD £40.25 incl VAT An inexpensive unit which plugs direct on to Memory Expansion Port of the VIC and allows the insertion of up to 4 ROMS for games packs or toolkit aids, etc. FEATURE. Simple software switch exchanges each pair of ROMS into VIC's ROM space allowing 'clashing' ROMS to be

FEATURE. Plug-in zero force sockets are available as optional extras to help eliminate pin damage to valuable ROMS.

TERMS AND CONDITIONS: All goods sold subject to Adda terms and conditions of sale. Full details available on request, but include: 7 day money back guarantee, Adda 12 month hardware warranty. Please allow 21days for delivery. Allow 7 days for personal cheques to be cleared. Quoted prices are inclusive of VAT.

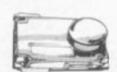

£56.35 incl VAT.

This high quality light pen works in both normal and Hi-Res modes on the Vic allowing simple interaction with the Vic without keyboard entry.

Easy to program and easy to use.
e.g. Menu selection. Non-keyboard entry.

Teaching Games. Teaching Games. FEATURE touch sensitive "Enter" contacts

to eliminate accidental entry

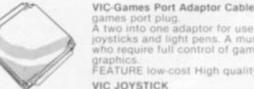

games port plug. & A two into one adaptor for use with both joysticks and light pens. A must for those who require full control of games with graphics. FEATURE low-cost High quality. Robust.

VIC JOYSTICK

Hand-Held joystick units for games use available in Pair or Single configuration. N.B. (2 Singles will not work as a pair

Le Stick £30.75 incl VAT.

The ultimate joystick. One handed multi-directional super sensitive stick with built in fire button.

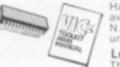

VIC software Each of these tapes £14.95 incl VAT.

Codebreaker/Codemaker You play the VIC or the VIC plays you in this computerised

VIC Seawolf, VIC Trap and Bounce-out 3 fun games, a submarine shoot out, a beat the VIC and an old favourite pub game. Good games with different skill levels.

Monster Maze and Maths Hurdler

A fun game with good colour and sound and a mental arithmetic learning game. Highly rated by everyone we have shown it to. Harder than you think

| Goods Required                                        |         | Price |
|-------------------------------------------------------|---------|-------|
|                                                       |         |       |
| Add £2.00 p. & p. for<br>orders under £50.00<br>Name: | Total £ |       |
| Address                                               |         | CVG2  |

SHOP ADDRESS: Adda Computers Limited, 154. Victoria Road, Acton, London, W3. Tel 01-992-9904, OPEN: 10 am—6 pm (Tuesday—Friday), 10 am—5 pm (Saturday)

MAIL ORDER to: Adda Computers Limited, FREEPOST, Londo W13 0BR or telephone your order (24 hours a day) to 01-992 9904 quoting your BARCLAYCARD OR ACCESS number

Circle No. 107

£28.75 incl VAT.

£14.95 incl VAT

£14.95 incl VAT

# FHESS

AFTER the hoax perpetrated in the mid 18th century by Von Kempelen's Chess-playing "automaton", the world had to wait until the end of the 19th Century for the genuine article.

The Spaniard, Leonardo Torres y Quevedo (1852-1936) was an early pioneer of dataprocessing and a prolific inventor. He built an electro-mechanical device to play the basic endgame of King and Rook against King.

The machine, which appeared in the 1890s, always played White (the stronger side) and

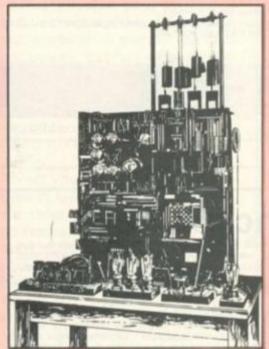

invariably forced checkmate, although frequently not in the smallest number of moves necessary.

Torres' principle motive for building the machine, was to disprove the argument that automation could never be used for tasks which required the "intervention of the mental faculties".

## By Max Bramer

In 1975, Donald Michie, Professor of Machine Intelligence at the University of Edinburgh, published a reconstruction of Torres' algorithm in modern "decision table" form.

Michie states that in the worst case, it can take 62 moves for White to win (compared with a "theoretical" maximum of 16 needed from any starting position). White's play is painfully slow and tedious, as the reader will soon discover by choosing one or two starting positions and following through a "Torres strategy" for White in each one.

Producing an efficient algorithm remotely comparable to that of Torres in terms of compactness took almost 90 years further to achieve. The machine is now housed in the museum of the Polytechnic in Madrid.

Delegates at a conference on Advances in Computer Chess at Imperial College, London, in April were fascinated by a description by Ken Thompson (of Bell Laboratories) of his special-purpose chess machine named Belle.

Belle is an almost frightening example of the power of microchip technology. It can generate a candidate move for consideration in just over one two-millionth of a second and examines 160,000 positions per second. It uses a pre-stored opening "book" with 300,000 positions, compared with an estimated 200,000 positions in each volume of the Encyclopedia of Chess Openings. The entire book

is scanned in one and a half seconds!

The speed with which this machine was developed is also incredible. The first "light" design was in February 1980, when the components (approximately 1,700 chips) were ordered. It played its first move in July, won a celebrated simultaneous game with Pfleger in Hamburg in August, won the third World Computer Chess Championship in Linz last autumn with a score of 4½/5 and has won several human tournaments since then.

Belle now has an official E.L.O. rating of 2140 and could well go much higher.

To dispel any feelings of overconfidence about the "state-of-theart" of computer chess in the 1980s, here are the first few moves of two games from last years' first world microcomputer championship in London.

Black on both occasions was the aptly-named program, Albatross: 1. P-Q4, P-K3; 2. N-KB3, P-Q4;

3. N-B3, B-K2; 4. B-B4,Q-Q3??

1. P-Q4, P-K3; 2. N-KB3, P-Q4; 3. N-B3, B-K2; 4. P-K4, PXP; 5. NXP, Q-Q4; 6. N-B3, N-QB3??

I shall return to the subject of computer blunders next month.

Here is one of its recent games, an excellent win against a senior U.S. master, Mike Valvo.

White M. Valvo Black Belle 3.P-QN3, P-KN3; 4.B-N2, B-N2; 5.P-N3, O-O; 6.B-N2, N-B3; 7.O-O, P-N3; 8.P-K3, B-N2; 9.Q-K2, P-K3; 10. P-Q3, P-Q4; 11.QN-Q2, P-Q5; 12.P-K4, P-K4; 13.N-R4, B-KR3!; 14.P-KB4? PXP; 15.PXP, N-R4!; 16.Q-N4, BXP!; 17.RXB? N-K4; 18.Resigns

White loses the Rook and is then the exchange and a Pawn down in a hopeless position.

White's 13th move is dubious but Black's combination is surprising, and clearly foreseen on his 13th move (or 13...B-KR3 is inexplicable). After 15...N-R4, White cannot avoid losing material.

|                                                                                   | The black king                          |                                                                    |                                                        |                                                             |                                     |  |
|-----------------------------------------------------------------------------------|-----------------------------------------|--------------------------------------------------------------------|--------------------------------------------------------|-------------------------------------------------------------|-------------------------------------|--|
| is in the same<br>some as the rook                                                |                                         | ame zone as the roosen the black king o                            |                                                        |                                                             |                                     |  |
|                                                                                   | more than one square                    | one square, with the vertical distance between the two kings being |                                                        |                                                             |                                     |  |
|                                                                                   | TUOM                                    | more than<br>two squares                                           |                                                        | h the number of squ<br>ir horizontal distanc                |                                     |  |
| The rook moves<br>away<br>horisontally<br>(to the rook file<br>of the other sone) | The rook<br>moves<br>down one<br>square | The king<br>moves down<br>one square                               | odd<br>The rook<br>moves one<br>square<br>horizontally | even The white king moves one square towards the black king | zero The rook moves down one square |  |

Torres' algorithm, which divided the board into three zones of 3, 2 and 3 ranks.

# Acorn Atom 747

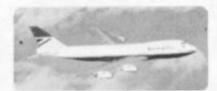

#### FLIGHT SIMULATION PROGRAM FOR THE 12K ATOM

Written for Bug-byte by a 747 pilot. Accurate simulation of a 747's cockpit display (airspeed, altitude, rate of climb, attitude, flaps, etc., and graphic display of horizontal situation and attitude); allows you to guide your craft to the landing strip. On making your final approach the display changes to a high-resolution 3D representation of the runway coming up to meet you. A real test of skill. Finding the runway is quite a challenge — landing safely is even more difficult. If you succeed, you are awarded a skill rating and the chance to take off and try again. REQUIRES FLOATING POINT ROM PRICE ONLY £8.00

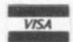

ALL PRICES INCLUSIVE TELEPHONE 051 227 2642

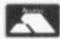

98-100 THE ALBANY

OLD HALL STREET

LIVERPOOL L3 9EP

# **Acorn Atom**

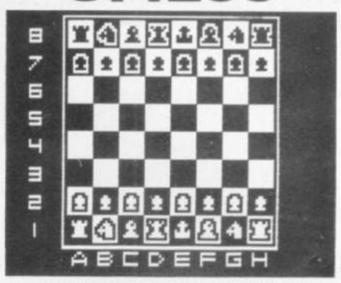

#### THE PROGRAM YOU'VE BEEN WAITING FOR!

Fantastic machine code chess game for the 12K Atom. Features include: split screen (high res. + alphanumerics); many levels of play; casting and en passant; computer plays black or white.

Supplied on cassette with instructions. PRICE ONLY £9.00. DON'T FORGET — OUR PRICES INCLUDE VAT AND POSTAGE.

BUG-BUTE

LIVERPOOL L3 9EP

## **ACORN ATOM**

| ATOM INVADERS 12K, Gr. 4         | £8.00             |
|----------------------------------|-------------------|
| PINBALL 6K, Gr. 2                | £4.50             |
| ATOM BREAKOUT 4K, Gr. 1          | £4.00             |
| FRUIT MACHINE 8K, Gr. 2          | £4.00             |
| STAR TREK 12K, F.P.              | £5.00             |
| DISASSEMBLER 2K                  | £4.00             |
| UFO BOMBER 7K                    | £4.00             |
| LABYRINTH 12K, Gr. 2A, F.P.      | £6.95             |
| LUNAR LANDER 12K, Gr. 4          | £5.50             |
| BACKGAMMON 7K                    | £7.00             |
| GOLF 7K, F.P.                    | £5.00             |
| TYPIST 7K                        | £4.00             |
| LAST RUN 7K                      | €3.00             |
|                                  | £5.00             |
| WIGGLE + RHINO 10K               | The second second |
| SQUARES + SIMON + PARACHUTE 8K   | £5.00             |
| MINI-BREAKOUT + MINI-INVADERS 2K | £4.50             |
| STATISTICS (4 programs) 12K      | £20.00            |
| 2114L MEMORY CHIP                | £2.00             |
| C12 CASSETTE                     | £0.70             |
|                                  |                   |

# Sinclair ZX81

ZXAS MACHINE CODE ASSEMBLER Although many people have expressed disbelief, we assure you that this is a full-specification Z80 assembler. Standard mnemonics are written directly into your BASIC program, Code be assembled anywhere in memory. Handles labels, FOR 16K ZX81 & 8K ROM ZX80 — A GIVEAWAY AT ONLY £3.95

ZXDB DISASSEMBLER/DEBUGGER The perfect complement to ZXAS, giving you the power of very expensive computers. Apart from a full disassembler, the program contains Single step routines, string seach, block transfer, hex loader and many more. Can be held in memory at the same time as ZXAS, still leaving about 8K free. FOR 16K ZX81 & 8K ROM ZX80 — ONLY £5.95

MULTIFILE A multi-purpose menu-driven filing system supplied on cassette, together with 3 blank data cassettes and comprehensive documentation describing many applications. FOR 16K ZX81 & 8K ROM ZX80 — NOW ONLY £12.50

NEW RELEASES:-

STARTREK for 16K ZX81. All the usual features; 9 levels of play **ONLY £5.00** 

THE DAMSEL AND THE BEAST A fantastic adventure game for the

16K ZX81 — one of the best 16K games available

#### ORDER NOW FOR CHRISTMAS

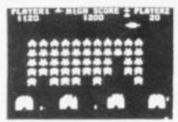

THE ATOM: a bi-monthly magazine for Atom users, containing TESTED programs. Covers machine code and BASIC programming. 6 issues for only £4.50 inclusive.

BUG-BYTE

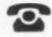

ALL PRICES INCLUDE VAT & POSTAGE 24 Hour answering service on 051 227 2642 for Access orders.

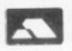

| PLEASE SUPPLY: I enclose a cheque/PO for £ mad Bug-byte, OR debit my |  |
|----------------------------------------------------------------------|--|
| Access card number                                                   |  |
| Signature                                                            |  |
| NAME                                                                 |  |
| ADDRESS                                                              |  |
|                                                                      |  |

BUG-BYTE: 98-100 THE ALBANY, OLD HALL STREET, LIVERPOOL L3 9EP

PROGRAM PACK 6 for the 16K ZX81 & 8K ROM

ZX80
Two programs for the expanded ZX81 to keep you entertained for hours! 3-D OXO is written in machine code, and is hard to best. The other is a compulsive adventure game called MARS RESCUE.

BOTH PROGRAMS FOR ONLY £4.50

#### BREAKOUT

cassette contains two versions of the plar arcade game, both written in machine , and both fitting into the 1K ZX81. Flicker-free fast moving graphic BOTH GAMES FOR ONLY £3.50

SOFTWARE

GO affords many levels of programming challenge, from the very simple to the ultimate challenge — an intelligent program. It is possible to develop your Go program one step at a time, each step giving a useful program.

The first step is to use your V.D.U. screen as a board. The simple elements of the grid and circles for stones are relatively

easy to represent.

Secondly, build in game recording and playback. No Go player should be without such a program! It can do for Go what video recording did for sport. You can relive your triumphs and catastrophes. You can analyse in slow motion the critical points, perceive the sweep of events by fast replay, even obtain an entirely different perspective by reversing the playback.

And all at the push of a but-

ton

Next you should build in the rules of Go. Two novice players can then play without fear of inadvertent illegal moves. Captured stones should disappear automatically and illegal moves should be firmly rejected (with appropriate sound effects!)

Now you can include an evaluation routine to count territory not only when play has finished (enabling the program to announce the winner) but also during the game. The difficult part is getting the program to decide sensibly where the individual areas are, before they are completely formed.

The above four steps bring your Go program to the brink of taking on an active role as a player. Avoiding the distractions of adding more facilities for archiving, displaying and evaluating the game of Go, the next step is to include a crude move generator. One method is to use a random number generating routine to provide candidate moves. If the move turns out to be legal and does not decrease the computer's score (as determined by the ter-

By Allan Scarff

GO is the most popular board game in the world. If you haven't heard of it, that's because most Go is played in China, Japan and Korea. But Go is coming west fast.

In the UK, Go has found popularity with computer professionals, but it is the advent of the personal computer which offers the greatest opportunity to develop computer Go. Perhaps there already exist hundreds of Go programs? (If so, please write and tell me about yours!)

Go is, in essence, a very simple game. The playing pieces, called "stones", are black for one player and white for his/her opponent. Play consists of the contestants placing, in turns, a single stone on the intersections of a 19 × 19 grid. Each player attempts to surround territory; first sketching it out, then fighting to hold it and capture his opponent's areas, until the boundaries are completed. The winner is the contestant with the most territory and captive stones combined.

Go originated in China over 4,000 years ago, perhaps as a primitive abacus, but more likely as a method of divination. The board can represent the universe, the black and white stones the two universal elements, negative and positive, or yin and yang. In Japan as well as China, Go became very popular amongst warriors. It proved ideal for devising military tactics. Indeed, in more recent times the Vietcong included Go in their military training for officers (some would say to devastating effect!)

Its simple rules allow Go to be

played in a simple fashion almost like the children's game, "boxes". Part of its charm is that in these circumstances the outcome is by no means predictable. But the game can be played at many levels of skill. At the higher levels, Go is revealed as the most subtle and profound board game of them all (including that modern upstart, Chess!).

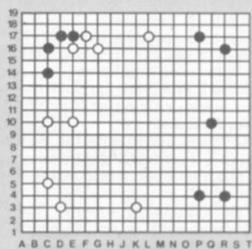

The players have sketched out areas around the edges of the board.

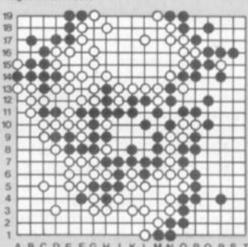

At completion: the two players held onto their areas but black gained more territory than white (opponent stones behind enemy lines are captive).

ritory evaluation routine), the program should accept the move. If not, it should generate another. Your program will now play Go . . . very, very badly! However, this in itself is valuable for a beginner — we all like to beat somebody! It's also interesting to see by how much you can win.

Improving the play of your Go program provides a fascinating study into the concepts of both Go and programming. Unlike Chess, nobody has ever been able to write a Go program that plays really well. What takes

the machine an hour to calculate in Chess, would take a millennia in Go. There are just too many possibilities. Advances in programming Go will inevitably rely on new ideas, not on massive computing power. The micro is as suited to this task as the largest machine. Thus micro Go provides the ultimate programming challenge.

• Allan Scarff's next article. which explains the rules of Go and the first steps to "Micro" Go, will appear in our March issue. Next month Alan Hiron looks at programming Bridge.

# MIND ROUTINES

A man's wife normally drives to the station to meet her husband on the 5 p.m. train.

Her average speed in m.p.h., the time in minutes for her journey and the distance in miles from her home to the station are all whole numbers. (Her speed exceeds 15 m.p.h. but never 60 m.p.h.)

The train is early, however, it arrives at exactly the same time the wife is leaving home.

Since it has gone 5 o'clock the man starts walking at 3 m.p.h. towards home.

He meets his wife on the way and they eventually get home at an exact number of minutes to 6 o'clock.

The number of minutes the train was early is not an exact

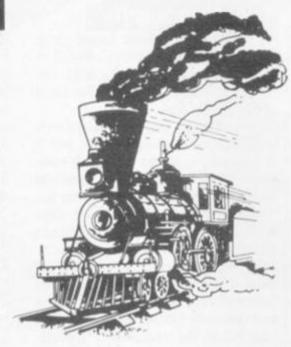

multiple of the number of minutes they were home early.

(1) How early was the train? (2) And how far away did she live?

# WIN OUR CHAMPAGNE

Two bottles of champagne are up for grabs on this page every month. The first correct answers out of the hat for both the Mind Routines problem and the crossword on 15 December will have bottles of champagne rushed to them. Ian Pedder's Mind Routines problem will test both your ability to think through a puzzle and set it out as a program. These lend themselves to solving by program. If you are more literary minded try Nevera's Crossword and see how you get on.

See page 9 for the solutions to the first issue's puzzle and crossword.

• For details of Computer & Video Games competition rules see page 11.

# NEVERA CROSSWORD

#### Across

- Do they keep 19's player's trousers up? (8, 5)
- A micro often does when a sum is late. (9)
- 9. Basic function of the sun. (3)
- Management Information System user of poor quality.
   (7)
- 11. Round number. (3, 2)
- I'm put off the cuff around the PROM. (9)
- 15. 2 killed by Video. (5)
- Allay on apple case statement by removing 150 characters. (7)
- 20. The number system Capone left last month. (3)
- A set theoreticians level of pay. (5, 4)
- Just the number for α bubble sort. (8, 5)

#### Down

- 1. Language maker. (9)
- 2. Basic star. (5)
- Commands the syntax of a programming language. (5)
- Mathematical Insertion into plate iron. (13)
- 5. End of the line from the micro. (3, 4)
- 6. Game in which to plot together. (5)

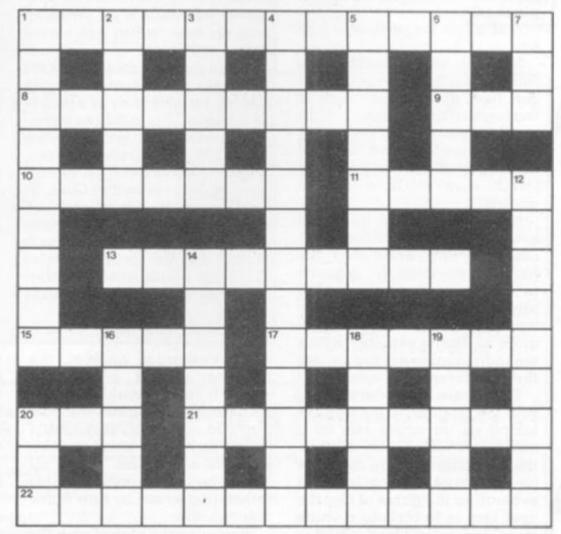

- 7. Evil Function. (3)
- 12. Step for a king in the hard stuff. (9)
- 14. Hardware result of 4. (7)
- Non-alphanumeric character as above. (5)
- 18. Shut away the plotter won't
- draw with this. (3, 2)
- A seaman one who became a micro manufacturer. (5)
- 20. There's nothing loud when the machine's in this state.

# Make the most of your Sinclair ZX Computer...

# Sinclair ZX software on cassette.

£3.95 per cassette.

The unprecedented popularity of the ZX Series of Sinclair Personal Computers has generated a large volume of programs written by users.

Sinclair has undertaken to publish the most elegant of these on pre-recorded cassettes. Each program is carefully vetted for interest and quality, and then grouped with other programs to form a single-subject cassette.

Each cassette costs £3.95 (including VAT and p&p) and comes complete with full instructions.

Although primarily designed for the Sinclair ZX81, many of the cassettes are suitable for running on a Sinclair ZX80-if fitted with a replacement 8K BASIC ROM.

Some of the more elaborate programs can be run only on a Sinclair ZX Personal Computer augmented by a 16K-byte add-on RAM pack

This RAM pack and the replacement ROM are described below. And the description of each cassette makes it clear what hardware is required.

#### 8K BASIC ROM

The 8K BASIC ROM used in the ZX81 is available to ZX80 owners as a drop-in replacement chip. With the exception of animated graphics, all the advanced features of the ZX81 are now available on a ZX80-including the ability to run much of the Sinclair ZX Software.

The ROM chip comes with a new keyboard template, which can be overlaid on the existing keyboard in minutes, and a new operating manual.

#### 16K-BYTE RAM pack

The 16K-byte RAM pack provides 16-times more memory in one complete module. Compatible with the ZX81 and the ZX80, it can be used for program storage or as a database.

The RAM pack simply plugs into the existing expansion port on the rear of a Sinclair ZX Personal Computer.

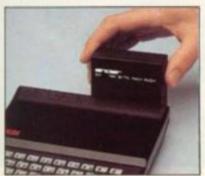

#### Cassette 1-Games

For ZX81 (and ZX80 with 8K BASIC ROM)

ORBIT-your space craft's mission is to pick up a very valuable cargo that's in orbit around a star.

SNIPER-you're surrounded by 40 of the enemy. How quickly can you spot and shoot them when

METEORS-your starship is cruising through space when you meet a meteor storm. How long can you dodge the deadly danger?

LIFE-J.H. Conway's 'Game of Life' has achieved tremendous popularity in the computing world. Study the life, death and evolution patterns of cells.

WOLFPACK-your naval destroyer is on a submarine hunt. The depth charges are armed, but must be fired with precision.

GOLF - what's your handicap? It's a tricky course but you control the strength of your shots.

#### Cassette 2-Junior Education: 7-11-year-olds For ZX81 with 16K RAM pack

CRASH-simple addition-with the added attraction of a car crash if you get it wrong.

MULTIPLY - long multiplication with five levels of difficulty. If the answer's wrongthe solution is explained.

TRAIN-multiplication tests against the computer. The winner's train reaches the station first.

FRACTIONS-fractions explained at three levels of difficulty. A ten-question test completes the program.

ADDSUB-addition and subtraction with three levels of difficulty. Again, wrong answers

are followed by an explanation. DIVISION - with five levels of difficulty. Mistakes are explained graphically, and a running score is displayed.

SPELLING-up to 500 words over five levels of difficulty. You can even change the words yourself.

#### Cassette 3-Business and Household

For ZX81 (and ZX80 with 8K BASIC ROM) with 16K RAM pack

TELEPHONE-set up your own computerised telephone directory and address book. Changes, additions and deletions of up to 50 entries are easy.

NOTE PAD-a powerful, easyto-run system for storing and

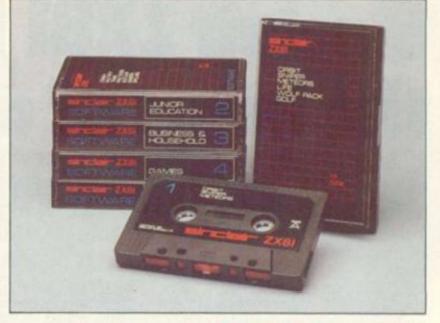

retrieving everyday information. Use it as a diary, a catalogue, a reminder system, or a directory.

BANK ACCOUNT-a sophisticated financial recording system with comprehensive documentation. Use it at home to keep track of 'where the money goes,' and at work for expenses, departmental budgets, etc.

#### Cassette 4-Games

For ZX81 (and ZX80 with 8K BASIC ROM) and 16K RAM pack LUNAR LANDING-bring the

lunar module down from orbit to a soft landing. You control attitude and orbital direction - but watch the fuel gauge! The screen displays your

flight status-digitally and graphically. TWENTYONE - a dice version

of Blackjack COMBAT - you're on a suicide space mission. You have only 12 missiles but the aliens have

unlimited strength. Can you take 12 of them with you?

SUBSTRIKE-on patrol, your frigate detects a pack of 10 enemy subs. Can you depth-charge them before they torpedo you?

CODEBREAKER-the computer thinks of a 4-digit number which you have to guess in up to 10

tries. The logical approach is best! MAYDAY - in answer to a distress call, you've narrowed down the search area to 343 cubic kilometers of deep space. Can you find the astronaut before his life-support system fails in 10 hours time?

### Cassette 5-Junior Education: 9-11-year-olds For ZX81 (and ZX80 with 8K

BASIC ROM)

MATHS-tests arithmetic with three levels of difficulty, and gives your score out of 10.

BALANCE-tests understanding of levers/fulcrum theory with a series of graphic examples. VOLUMES - 'yes' or 'no'

answers from the computer to a series of cube volume calculations.

AVERAGES - what's the average height of your class? The average shoe size of your family? The average pocket money of your friends? The computer plots a bar chart, and distinguishes MEAN from MEDIAN.

BASES-convert from decimal base 10) to other bases of your choice in the range 2 to 9.

TEMP-Volumes, temperatures -and their combinations.

#### How to order

Simply use the order form below, and either enclose a cheque or give us the number of your Access, Barclaycard or Trustcard account. Please allow 28 days for delivery. 14-day money-back option.

# SOFTWARE

Sinclair Research Ltd. 6 Kings Parade, Cambridge Cambs., CB21SN. Tel: 0276 66104.

#### To: Sinclair Research, FREEPOST 7, Cambridge, CB21YY Please print Please send me the items I have indicated below Code Item price Total 21 Cassette I - Games £3.95 22 Cassette 2-Junior Education £3.95 £3.95 23 Cassette 3-Business and Household 24 £3.95 25 Cassette 5 - Junior Education £3.95 £19.95 17 \*8K BASIC ROM for ZX80 1,8 \*16K RAM pack for ZX8I and ZX80 €49.95 \*Post and packing (if applicable) £2.95 \*Please add £2.95 to total order value only if ordering ROM and/or RAM. I enclose a cheque/PO to Sinclair Research Ltd for L. Please charge my Access\*/Barclaycard/Trustcard no. \*Please delete av applicable. Name: Mr/Mrs/Miss Address:

# Sinclair ZX81 Personal Compathe heart of a system that grows with you.

1980 saw a genuine breakthrough – the Sinclair ZX80, world's first complete personal computer for under £100. Not surprisingly, over 50,000 were sold.

In March 1981, the Sinclair lead increased dramatically. For just £69.95 the Sinclair ZX81 offers even more advanced facilities at an even lower price. Initially, even we were surprised by the demand − over 50.000 in the first 3 months!

Today, the Sinclair ZX81 is the heart of a computer system. You can add 16-times more memory with the ZX RAM pack. The ZX Printer offers an unbeatable combination of performance and price. And the ZX Software library is growing every day.

Lower price: higher capability
With the ZX81, it's still very simple to
teach yourself computing, but the
ZX81 packs even greater working
capability than the ZX80.

It uses the same micro-processor, but incorporates a new, more powerful 8K BASIC ROM – the 'trained intelligence' of the computer. This chip works in decimals, handles logs and trig, allows you to plot graphs, and builds up animated displays.

And the ZX81 incorporates other operation refinements – the facility to load and save named programs on cassette, for example, and to drive the new ZX Printer.

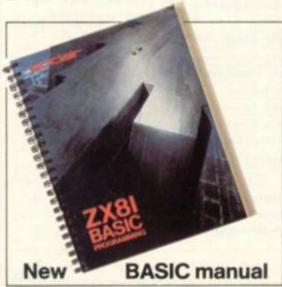

Every ZX81 comes with a comprehensive, specially-written manual – a complete course in BASIC programming, from first principles to complex programs.

# Kit: £49.95

Higher specification, lower price how's it done?

Quite simply, by design. The ZX80 reduced the chips in a working computer from 40 or so, to 21. The ZX81 reduces the 21 to 4!

The secret lies in a totally new master chip. Designed by Sinclair and custom-built in Britain, this unique chip replaces 18 chips from the ZX80!

#### New, improved specification

- Z80A micro-processor new faster version of the famous Z80 chip, widely recognised as the best ever made.
- Unique 'one-touch' key word entry: the ZX81 eliminates a great deal of tiresome typing. Key words (RUN, LIST, PRINT, etc.) have their own single-key entry.
- Unique syntax-check and report codes identify programming errors immediately.
- Full range of mathematical and scientific functions accurate to eight decimal places.
- Graph-drawing and animateddisplay facilities.
- Multi-dimensional string and numerical arrays.
- Up to 26 FOR/NEXT loops.
- Randomise function useful for games as well as serious applications.
- Cassette LOAD and SAVE with named programs.
- 1K-byte RAM expandable to 16K bytes with Sinclair RAM pack.
- Able to drive the new Sinclair printer.
- Advanced 4-chip design: microprocessor, ROM, RAM, plus master chip – unique, custom-built chip replacing 18 ZX80 chips.

# Built: £69.95

Kit or built - it's up to you!

You'll be surprised how easy the ZX81 kit is to build: just four chips to assemble (plus, of course the other discrete components) – a few hours' work with a fine-tipped soldering iron. And you may already have a suitable mains adaptor – 600 mA at 9 V DC nominal unregulated (supplied with built version).

Kit and built versions come complete with all leads to connect to your TV (colour or black and white) and cassette recorder.

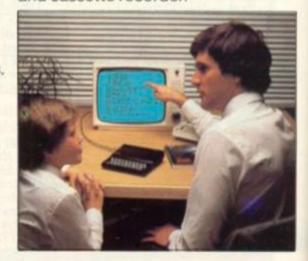

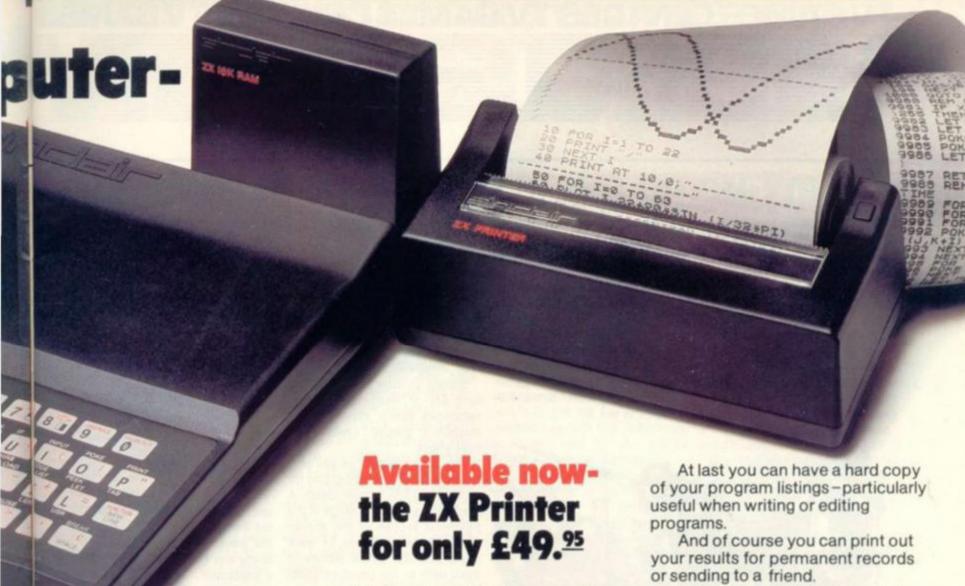

# 16K-byte RAM pack for massive add-on memory.

Designed as a complete module to fit your Sinclair ZX80 or ZX81, the RAM pack simply plugs into the existing expansion port at the rear of the computer to multiply your data/program storage by 16!

Use it for long and complex programs or as a personal database. Yet it costs as little as half the price of competitive additional memory.

With the RAM pack, you can also run some of the more sophisticated ZX Software – the Business & Household management systems for example.

SINCIDIC ZX8I

6 Kings Parade, Cambridge, Cambs., CB2 1SN. Tel: (0276) 66104 & 21282.

Designed exclusively for use with the ZX81 (and ZX80 with 8K BASIC ROM), the printer offers full alphanumerics and highly sophisticated graphics.

A special feature is COPY, which prints out exactly what is on the whole TV screen without the need for further intructions.

#### How to order your ZX81

BY PHONE – Access, Barclaycard or Trustcard holders can call 01-200 0200 for personal attention 24 hours a day, every day. BY FREEPOST – use the no-stampneeded coupon below. You can pay Printing speed is 50 characters per second, with 32 characters per line and 9 lines per vertical inch.

The ZX Printer connects to the rear of your computer – using a stackable connector so you can plug in a RAM pack as well. A roll of paper (65 ft long x 4 in wide) is supplied, along with full instructions:

by cheque, postal order, Access, Barclaycard or Trustcard. EITHER WAY – please allow up to 28 days for delivery. And there's a 14-day money-back option. We want you to be satisfied beyond doubt – and we have no doubt that you will be.

| Qty                  | Item                                                      |     |     |     |      |     |        |       |       | Code     | 11    | em price | Total        |
|----------------------|-----------------------------------------------------------|-----|-----|-----|------|-----|--------|-------|-------|----------|-------|----------|--------------|
|                      |                                                           |     |     |     |      |     | 777777 |       | -     |          |       | E        | 3            |
|                      | Sinclair ZX81 Personal Comp<br>ZX81 BASIC manual, exclude |     |     |     |      |     | clud   | des   |       | 12       |       | 49.95    |              |
|                      | Ready-assembled Sinclair Z<br>Price includes ZX81 BASIC n |     |     |     |      |     |        |       |       | 11       |       | 69.95    |              |
|                      | Mains Adaptor(s) (600 mA at                               | 1VE | OCn | om  | inal | unn | egul   | ated) | 6     | 10       |       | 8.95     | 111111       |
|                      | 16K-BYTE RAM pack.                                        |     |     |     |      |     |        |       |       | 18       |       | 49.95    |              |
| Sinclair ZX Printer. |                                                           |     |     |     |      |     | 27     |       | 49.95 |          |       |          |              |
|                      | 8K BASIC ROM to fit ZX80.                                 |     |     |     |      |     |        |       |       | 17       |       | 19.95    |              |
|                      | Post and Packing.                                         |     |     |     |      |     |        |       |       | 2.95     |       |          |              |
| PI                   | ease tick if you require a W                              | Tre | cei | nt  |      |     |        |       |       |          | TO    | TALE     |              |
|                      | close a cheque/postal orde                                |     |     | 7// | to   | Sin | clai   | Res   | 200   | rch I to |       |          |              |
|                      | ise charge to my Access/B                                 |     | 7   |     |      |     |        |       |       |          | 2, 10 |          |              |
| Pleas                | e delete/complete as applicable.                          | 1   |     | 1   | 1    | 1   | 1      | 1     | 1     |          | 1     | 111      |              |
|                      | a delete complete de application.                         |     |     |     |      |     |        |       |       |          |       |          | Please print |
| Nam                  | e: Mr/Mrs/Miss                                            |     | 1   | 1   | 1    | 1   | 1      |       |       |          | 1     | 111      | 11           |
|                      | ess:                                                      | L   |     | 1   | 1    | 1   |        | 1     |       | 11       |       | 111      | 11           |
| Addr                 |                                                           |     |     |     |      | 4   |        |       |       |          | 12    |          |              |
| Addr                 | 1 1 1 1 1 1 1 1                                           | 1   |     | 1   | 210  | -   |        |       |       |          | -     |          |              |

# **GAMES CENTRES TV GAMES CENTRES TV GAMES**

## SHOOT-OUT, CHESS AND DRAUGHTS

Perfect your marksmanship in a shoot out to the death in the desert sands of the wild west.

That's the theme of one of the new games for the Acetronic MPU1000 home video games centre. Either play against the computer or take on a friend or foe in this captivating game called Shoot Out.

The tension and excitement of those lawless days of gunfights are all there for £14.95. You take the part of one of the cowboys on the screen, who is in a gunfight and must save his skin by being quick off the draw.

Two other additions for the Acetronic range include chess and draughts which follow the format of traditional computerised games and sell for the same price as Shoot Out. Chess and draughts are available direct from Ace or through the firm's distributors in the UK.

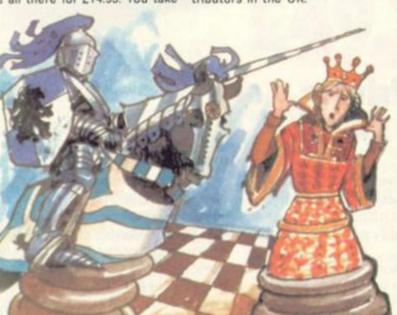

# HANG AROUND

sharp, you should enjoy the new television version. When the game is mastered, a blow-out mode. race can take as little as six to seven seconds - and from then

on it's just a question of how many .01s of a second you can shave off your best time. Mastering this cartridge is a

There's no time to hang around

in the sport of Drag Racing and if

you like your thrills short and

real test of reactions and understanding. Two cars wait on a screen, revving away as the starter counts down from 10. As he reaches "one" it's both fingers on the accelerator button and a swift change into first gear, second, third and fourth, follow

swiftly with perfect changes taking place that split second before the red revs line moves into

It can make frustrating learning as itchy fingers push too early or too long in the search for a good time. The sound effects are convincing but the graphics are all too ordinary and capture none of the thrills and colour of the real thing.

The cartridge is produced for the Atari by US firm Activision and distributed over here by Computer Games for £16.95.

Also new out from Activision is Laser Blast, the game which WHAT A GRAPHIC **KNOCK-OUT** 

Landing a K.O. blow in the boxing ring is an exhilaration few of us will ever know but it is possible to relive some of the cut-andthrust of the sport in the new Intellivision cartridge.

Boxing is now added to the long list of Intellivision sports cartridges which show off the machine's graphic qualities to best effect.

It's "seconds out" as you control one of the boxers fighting for survival in a tournament match. A clock on the platform stage in the righthand section of the screen ticks off the seconds of each round and the entire picture is dealt with in the usual perspec-

As with most of the Intellivision games arms and legs bend in the right places so the figures appear to be really moving and not as if they are suffering from a severe case of arthritis of the

Points are scored for every blow each of the players strike

and penalties given for belowthe-belt punches. The winner is the player with the most points at the end of a bout or a win from a knock-out.

Boxing is available from the Intellivision Major League Sports Network range through UK distributors Ace (Advanced Consumer Electronics) of Wembley. Its retail price is marked at £18.95.

Space Armada is of the space invader version for the Intellivision. It has some graphically interesting aliens and costs £18.95. Otherwise the tactics are in the time-honoured tradition.

### DRAG RACING AND LASER B

ing from the heavens role.

Satisfyingly brilliant laser flashes illuminate the night sky as you guide your fleet of flying saucers over the planet's defences.

The defences come in threes. They roll along the ground beneath your ships and home in swiftly with their deadly fire.

Shots from your own saucer are just as lethal as you soar above the ground forces unfortunately, at just the height

reverses the usual alien descend- to give them the best chance of hitting you. When all three laser stations have been destroyed, the next three roll on to the screen. You have just three reserves to call on but have the additional advantage of being able to pilot your wrecked ship on to the defenders. Further reinforcements are available with each score of 10,000 and after some initial low scores, a dedicated player can reach this score for the loss of each life - and so keep going ad-infinitum.

Four skill levels and an asking price of £16.95 but perhaps too

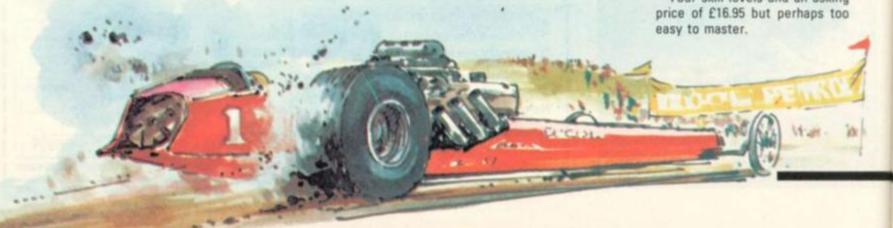

# V GAMES CENTRES TV GAMES C

# WHEN **SQUABBLE**

#### VARIORDS

In feudal times the all-powerful barons ruled their fieldoms from castle strongholds and any squabbles were resolved by seige using the most awesome weapons of the day - the catapulted firebomb.

This is the backdrop to the latest Atari T.V. video game centre cartridge called Warlord, which takes players back to those lawless days.

Four sons of King Frederick were banished because of their were constantly at each others throats battling one another for dominance of a territory. The object of the game is to re-enact those battles and beat the other princes into submission.

one of the four princes defending his castle and attacking his brothers'

Using the paddle controller distributors, Ingersoll.

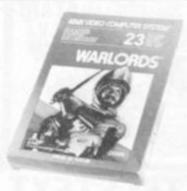

you manoeuvre the protective shields against the fire balls which bounce between the castles. They have to break down the walls of your castle before they can aim a shot at your warlord. A direct hit puts the castle out of the game.

It's the best of five games in which to conquer your rivals. The pack is written with three main variations, the number of players, evil ways and from then on they the speed of the balls and the shields.

One to four players can play, or you can play doubles. The ball speed can be either fireball or lightning ball and the shield has a dual function. You can either use The player takes the part of it to ricochet balls or you can use it to catch opponents balls and release them at high speed. This cartridge costs £23,95 from

# **TUNING UP ON YOUR** HILIPS KEYBOARD

#### iusician

tune in and play by ear.

Called Musician, the pack incorporates an overlay keyboard which is put on top of original It is out now for the Philips G7000 T.V. games centre.

Even if you know nothing about playing or writing music this cartridge will present no problems. The notes that you strike on the piano keyboard are displayed on the screen on bass and treble staves with the note's name written underneath. Simultaneously the sound of the note is played when you press the key. So you soon recognise the note and its correct pitch.

You can program in your own melodies and edit them if you dislike the final outcome. There are also record and playback facilities for you to check what tune you have written.

Coming with the Videopac is a

For the musical minded there is a full instruction leaflet telling you new game out to teach you to exactly what notes you can use to write a tune. It also contains tunes which you can program in if your creative/streak is lacking. Three of those included are Sur keyboard to look like piano keys. Ie Pont d'Avignon, Muss l'Denn and Limehouse Blues.

> The Musician retails for double the usual price of Videopacs at about £25.

Pinball players can sharpen up their flipper skills at home before going out and impressing their local arcade users.

Database has just added this game to its list of cartridges available this Christmas. Pinball's rules are - faithful to most arcade games - the player striving to keep the ball in play for as long as possible to build up the highest score.

With eight different skill versions of Pinball on the cartridge it gives players of all capabilities a chance to have a go. In all variations you have five "balls" to play with but games can either be played with single or double flippers.

Four of the games are more difficult because they are faster and the difficulty increases when you pass the 200 points mark. Then the flippers get further and further apart leaving a larger gap for the ball to escape through.

No tilting and no cheating in this game! If you keep your finger constantly on the "fire" button so that the flippers are flying all the time, you will only decrease your score - quickly.

You can get hold of a Pinball cartridge directly from Hertfordshire-based Voltmace for

Musical Memory will give carol lovers an extra bit of seasonal flavour this Christmas.

There are 36 different notes for the musically gifted to play with, to either invent your own tunes or recreate old favourites - already written into the game's memory is that well known ditty, When the Saints Go Marching In.

If the key of the melody doesn't sound quite right, it and the speed, can be altered. The composer can see the music as he writes it on the five bar staves, making alterations and editing the tune as he goes along.

Adding an extra dimension to the game are a couple of variations including a version of the popular musical memory game, Simon with both four and six colour options.

This new addition to the Database T.V. game centre's

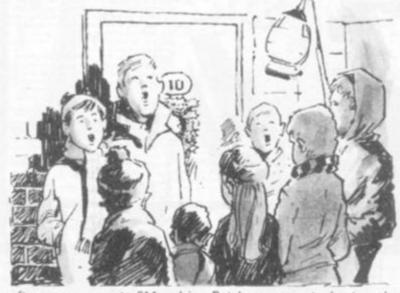

software range costs £14 and is Database users to be too slow obtainable directly from the manufacturers, Voltmace, or from the firm's distributors.

An improved version of space invaders has also been brought out. The original version, called Alien Invasion, was said by

and too easy to master. The renamed game, Earth Invasion is much faster. The waves of aliens increase their speed across the screen more quickly. Apart from the extra speed the game contains the same features, £14.

# LECTRONIC GAME

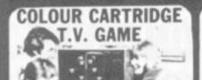

ABLE T.V. GAME £39 50

DATABASE T.V. GAME

£59

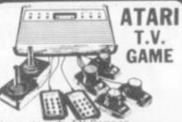

£95,45

#### SPACE INVADERS

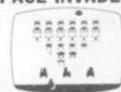

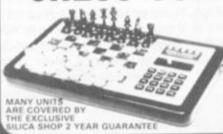

We carry a range of over 15 different Chess computers. Electronic Chess £29.95

£39.95 £79.00 £259.00

SPECIAL OFFERS: VOICE CHESS CHALLENGER Normal Price £245 NOW £135.00 ARGON 2.5 / BORIS 2.5 formal Price £273.70 NOW £199.95

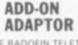

£199

THE RADOFIN TELETEXT ADD-ON ADAPTOR

ADAPTOR

Plug the adaptor into the aerial socket of your colour T.V. and receive the CEEFAX and ORACLE television information services. THIS NEW MODEL INCORPORATES

## SPEAK & SPELL

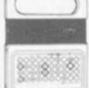

Normal Price £49.95 NOW REDUCED TO:

£39.50 VA

#### ADDING MACHINE **OLYMPIA HHP 1010**

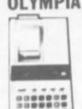

NOW REDUCED TO £34

#### 24 TUNE ELECTRONIC DOOR BELL

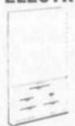

Normal Price £19.70 NOW REDUCED TO: £12,70 mc VAT

#### MATTEL T.V. GAME

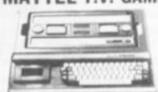

£199 95

#### HAND HELD GAMES

## EARTH INVADERS

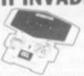

£23.95

#### HAND HELD GAMES

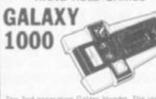

£19.95

# THE OLYMPIA — POST OFFICE APPROVED TELEPHONE ANSWERING MACHINE

WITH REMOTE CALL-IN BLEEPER

#### PRESTEL VIEWDATA

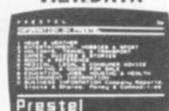

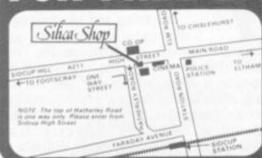

SILICA SHOP LIMITED DEPT. NO. CVG 12811
1-4 The Mews, Hatherley Road, Sidcup, Kent DA14 4DX Telephone: 01-301 1111 or 01-309 1111

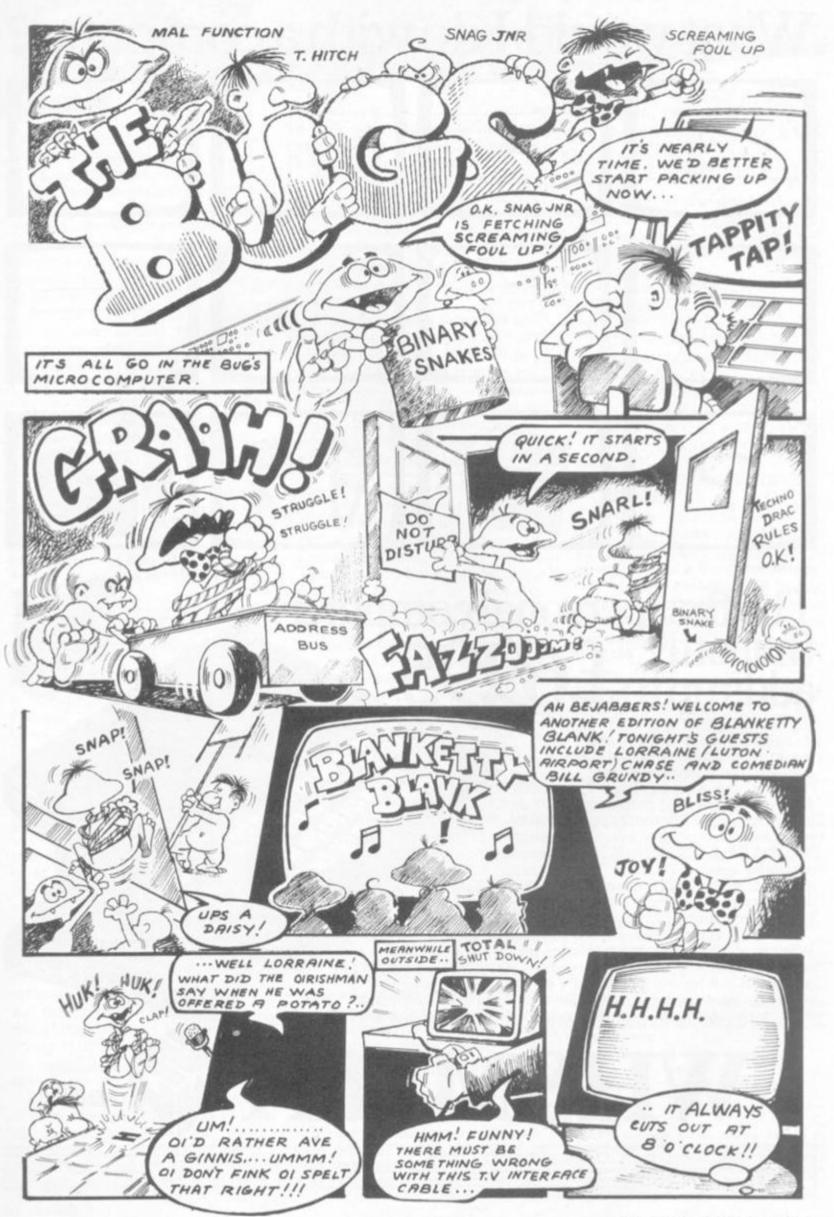

# What would I do with a computer?

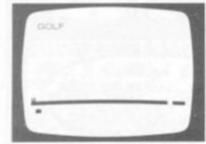

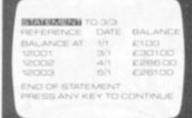

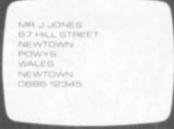

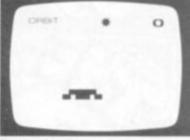

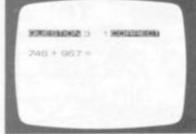

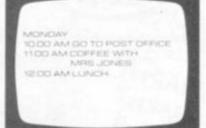

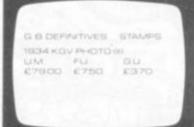

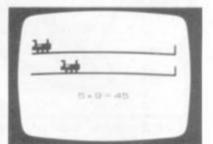

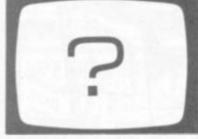

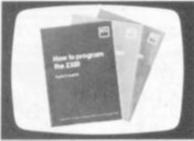

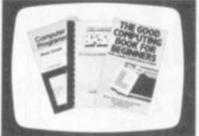

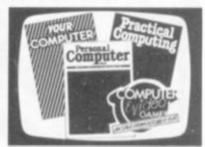

The first personal computer that only £69.95

You'll be surprised how much you can do with a personal computer and even more surprised at how little it costs.

We made it our business to find not only the best-value-for-money computer on the market, but also the best books to enable you to progress from a beginner to an advanced user. And W.H. Smith is the only retail chain where you can buy the incredible ZX81.

The Sinclair ZX81 is a masterpiece of design. Which is why it can carry out programs you'd normally expect from more expensive computers.

Although the ZX81 is fast and powerful, it's also simple to use. Within hours you can learn to run programs and within a week you could be writing your own complex programs. All you need is your own TV (any model that receives BBC2) and a cassette player when using pre-programmed cassettes. And W.H. Smith have a range available from £3.95 each.

So take your first steps in computing at W.H. Smith and make your life easier to run.

C12 Computer Cassette

WHSMITH

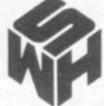

# Adventure

SCOTT Adams is the name behind a whole library of Adventures and his games have introduced many enthusiasts to micro adventuring. My own introduction was his Adventureland on a friend's machine. It is set in a swampy forest near a sunny meadow and progresses underground to a maze of pits.

Various things lying about the place seem rather innocuous, but as the game develops a feeling grows that most objects have a purpose, and that some very devious thinking will be needed to find uses for, among other things, an empty wine bladder and patches of oily slime! The large dragon, peacefully sleeping in the meadow, begs a good hard kick to wake him up - is he really as impervious to attack as he seems? And the "No Swimming" sign by the lake is positively urging you to take a dip but with what consequences? The object of the game is to collect and store 13 treasures. To say more would be to give away too much.

So I'll merely say "Bunyon" and vibrate on to another Scott Adams' game — Pirate Adventure. A strong theme runs through this game which is littered with bottles of rum, treasure chests, anchors and a parrot, which is not only excessively greedy but very loquacious.

The story begins in the player's London flat, from where, after some chilling discoveries, it moves to Pirate Island. There it soon becomes apparent that you are being urged to do something without being told quite what.

Pirate is not as deep as Adventureland and the machine's memory is not so fully packed. But this is more than offset by a delightful sense of humour running through the game, climaxed by a cruel and dramatic hoax.

Both these games are available on the 16K TRS-80 and Video Genie; the 16K Exidy Sorcerer; 24K Apple 2 and Apple 2 Plus.

The Adventure series by Scott Adams, currently comprises 10 A swift glance down most software catalogues will reveal a veritable hoard of Adventure games.

They compete with Space Invader and Asteroid type games for the top-of-the-micro-pops. Which you prefer depends on whether you like to test your reactions and control, or are the mystery-loving puzzle-solver type (these are by no means mutually exclusive).

If you are new to Adventure and wondering which to try first, or if you are just wondering which to buy next, I will be helping to guide you through the Adventure jungle each issue. A brief rundown of what to expect from each Adventure, will help you select tapes and discs to suit your taste a little less randomly.

games. All games are written in machine code and have a "save game" feature enabling the current state of the game to be recorded and reloaded later.

Each month I shall be bringing you tips on how to write an Adventure program in Basic. In order to do this you will require a machine with at least 8K RAM and capable of holding many string variables, arrays (single dimension will do). It will also need string manipulation statements like: MID\$, LEFT\$, RIGHT\$, LEN, plus the ability to concatenate.

Having devised your plot and drawn a map the next step is to number the locations from zero, and draw up a table. For simplicity I have shown a five location map in Figure 1 and the corresponding table in Figure 2. All exits in the example are compass bearings, hence the exit column entry for location 0 shows "ES"-E(ast S(outh) leading to destinations in the corresponding positions of the destination column entry, of locations 1 and 2 respectively. If more than 10 locations were to be used, double figures would be needed in the destination column.

Type the contents of the table, omitting the number column, row by row into data statements. Part of your program will now look like this:
DIM L\$(4), E\$(4), D\$(4)

For I = 0 TO 4: READ
L\$(I), E\$(I), D\$(I): NEXT
DATA COTTAGE, ES, 12, LANE,
WS, 03, FOREST...
and your logical network is
formed!

Putting aside sophisticated word decoding routines for the moment, we can test this network out with the following simple routine:

150 (clear screen): LN = 1: REM CURRENT LOCATION IS 1 160 PRINT "I AM IN A "; L\$(LN) 170 INPUT "WHERE TO NOW"; R\$ (clear screen): REM ANS-WER N, S, E or W

180 R\$ = LEFT\$(R\$, 1) 190 FOR I = 1 TO LEN(E\$(LN) ) 200 IF MID\$ (E\$ = VAL (MID\$ (D\$(LN),I, 1) ): GOTO 160

210 NEXT 220 PRINT "I CAN'T GO THERE": GOTO 160

To place objects in these locations is now quite easy. Make an object table as in Figure 3 using array P to hold the current location of each object. Read this in from data statements as with the locations. Now add these lines to those above, and Hey Presto! 165 OS\$ = "I CAN SEE": FOR I = 0 to 3

166 IF P(I) = LN THEN OS\$ = OS\$ + O\$(I)
167 NEXT: PRINT OS\$

We can't manipulate the objects yet — that will come after we've had a look at word decoding next month.

|                       | ttage<br>nife) | 1 Lane                                                                                                    | work of               | Simplified net-<br>locations show-<br>tial positions |  |
|-----------------------|----------------|----------------------------------------------------------------------------------------------------|-----------------------|------------------------------------------------------|--|
| 2 Forest 3<br>(3 Axe) |                | 3 Meadow<br>(2 Cow)                                                                                                    | of object<br>Note: ob | ts in brackets.                                      |  |
| N                     | 1              | 4 Lake<br>(1 Fish)                                                                                                    | numbere               | ndependently<br>d.                                   |  |
| No.                   |                | ecation<br>by LS (4))                                                                                                    | Exits<br>ES (4)       | Destination<br>DS (4)                                |  |
| 0                     | Cot            | tage                                                                                                    | ES                    | 12                                                   |  |
| 1 2                   | Lan            |                                                                                                    | WS                    | 03                                                   |  |
| 2                     | For            | est                                                                                                    | NE                    | 03                                                   |  |
|                       |                | A STATE OF THE STATE OF THE STA |                       |                                                      |  |

Fig. 2: Location table derived from map in Fig. 1. The number column is merely the subscript used to access the information on a given line. Note all variables are character (string).

| No. | Object        | Place |  |  |
|-----|---------------|-------|--|--|
|     | Array D\$ (3) | P(3)  |  |  |
|     | Knife         |       |  |  |
| 1   | Fish          | 4     |  |  |
| 2   | Cow           | 3     |  |  |
| 3   | Axe           | 2     |  |  |

Fig. 3: Object table derived from Fig. 1. Again the number column is the array subscript. Note that since array P will only hold the number of the current location of an object it may be defined as integer numeric.

# TIPS

When the blown up asteroid sent out three arrow-head missiles on that first revenge mission, many players decided that Asteroids de Luxe was too hot for them.

A pity, because good use of the faster firing and moving advantages of the second generation Asteroids game, could still ensure a long play. And the new features make for a more entertaining play, than that offered by its popular predecessor. Here we tell the uninitiated what to expect from Asteroids de Luxe and offer a few hints on survival.

The first difference from the original game is that there are more meteors on the first screen, seven instead of four. But you will soon find that the faster firing button — it is possible to fire almost continuously — makes for more dramatic destruction.

This fire-power makes it easy to stand your ground when meteors are heading straight for you, as you should reduce them to smithereens before they become a real danger.

There is also the question of the shields. These are an improvement on the hyperspace panic button of the original, because there is no random luck element involved. However, timing is all important. New players tend to press the shields too early and waste this far from

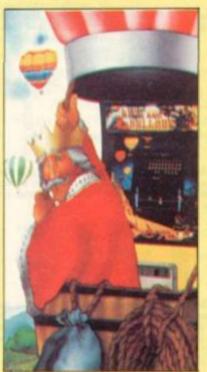

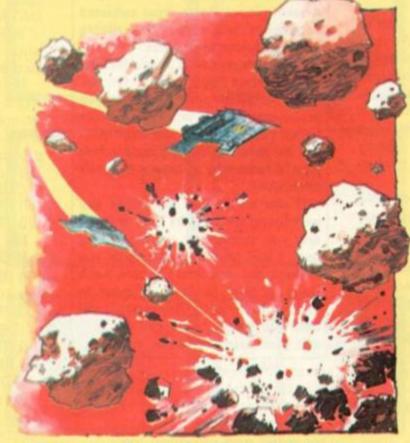

# **ASTEROIDS DE LUXE**

inexhaustible means of defence.

The U.F.O.s are a very different proposition in de Luxe. The small one is usually on patrol early and is far more deadly, hitting stationary targets with ease and also picking you off if you move in a straight line. So weave!

No point in leaving that last rock and waiting in a corner to build up a high score in this version either. The small U.F.O. responds by blowing up that last rock with its first shot and your

ship normally follows soon after.

When the "geometric" asteroids begin appearing it is best to leave them until you have room to manoeuvre, when these are hit, three homing missiles are loosed upon you and fire and run tactics are the best way to reduce the threat of these splitting horrors.

As in the earlier Asteroid version, the best players learn how to use the thrust and keep on the move.

## ROYAL SNATCH AND GRAB

It's back in time, for once, in the King and Balloon aerial defence game.

Instead of the usual space invaders and laser bases, this game features balloons which descend from the heavens and crossbows.

The balloons are the villains of the piece, attacking in squadrons of 42 which will stretch your more primitive resources to their limits.

You play the part of a faithful marksman employed to defend the royalty of the castle from the aerial kidnappers.

Should the invaders snatch your monarch, he proves quite vocal, crying for aid from his retainer and a well aimed shot which downs the capturing balloon will enable him to parachute to safety murmuring his thanks.

When a squadron of balloons is downed by the crossbow a faster-moving one appears to attempt the next snatch and grab raid.

And should that royal figure disappear over the horizon, dangling captive from his basket, it's a case of: "The king is dead! Long live the king", as another is sent out to tempt the balloons back.

Up to three kings can be lost before the game is over.

A fun variation on the usual theme which is not too demanding graphically but still challenging.

# STREET TALK

A brief rundown of machine slang: phrases and comments which players use while blowing up asteroids.

 Reggae rattle — a phrase to describe the constantly on the move player.

 Orgy of destruction — keeping up a constant stream of fire in an attempt to wear down the meteors.

 A bouncer — a player who makes good use of his shields.

 Bad boulder — a meteorite which will unleash missiles when blown up.

As far as we can tell there are no noticeable programming bugs in Asteroids de Luxe.

 Next issue we look at the popular but tactically difficult arcade game of Defender.

# GOLF: NOT JUST FOR THE CLUBS

Japan goes in for crazes with such gusto that our flirtation with Rubik's Cube seems halfhearted by comparison.

So Pro Golf, which combined the crazes of golf and video games (two of Japan's biggest) was bound to be a hit over in the Orient.

But our own arcade industry is pessimistic about this graphically superb game finding a following over here. The game is certainly a far cry from the usual space-fodder fare to be found in pubs and arcades but it could worm its way into western hearts.

A nine hole golf course is to be played. Choose your club, address the ball and hit, before the golfer takes his fifth automatic swing, or you will lose your ball.

A limited number of balls are allowed per hole and if that is passed a golfer will also be lost. Trees, ponds, bunkers and out-of-bounds areas add to the difficulty. Each hole has its own par score and holes in one are possible.

A game which deserves to see a wider audience than just the "19th holes" of the golf clubs.

# KING KONG GOES CRAZY IN A CABINET

The box-office success, King Kong, now looks likely to become a success in a box — or at least an arcade cabinet — in the game Donkey Kong.

Kong has captured an electronic starlet and is holding her hostage at the top of the screen. He hurls down barrels at the rather unheroic rescue figure as he rushes up a series of tilting levels. The rescuer must leap over the oncoming barrels and so make his way to Kong's hideout. A hammer with which to knock the barrels clear of the level, can be reached by a well-timed leap skywards.

Once at the top, Kong realising he is beaten, picks up our heroine and carts her off to a new screen, here the rescuer must leap between passing lifts to attain the giant chimp's hideout.

On achieving this, the screen changes again to a conveyor belt affair and so the chase continues, with Kong hurling obstacles in the path of our plucky hero until the girl is finally saved . . . then it all starts again only with more obstacles.

Can Jumpman save the wretched heroine? Find out down your local arcade.

## GALAXIANS MARK II

The second generation of Galaxians is on its way to our arcade skies.

This new breed, which beares the Midway logo, do not sit passively in the skies waiting to be shot at but swarm in from the sides of the screen to form their convoy and then dive groundwards to put your laser station out of action.

Apart from this peculiar behaviour, the new creatures resemble and attack in the same fashion as the already popular Galaxians. And the action will be just as frantic as before.

One other important change is the name, this new breed answer to the name of Galgas.

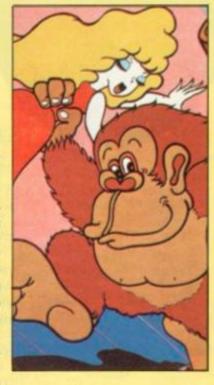

## AN AMPHIBIOUS ARCADIAN

The arcade games industry seems to have discovered a new hero figure to tempt us onto its machines.

It is questionable whether hard-bitten arcade and pub veterans, who are used to seeing themselves as laser bases or rocket ships, will be able to identify with this new character — a frog — but he seems to be cropping up in several games now.

Frogger is one of the popular new generation of arcade games which are getting away from space themes.

It does give an idea of how tough a life frogs may lead. Our intrepid amphibian is first set the problem of crossing a busy highway without getting run over. Manoeuvring the creature by a joystick, either vertically or horizontally, it must avoid a steady stream of vehicles to reach the river bank. Here the aim is to cross without falling in, via a series of logs and the treacherous diving turtles, who are not averse to giving a hurrying frog an early bath.

Other terrors lurking here include deadly snakes, otters and crocodiles.

Points are scored for each safe jump (10), arriving safely home (50) and beating the timer (10 points per beat saved). Bonuses can be accrued by escorting home a lady frog (200), gobbling an insect (200) and safely getting all five frogs home (1,000).

# **ALIENS ABOVE THE SKYLINE**

Piloting your craft above a New York-like skyline gives you first taste of the Space Odyssey challenge — but the action does not stop there.

Space Odyssey is reminiscent of the Defender game but with a much less daunting array of buttons to become familiar with.

Just two buttons and a lever here. The buttons are simply "Fire" and "Bomb" and the lever gives you all the manoeuvrability you will need on the long voyage ahead of you.

Missiles are launched from the

ground to prompt you forwards and a fleet of alien spacecraft speeds towards you. Firing to pick off those you can, while flying skifully to avoid the rest of the enemy craft and the tall buildings, you pick your way through the waves of attackers.

A regular feature of the early waves is the laser-firing Mothership Galactica, a large craft which appears initially to be indestructable but a little perseverance will prove otherwise. Later the action switches to a mountainous moonscape.

So the game progresses until you are speeding between large black holes which will draw you into their voids should you fly too close and leave you spinning and vulnerable to enemy fire. Then it is back to the opening sequence again.

The game is easy to learn, the action is always changing and the graphics and backdrops are among the best you will see. If you liked the idea of Defender but found it too difficult to master, Alca Electronics is distributing the game for you.

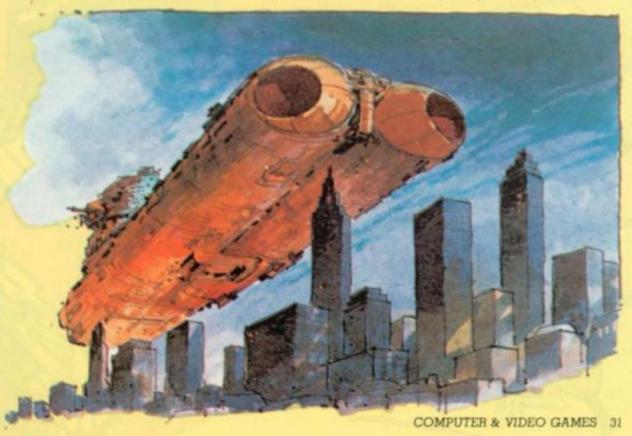

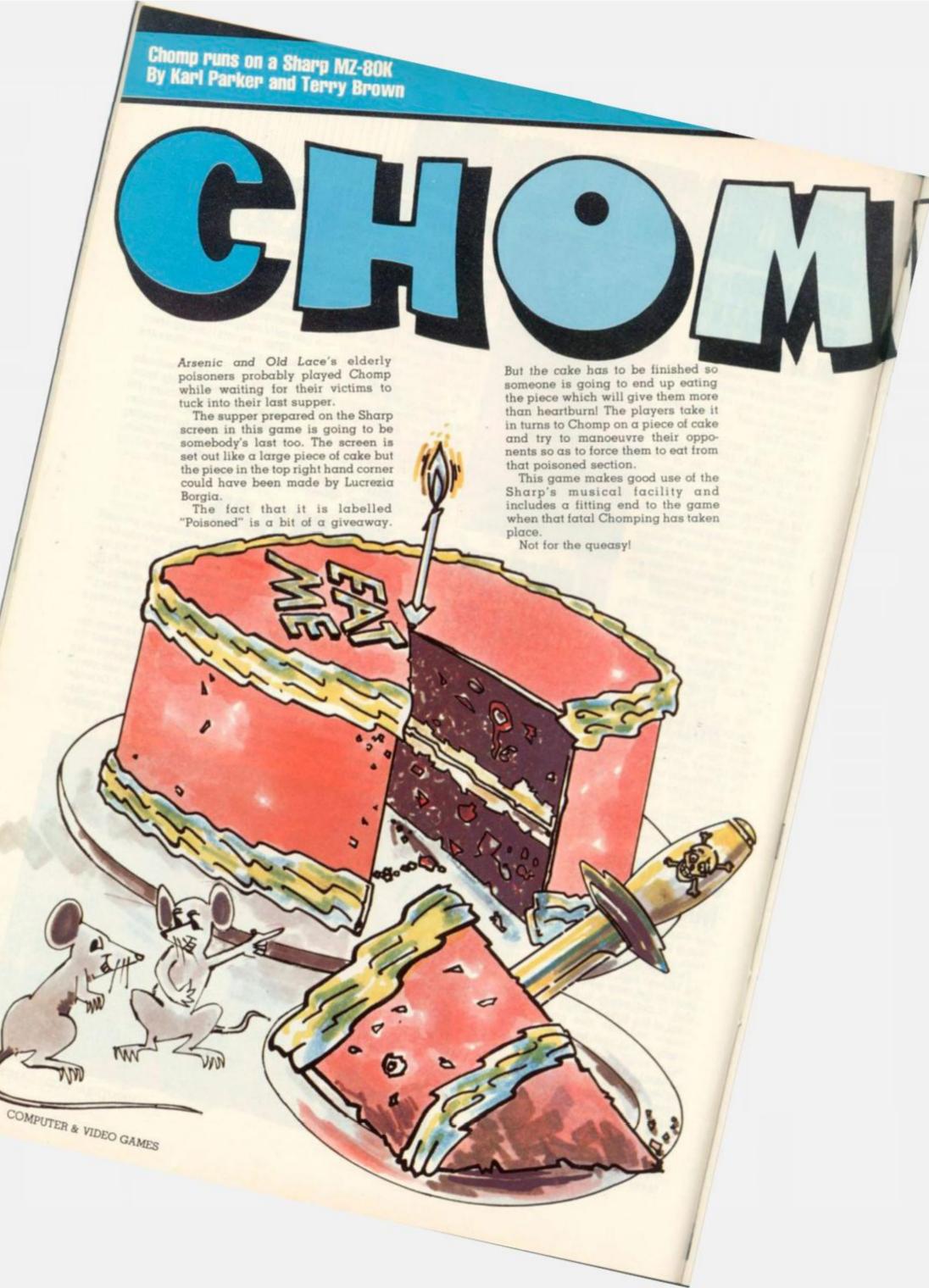

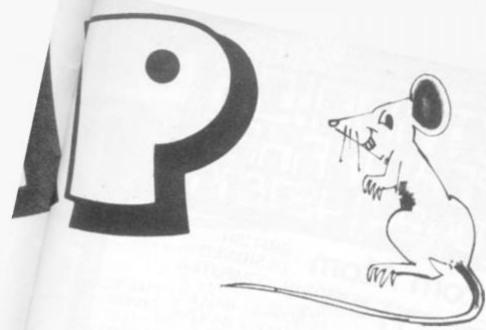

```
5 DIM N$(10)
18 PRINT" "
20 PRINTTAB(15); PRINT"C H O M P"
40 PRINTTAB(14); PRINT"
   PRINT" The board is set out like a large piece"
   PRINT" of cake, but the piece in the top right'
   PRINT" hand corner is POISONED."
75 PRINT"
85 PRINT"
                KILL your opponent by forcing him"
              to take the poisoned section."
95 PRINT"
                Choose the board size - up to 9x9"
130 PRINT"
                The poisoned piece is shown as #"
150 PRINT"
            ·edible pieces are displayed as #
160 PRINT"
 198 PRINT"PRESS ANY KEY TO CARRY ON"
 191 FOR A=1 TO 48: FOR B=255 TO 1 STEP -1: POKE4514, A:
     POKE4513, B: USR (68) : NEXT
 192 USR [71]
 195 GETAS: TFAS=""THEN195
 200 PRINT" "
  288 DIM A(18,18)
  298 PRINT" "
  388 F=1
  318 F=8
  320 FOR I=1 TO 10
  330 FOR J=1 TO 10
  340 A(I,J)=0
   350 NEXT J
   360 NEXT I
   388 PRINT" "
   390 INPUT"HOW MANY PLAYERS ";P
   391 FOR F=1 TO P
   393 INPUT"INPUT NAMES OF PLAYERS ": N$(F)
   394 NEXT
   400 I1=0
   410 PRINT" "
   420 INPUT"HOW MANY ROWS ":R
    430 IF RC=9 THEN 480
```

450 PRINT"The maximum amount of columns is 9" 460 GOTO 420 470 PRINT" " 480 PRINT" " 490 INPUT"HOW MANY COLUMNS ";C:PRINT" " 500 IF CC=9 THEN 540 510 PRINT" " 528 PRINT"The maximum amount of columns is 9" 530 GOTO 490 540 PRINT" 550 FOR I=1 TO R 560 FOR J=1 TO C 570 A(I,J)=1 580 NEXT J 590 NEXT I 600 A(1:1)=-1 618 PRINT" "; 628 PRINT"1 2 3 4 5 6 7 8 9" 630 FOR I=1 TO R 640 PRINT I: 650 FOR J=1 TO C 660 IF A(I,J)=-1 THEN 700 670 IF A(I, J)=0 THEN 720 680 PRINT"#";:PRINT" "; 690 GOTO 710 700 PRINT"置";:PRINT" "; 718 NEXT J 728 PRINT 721 FOR E=0 TO 50 722 POKE4513,E:POKE 4514,E 723 USR(68) 724 NEXT E 725 PRINT 726 USR(71) 730 NEXT I 740 PRINT 750 IF F=0 THEN 770 770 LET I1=I1+1 788 LET P1=I1-INT(I1/P)\*P 790 IF P100 THEN 818

448 PRINT" "

# A GAME FOR APPRENTICE POISONERS

# Telephone Hastings

# COLOUR

graphics character set

plug-in programme/memory cartridges colour sound

programmable function keys

\*5K memory expandable to 32K

standard PETBASIC

\* full-size typewriter keyboard

\*low-priced peripherals joystick/paddles/lightpen

self-teaching materials

£189-95 Cassette Deck now available - £44-95

# Acorn Atom

DESIGNED PERSONAL COMPUTER

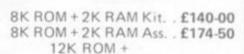

12K RAM Kit. . . £255-00 12K ROM +

12K RAM Ass. . . £289-50

4K Floating Point ROM....£ 23-00 Colour encoder . . . £ 21-85 Mains Power

Supply. . . . . . £ 9-20

FROM £140

FREE POSTAGE AND PACKING ON ALL CASH/CHEQUE/P.O. ORDERS

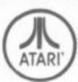

ONLY

# COMPUTERS FOR

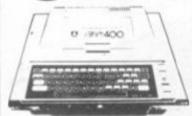

Model 400 16K . . . £345-00 Model 800 16K . . . £645-00 Cassette. . . . . . . £ 50-00 Disk Drive . . . . . £345-00 80 Col. Printer . . . £550-00

Plus All Accessories Available.

# microtan

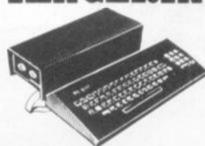

TANTEL PRESTEL ADAPTER - £199.00 Microtan 65 Kit . . . £79-35 Microtan 65 Built . . £90-85 Tanex Min. Config. Kit. . £49-45 20 Way

We hold a complete stock of all the Tangerine equipment. Send SAE or 'phone for details.

Keypad . . . . £11-50

# BUILT IN SOUND

HIGH RES. GRAPHICS

Apple II Plus 48K . . . . . . £790-00 Disc Drive + Controller. . . £383-00

D.D. without Controller . . . £303-00 Pascal Card. . . . . . . . . £264-00

Eurocolour Card . . . . £ 73-00

Hitachi 9" Monitor . . . £146-00

We stock all the goodies for the Apple.

# COMMODORE PET

16K PET . . . . . . £550-00 32K PET . . . . . £599-00 Dual Disc Drive . . £799-00

Printer. . . . . . £454-25 External

Cassette. . . . . . £ 63-25

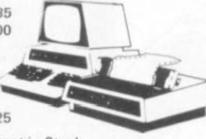

Complete range PET equipment in Stock.

CASSETTE SOFTWARE: Strathclyde Basic Course, Basic Basic Course, Invaders, Treasure Trove of Games 1 to 10 (10 selections of games), Basic Maths, Algebra, Statistical Packs and lots more!

SPECIAL OFFER - 20% OFF ALL NO/COM PRICES. IMP PRINTER NOW £230. PHONE OR WRITE FOR DETAILS.

D

MAKE: DNT 27 MHz FM. MOBILE 4 WATTS, 40 CHANNELS. STRICTLY ACCORDING TO GOVERNMENT SPECIFICATION ONLY £98.25. SEND SAE FOR SPECIFICATION

ALL PRICES INCLUDE VAT. ACCEPTED. ORDERS NORMALLY DESPATCHED DAY OF RECEIPT

E ELECTR . Hastinos. E.S shop hours 09.00~17.30 Mon~Sat

personal callers welcome

# CHOOSE YOUR

Continued from page 33

818 PRINT"Player ";P1

828 INPUT"Coordinates of CHOMP (Row, Column) ":R1,C1

838 IF R1C1 THEN 988

840 IF RIDR THEN 900

858 IF C1C1 THEN 988

860 IF C10C THEN 900

370 IF A(R1,C1)=0 THEN 900

880 IF A(R1,C1)=-1 THEN 980

885 PRINT" "

898 6010 928

900 PRINT"

981 PRINT"You can't CHOMP an empty space!!

918 FOR D=1 TO 5000:NEXT D:GOTO 810

920 FOR I=R1 TO R

# SLICE VITH

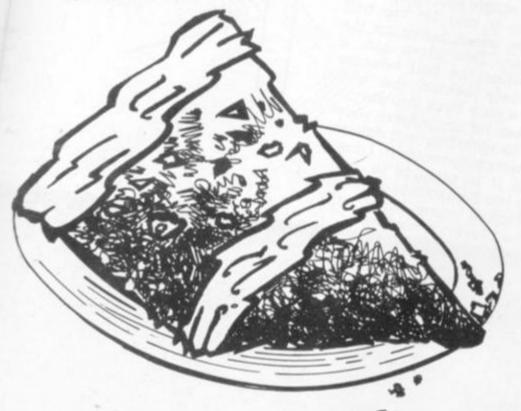

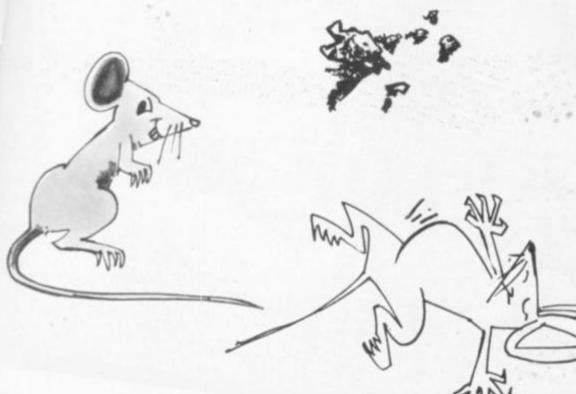

930 FOR J=C1 TO C 940 A(I,J)=0 950 NEXT J 960 NEXT I 978 GOTO 618 990 PRINT"Bad Luck you have lost player ":P1 1010 PRINT"Do you want to play again (YES OR NO) " 1020 INPUT AS 1030 IF A\$="YES" THEN 290 1035 PRINT" " 1036 PRINT" 1037 PRINT"CLOSEDOWN!!" 1848 L1\$="C4C1R1C5D5\_B6C3D5" 1050 L2\$="E4E1R1E5F5E6D3C5" 1060 L3\$="D5C5\_B5C7C3R2" 1070 L45="C3D3E3F36461R16461R16461R1" 1080 L5\$="66F3E5F4F1R1F4F1R1F4F1R1" 1090 L6\$="F6E3D5E5F3E3D3C3" 2888 L7\$="E6F365A3F3E7D7C8" 2010 TEMP05 2020 MUSIC L1\$:L2\$:L3\$:L4\$:L5\$;L6\$:L7\$ 2030 FOR A=1 TO 300:R=INT(80\*RND(1)) 2040 S=INT(70\*RND(1)) 2050 SET R.S: NEXT A 2060 PRINT" " 2080 PRINT"6 0 0 D N I 6 H T ! !" 2090 FOR D=1 TO 300:NEXT D 2100 PRINT" " 2110 FOR BS=1 TO 10000: NEXT BS

COMPUTER & VIDEO GAMES 35

# RREAKOUT RUNS ON AN ACORN ATOM IN 3-5K BY TIM JACKSON

As a study in concentration and instinctive reations, it's hard to beat Breakout.

This is the second generation of "bat and ball" arcade games and the only one to still keep its place in the pub circuit.

The aim of the game is to demolish a brick wall by bounding a moving ball against it by use of a bat.

As the ball hits each brick it vanishes from the screen and the ball rebounds to be hit again. But should it slip past your bat then you lose a life.

The experienced Breakout player aims his ball continuously at a single spot in the wall to weaken it and let the ball through to wreak havoc on the other side. This gives him a respite while the ball bounces destructively behind the wall seeking a path back into play.

It makes for compulsive playing as the speeding ball defeats your attempts to return it. I don't know if it is popular in H.M. Prisons but Breakout is a simple but effective game which will keep the player on his toes.

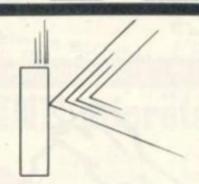

```
1 REM BREAKOUT
5 REM BY TIM JACKSON, JAN 81
10 DIM A1,PP5,BB5,LL5,NN6
20 FOR J=0 TO 5; LLJ=-1; BBJ=-1; PPJ=-1; NEXT
30 PRINT $12,$21
40 GOSUB a; GOSUB a
50 PRINT$6
                                                                                                                                                                                                                        490 7H=#40: 70=#40
                                                                                                                                                                                                                       500 S=S+101 GOTO
                                                                                                                                                                                                                      518DNEXT N; REM NEXT BALL
520 PRINT"FINAL SCORE: ",S," BALLS LEFT: 0",**1E
530 FOR J=1 TO 15; P.**A; NEXT
540 PRINT *9,"PRESS SPACE BAR TO PLAY AGAIN "
                                                                                                                                                                                                                     550 LINK #FFE3
560 IF S>C C=S
570 PRINT #12; GOTO 9
   60 9-3; C=0
70gPRINT"
80 PRINT"
                                                                  BREAKOUT"
98 PRINT"
98 PRINT'''BEST SCORE SO FAR = ",C
100 PRINT'''HOH FAST DO YOU HANT TO PLAY?"'
110cINPUTTTYPE 1 TO 5 AND PRESS RETURN"', $A
120 IF LEN A >1 GOTO c
130 B=53-7A
                                                                                                                                                                                                                    570 FRINT $12
580*DIM P(-1)
590[ILL0
600 LDA $8001
610 AND $000
620 BEQ LL2
630 LDA $8602
640 AND $040
130 B=53-7A
140 IF B<0 OR B>4 GOTO c
150 CLEAR 0
160 HOVE 1,0; DRAH 1,44
170 HOVE 62,0; DRAH 62,44
180 7#Ei=0
190 PRINT $01E,$0A,$9;$223,$223
200 GOSUB 0
210 PRINT $0D,$0A,$9; GOSUB 0; PRINT $255,$255,$0D,$0A,$9
220 PRINT $223,$223; GOSUB 0; PRINT $01E
230 S=0; 7*80=14
240 FOR N=5 TO 1 STEP -1; REH HAIN LOOP
250 X=ABSRNDIA0+2; Y=35; REH INITIAL X & Y OF BALL
260 FUNT" SCORE: ",S," BALLS LEFT: ",N,$01E
290 G=00000
                                                                                                                                                                                                                     650 BNE LL3
660;LL1 LDA +80
670 CMP 928
                                                                                                                                                                                                                     680 BCS LL3
                                                                                                                                                                                                                     700 BNE LL3
710:LL2 LDA +80
                                                                                                                                                                                                                     720 CMP #2
730 BCC LL3
                                                                                                                                                                                                                    740 DEC #80
750:LL3 LDX 930
760:LL4 LDA #81E0,X
                                                                                                                                                                                                                    770 AND 90FC
780 STA 081E0,X
                                                                                                                                                                                                                    790 DEX
800 BNE LL4
810 LDX 480
820 LDY 83
 290 Q=#8000
 300 PLOT 13,X,Y
310 Z=3
 310 2-3
320 DO REM GRAPHICS LOOP
330 IF 8=0 GOTO d
340 FOR J=1 TO B; WAIT; NEXT
                                                                                                                                                                                                                    8301LL5 LDA #81E0,X
840 DRA 93
850 STA #81E0,X
 360 LINK LLO
                                                                                                                                                                                                                    840 INX
870 DEY
340 LINK LL0
370 UNTIL Z<3
380 IF Z=0 PRINT $7; GOTO b
390 REM Z=0 IF BAT MISSED
400 IF Z=2 S=S+50; LINK NN0; GOTO b
410 REM Z=2 IF THRO' GAP
420 REM Z=1 IF BRICK HIT, AND
430 REM Q THEN HOLOS SCREEN
440 REM ADDRESS OF BRICK HIT
                                                                                                                                                                                                                    880 BNE LLS
                                                                                                                                                                                                                    898 LDA 82
988 STA 85E
                                                                                                                                                                                                                    910 LDA $33A
926 SEG SG1 OUT IF Y=0
938 STA $5C
940 LDA $339
 440 REH ADDRESS OF BRICK HIT
450 IF G12=1 Q=Q+1
                                                                                                                                                                                                                    950 STA 45A
960 JSR 4F6E2 BLANK BALL
970 LDA 4339
980 CMP #2 CHECK L.H. HALL
 468 H=G-1
470 7M=#59; 7G=#66
488 LINK NN3
```

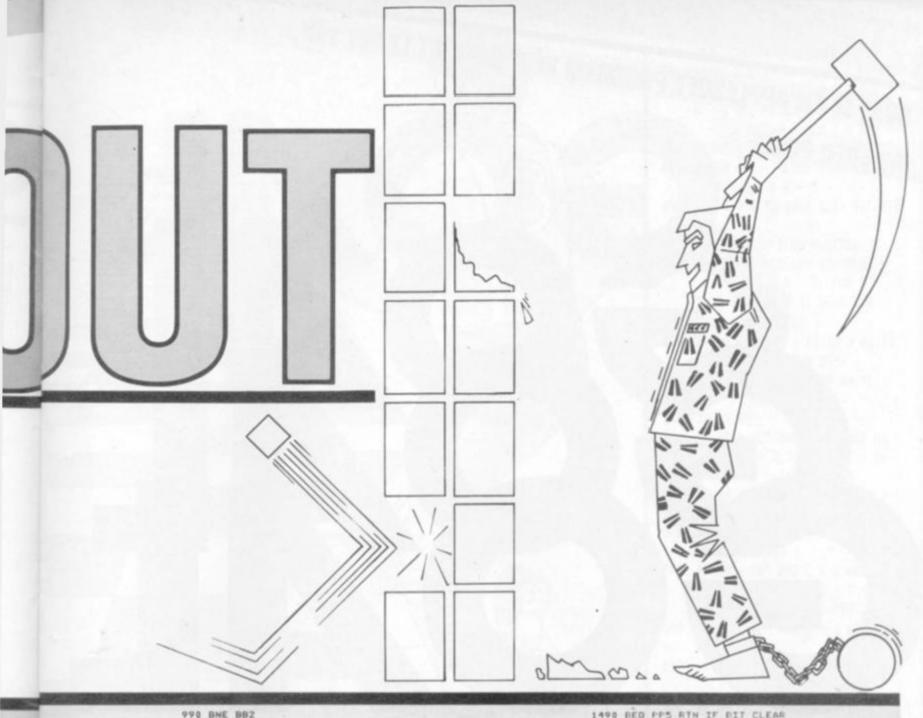

```
1498 BEG PP5 RTN IF DIT CLEAR
1000 LOA 91; STA 9333
1020 LOA 91; STA 9333
1020 LOA 91; STA 9333
1020 LOA 91; STA 9333
1020 LOA 91; STA 9333
1500 LOA 927 STA 9333
1510 LOA 927 STA 9333
1540 LOA 927 STA 9333
1540 LOA 927 STA 9333
1540 LOA 927 STA 9333
1540 LOA 927 STA 9333
1540 LOA 9233; DET PS NO SHIFT
1070 ACC 9333
1570 DEC 9333; DEC 8339 DEC XAR
1080 STA 9339 NEL X
1580 RTS
1090 JSR PP6
1100 CLC
1110 LOA 933A
1570 DEC 9333; DEC 9339 DEC XAR
1600 STA 9336 STA 9436
1120 ACC 9336
1130 CHP 945
1140 LOA 9336 STA 945
1150 LOA 9337; STA 954
1160 LOA 9339; STA 954
1160 LOA 9339; STA 956
1160 LOA 9339; STA 957
1170 LOA 9374; STA 957
1170 LOA 9374; STA 957
1180 JSR 9F6CZ PLOT BALL
1190 RTS
1280 LOA 9339; STA 957
1280 LOA 933; STA 958
1280 LOA 933; STA 958
1280 LOA 933; STA 958
1280 LOA 933; STA 958
1280 LOA 933; STA 958
1280 LOA 933; STA 958
1280 LOA 934; STA 959
1280 LOA 935; STA 958
1280 LOA 937; STA 958
1280 LOA 938; STA 959
1280 LOA 939; STA 958
1280 LOA 939; STA 958
1280 LOA 939; STA 958
1280 LOA 939; STA 958
1280 LOA 939; STA 958
1280 LOA 939; STA 958
1280 LOA 939; STA 958
1280 LOA 939; STA 958
1280 LOA 937
1280 LOA 937
1280 LOA 938
1280 LOA 938; STA 958
1280 LOA 938; STA 958
1280 LOA 938; STA 958
1280 LOA 937
1280 LOA 937
1280 LOA 937
1280 LOA 937
1280 LOA 937
1280 LOA 937
1280 LOA 937
1280 LOA 937
1280 LOA 937
1280 LOA 937
1280 LOA 937
1280 LOA 937
1280 LOA 937
1280 LOA 937
1280 LOA 937
1280 LOA 937
1280 LOA 937
1280 LOA 937
1280 LOA 937
1280 LOA 937
1280 LOA 937
1280 LOA 937
1280 LOA 937
1280 LOA 937
1280 LOA 937
1280 LOA 937
1280 LOA 937
1280 LOA 937
1280 LOA 937
1280 LOA 937
1280 LOA 937
1280 LOA 937
1280 LOA 937
1280 LOA 937
1280 LOA 937
1280 LOA 937
1280 LOA 937
1280 LOA 937
1280 LOA 937
1280 LOA 937
1280 LOA 937
1280 LOA 937
1280 LOA 937
1280 LOA 937
1280 LOA 937
1280 LOA 937
1280 LOA 937
1280 LOA 937
1280 LOA 937
1280 LOA 937
1280 LOA 937
1280 LOA 937
1280 LOA 937
1280 LOA 937
1280 LOA 937
1280 LOA 937
1280 LOA 937
1280 LOA 937
1280 LOA 937
1280 LOA 937
1280 LOA 937
1280 LOA 937
1280 LOA 937
1280 LOA 937
```

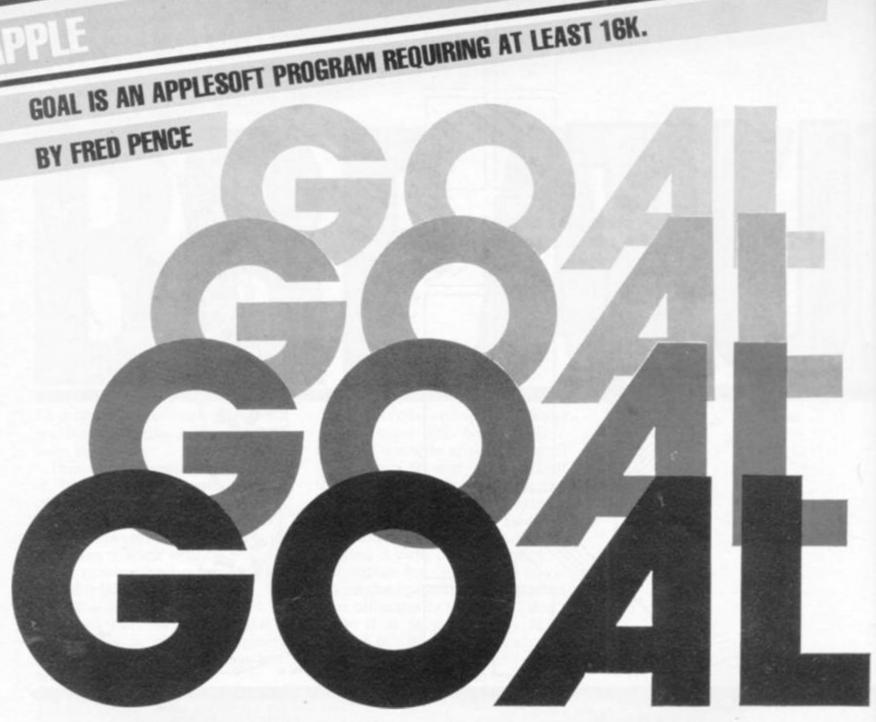

At the far end of the board, the Goal is beckoning as you and the computer plan your respective routes to victory.

The computer is out to make things difficult for you but achieving life's goals should never be easy.

Moving a single counter alternately you must aim to outwit your opponent and be first to move into that elusive Goal area and win the game.

You can choose who takes the first move in this game of strategy and thinking ahead. If you wish the computer to go first, enter nought, or key-in a number between one and six if you are taking the first move.

Once the counter is set in motion, it can only be moved left, right or down but it cannot be returned to a box it has already entered.

Good use is made of the Apple graphics in a well thought out game with plenty of scope for tactical maneouvring.

- REM 11 2 REM ## 11 GDAL
- 3 REM ## BY 11
- REM ## FRED PENCE
- 5 REM ## 11 REM ## NOV. 1979
- 7 REM 11 8 REM \$\$\$\$\$\$\$\$\$\$\$\$\$\$\$\$\$\$
- 10 BOTO 1000
- 20 HOME I BR
- 30 DIM A(6,7)
- 40 FOR M1 = 0 TO 6: FOR M2 = 0 TO 7:A(M1, M2) = 0: NEXT M2: NEXT
- 50 R = 11C = 1
- 60 HOME : GR : COLOR= 1: FOR X = 2 TO 38 STEP 6: VLIN 0,30 AT X: NEXT X: VLIN 31,39 AT 2: VLIN 31,39 AT 38
- 70 FOR Y = 0 TO 30 STEP 61 HLIN 2,38 AT Y: NEXT Y: HLIN 2,38 AT 39
- 80 REM PRINTING 'GOAL'
- 90 COLOR= 12
- 100 HLIN 5,10 AT 33: HLIN 5,10 AT

- 37: HLIN 8,10 AT 35: VLIN 33 ,37 AT 5: VLIN 35,37 AT 10
- 110 HLIN 14,19 AT 33: HLIN 14,19 AT 37: VLIN 33,37 AT 13: VLIN 33,37 AT 19
- 120 HLIN 22,27 AT 33; HLIN 22,27 AT 35: VLIN 33,37 AT 22: VLIN 33,37 AT 27
- 130 HLIN 30,35 AT 37: VLIN 33,37 AT 30
- 140 IF P8 > = 2 THEN PRINT "0. K. YOUR 60 \*11 60TO 160
- 150 BOTO 200
- 160 PRINT "- A NUMBER FROM 1 TO 6"11 INPUT N
- 170 IF N < 1 OR N > 6 THEN PRINT 1 PRINT "NO - YOUR GO "11 GOTO
- 180 IF N = INT (M) THEN 280
- 190 PRINT : PRINT "AN INTEGER ": 1 60TO 160
- 200 PRINT "ENTER AN INTEGER FROM 1 TO 6 IF YOU WANT TO GO FI RST. \*
- 210 PRINT \* IF YOU WANT ME TO 8 O FIRST ENTER O"11 INPUT N

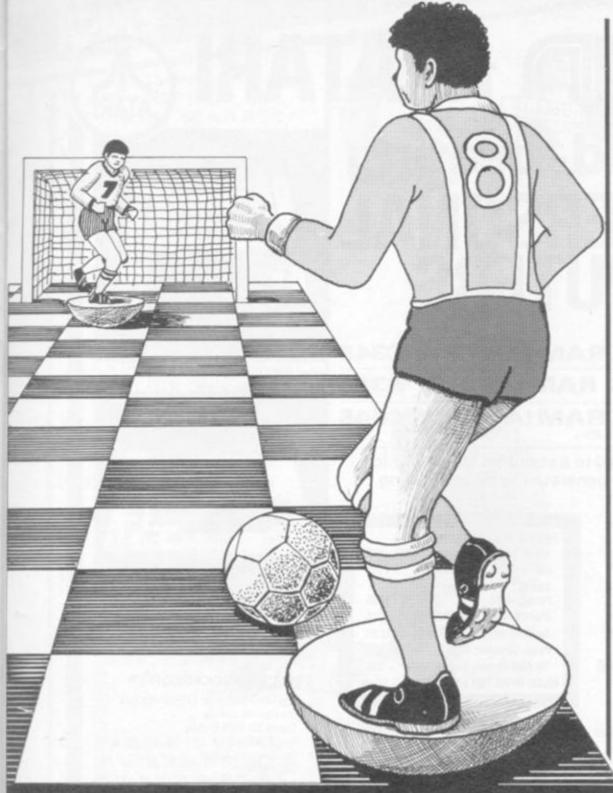

- 220 IF INT (N) = N THEN 260
- 230 PRINT : PRINT
- 240 PRINT " ENTER AN INTEGER"
- 250 PRINT : PRINT \* (BETWE EN 0 AND 6) ";: INPUT N
- 260 IF N > 6 OR N < 0 THEN PRINT 1 PRINT 1 PRINT 1 PRINT 1 GOTO 240
- 270 IF N = 0 THEN C = INT (6 \$
  RND (2) + 1):A(R,C) = 1:
  60TO 440
- 280 C = NiA(R,C) = -1i
- 290 BOTO 490
- 300 REM COMPUTER'S 60
- 310 IF R = 5 THEN CG = CG + 1; 80T0 760
- 320 IF (C INT (C / 2) \$ 2) = 0 THEN 390
- 330 REM MOVE RIGHT
- 340 IF A(R,C + 1) = 0 THEN C = C

- + 1:A(R,C) = 1: 80TO 440
- 350 IF R < 4 THEN J = INT (3 \$
  ( RND (2))): IF J > 1 THEN R
  = R + 1:A(R,C) = -1: SOTO
  440
- 360 IF A(R,C 1) = 0 AND C > 1 THEM C = C - 1:A(R,C) = - 1: BOTO 440
- 370 R = R + 11A(R,C) = 11 SOTO 440
- 380 REM MOVE LEFT
- 390 IF A(R,C 1) = 0 THEN C = C - 11A(R,C) = - 11 BOTO 440
- 400 IF R < 4 THEN J = INT (3 \$

  RND (2)): IF J > 1 THEN R =

  R + 1:A(R,C) = 1: 60T0 44
- 410 IF A(R,C + 1) = 0 AND C < 6 THEN C = C + 11A(R,C) = - 11 BOTO 440
- 420 R = R + 11A(R,C) = -1

- 430 REM COMPUTER'S 60 PLOTTED
- 440 PRINT : PRINT : PRINT : PRINT

  " THE COMPUTE

  R I S": PRINT : PRINT "

  THINKING":
- 450 FOR T = 1 TO 1000; NEXT T
- 460 BOSUB 870: COLOR= 13: PLOT 6 # C - 1.6 # R - 3
- 470 FOR T = 1 TO 100; MEXT T; GOTO 510
- 480 REM PLAYER'S GO PLOTTED
- 490 80SUB 870; COLOR= 13; PLOT 6 # C - 1,6 # R - 3; FOR T = 1 TO 200; NEXT T; 80TO 310
- 500 REM PLAYER'S SO
- 510 PRINT : PRINT : PRINT : PRINT : T'S YOUR 60";
- 520 PRINT : PRINT "INPUT AN 'L', AN 'R' OR A 'D' ";
- 530 INPUT 6\$
- 540 IF 8\$ = "L" AND C > 1 AND A( R,C - 1) = 0 THEN C = C - 1; A(R,C) = - 1; BOTO 490
- 550 IF 8\$ = "L" AND C = 1 THEN 6
- 560 IF 6\$ = "L" AND A(R,C 1) = - 1 THEN 660
- 570 IF 6\$ = "R" AND C < 6 AND A(
  R,C + 1) = 0 THEN C = C + 1:
  A(R,C) = 1: 60TO 490
- 580 IF 6\$ = "R" AND C = 6 GOTO 6
- 590 IF B\$ = "R" AND A(R,C + 1) = - 1 THEN 660
- 600 IF 68 = "D" AND R < 5 THEN R = R + 1:A(R,C) = - 1: 60TO
- 610 IF 6\$ = "D" AND R = 5 THEN P 6 = P6 + 1: 60TO 690
- 620 IF 8\$ = "U" THEN PRINT : PRINT : PRINT " YOU CAN'T GO BAC K UP": GOTO 520
- 630 PRINT : PRINT : PRINT : PRINT : PRINT " YOU MUST EITHER US E 'L' OR 'R' OR 'D'";: 60TO 530
- " YOU CAN'T MAKE THAT MOVE.

  IT'S OFF": PRINT "THE BOA

  RD."
- 650 SOTO 520
- \* YOU CAN'T MOVE THERE; THAT

  'S WHERE ": PRINT "THE COUNT
  ER WAS JUST MOVED FROM."
- 670 SOTO 520
- 680 REM PLAYER WINS
- 690 COLOR= 0: FOR Z = 1 TO 6: PLOT 6 # Z - 1,27: MEXT Z

continued on page 41

# MIRPLIN for ATARI

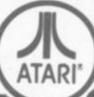

# The World-beating ATARI PERSONAL COMPUTERS

3 consoles available

Atari 400 with 16K RAM (AF36P)

£345

Atari 400 with 32K RAM (AF37S) £395

Atari 800 with 16K RAM (AFO2C) £645

(expandable to 48K)

All consoles when connected to a standard UK colour (or black and white) TV set can generate the most amazing graphics you've ever seen.

# Look at what you get:

- \* Background colour, plotting colour, text colour and border colour settable to any one of 16 colours with 8 levels of illuminance!
- \* Video display has upper and lower case characters with true descenders, double and guad size text and inverse video.
- \* 57 Key keyboard (touch type on Atari 400) and four function keys.
- Full screen editing and four-way cursor
- \* 29 keystroke graphics and plottable points up to 320 x 192 (160 x 96 only with 8K
- \* 40 character by 24 line display.
- \* Extended graphics control and high speed action using a DMA chip with its own character set.
- \* Player missile graphics.
- \* Four programmable sound generators can be played individually or together and each has 1785 possible sounds playable at any one of eight volume settings, for game sounds or music.
- \* Full software control of pitch, timbre and duration of notes in 4-octave range.
- \* Four joystick or paddle ports, sounds output to TV.
- BASIC cartridge and 10K ROM operating system and full documentation.

Maplin Electronic Supplies Ltd P.O. Box 3, Rayleigh, Essex Tel: Southend (0702) 552911/554155

### MORE HARDWARE

Atari 410 Cassette Recorder (AF28F) £50 Atari 810 Disk Drive (AF06G) £345 Atari 822 40-column Thermal Printer (AF04F) £265 Atari 850 Interface (AF29G) £135 Joystick Controllers (AC37S) £13.95 Paddle Controllers (AC29G) £13.95 16K RAM Memory Module (AF08J) . £65 MUCH MORE FOR ATARI COMING SOON

# SOFTWARE

Lots and lots of amazing software for Atari available NDW

- \* Word Processor \* VISI-CALC
- \* ADVENTURE GAMES \* Arcade Games
- ★ Trek Games ★ ASSEMBLER &
- DISASSEMBLER \* FORTH \* Teaching
- \* 3D GRAPHICS \* Character Set Generator

SEND S.A.E. NOW FOR OUR LEAFLET (XH52G)

### LE STICK

For Atari Computer or Video Game Replaces standard joystick, but much easier to use. Internal motion detectors sense hand movements. Large pushbutton on top of Stick. Squeeze Stick to freeze motion. A MUST for SPACE INVADERS, STAR RAIDERS & ASTEROIDS ONLY £24.95 (AC45Y)

Note: Order codes shown in brackets. All prices include VAT and shipment by Data Post.

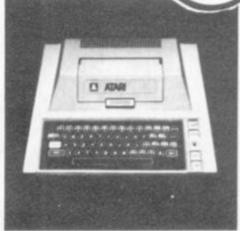

Atari 400 Console

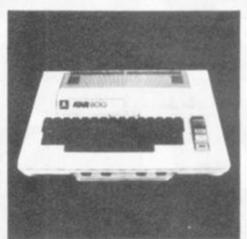

Atari 800 Console

# SPECIAL PACKAGE OFFER

Disk-based system for £725 with Le Stick The Atari 400 Console Special 32K RAM Module Atari 810 Disk Drive Disk Operating System Documentation Interconnecting Leads Everything in "Look at what you get" list. Can any other computer on the market

offer all this at anything like this price?

# VERSAWRITER

12% x 8in, drawing board. Drawing on board is reproduced on TV via Atari with 32K RAM and Disk Drive. Closed areas may be filled in with one of 3 colours. Text may be added in any one of 4 fonts. Paint brush mode: select size of brush and paint away. Air brush mode: shade in your drawing - colour and density is up to you. Plus many more features. S.a.e. for price and further details.

Demonstrations at our shops NOW See Atari at 284 London Road, Westcliff on Sea, Essex. Tel: (0702) 554000 and at 159-161 King St., Hammersmith Tel: 01-748 0926

Continued from page 39

- 700 PRINT : PRINT : PRINT TAB( 7) "YOU WIN. YOU MUST BE LUC KY1.
- 710 PRINT ; PRINT "THE SCORE; C OMPUTER - "; CG; " PLAYER - " 1P6
- 720 PRINT "SPACE BAR TO PLAY 1 'ESC' TO END"1
- 730 BET C\$1 IF ASC (C\$) = 32 THEN
- 740 IF ASC (C#) = 27 THEN 880
- 750 8010 720
- 760 GOSUB 870; PRINT ; PRINT ; PRINT 1 PRINT "THE SCORE; COMPUTE R - "1C81" PLAYER - "1P8
- 770 PRINT : PRINT \*SPACE BAR TO PLAY 1 'ESC' KEY TO END"1
- 780 COLOR= 0: FOR I = 31 TO 38: HLIN 3.37 AT I: NEXT I: FOR T = 1 TO 200: NEXT T
- 790 X = PEEK ( 16384); IF X = 160 THEN POKE - 16368,01 60TO 40
- 800 IF X = 155 THEN POKE 163 68,01 GOTO 880
- 810 COLOR= 6: VLIN 32,37 AT 6: PLOT 5,321 PLOT 5,371 PLOT 7,321 PLOT

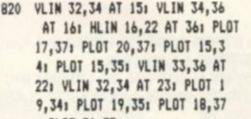

1 PLOT 21,37

830 VLIN 32,37 AT 26: PLOT 25,32 1 PLOT 25,371 PLOT 27,321 PLOT 27.37

- 840 VLIN 32,37 AT 29: VLIN 32,37 AT 33: PLOT 30,33: PLOT 30, 34: PLOT 31,34: PLOT 31,35: PLOT 32,35: PLOT 32,36
- 850 PRINT ""1
- 860 FOR T = 1 TO 100; NEXT T: 60TO
- 870 COLOR= O: NORMAL : FOR F = 1 TO 61 FOR 8 = 1 TO 51 PLOT 6 \$ F - 1,6 \$ 8 - 31 NEXT 81 **NEXT F1 RETURN**
- 880 TEXT : HOME : VTAB 14: PRINT TAB( 10); "WELL I ENJOYED IT
- 890 PRINT : PRINT TAB( 10); "HOP

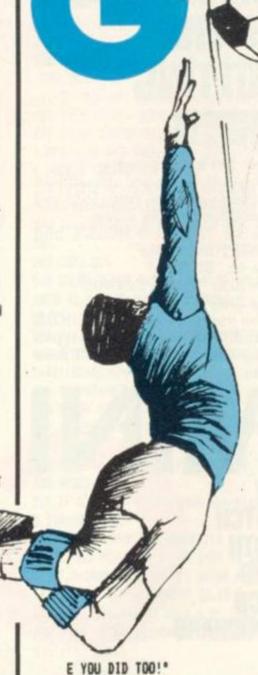

- 900 PRINT : PRINT : PRINT : END
- 1000 HOME : GR : COLOR= 13
- 1010 HLIN 9,15 AT 8; VLIN 8,12 AT 12
- 1020 VLIN 8,12 AT 18: VLIN 8,12 AT 23: HLIN 18,22 AT 10
- 1030 HLIN 26,30 AT 8: HLIN 26,29 AT 10: HLIN 26,30 AT 12: VLIN 8,12 AT 26
- 1040 HLIN 5,10 AT 17: HLIN 5,10 AT 21: HLIN 8,10 AT 19: VLIN 17 ,21 AT 5: VLIN 19,21 AT 10
- 1050 HLIN 5,10 AT 17: HLIN 5,10 AT 21: HLIN 8,10 AT 19: VLIN 17 ,21 AT 5: VLIN 19,21 AT 10
- 1060 VLIN 17,21 AT 13: VLIN 17,2 1 AT 19: HLIN 13,19 AT 17: HLIN 13,19 AT 19
- 1070 VLIN 17,21 AT 22: VLIN 17,2 1 AT 27: HLIN 22,27 AT 18: PLOT 23,17; PLOT 26,17; PLOT 24,1 9: PLOT 25,19

1080 HLIN 30,34 AT 17: HLIN 30,3 3 AT 19; HLIN 30,34 AT 21; VLIN 17,21 AT 30

- 1090 HLIN 14,19 AT 25; HLIN 14,1 9 AT 29: VLIN 25,29 AT 13: VLIN 25,29 AT 19
- 1100 HLIN 22,27 AT 251 HLIN 22,2 5 AT 27: VLIN 25,29 AT 22
- 1110 HLIN 5,10 AT 33: HLIN 5,10 AT 37: HLIN 8,10 AT 35: VLIN 33 ,37 AT 5: VLIN 35,37 AT 10
- 1120 HLIN 14,19 AT 33: HLIN 14,1 9 AT 37: VLIN 33,37 AT 13: VLIN 33,37 AT 19
- 1130 HLIN 22,27 AT 33: HLIN 22,2 7 AT 35: VLIN 33,37 AT 22: VLIN 33,37 AT 27
- 1140 HLIN 30,35 AT 37: VLIN 33,3 7 AT 30
- 1150 VTAB 24: PRINT TAB( 20); "A PENCE PROGRAM";
- 1160 FOR K = 1 TO 5000; NEXT K
- 1170 TEXT : HOME : VTAB 3: PRINT " YOU AND THE COMPUTER WILL ALTERNATELY"
- 1180 PRINT : PRINT " MOVE A COU NTER UNTIL THE WINNER MOVES\*
- 1190 PRINT : PRINT " INTO THE G DAL AREA. "1 PRINT
- 1200 PRINT
- 1210 PRINT : PRINT " YOU MAY CHOOSE WHO YOU WANT TO MOVE FIRST:"
- 1220 PRINT
- 1230 PRINT " O FOR COMPUTER TO MOVE FIRST"
- 1240 PRINT
- 1250 PRINT " A NUMBER FROM 1 T O & TO PICK A BOX"
- 1260 PRINT \* IN THE UPPER ROW FOR YOUR 60"
- 1270 PRINT : PRINT "THEREAFTER Y OU MOVE LEFT, RIGHT OR DOWN\*
- 1280 PRINT "BUT YOU CANNOT RETUR N TO A PREVIOUS BOX."
- 1290 PRINT : PRINT \* (ADAPTED FROM A SAME IN 'MATHEMATICS IN MICHIGAN') 'SPACE BAR' TO CONTINUE":
- 1300 BET 8\$: IF ASC (S\$) = 32 THEM 20
- 1310 BOTO 1300
- 1320 END

No municipal park, or seafront worthy of the rock bearing its name, should be without a putting green.

Those nine to 18 patches of well manicured turf which can divide friends and turn happy families into bitter rivals.

Remember that straggling white bush on the eighth, which belied its battered appearance and refused to surrender its white prize until the fifth stroke.

Or how about the fifth hole, whose cup protruded a solid half inch above the surrounding circle of dried and dented earth.

If someone were to write a thesis proving that that famous stiff upper lip was tempered on the putting greens of England . . . I wouldn't be at all surprised!

If you thought you had left those ninth green dandelion beheading tantrums behind you, this program will bring them back all over again. In fact the only putting frustration not to be experienced on this computerised version, is the wait for the previous group to move on.

Mini Golf is an excellent representation of a nine-hole miniature putting green, which will accommodate up to 10 players.

You control the angle of your putter by pressing the keys marked "+" and "\*", which have small arrows marked on their

# **ALL THE FRUSTRATION** OF THE

upper left-hand corners.

The following strings should be typed using the Atari logo key to produce reverse video:

Line 10: "ATARI 9 HOLE", and 'MINIATURE GOLF'

Line 40: "SCORE:

Line 2000: "FINAL SCORE:" Line 2040: "GOOD BYE."

The messages such as: "HOLE 1" and "PAR 2" should be typed using reverse video for all nine holes.

1 REM # MINIATURE BOLF 2 REM & ORIGINAL PROGRAM BY 3 REM # BY MITCH VOTH 4 REM # ATARI TRANSLATION BY

5 REM # RICH BOUCHARD

6 REM

8 OPEN #1,4,0,"K1"

9 DIM Z\$(100),A\$(30),S(10)

10 SRAPHICS OF PRINT 9-HOLE" PRINT "

ATARI MINIATURE

20 FOR A=1 TO 100:28(A)=" "INEXT A

25 FOR A=1 TO 10:S(A)=0:NEXT A

30 PRINT :PRINT :PRINT "NUMBER OF PLAY ERS\*1: IMPUT MP: IF MP>10 THEN 10

32 FOR A=1 TO MPIS(NP)=01PRINT "PLAYER #";A;; IMPUT As; IF' LEN(As) >10 THEN As= A\$(1,10)

33 IF LEN(AS)=0 THEN AS=" "

34 7\$(A\$10-LEN(A\$)+1, A\$10)=A\$: NEXT A:8 RAPHICS 51 POKE 752,1

38 SETCOLOR 0,0,0:SETCOLOR 4,3,10:80TO 300

40 BRAPHICS 0:POKE 752,1:PRINT \* SCORE: ": PRINT : FOR A=1 TO NP: PRINT Z \$(A\$10-9,A\$10),S(A):NEXT A

42 PRINT :PRINT "HIT ANY KEY" : BET 01, A

MITCH VOTH BOUCHARD

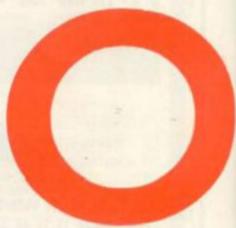

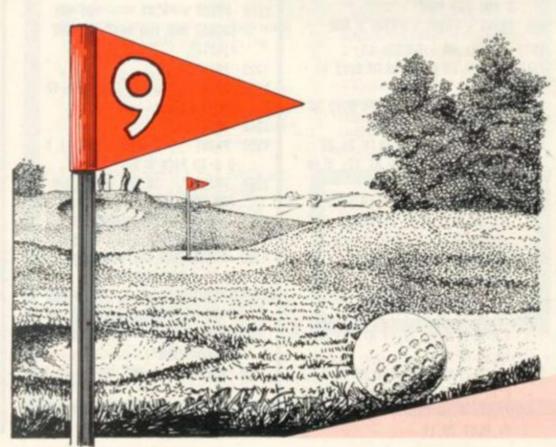

BRAPHICS 5: POKE 752, 1: SETCOLOR 0,0,0: SETCOLOR 4,3,10; RETURN 50 GET #1,2:IF Z<58 AND Z>48 THEN HH=( 7-48) \$11; HM=0; VM=0; COLOR A: PLOT C1, C2;

60 T=0: IF Z(>43 THEN 70

62 CP=CP+1: IF CP=17 THEN CP=1

64 COLOR A:PLOT C1, C2:80TO 100

70 IF 2()42 THEN 50

72 CP=CP-1: IF CP=0 THEN CP=16

74 COLOR A: PLOT C1, C2: 80T0 100

90 COLOR 1:PLOT HP1, HP2:PLOT HP1+1, HP2

92 COLOR 3:PLOT B1, B2:LOCATE C1, C2, A:I F A(>2 THEN COLOR 2:PLOT C1, C2:80TO 50

94 COLOR 3:PLOT C1, C2:60TO 50

100 SOTO CP+100

101 C1=B1:C2=B2+2:M1=0:M2=-1:80T0 90

102 C1=B1+1:M1=-1:80T0 90

103 C1=B1+2:C2=B2+2:M1=-2:GOTO 90

104 C2=82+1:M2=-0.5:80T0 90

105 C2=B2: M2=0: 60TO 90

106 C2=B2-1:M2=0.5:80T0 90

107 C1=B1+2:C2=B2-2:M1=-2:M2=1:80T0 90

108 C1=B1+1:M1=-1:80TD 90

109 C1=B1:M1=0:80T0 90 110 C1=B1-1:M1=1:80T0 90 111 C1=81-2:C2=B2-2:M1=2:M2=1:80T0 90 112 C2=B2-1:M2=0.5:60T0 90 113 C2=B2: M2=0: BOTO 90 114 C2=B2+1:M2=-0.5:60TD 90 115 C1=B1-2:C2=B2+2:M1=2:M2=-1:GOTO 90 116 C1=B1-1:M1=1:60TO 90 150 COLOR 3:PLOT HP1, HP2:PLOT HP1+1, HP 21 IF 8>1 THEN 156 152 PRINT "A HOLE IN ONE!!!!!" FOR A= 1 TO 5: FOR B=1 TO 59: SETCOLOR 4, B/4+1, 14: SOUND O. B. O. 10: MEXT B: NEXT A 154 SETCOLOR 4,3,10:SOUND 0,0,0,0:80T0 158 156 PRINT "THAT TOOK YOU "181" STROKES ":FOR A=1 TO 50:SOUND 0, A, 10, 10: NEXT A 1FOR A=49 TO 2 STEP -1 157 SOUND 0, A, 10, 10: MEXT A: SOUND 0,0,0 ,0 158 FOR A=1 TO 700; NEXT A: PRINT CHR\$ (2 "1PRINT CHR\$(28); CHR\$(28); RETURN 200 D1=B1:D2=B2:COLOR 2:PLOT B1,B2:IF (ABS(M1)=1 AND HM=1) OR ABS(M1)=2 THEN 202 HM=1:80TO 210

204 D1=B1+S8N(M1);HM=0

205 T=T+1:IF T)4 THEN RC=2:RETURN 210 SOUND 0,200,10,10; SOUND 0,0,0,0;LD CATE D1, B2, As IF A=0 THEM RC=0; RETURN 211 IF (D1<>HP1 AMD D1<>HP1+1) OR D2<> HP2 THEN IF A=1 THEN RC=0:RETURN 212 COLOR 3:PLOT D1, B2:B1=D1:LOCATE HP 1, HP2, A) IF A()1 THEN S(PT)=S(PT)+S-P)R

C=1:60SUB 150:RETURN 214 LOCATE HP1+1, HP2, A: IF A(>1 THEN S( PT) = S(PT) + S-P1RC=1160SUB 1501RETURN 220 COLOR 2:PLOT B1.B2:IF (ABS(M2)=0.5 AND VM=1) OR ABS(M2)=1 THEN D2=B2+S6N (M2):VM=0:80T0 230 222 VM=1 230 LOCATE B1, D2, A: IF A=0 THEN RC=0: RE 231 IF (D1<>HP1 AND D1<>HP1+1) OR D2<> HP2 THEN IF A=1 THEN RC=0: RETURN 232 COLOR 3:PLOT B1, D2:B2=D2:LOCATE HP 1. HP2. A: IF A=3 THEN 8(PT)=8(PT)+8-P:RC =1:60SUB 150:RETURN 234 LOCATE HP1+1, HP2, As IF A=3 THEN SIP T)=8(PT)+8-P:RC=1:80SUB 150:RETURN 240 T=0: HH=HH-1: IF HH<0 THEN RC=2: RETU RN 242 BOTO 200 300 COLOR 2:FOR A=3 TO 36:PLOT 27, A:DR ANTO 45, A: NEXT A: PRINT " HOLE # 1 P 302 P=2:FOR PT=1 TO MP:S=1:PRINT Z\*(PT \$10-9.PT\$10); "'S TURN"; B1=INT(RMD(0) \$1 1+32) 182=311CP=1 304 HP1=35: HP2=6 305 BOSUB 100 310 IF RC=2 THEN S=S+1;CP=1:60SUB 100: **BOTO 310** 320 IF RC=1 THEN NEXT PT:80TD 400 325 GOSUB 3000 330 IF D1=26 OR D1=46 THEN M1=-M1:60SU B 200:80TO 310 332 M2=-M2:80SUB 200:80T0 310 400 BOSUB 401 COLOR 21 FOR A=13 TO 361 PL OT 27, A: DRANTO 45, A: NEXT A: FOR A=O TO 11:PLOT 27+A, 13-A: DRAWTO 70, 13-A 402 NEXT AIPRINT " HOLE # 2 PAR 2"1

404 HP1=601HP2=81B1=INT(RND(0)\$11+32)1 R2=31 405 CP=1:80SUB 100 420 IF RC=2 THEN S=S+1:CP=1:60SUB 100: **BOTO 420** 430 IF RC=1 THEN MEXT PT:60TO 500 435 BOSUB 3000 440 IF D2=1 OR D2=37 OR (D2=14 AND D1) 45) THEN M2=-M2:80SUB 200:80T0 420 442 IF D1(27 OR D1=46 OR D1=71 THEN M1 =-M1:60SUB 200:60T0 420 444 A=M1:M1=-M2\$2:M2=-A/2:BOSUB 200:BO

FOR PT=1 TO NPIS=11PRINT Z\$(PT\$10-9,PT

\$10); "'S TURN"

TO 420 500 BOSUB 40:COLOR 2:FOR A=13 TO 36:PL OT 17. A: DRAWTO 55. A: NEXT A: FOR A=0 TO 11: PLOT 17+A, 13-A: DRAWTO 55-A, 13-A 502 MEXT A:COLOR 1:PLOT 36,10:DRAWTO 3 510 PRINT \* HOLE # 3 PAR 2":FOR PT= 1 TO MP: PRINT Zs(PT#10-9, PT#10); "'S TU RN\*1B1=INT(RND(0) \$11+42) 512 S=1:B2=32:CP=1:HP1=25:HP2=32:60SUB 100 520 IF RC=2 THEN S=S+1;CP=1;80SUB 100; 80TO 520 530 IF RC=1 THEN MEXT PT: GOTO 600 540 GOSUB 3000 550 IF D2=1 OR D2=37 THEN M2=-M2:GOSUB 200:80T0 520 552 IF D1=16 OR D1=36 OR D1=56 THEN M1 =-M1:60SUB 200:60T0 520 554 IF D1(36 THEN A=M1:M1=-M2#2:M2=-A/ 2:80SUB 200:80T0 520 556 A=M1:M1=M2#2:M2=A/2:80SUB 200:80T0 600 BOSUB 40: COLOR 2: FOR A=13 TO 24:PL OT 21, A: DRAWTO 63, A: MEXT A: FOR A=25 TO 36: PLOT 21, A: DRAWTO 35, A: NEXT A 602 FOR A=1 TO 8:PLOT 36+A, 24+A: DRAWTO 63-A, 24+A: PLOT 21+A, 13-A: DRANTO 63-A, 13-A: NEXT A 604 COLOR 1:PLOT 36,25:DRAWTO 36,14:DR AWTO 51,14:PLOT 51,14:DRAWTO 51,24 610 P=3:PRINT \* HOLE # 4 PAR 3":FOR PT=1 TO MP:PRINT Z8(PT\$10-9,PT\$10);"" S TURN\*: B1=INT(RND(0)#8)+20 615 S=1: B2=32: CP=1: HP1=43: HP2=19: GOSUB 100 620 IF RC=2 THEN S=S+1:CP=1:80SUB 100: **BOTO 620** 630 IF RC=1 THEN NEXT PT:80TO 700 640 BOSUB 3000 650 IF D2=4 OR D2=12 OR D2=37 OR (D2=3 3 AND D1>44 AND D1(55) OR (D2=14 AND D 1)36) THEN 654 652 GOTO 656 654 M2=-M2:80SUB 200:60TO 620 656 IF D1=20 OR D1=49 OR D1=51 OR D1=6 4 OR D1=36 THEN M1=-M1:80SUB 200:80TO 420 658 IF (D1)56 AND D2(13) OR (D2)24 AND D1(57) THEM A=M1:M1=M2#2:M2=A/2:90SUB 200: GOTO 620 659 A=M1:M1=-M2\$2:M2=-A/2 660 BOSUB 200180TO 620 700 80SUB 40:COLOR 2:FOR A=25 TO 36:PL OT 41, ALDRAMTO 55, ALMEXT ALFOR A=1 TO 91PLOT 33-A, 25-A1DRAWTO 55, 25-A 702 PLOT 24+A, 11-A; DRAWTO 55-A, 11-A; NE IT A:FOR A=1 TO 5:PLOT 24,16-A:DRAWTO 55, 16-AINEIT A 704 COLOR 1:FOR A=1 TO 2:PLOT 55,25-A: DRANTO 45, 15-A: NEXT A 710 PRINT \* HOLE & 5 PAR 2"1P=21FOR PT=1 TO MP1S=1:PRIMT 28(PT#10-9,PT#10

continued on page 45

# THE LATEST AND, INDEED, THE GREATEST

OF THE KANSAS ARCADE SERIES

# ARCADE SCRAMBLE

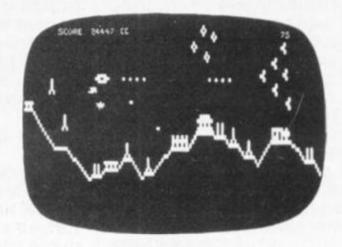

Don't waste your time playing the simple starts to the Big Five games - get straight into the heavy action with this brand-new multi-action, home grown 'Arcade' game.

Yes, it's the famous one of the Arcades, and the first time it's ever been achieved on a computer.

Not that easy though, for without warning suddenly there's a squadron of enemy fighters heading straight at you hell bent on your destruction. Then comes the ack-ack flung at you from the ground batteries to add to your difficulties, and there's the cluster of blimps to make things even more difficult.

But the real nasties are the rockets, which the enemy blast at you, without warning, from the ground installations.

Even if you manage to out-shoot, out-fight, out-manoeuvre that little lot, you still have the mountains to negotiate which is a problem with the fighters streaming through the only available space.

But with this really unbelievable game, you have no less than six different controls at your fingertips, being able to move your bomber forward, backward, up and down, whilst at the same time both firing your guns at the enemy and bombing the installations.

The installations include rocket launch pads, ack-ack batteries, forts, munition dumps and fuel dumps. You do your damnedest to destroy these as they unfold below, so building up your score.

There is so much happening it really is unbelievable with sound adding to the realism of this ultra-fast moving game.

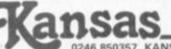

Programs are for the Tandy TRS 80 and Video Genie. All prices are VAT paid and postage free. Same day return first class post service. All software fully guaranteed and in stock as we are the actual publishers, not the retailers. Free catalogue upon request.

0246 850357. KANSAS CITY SYSTEMS, UNIT 3, SUTTON SPRING WOOD, CHESTERFIELD S44 5XF

Circle No. 115

# ZX80/81 HARDWARE/SOFTWARE

2K RAM PACK 4K RAM PACK 16K KIT

£15.95 £22.95 £32.95

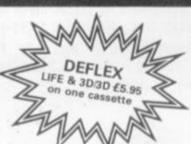

ZX KEYBOARD **16K SOFTWARE** CASSETTES

£27.95

from £3.95

# **RAM 80/81**

## **2K & 4K RAM**

Static Ram memory expansion for the 80/81. They both work with onboard Ram i.e. 4K plus onboard = 5K. This is the cheapest small memory expansion available anywhere.

### 16K RAM

Massive add-on memory for 80/81.

# 16K KIT-A-KIT VER-SION

of a 16K Ram. Full instructions included. All memory expansions plug into the user port at the rear of the computer.

As seen at the ZX Microfair.

DEFLEX This totally new and very addictive game, which was highly acclaimed at the Microfair, uses fast moving graphics to provide a challenge requiring not only quick reaction, but also clever thinking. One and

two player versions on same cassette. £3.95
3D/3D LABYRINTH You have all seen 3D Labyrinth
games, but this goes one stage beyond; you must
manoeuvre within a cubic maze and contend with corridors which may go left/right/up/down. Full size 3D graphical representation. £3.95
CENTIPEDE This is the first implementation of the

popular arcade game on any micro anywhere. Never mind your invaders etc this is positively shining, the speed at which this runs makes ZX invaders look like a game of simple snap. £4.95

Please add £1.00 p/p for all hardware.

Software p/p free. Specify ZX80/81 on order.

ALL OUR PRODUCTS ARE COVERED BY A MONEY BACK GUARANTEE

A full size keyboard for the 80/81. The keyboard has all the 80/81 functions on the keys, and will greatly increase your programming speed. It is fitted with push type keys as in larger computers. The keyboard has been specially designed for the Sinclair computer and is supplied ready-built. It also has facilities for 4 extra buttons which could be used for on/off switch, reset, etc.

# dK'tronics

23 Sussex Road, Gorleston, Great Yarmouth, Norfolk. Telephone: Yarmouth (0493) 602453

continued from page 43

)1"'S TURN": CP=1 715 B1=INT(RND(0) \$8)+43:B2=33:HP1=33:H P2=13:60SUB 100 720 IF RC=2 THEN S=S+1:CP=1:60SUB 100: 80T0 720 730 IF RC=1 THEN MEXT PT: GOTO 800 740 SDSUB 3000 750 IF D2=1 OR D2=37 OR (D2=25 AND D14 41) THEN M2=-M2:80SUB 200:80T0 720 752 IF D1=23 OR D1=40 OR D1=56 THEN M1 =-M1:80SUB 200:80T0 720 754 IF D1<40 AND D2<11 THEN A=M1:M1=-M 2\$2:M2=-A/2:BOSUB 200:BOTO 720 756 A=M1:M1=M2\*2:M2=A/2:80SUB 200:80T0 800 BOSUB 401 COLOR 21 FOR A=25 TO 361 PL DT 31, A: DRAMTO 45, A: MEXT A: FOR A=1 TO 11:PLOT 31,25-A:DRANTO 51+A,25-A BOI WEXT A 802 FOR A=2 TO 13:PLOT 31, A: DRAWTO 62, AINEXT AICOLOR 11FOR A=1 TO 21PLOT 30+

804 PLOT 41,15: DRAWTO 41,10: PLOT 49,10 1DRAWTO 49,4 810 PRINT " HOLE # 6 PAR 3":P=3:FOR PT=1 TO MP:S=1:PRIMT 28(PT&10-9.PT&10

A, 24; DRAWTO 39+A, 15; NEXT A

)1"'S TURM" 815 B1=INT(RND(0) \$8)+34:B2=33:HP1=35:H

P2=13:CP=1:60SUB 100 820 IF RC=2 THEN S=S+1:CP=1:80SUB 100:

830 IF RC=1 THEN NEXT PT:80TO 900 840 BDSUB 3000

850 IF D2=5 OR D2=1 OR D2=37 OR (D2=25 AND D1>45) OR ((D2=10) AND (D1=41 OR D1=49)) THEN M2=-M2:60SUB 200:60T0 820 852 IF D1=30 OR D1=46 OR D1=63 OR D1=4 9 DR (D1=41 AND D2(=16) THEN M1=-M1:60 SUB 200: 60TO 820

854 A=M1:M1=-M2\$2:M2=-A/2:BOSUB 200:BO TO 820

900 SOSUB 401 COLOR 21 FOR A=1 TO 91 PLOT 25-A, 37-A: DRAMTO 54, 37-A: PLOT 15+A, 17 -AIDRANTO 51-A, 17-AINEXT A

902 FOR A=21 TO 27:PLOT 16, A: DRAWTO 54 ,A: MEXT A: FOR A=1 TO 4: PLOT 16, 16+A: DR AWTO 50+A, 16+A: NEXT A

904 COLOR 1:PLOT 38,11:DRAWTO 50,23:PL OT 38,16: DRAWTO 45,23: PLOT 26,27: DRAWT

906 PLOT 39,271 DRAWTD 39,36

910 PRINT " HOLE # 7 PAR 3"1P=31FOR PT=1 TO NP:S=1:PRINT Z\*(PT:10-9,PT:10 )1"'S TURN"

915 B1=INT(RND(0) \$8)+44:B2=33:HP1=33:H P2=32:CP=1:80SUB 100

920 IF RC=2 THEN S=S+1;CP=1;80SUB 100;

930 IF RC=1 THEM NEXT PT:80T0 1000 940 BOSUB 3000

# MINI GOLF

950 IF D1=15 OR D1=55 OR (D1=39 AND D2 >26) THEN M1=-M1:80SUB 200:60TO 920 952 IF D2=37 OR D2=7 OR D2=27 THEN M2= -M2:60SUB 200:80T0 920 954 IF D1<25 AND D2<17 THEN A=M1:M1=-M 2#2: M2=-A/2: SOSUB 200: SOTO 920 956 A=M1:M1=M2#2:M2=A/2:BOSUB 200:BOTO

1000 SOSUB 401 COLOR 21 FOR A=27 TO 361P LOT 29, A: DRAWTO 43, A: NEXT A: FOR A=1 TO 8: PLOT 29-A, 27-A: DRAWTO 43+A, 27-A 1002 PLOT 21,19-A: DRAWTO 52,19-A: PLOT 21+A, 11-A: DRAMTD 52-A, 11-A: NEXT A 1004 COLOR 1:PLOT 30,11:DRAWTO 33,14:D RANTO 33,21:DRANTO 36,24:PLOT 37,24:DR AWTO 40,21: DRAWTO 40,14: DRAWTO 43,11 1010 PRINT " HOLE # 8 PAR 3"1P=3:FO R PT=1 TO MP1S=1:PRINT Z\*(PT#10-9,PT#1

1015 B1=INT(RND(0) #8+32) #B2=33:HP1=36: HP2=17:CP=1:80SUB 100

1020 IF RC=2 THEM S=S+1;CP=1;60SUB 100 :60TO 1020

1030 IF RC=1 THEN MEXT PJ:80TD 1100 1040 BOSUB 3000

1050 IF D2=37 OR D2=2 THEN M2=-M2:808U B 200:80TO 1020

1051 IF D1=33 OR D1=40 THEM IF D2=21 O R D2=14 THEN 1054

1052 IF D1=20 OR D1=53 OR D1=33 OR D1= 40 OR D1=28 OR D1=44 THEN M1=-M1:80SUB 200:80TO 1020

1054 IF (D1)43 AND D2)18) DR (D1(30 AN D D2(11) DR (D1>36 AND D1(44) THEN A=M 1:M1=-M2#2:M2=-A/2:BOSUB 200:BOTO 1020 1056 A=M1:M1=M2#2:M2=A/2:80SUB 200 1060 BOTO 1020

1100 808UB 40: COLOR 2: FOR A=27 TO 36:P LOT 29, A: DRANTO 43, A: NEXT A: FOR A=3 TO 27:PLOT 20, A: DRAMTO 52, A: NEXT A

1102 COLOR 1:PLOT 34,10:DRAWTO 31,13:P LOT 39,10: DRAWTO 42,13: PLOT 27,14: DRAW TO 35,22:PLOT 38,22:DRAWTO 46,14

1110 PRINT " HOLE # 9 PAR 4":P=4:F0 R PT=1 TO MP:S=1:PRINT Z#(PT:10-9,PT:1 0): "'S TURM"

1115 B1=INT(RND(0) \$8+32):B2=33:HP1=36: HP2=17:CP=1:80SUB 100

1120 IF RC=2 THEM S=S+1:CP=1:80SUB 100 180TO 1120

1130 IF RC=1 THEN MEXT PT: BOTO 2000

1140 80SUB 3000

1150 IF D2=37 OR D2=2 OR D2=28 THEN M2 #-M2:80SUB 200:80T0 1120

1152 IF D1=19 OR D1=53 OR ((D1=28 OR D 1=44) AND D2>26) THEN M1=-M1:80SUB 200 180TO 1120

1154 IF (D1>37 AND D2>13) OR (D1<36 AN D D2(14) THEM A=M1:M1=-M2:2:M2=-A/2:80 SUB 200180TO 1120

1156 A=M1:M1=M2#2:M2=A/2:BOSUB 200

1160 BOTO 1120

2000 BRAPHICS OF PRINT \* FINAL SCORE 1"1PRINT 1PRINT " PLAYER SCORE"1PR

2005 FOR A=1 TO MP:PRINT Z8(A\$10-9,A\$1 0)1" 1 "1S(A)1MEXT A

2010 PRINT :PRINT "PLAY AGAIN (Y/M)": 2020 BOSUB 3000: A=PEEK (764): IF A()43 A ND A<>35 THEN 2020

2030 IF A=43 THEN RUN

2040 PRINT | PRINT | PRINT "SOOD BYE. "1C

LOSE #1:END

3000 SOUND 0,50,10,10

3005 HH=HH-10: IF HH(2 AND HH)-6 THEN H H=2

3010 SOUND 0,200,10,10 3020 SOUND 0,0,0,0:RETURN

9999 END

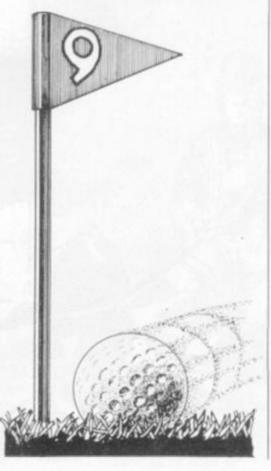

Not just anybody can get served in the Computer & Video Games City Saloon.

Newcomers are challenged to prove that they are good enough to drink with the other games players. The only way to prove what a games player's gotta prove, is by demonstrating your nerve and reactions in a few rounds of Pot Shot.

The bar tender will fill your glass and slide it along the bar top to you. It will go over the edge and fall to the floor. You must fire at just the right moment to hit the glass as it falls.

When you score six hits in one round, the game becomes harder and you have to hit just the handle for all subsequent rounds.

Don't worry about the bar bill, as many drinks as you want will be provided by your landlord, Vic!

Pot Shot is one of those deceptively simple but compulsive games. The graphics show just what can be obtained using the VIC-20's built-in character

would do well to note how well Pot Shot puts 10 of the golden game rules into practice:

1) It is visually novel.

2) As a reaction game it is hard but not so hard that maximum scores cannot be obtained.

3) As the player improves the game automatically gets harder.

4) The rules are easy to understand and are printed in an interesting way.

5) The game does not require constant resetting Aspiring games writers by the player-so no interrup- facilities and memory.

tions.

6) If no keys are pressed the "attract mode" shows game operation.

7) Appropriate sound effects add to the overall impact.

8) Complicated character strings have been put in as data statements and odd symbols have been kept to a minimum to aid entry by readers.

9) Key program sections indicated by REMarks.

10) The game makes the most of the computer's

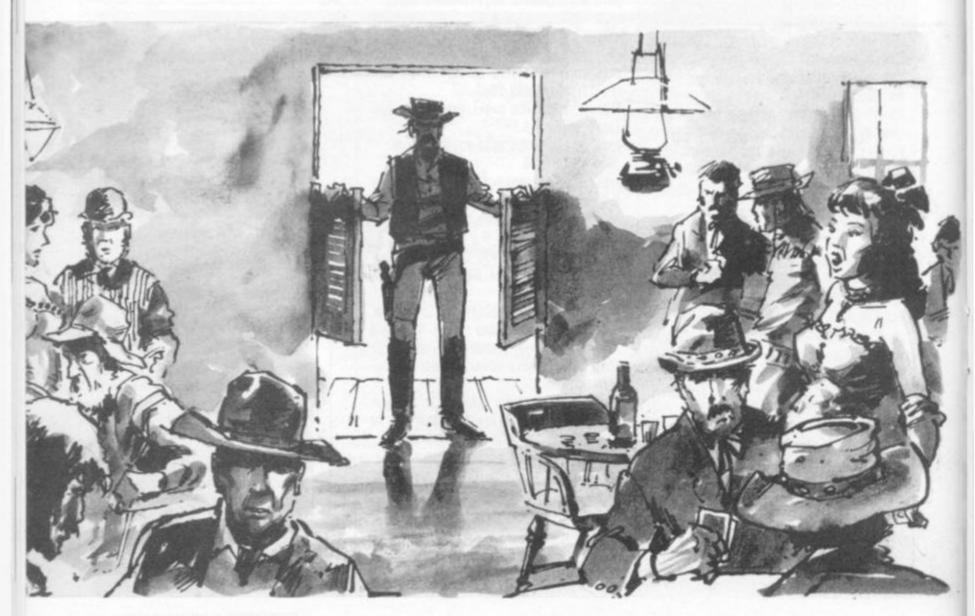

# SHOPP

```
REM VIC POT SHOT
  REM (C) I A STONES..MR.MICRO LTD
2 REM P.O.BOX24.SWINTON.MANCHESTER.M273AL
3 AA=73:BB=160:CC=103
5 RESTORE: SC=0
7 POKE36879,25:REM SCREEN COLOUR
9 S0=36876:V=36878:REM SOUND & VOL.
11 REM DATA FOR A$
13 A$="":FORI=1T027:READA:A$=A$+CHR$(A):NEXT
15 DATA18, 158, 46, 17, 157, 157, 146, 172, 18, 32, 17, 157, 203, 17, 157, 146, 28, 223, 18, 223
17 DATA17, 157, 157, 169, 146, 169, 144
19 REM DATA FOR G$
21 G$="":FORI=1T035:READA:G$=G$+CHR$(A):NEXT
23 DATA144,175,18,17,157,162,162,162,164,164,164,145,157,146,172,17,17
25 DATA157,157,157,205,203,18,32,223,146,17,157,157,157,163,223,18,32,146
27 REM DATA FOR B$
29 B$="":FORI=1T012:READA:B$=B$+CHR$(A):NEXT
31 DATA31,167,17,157,167,164,165,157,145,157,167,201
33 REM DATA FOR C$
35 C$="":FORI=1T025:READA:C$=C$+CHR$(A):NEXT
37 DATA31,145,32,32,32,17,157,157,157,167,17,157,167,18,32,146,32,32,145,157,15
39 DATA157,167,201,32
41 A=7680: B=22: E=A+19*B+12: F=0
45 PRINT"3";
47 PRINT"
          SANCES SANDE. SCORE CITY SALOON"
49 FORGAME=1T06:R=0
51 D$="@_______N"
55 PRINT" XXXXXX TAB(19)A$
57 PRINTTAB(17)B$
59 IFSC=0THENPRINT" NORW": FORI=1T06: PRINT" "; : NEXT: PRINT: PRINT" ";
61 IFSC=0THENFORI=1T06:PRINT"# 5 ";:NEXT:PRINT
63 IFSC=0THENPRINT"
65 PRINTLEFT$(Z$,11)"
67 PRINT"
              1 .
69 PRINT"
              131
71 PRINT"
              1 3 1 3000 1 1 3000 1 1 3000 1"
73 PRINT"
              ■ 3 | 300 | | 300 | | 1 | 300 | | "
75 PRINT"
              ■ 23 | 3000 | | 3000 | | 1 3000 | P
77 PRINT"
              ■ 24 1 3000 1 1 3000 1 1 3000 1"
79 PRINT"
              13 L
                     81 PRINTLEFT$(Z$,19)TAB(13)G$:J=1
83 IFHC1THENGOSUB183
84 REM FILL GLASS
85 POKEV,8:FORI=128T0240:POKESO,I:POKESO-1,I
87 IFI/8=INT(I/8)THENPRINTLEFT$(Z$,10)TAB(18)MID$(D$,J,1);:J=J+1
89 NEXT: POKESO, 0: POKEV, 0: POKESO-1, 0
91 POKE198,0:REM CLEAR KEYBOARD BUFFER
93 PRINTTAB(19)"■
94 REM MOVE GLASS ←
95 FORI=17TOØSTEP-1:PRINT" AND NORMAN TAB(I)C$:GOSUB141:IFI=13THENGOSUB123
97 NEXT
98 REM MOVE GLASS DOWN
99 FORI=1T013:PRINTLEFT$(Z$,I+9)C$"■":GOSUB141:NEXT:PRINTLEFT$(Z$,22)"
```

101 PRINTZ\$"N"; 103 POKEE-2+F,32

# An education in computers starts with you!

There is another side to microcomputing, just as interesting as games; especially if you are a responsible parent or a teacher with responsibility for teaching computing or using computers as teaching aids. Computers in Education is an important and expanding field the implications and potential is only just beginning to be realised. If you have children, or are a teacher you have a responsibility to keep yourself informed of developments in this area. Educational Computing is written for you.

Every issue is packed with useful and up to date information covering product news, conference news, opinions, advice application stories, case studies and a forum for you to discuss your concerns and interests.

Each month we select a specific applications area. In the past we have looked at such subjects as Mathematics. Home Economics, Business Studies and Engineering. In the coming months we will be looking at Social Sciences, English, Computer Science and History.

We show the many interesting ways people are using computers as teaching aids. And give practical advice and guidance.

Educational Computing also publishes comprehensive surveys that are packed with the kind of information you need to know. In the past we have looked at systems costing less than £600. Educational software, courses and training.

If you are a teacher, the nature of your job and the responsibilities that go with it demand that you keep yourself informed of current affairs — and little is going to affect you, your colleagues and your students in this respect as much as computers.

£12: non-Europe £14. Ten issues a year.
Cheques should be made payable to
Educational Computing.

Name

Position

Establishment

Address

I enclose a cheque for £6.50 (U.K.); Europe

Date

NOW POST PLEASE TO: Educational Computing, 8 Herbal Hill, London EC1 5JB If you are a responsible parent you will want to know what your children are being taught in schools about the new technology. Many parents are diligent members of their local PTA. From January we shall carry a regular feature looking at the many ways PTAs have helped schools raise money for computers, peripherals and software.

The best way of keeping yourself directly informed is to subscribe to Educational Computing.

Stop Press

Special notice: Special notice: Sp

Simply fill out the form.

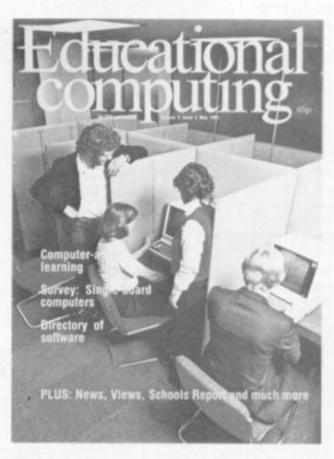

# Educational Computing the magazine looking to the future.

Signed\_

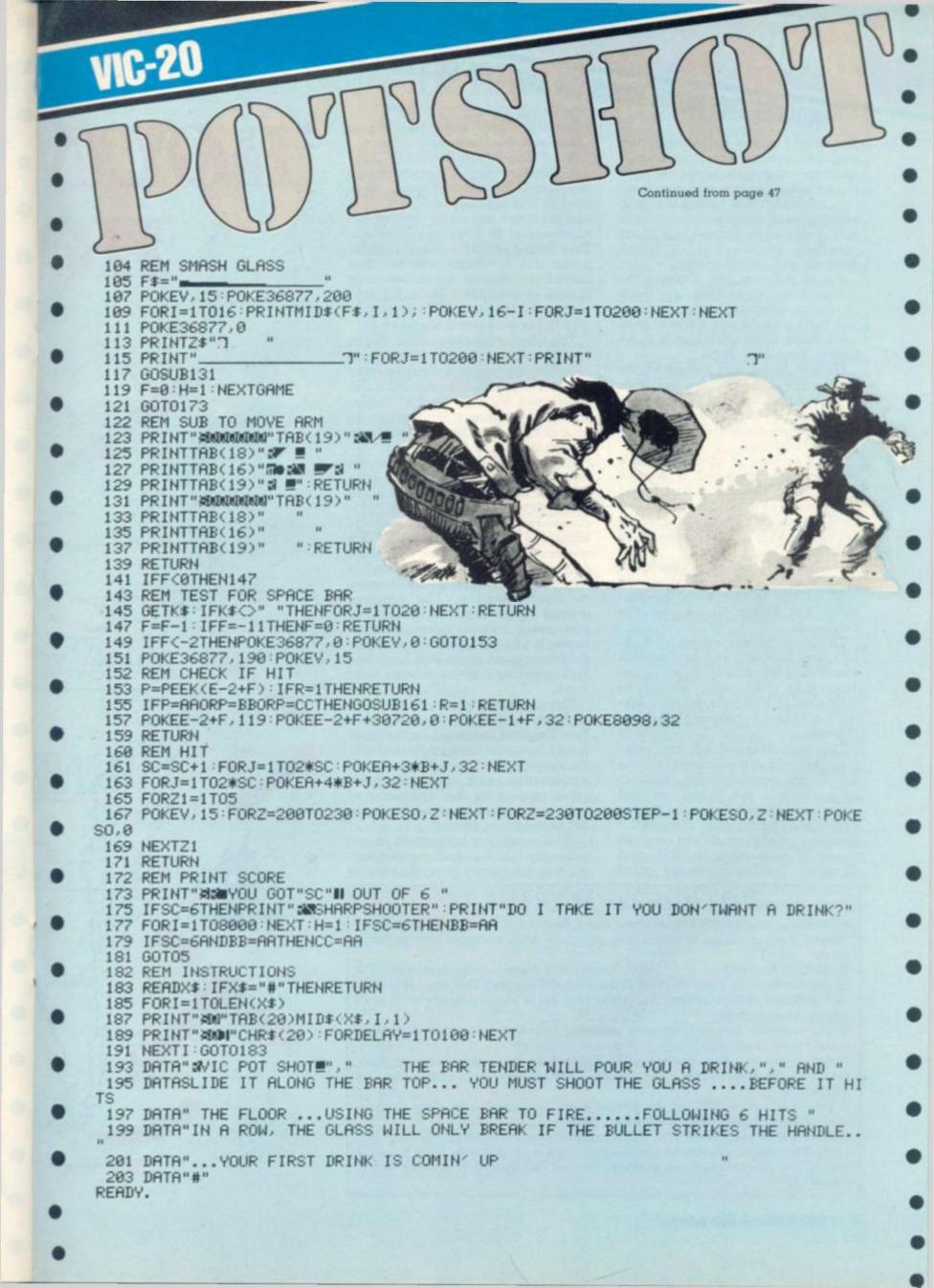

# 'ROUND THE HORN RUNS ON THE TRS-80 LEVEL II 16K. BY GEORGE BLANK

# The Horn, where our world's two

mightiest oceans rage against oneanother, long ago wrote its own stormy passages into seafaring lore.

Its unpredictable racing currents, heaving swell and treacherous rocks and reefs, have littered the bleak coastline at the foot of South America with many wrecks.

But in the mid 19th Century the rich pickings to be made by North American clippers made captains risk their vessels and sailors, their lives, once again in the race to be fastest 'Round the Horn.

George Blank has recreated the golden age of the clippers and their most hazardous route in this computerised test of seamanship - a race between three ships from New York to California.

The discovery of gold at Sutter's Mill in 1849 triggered a hurried migration to California that lasted for several years. While few prospectors struck it rich, many shippers did by shipping men and supplies to California.

The highest freight and passenger rates went to the fastest ships, and three of the fastest were the Surprise, the Flying Cloud and the Challenge.

The Surprise was owned by A. A. Low and Brother, and her captain was Phillip Dumaresq. This clipper, displacing 1261 tons, sailed in December of 1849 on a record breaking run to San Francisco of 96 days,

The high demand for fast shipping, not only in the California trade but in the trans-Atlantic trade to Liverpool and the China tea and spice trade as well, led to the golden age of the clipper ship. Two of the greatest were launched within weeks of each other in 1851, and raced to California amidst great

publicity. They were the Flying Cloud and the Challenge.

The Flying Cloud, owned by Grinnel, Minturn and Company, was captained by Josiah Cressy. This ship of 1782 tons left on June 2, 1851 and set a new record for the California trade of 89 days and 21 hours. This record stood for several years, partly due to stormy weather that moved the ship to record breaking speeds of over 300 miles a day several times. (The ship did suffer damage to her masts and rigging.)

The Challenge sailed a few weeks later and ran into very calm weather, leading to a disappointing but still impressive time of 108 days. Captained by Bob "Bully" Water-man, the Challenge was the largest ship of her day at 2006 tons and was owned by N. L. & G. Griswold.

This computer program tampers with history a little to allow the three ships to sail from New York on the same day on a race to San Francisco. You will captain one of the ships and attempt to find favourable winds and currents that will allow you to get to San Francisco first. It is by no means certain you will arrive in San Francisco. The passage ground Cape Horn is dangerous, and many vessels were wrecked there. If you try to sail through the doldrums at an angle and have bad luck, you could spend months right

The computer will display a map of North and South America, with New England indicated by the letter N and San Francisco by the letter S. Your position will be indicated by an exclamation mark, and that of the other vessels by the first letter of their name, assuming that they are not in the same square.

To win, all you have to do is sail your ship into the square containing the S in the fewest days. As soon as

# ROUN

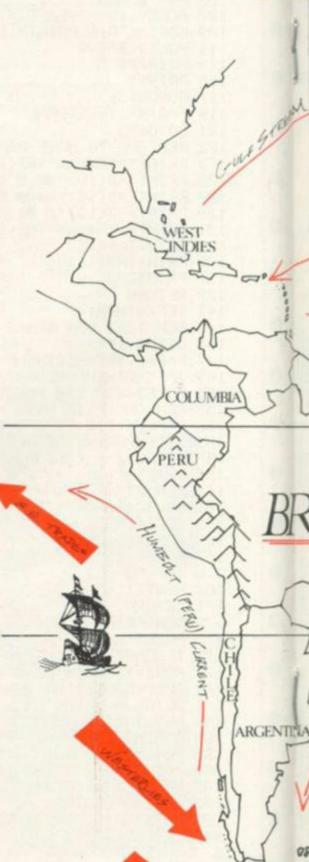

# NOTICE TO MARINERS

- 1) Observe special caution in Long Island Sound, Eastern U.S. coast at 40 degrees north latitude. Onshore current is treacherous, especially when combined with southerly
- 2) The Cape Horn Passage is extremely dangerous. For safe passage, remain south of 55 degrees, 30 minutes until longitude 72 degrees west and south of 46 degrees latitude until longitude 84 degrees west. Dangerous polar ice is virtually certain south of 64 degrees south latitude.
- 3) The Caribbean Sea contains many unmarked reefs and is especially hazardous without local knowledge.
- 4) Vessels are advised to maintain good distance from the northeast coast of South America. Light winds and flat calms, combined with unfavourable currents, make long delays likely.
- 5) Vessels bound for California are advised to set course well west of the southern coast of Mexico. Light winds make delays likely.
- 6) Beware of all capes. Reefs often project out from them and make sudden shipwreck likely. (Computer only checks for land due north, east, south, and west. If you approach a cape from the northeast, for example, you will run aground before any land is displayed.)

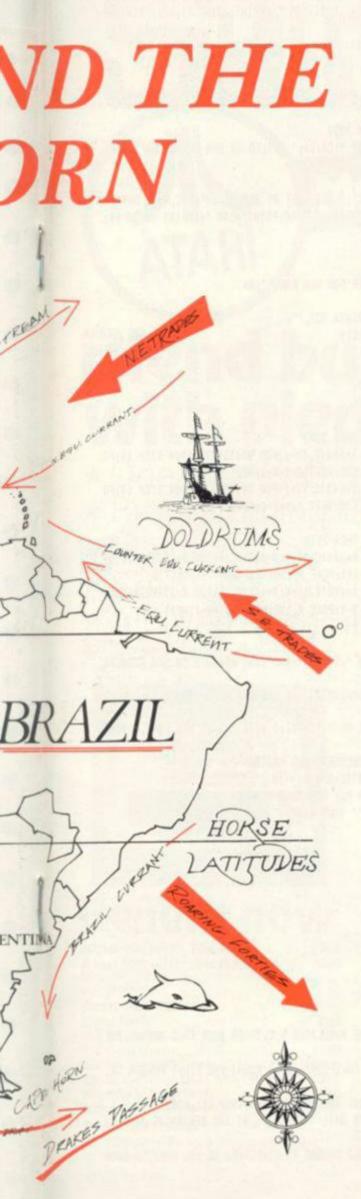

| CUI              | RRE            |              |
|------------------|----------------|--------------|
| NAME             | NORTH-SOUTH    | WEST-EAST    |
| Japan current    | 48N-32N        | 132W         |
| Japan current    | 32N-19.2N      | 129W-114W    |
| Gulf Stream      | 48N-32N        | 39W          |
| Gulf Stream      | 32N-19.2N      | 63W          |
| Canaries current | 48N-28N        | 39W          |
| N. Equa. current | 19.2N-8N       | -            |
| Guinea current   | 8N-0           | 24W          |
| S. Equ. current  | 0-9.25         | The same of  |
| Humbolt current  | 9.25-27.65     | 102W         |
| Brazil corrent   | 9.25-27.65     | 48W          |
| Benguela current | 9.28-27.68     | 9W           |
| West wind drift  | 44.2S-64.4S    | -            |
| NAME             | DIRECTION      | SPEED (KNOTS |
| Japan current    | South          | 1            |
| Japan current    | South          | .7           |
| Gulf Stream      | ENE            | 1.9          |
| Gulf Stream      | North          | 1            |
| Canaries current | SSW            |              |
| N. Equ. current  | West           | 1.2          |
| Guinea current   | East           | 1.3          |
| S. Equ. current  | West           | 2.1          |
| Humbolt current  | North          | 1.8          |
| SAMPON CALLANT   |                |              |
| Brazil current   | South<br>North | 1.5          |

# LINALIU REGIONS

| AME             | SOUTHERN LIMIT | TYPICAL WINDS               |
|-----------------|----------------|-----------------------------|
| orse Latitudes  | 32N            | Strong and variable         |
| ortheast Trades | BN             | Moderate from Northe        |
| oldrums         | 3\$            | Calm and variables          |
| outheast Trades | 285            | <b>Moderate from Southe</b> |
| paring Forties  | 645            | Strong and Westerly         |

you enter any point in that square, the computer will print an arrival notice.

You will begin each turn by indicating the course you wish to sail. While the computer asks for a number, it will also respond to "N" "E", "S", and "W" for North, East South, and West.

Once you have entered a course, the computer will display your ship, the ocean, any land in sight from the bow, and your fore topmast staysail. The size and position of your sail will indicate the tack you are on. The wind comes across the side of your ship opposite the sail. The three sizes of sail indicate that you are close hauled, (sailing into the wind) on a reach, (wind coming from the side) or running, (wind at your back). The larger the sail, the faster you are

Ships cannot sail directly into the wind, and yours is no exception. In fact, it will not sail closer than 45° to the direction from which the wind is coming. The computer will automatically change your course if the wind shifts against you, and

change it back when the wind changes back. Should you wish to make a course correction, you may press "Z" for a 22.5° turn to starboard (right for you landlubbers) or "/" for a turn to port. You will find it especially helpful to keep one finger on the "Z" and one on the "/" when you are making the passage around Cape Horn.

In the centre of the screen, directly above the waves, the computer will display any land that is in sight. Don't count on seeing land before you run aground! Sometimes you will see it in time and sometimes not. It is safer (but sometimes slower) to stay away from the coast completely.

There are some navigational aids provided by the computer. You have a compass in the centre of the ship, and a nameplate under it. When the computer accepts a course change, it will display "PORT" or "STARB'D" where the nameplate is.

At the bottom left is information on the direction the wind is coming from and the windspeed. The bottom right displays the ship's calendar and your last navigation position. Expert players will want to depend on this latitude and longitude display extensively, for the map and land displays give only a rough indication. As a help to players, I have enclosed a table of ocean currents, a table of climatic regions, and some notices to mariners, all of which relate to the latitude and longitude.

Landlubbers may assume that a ship will sail in the direction she is pointed, but "it ain't necessarily so".

Two other factors affect your course: leeway and current. Leeway is the result of the wind blowing you off course in the direction it is blowing. Current carries you in the direction the water is flowing.

Weather is also a factor, but there is a trick to it: the computer only checks the region at the beginning of each turn. So, you can wait just north or south of the Doldrums for a good wind, and possibly get completely across without getting stuck. If you think this is cheating enter this line in your program:

1110 GOSUB 7000: GOSUB 7600

The region will then be checked on each half-day, but the game may take longer.

10 REM # AROUND THE HORN # 20 REM # COPYRIGHT 1978 GEORGE BLANK LEECHBURG PA 15656 # 30 EDSUB 3000 99 'INITIALIZE 100 CLEAR 600 110 DIM D(3):DIM E(3,4):DIM H(15):DIM L(16,3):DIM N(3,12):DIM S( 3,2):DIM T(3,2):DIM V(15):DIM W(5,4) 120 DIM D\$(15) 130 FOR A=OTO15: READ D\$(A): READ H(A): READ V(A): NEXT 140 FOR A=1TO3: READ C\$(A): NEXT 160 W\$(0)="1.11,..,..111],..,11;1,...,11;;;;11,..11...;1;1,."

# TANDY

```
2265 GOSUB 2700
                                                                      2270 N(C,0)=-10:E(C,1)=2:E(C,2)=H:E(C,3)=V:E(C,4)=D(C):N(C,3)=99
                                                                      2275 PRINT*LAST REPORTED POSITION *;:PRINT USING F$;LA;:PRINT US
170 WS(1)=LEFTS(WS(0),16):WS(2)=MIDS(WS(0),3,16):WS(3)=MIDS(WS(0
),6,16):W$(4)=MID$(W$(0),9,16):W$(5)=RIGHT$(W$(0),16)
                                                                      ING 65:LO
                                                                      2280 FOR A=1T02000: NEXT A
190 FOR A=1T03:N(A,1)=35:N(A,2)=1.1:N(A,3)=99:N(A,4)=1:N(A,5)=1:
                                                                      2290 WR=1: RETURN
NEXT
                                                                      2299 'END OF SAME
200 FOR A=1T05: M(A,1)=29+RND(100)/100: NEXT
                                                                      2300 CLS:PRINT:PRINT" S A M E O V E R":PRINT
210 W(1,1)=W(1,1)+1:W(3,1)=W(3,1)-1
                                                                      2310 FOR C=1TOP
220 FOR A=1T03:N(A,B)=W(1,1):NEXT
                                                                      2320 IF E(C, 1)=2 THEN 2350
300 CLS: PRINT
                                                                      2330 PRINT*THE CLIPPER ";C#(C); " SAILED TO SAN FRANCISCO IN";E(
310 PRINT*CLIPPER - A RACE AROUND THE HORN TO CALIFORNIA IN 1852
                                                                      C, 4); "DAYS"
320 PRINT: PRINT "HOW MANY PLAYERS (1 TO 3) ?"
                                                                      2340 PRINT: 80TO 2370
                                                                      2350 PRINT"THE ";C$(C);" WAS LOST AT SEA AFTER";E(C,4);" DAYS"
330 As=INKEYS: IF As=** THEN 330 ELSE P=VAL (AS)
                                                                      2360 H=E(C, 2): V=E(C, 3): GOSUB 2700: PRINT NEAR ";: PRINT USING F%;
340 IF P(1 THEN P=1
                                                                     LA::PRINT USING 65:LO
350 IF P>3 THEN P=3
                                                                      2365 PRINT
360 IF P(3 THEN N(3,0)=-10
                                                                     2370 NEXT C
370 IF P=1 THEN N(2,0)=-10
                                                                     2380 INPUT (PRESS ENTER FOR NEW SAME) "; A$
380 PRINT P: "PLAYER":: IF P>1 THEN PRINT"S":
                                                                      2390 RUN
390 PRINT
                                                                      2400 Bs="### DAYS ":PRINT@ 951."";
999 'CONTROL ROUTINE
                                                                      2410 PRINT USING B$; D(C);
1000 IF N(1,0)=-10 AND N(2,0)=-10 AND N(3,0)=-10 THEN 2300
                                                                      2420 BOSUB 2700
1010 BOSUB 7500
                                                                     2430 PRINT@ 1005, "";
1020 FOR C=1TOP
                                                                      2440 PRINT USING FS:LA:
1025 IF N(C,0)=-10 THEN 1170
1030 GDSUB 7000: GDSUB 7600: GDSUB 7700
                                                                      2450 PRINT USING 6$; LO;
                                                                      2490 RETURN
1040 BOSUB 9000
                                                                      2500 IF S(C,2)=T(C,2) THEN 2540
1050 GOSUB 8000
                                                                      2510 IF S(C, 2)=2 THEN X=64S(C, 1)+1:FOR B=15392T015904 STEP 64:FO
1060 FOR CL=1T014
                                                                      R A=B+1 TO B+X:POKE A, 128:NEXT A: X=X+1:NEXT B
1062 IF WR=1 THEN 1150
                                                                      2520 IF S(C,2)=1 THEN X=6#S(C,1)+1:FOR B=15392TD15904 STEP 64:FD
1065 BOSUB 8200
1070 GOSUB 8040
                                                                     R A=B-I TO B-1:POKE A, 128: NEXT A: I=X+1: NEXT B
                                                                      2530 BOTO 8050
1075 BOSUB 8200
                                                                     2540 IF T(C,1)>S(C,1) THEN 2530
       BOSUB 2060
1080
                                                                      2550 IF T(C,2)=2 THEN X=645(C,1)+9:Y=64T(C,1):FOR B=15392T015904
      IF INT(CL/2)=CL/2 THEN D(C)=D(C)+1
1085
                                                                      STEP 64: FOR A=B+Y TO B+X: POKE A, 128: NEXT A: Y=Y+1: NEXT B
1090 GOSUB 8300
1100 60SUB 8200
                                                                      2560 IF T(C,2)=1 THEN X=6#S(C,1)+9:Y=6#T(C,1):FOR B=15392T015904
                                                                       STEP 64: FOR A=B-X TO B-Y: POKE A, 128: NEXT A: Y=Y+1: NEXT B
1120 60SUB 7700
1130 GOSUB 8200
                                                                      2570 BOTO 8050
                                                                      2600 CLS:PRINT
1140 BOSUB 8400
      NEXT CL
                                                                      2610 PRINT*THE CLIPPER ":C#(C);" HAS JUST ARRIVED IN SAN FRANCIS
1150
                                                                      C0*
1160 MR=0
1170 NEXT C
                                                                      2620 PRINT AND IS UNLOADING CHOICE EASTERN MERCHANDISE AT THE WH
                                                                      ARF. ": PRINT
1190 SOTO 1000
                                                                      2630 PRINT* THIS FAST SHIP, "; D(C); " DAYS OUT OF NEW YORK, IS NO
1999 'NEW LOCATION
2000 R=N(C,4):T=0:N(C,0)=N(C,12)
                                                                      2635 PRINT*BOOKING PASSENGERS AND FREIGHT FOR NEW YORK.*
2009 'PORT TACK
                                                                      2640 E(C,1)=1:E(C,4)=D(C):N(C,0)=-10
2010 IF N(C,0)>N(C,11) THEN T=N(C,0)-N(C,11):T(C,2)=2:IF T=1 THE
                                                                      2650 PRINT: PRINT "TOUCH ANY KEY TO CONTINUE"
N T=2:N(C,0)=N(C,0)+1
                                                                      2660 A$=INKEY$: IF A$="" THEN 2660
2019 'STARBOARD TACK
                                                                      2690 GDTD1000
2020 IF N(C,0)(N(C,11) THEN T=N(C,11)-N(C,0):T(C,2)=1:IF T=1 THE
                                                                      2700 IF V>6 THEN 2740
N T=2:N(C,0)=N(C,0)-1
2025 IF N(C,0)>15 THEN N(C,0)=0
                                                                      2710 Fs=" 88.88 N '
2030 IF T=0 THEN N(C,0)=N(C,0)-1:80T0 2020
                                                                      2720 LA=(6-V) 18.2
2035 IF N(C,0)(0 THEN N(C,0)=16+N(C,0)
                                                                      2730 GOTO 2760
                                                                      2740 Fs=" ##. ## S "
2040 IF T>8 THEN T=16-T
2050 IF T>1 THEN M=.6:T(C,1)=1:IF T>3 THEN M=1:T(C,1)=2:IF T>5 T
                                                                      2750 LA=(V-6)19.2
                                                                      2760 85=" 488.88 N"
HEN M=1.2:T(C,1)=3
2052 IF T(C,1) <>S(C,1) OR T(C,2) <>S(C,2) THEN BOSUB 2500
                                                                      2770 LO=174-H$3
2055 M=M&N(C,5) &N(C,10)/8:80T0 8050
                                                                      2790 RETURN
                                                                      2999 ' INSTRUCTIONS
2060 D=N(C, 0):H=N(C, 1):V=N(C, 2):L=W(R, 4)+8:IF L>15 THEN L=L-16
2070 H=H+(H(D) $M)/6+H(L)/600$N(C,10)+N(C,6)/30
                                                                      3000 CLS: PRINT
2080 Y=V+(V(D) $M)/10+V(L)/1000$N(C,10)+N(C,7)/50
                                                                      3010 PRINT* THIS SAME SIMULATES A CLIPPER SHIP RACE AROUND THE
2085 GOSUB 2400
                                                                       HORN*
2090 N(C,1)=H:N(C,2)=V:N(C,3)=INT(V) $64+INT(H)
                                                                      3020 PRINT*DURING THE CALIFORNIA GOLD RUSH. THE FIRST PERSON TO
2100 IF N(C, 3)=145 THEN 2600
2190 RETURN
                                                                      3030 PRINT*FROM NEW YORK (N) TO SAN FRANCISCO (S) WINS.*
2200 CLS
                                                                      3040 PRINT: PRINT"
                                                                                           TO SAIL YOUR SHIP, AT THE BEGINNING OF A TU
2210 PRINT
                                                                      RN, ENTER"
2220 PRINT*SOS ...--... SOS ...--... SOS*
                                                                      3050 PRINT*YOUR INTENDED COURSE AS DIRECTED. IF YOU WANT TO CHAN
2230 PRINT
                                                                      RF*
2240 PRINT" S H I P W R E C K !"
```

2260 PRINT\*THE CLIPPER ";C\$(C);" WAS LOST AT SEA WITH ALL HANDS"

# SHEDT Chip MAIN DISTRIBUTORS

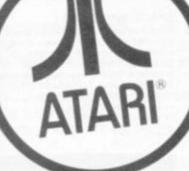

Blend business with pleasure

- **★** One Year's Guarantee
- \* Programming Courses
- \* Maintenance Contracts
- \* Software Services
- \* All Atari Prices include VAT
- \* Part exchange welcome

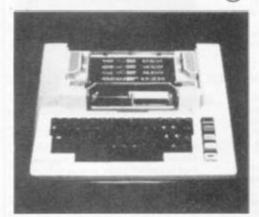

# **Benefit** now

|           | 00 with |      |          | £345                         |
|-----------|---------|------|----------|------------------------------|
| Atari 8   | 00 with | IOK  | RAIVI    | £645                         |
| Including | VALO    | na o | ne years | <ul> <li>exchange</li> </ul> |
| quarante  | e       |      |          |                              |

| Atari Accessories        |      |
|--------------------------|------|
| Light Pen                | £45  |
| 410 Cassette             | £50  |
| 810 Disc Drive           | £345 |
| 822 Thermal Printer      | £265 |
| 825 80 Column DOT MATRIX | £595 |
| 850 RS232 Interface      | £135 |
| 16K RAM Expansion        | £65  |
| A 1 C - / 4              |      |

Atari Software
28 Different Programmes at Launch
from £8.95

Circle No. 118

High resolution graphics with up to 320/192 Possible Points.

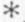

Querty keyboard touch type on Atari 400 and four function keys.

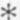

Background colour, plotting colour, text colour, and border colour settable to any one of 16 colours with eight levels of illuminance.

\*

Full screen editing and four-way cursor control.

\*

40 character by 24 line display.

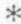

Four channel synthesiser which can be played individually or together and each has 1785 possible sounds playable at any one of eight volume settings for game sounds or music chords.

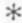

Video display has upper and lower case characters and quad size text and inverse video.

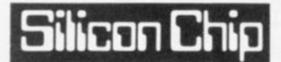

Both shops are open for full demonstrations. Software is in cassette form or ROM modules. Also plug-in cartridges with higher resolution graphics than APPLE. Cheaper than PET and is also expandable (very flexible system).

The following printers are compatible with Atari
The following printers available ex-stock.

|   | 150 CPS DOT MATRIX        |        |
|---|---------------------------|--------|
|   | PRINTER                   | £845   |
|   | 25 CPS WORD PROCESSING    |        |
|   | PRINTER                   | £1,495 |
|   | 55 CPS NEC DAISEY         |        |
|   | WHEEL PRINTER             | £1,695 |
|   | EPSOM M × 80 F/ T         | £399   |
|   | EPSOM M × 100             | £575   |
|   | CENTRONICS 737/ 2         | £349   |
| 1 | OKI MICROLINE 80          | £275   |
|   | All above prices plus VAT |        |

Software written by Silicon Chip will soon be available including Stock Control, Payroll, Mail Shot Payroll package now available

302 High Street, Slough, Berkshire Tel (0753) 70639 50 London Road Kingston-upon Thames, Surrey Tel: 01-549 6657

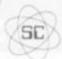

# MICROCOMPUTER COMPONENTS

|                                                                                                    | LO                                                                                                    | WEST PRI                                                                                                    | CES - F                                                                                                    | ASTEST                                                                                                    | DELIVE                                                                                                    | RY                                                                                                    |                                         |
|----------------------------------------------------------------------------------------------------|----------------------------------------------------------------------------------------------------|----------------------------------------------------------------------------------------------------|----------------------------------------------------------------------------------------------------|----------------------------------------------------------------------------------------------------|----------------------------------------------------------------------------------------------------|----------------------------------------------------------------------------------------------------|-----------------------------------------|
| Device                                                                                                    | Price                                                                                                    | Device                                                                                                    | Price                                                                                                    | Device                                                                                                    | Price                                                                                                    | Device                                                                                                    | Pri                                     |
| MEMORIES                                                                                                    |                                                                                                    | EF6862                                                                                                    | 6.91                                                                                                    | 4076                                                                                                    | 0.60                                                                                                    | 74L595                                                                                                    | 0.                                      |
| 2114L-200ns                                                                                                    | 1+1.28                                                                                                    | EF6871-A1T                                                                                                    | 18.70                                                                                                    | 4077                                                                                                    | 0.22                                                                                                    | 74LS109                                                                                                    | 0.                                      |
|                                                                                                    | 5+1.19                                                                                                    | EF6880                                                                                                    | 1.07                                                                                                    | 4078                                                                                                    | 0.24                                                                                                    | 7415112                                                                                                    | 0.                                      |
|                                                                                                    | 1+1,28                                                                                                    | EF6887                                                                                                    | 9.11                                                                                                    | 4081                                                                                                    | 0.14                                                                                                    | 74LS113<br>74LS114                                                                                                    | 0.                                      |
| 2708 450ms                                                                                                    | 1.99                                                                                                    | EF68488<br>EF6875                                                                                                    | 4.18                                                                                                    | 4085                                                                                                    | 0.63                                                                                                    | 74LS122                                                                                                    | 0.                                      |
| 2716 450ms                                                                                                    | 1+2.49                                                                                                    | 21,000,0                                                                                                    | 71.00                                                                                                    | 4086                                                                                                    | 0.69                                                                                                    | 74LS123                                                                                                    | 0.                                      |
|                                                                                                    | 5+2.37                                                                                                    | 6502 FAMILY                                                                                                    |                                                                                                    | 4093                                                                                                    | 0.39                                                                                                    | 74LS124                                                                                                    | 1.                                      |
| 2716 350ns                                                                                                    | 5.95                                                                                                    | SYP6502                                                                                                    | 4.95                                                                                                    | 4502                                                                                                    | 0.89                                                                                                    | 74LS125                                                                                                    | 0                                       |
| 2532 450ms                                                                                                    | 1+5.50                                                                                                    | SYP6520                                                                                                    | 3.15<br>4.95                                                                                                    | 4507<br>4508                                                                                                    | 1.90                                                                                                    | 74LS126<br>74LS132                                                                                                    | 8                                       |
|                                                                                                    | 1+4.80                                                                                                    | SYP6522<br>SYP6532                                                                                                    | 7.95                                                                                                    | 4510                                                                                                    | 0.60                                                                                                    | 74LS136                                                                                                    | 0                                       |
|                                                                                                    | 5+4.08                                                                                                    | 3179304                                                                                                    | 1.00                                                                                                    | 4511                                                                                                    | 0.49                                                                                                    | 74LS138                                                                                                    | 0                                       |
|                                                                                                    | 1+1.15                                                                                                    | 8080 FAMILY                                                                                                    | 0.00                                                                                                    | 4512                                                                                                    | 0.60                                                                                                    | 74LS139                                                                                                    | 0.                                      |
|                                                                                                    | 5+1.06                                                                                                    | 8085A                                                                                                    | 5.50                                                                                                    | 4514                                                                                                    | 1.49                                                                                                    | 74LS145                                                                                                    | 0                                       |
|                                                                                                    | 1+0.80                                                                                                    | 8212                                                                                                    | 1.70                                                                                                    | 4515                                                                                                    | 1.49                                                                                                    | 74LS148                                                                                                    | 0.                                      |
|                                                                                                    | 10.95                                                                                                    | 8216<br>8224                                                                                                    | 1.70<br>2.45                                                                                                    | 4516<br>4518                                                                                                    | 0.75                                                                                                    | 74LS151<br>74LS153                                                                                                    | 0.0                                     |
| 5116 200ns<br>4118 200ns                                                                                                    | 3.90                                                                                                    | 8228                                                                                                    | 3.95                                                                                                    | 4519                                                                                                    | 0.28                                                                                                    | 74LS155                                                                                                    | 0                                       |
| 8264 200ns                                                                                                    | 12.00                                                                                                    | 8251                                                                                                    | 3.95                                                                                                    | 4520                                                                                                    | 0.69                                                                                                    | 74LS156                                                                                                    | 0.                                      |
| 5516 200ms                                                                                                    | 22.88                                                                                                    | 8253                                                                                                    | 7.95                                                                                                    | 4521                                                                                                    | 1.49                                                                                                    | 74L5157                                                                                                    | 0.                                      |
|                                                                                                    |                                                                                                    | 8255                                                                                                    | 3.95                                                                                                    | 4522                                                                                                    | 1.20                                                                                                    | 74LS158                                                                                                    | 0                                       |
| CRT CONTROL                                                                                                    |                                                                                                    |                                                                                                    |                                                                                                    | 4526                                                                                                    | 0.70                                                                                                    | 74LS160                                                                                                    | 0.                                      |
| AND GRAPHIC<br>PROCESSORS                                                                                                    | DISPLAT                                                                                                    | CM0S 4000 'B                                                                                                    |                                                                                                    | 4527<br>4528                                                                                                    | 0.89                                                                                                    | 74LS161<br>74LS162                                                                                                    | 0.0                                     |
| FF9364                                                                                                    | 5.94                                                                                                    | 4000                                                                                                    | 0.12                                                                                                    | 4532                                                                                                    | 0.89                                                                                                    | 74LS163                                                                                                    | Ö                                       |
| EF9365                                                                                                    | 62.90                                                                                                    | 4001<br>4002                                                                                                    | 0.13                                                                                                    | 4541                                                                                                    | 1.39                                                                                                    | 74LS164                                                                                                    | 0                                       |
| EF9366                                                                                                    | 62.90                                                                                                    | 4006                                                                                                    | 0.60                                                                                                    | 4543                                                                                                    | 0.99                                                                                                    | 74LS165                                                                                                    | 0                                       |
|                                                                                                    |                                                                                                    | 4007                                                                                                    | 0.17                                                                                                    | 4553                                                                                                    | 2.90                                                                                                    | 74LS166                                                                                                    | 0                                       |
| BUFFERS                                                                                                    | -                                                                                                    | 4008                                                                                                    | 0.55                                                                                                    | 4555                                                                                                    | 0.49                                                                                                    | 74LS173                                                                                                    | 0                                       |
| 811,595                                                                                                    | 0.90                                                                                                    | 4009                                                                                                    | 0.28                                                                                                    | 4556<br>4585                                                                                                    | 0.54                                                                                                    | 7415174                                                                                                    | 0                                       |
| B1LS96<br>B1LS97                                                                                                    | 0.90                                                                                                    | 4010                                                                                                    | 0.28                                                                                                    | 4505                                                                                                    | 0.96                                                                                                    | 74LS175<br>74LS181                                                                                                    | 1                                       |
| 31LS98                                                                                                    | 0.90                                                                                                    | 4011                                                                                                    | 0.14                                                                                                    | LOW POWER                                                                                                    | SCHOTTVY                                                                                                    | 74LS190                                                                                                    | o                                       |
| 3726A                                                                                                    | 1.50                                                                                                    | 4013                                                                                                    | 0.33                                                                                                    | TTL ICs - 74                                                                                                    |                                                                                                    | 74LS191                                                                                                    | 0                                       |
| 6128A                                                                                                    | 1.50                                                                                                    | 4014                                                                                                    | 0.58                                                                                                    | 74LS00                                                                                                    | 0.11                                                                                                    | 74LS192                                                                                                    | 0                                       |
| 1795                                                                                                    | 1.50                                                                                                    | 4015                                                                                                    | 0.58                                                                                                    | 74LS01                                                                                                    | 0.11                                                                                                    | 74LS193                                                                                                    | 0                                       |
| 8797A                                                                                                    | 1.50                                                                                                    | 4016                                                                                                    | 0.28                                                                                                    | 74LS02                                                                                                    | 0.12                                                                                                    | 741,5194                                                                                                    | 0                                       |
| 1798                                                                                                    | 1.50                                                                                                    | 4017                                                                                                    | 0.45                                                                                                    | 741.503                                                                                                    | 0.12                                                                                                    | 74LS195<br>74LS196                                                                                                    | 0                                       |
| DATA CONVER                                                                                                    | TERS                                                                                                    | 4018                                                                                                    | 0.58                                                                                                    | 74LS04                                                                                                    | 0.13                                                                                                    | 74LS197                                                                                                    | ő                                       |
|                                                                                                    | 3.50                                                                                                    |                                                                                                    | ****                                                                                                    | DECLAL                                                                                                    | OFFED                                                                                                    | 741.5221                                                                                                    | 0                                       |
| ZN425E-8                                                                                                    |                                                                                                    |                                                                                                    |                                                                                                    |                                                                                                    |                                                                                                    |                                                                                                    | 0                                       |
|                                                                                                    | 3.00                                                                                                    | CHRIST                                                                                                    | MAS 2                                                                                                    | PELIAL                                                                                                    | UFFER                                                                                                    | 74LS240                                                                                                    |                                         |
| ZN426E-8<br>ZN427E-8                                                                                                    | 3.00<br>6.28                                                                                                    | CHRIST                                                                                                    | MAS S                                                                                                    | PEGIAL                                                                                                    | UFFER                                                                                                    | 74LS241                                                                                                    | 0                                       |
| ZN426E-8<br>ZN427E-8<br>ZN428E-8                                                                                                    | 3.00<br>6.28<br>4.78                                                                                                    | -                                                                                                    |                                                                                                    |                                                                                                    | UFFER                                                                                                    | 74LS241<br>74LS242                                                                                                    | 0                                       |
| ZN426E-8<br>ZN427E-8<br>ZN428E-8<br>ZN429E-8                                                                                                    | 3.00<br>6.28<br>4.78<br>2.10                                                                                                    | -                                                                                                    |                                                                                                    |                                                                                                    | UFFER                                                                                                    | 74LS241<br>74LS242<br>74LS243                                                                                                    | 0                                       |
| ZN425E-8<br>ZN426E-8<br>ZN427E-8<br>ZN428E-8<br>ZN429E-8<br>ZN429E-8<br>ZN432GJ-10<br>ZN433CJ-10                                                                                                    | 3.00<br>6.28<br>4.78<br>2.10<br>28.09                                                                                                    | -                                                                                                    |                                                                                                    | 1%                                                                                                    | UFFER                                                                                                    | 74LS241<br>74LS242<br>74LS243<br>74LS244                                                                                                    | 0 0                                     |
| ZN426E-8<br>ZN427E-8<br>ZN428E-8<br>ZN429E-8                                                                                                    | 3.00<br>6.28<br>4.78<br>2.10                                                                                                    |                                                                                                    | 10                                                                                                    | %                                                                                                    |                                                                                                    | 74LS241<br>74LS242<br>74LS243                                                                                                    | 0 0 0                                   |
| 2N426E-8<br>2N427E-8<br>2N428E-8<br>2N429E-8<br>2N432CJ-10<br>2N433CJ-10<br>2N440                                                                                                    | 3.00<br>6.28<br>4.78<br>2.10<br>28.09<br>22.59<br>56.63                                                                                                    | DISCOL                                                                                                    | 10                                                                                                    | %<br>NANYO                                                                                                    | RDER                                                                                                    | 74LS241<br>74LS242<br>74LS243<br>74LS244<br>74LS245<br>74LS247<br>74LS248                                                                                                    | 0 0 0 0 1 1                             |
| ZN426E-8<br>ZN427E-8<br>ZN428E-8<br>ZN429E-8<br>ZN432GJ-10<br>ZN433GJ-10<br>ZN440<br>MISCELLANEO                                                                                                    | 3.00<br>6.28<br>4.78<br>2.10<br>28.09<br>22.59<br>56.63                                                                                                    | DISCOU                                                                                                    | 10                                                                                                    | %<br>NANY O<br>NIED BY                                                                                                    | RDER                                                                                                    | 74LS241<br>74LS242<br>74LS243<br>74LS244<br>74LS244<br>74LS247<br>74LS248<br>74LS249                                                                                                    | 0 0 0 1 1 0                             |
| ZN426E-8<br>ZN427E-8<br>ZN428E-8<br>ZN432GJ-10<br>ZN433GJ-10<br>ZN440<br>MISCELLANED<br>AY-3-1015                                                                                                    | 3.00<br>6.28<br>4.78<br>2.10<br>28.09<br>22.59<br>56.63                                                                                                    | DISCOU                                                                                                    | 10                                                                                                    | %<br>NANYO                                                                                                    | RDER                                                                                                    | 74LS241<br>74LS242<br>74LS243<br>74LS244<br>74LS245<br>74LS247<br>74LS248<br>74LS249<br>74LS251                                                                                                    | 0 0 0 0 0 0 0 0 0 0 0 0 0 0 0 0 0 0 0 0 |
| ZN426E-8<br>ZN422E-8<br>ZN428E-8<br>ZN429E-8<br>ZN439CJ-10<br>ZN433CJ-10<br>ZN440<br>MKSCELLANEO<br>AY-3-1015<br>AY-5-1013                                                                                                    | 3.00<br>6.28<br>4.78<br>2.10<br>28.09<br>22.59<br>56.63<br>US<br>3.90<br>3.45                                                                                                    | DISCOU                                                                                                    | 10                                                                                                    | %<br>NANY O<br>NIED BY                                                                                                    | RDER                                                                                                    | 74L5241<br>74L5242<br>74L5243<br>74L5244<br>74L5245<br>74L5245<br>74L5248<br>74L5248<br>74L5249<br>74L5251<br>74L5253                                                                                                    | 000000000000000000000000000000000000000 |
| 2N426E-8<br>2N422E-8<br>2N428E-8<br>2N429E-8<br>2N439CJ-10<br>2N433CJ-10<br>2N440<br>MISCELLANED<br>AY-3-1015<br>AY-5-2376                                                                                                    | 3.00<br>6.28<br>4.78<br>2.10<br>28.09<br>22.59<br>56.63                                                                                                    | DISCOU                                                                                                    | 10                                                                                                    | %<br>NANY O<br>NIED BY                                                                                                    | RDER                                                                                                    | 74LS241<br>74LS242<br>74LS243<br>74LS244<br>74LS245<br>74LS247<br>74LS248<br>74LS249<br>74LS251                                                                                                    | 000000000000000000000000000000000000000 |
| 2N426E-8<br>2N422F-8<br>2N428E-6<br>2N428E-6<br>2N432GJ-10<br>2N433GJ-10<br>2N440<br>MISCELLANEO<br>AV-3-1015<br>AV-3-2376<br>MG1488                                                                                                    | 3.00<br>6.28<br>4.78<br>2.10<br>28.09<br>22.59<br>56.63<br>US<br>3.90<br>3.45<br>6.95                                                                                                    | DISCOURS AD                                                                                                    | 10<br>UNT OF<br>OMPAI<br>OVERTI                                                                                                    | NANY ONIED BY<br>SEMEN                                                                                                    | RDER<br>THIS                                                                                                    | 74L5241<br>74L5242<br>74L5243<br>74L5244<br>74L5245<br>74L5245<br>74L5249<br>74L5251<br>74L5251<br>74L5253<br>74L5253<br>74L5258<br>74L5258                                                                                                    | 000000000000000000000000000000000000000 |
| 2N426E-6<br>2N422E-8<br>2N428E-8<br>2N428E-8<br>2N433CJ-10<br>2N433CJ-10<br>2N440<br>MISCELLANED<br>AY-5-1015<br>AY-5-2376<br>MIC1489<br>MIC1489<br>MIC14411                                                                                                    | 3.00<br>6.28<br>4.78<br>2.10<br>28.09<br>22.59<br>56.63<br>US<br>3.90<br>3.45<br>6.95<br>0.54<br>6.94                                                                                                    | DISCOURS AD                                                                                                    | 10<br>UNT OF<br>OMPAI<br>VERTI                                                                                                    | NANY ONIED BY<br>SEMEN<br>74LS05<br>74LS08<br>74LS09                                                                                                    | RDER<br>THIS<br>T                                                                                                    | 74L5241<br>74L5242<br>74L5243<br>74L5244<br>74L5245<br>74L5245<br>74L5248<br>74L5249<br>74L5251<br>74L5251<br>74L5257<br>74L5258<br>74L5259<br>74L5259                                                                                                    | 000000000000000000000000000000000000000 |
| 2N426E-6<br>2N422F-8<br>2N428E-8<br>2N428E-8<br>2N432GJ-10<br>2N430GJ-10<br>2N440<br>MISCELLANEO<br>AY-5-1015<br>AY-5-2376<br>MIC1468<br>MIC1468<br>MIC1468<br>MIC14411<br>MIC14412                                                                                                    | 3.00<br>6.28<br>4.78<br>2.10<br>28.09<br>22.59<br>56.63<br>US<br>3.90<br>3.45<br>6.95<br>0.64<br>0.64<br>7.99                                                                                                    | DISCOU<br>IF ACCO<br>AD<br>4019<br>4020<br>4021<br>4022                                                                                                    | 10<br>UNT OF<br>OMPAI<br>VERTI<br>0.29<br>0.58<br>0.60<br>0.62                                                                                                    | O/O<br>N ANY O<br>NIED BY<br>SEMEN<br>74LS08<br>74LS08<br>74LS09<br>74LS10                                                                                                    | RDER<br>THIS<br>T                                                                                                    | 74LS241<br>74LS242<br>74LS243<br>74LS244<br>74LS245<br>74LS248<br>74LS248<br>74LS251<br>74LS251<br>74LS257<br>74LS258<br>74LS257<br>74LS258<br>74LS258<br>74LS266                                                                                                    | 000000000000000000000000000000000000000 |
| 2N426E-8<br>2N422F-8<br>2N428E-6<br>2N428E-6<br>2N432GJ-10<br>2N433GJ-10<br>2N440<br>MISCELLANED<br>AY-3-1015<br>AY-3-2018<br>MG1488<br>MG1488<br>MG14411<br>MG14412<br>RO-3-2513L                                                                                                    | 3.00<br>6.28<br>4.78<br>2.10<br>28.09<br>22.59<br>56.63<br>US<br>3.90<br>3.45<br>6.95<br>0.54<br>6.94<br>7.70                                                                                                    | DISCOU<br>IF ACCO<br>AD<br>4019<br>4020<br>4021<br>4022<br>4023                                                                                                    | 10<br>UNT OF<br>OMPAI<br>VERTI<br>0.29<br>0.58<br>0.60<br>0.62<br>0.17                                                                                                    | O/O<br>N ANY O<br>NIED BY<br>SEMEN<br>74LS05<br>74LS09<br>74LS10<br>74LS11                                                                                                    | RDER<br>THIS<br>T<br>0.13<br>0.13<br>0.13<br>0.13                                                                                                    | 74L5241<br>74L5242<br>74L5243<br>74L5244<br>74L5244<br>74L5245<br>74L5248<br>74L5249<br>74L5251<br>74L5253<br>74L5257<br>74L5258<br>74L5258<br>74L5258<br>74L5273                                                                                                    | 000000000000000000000000000000000000000 |
| 2N426E-8<br>2N422E-8<br>2N429E-8<br>2N429E-8<br>2N439CJ-10<br>2N439CJ-10<br>2N439CJ-10<br>2N4440<br>AY-3-1015<br>AY-5-2376<br>MC1468<br>MC14489<br>MC14412<br>RO-3-2513L<br>RO-3-2513L                                                                                                    | 3.00<br>6.28<br>4.78<br>2.10<br>28.09<br>22.59<br>56.63<br>US<br>3.90<br>3.45<br>6.95<br>0.54<br>6.94<br>7.99<br>7.70<br>7.70                                                                                                    | DISCOU<br>IF ACCI<br>AD<br>4019<br>4020<br>4021<br>4021<br>4022<br>4023<br>4024                                                                                                    | 10<br>UNT OF<br>OMPAI<br>OVERTI<br>0.29<br>0.58<br>0.60<br>0.62<br>0.17<br>0.38                                                                                                    | % ANY ONIED BY SEMEN 74LS05 74LS08 74LS10 74LS11 74LS12                                                                                                    | RDER<br>THIS<br>T<br>0.13<br>0.13<br>0.13<br>0.13<br>0.14<br>0.15                                                                                                    | 74L5241<br>74L5242<br>74L5243<br>74L5244<br>74L5244<br>74L5245<br>74L5249<br>74L5251<br>74L5253<br>74L5258<br>74L5258<br>74L5258<br>74L5266<br>74L5273<br>74L5273                                                                                                    | 000000000000000000000000000000000000000 |
| 2N426E-6<br>2N422E-8<br>2N428E-8<br>2N428E-8<br>2N432GJ-10<br>2N4432GJ-10<br>2N440<br>MISCELLANED<br>AY-5-1015<br>AY-5-2376<br>MIC1468<br>MIC1468<br>MIC14489<br>MIC14411<br>MIC14412<br>RIG-3-2513U<br>2N450E                                                                                                    | 3.00<br>6.28<br>4.78<br>2.10<br>28.09<br>22.59<br>56.63<br>3.90<br>3.45<br>6.95<br>0.54<br>0.64<br>7.99<br>7.70<br>7.70<br>7.81                                                                                                    | DISCOL<br>IF ACC<br>AD<br>4019<br>4020<br>4021<br>4022<br>4022<br>4023<br>4024<br>4025                                                                                                    | 10<br>OMPAI<br>OMPAI<br>OVERTI<br>0.29<br>0.58<br>0.60<br>0.62<br>0.17<br>0.38<br>0.16                                                                                                    | O/O<br>N ANY O<br>NIED BY<br>SEMEN<br>74LS05<br>74LS09<br>74LS10<br>74LS11                                                                                                    | RDER<br>THIS<br>T<br>0.13<br>0.13<br>0.13<br>0.13                                                                                                    | 74L5241<br>74L5242<br>74L5243<br>74L5244<br>74L5244<br>74L5245<br>74L5248<br>74L5249<br>74L5251<br>74L5253<br>74L5257<br>74L5258<br>74L5258<br>74L5258<br>74L5273                                                                                                    | 000000000000000000000000000000000000000 |
| 2N426E-8<br>2N422E-8<br>2N428E-8<br>2N428E-8<br>2N432GJ-10<br>2N432GJ-10<br>2N440<br>MISCELLANEO<br>AY-5-1015<br>AY-5-2376<br>MIC1468<br>MIC14489<br>MIC14411<br>MIC14412<br>RO-3-2513U<br>2N450E<br>7805                                                                                                    | 3.00<br>6.28<br>4.78<br>2.10<br>28.09<br>22.59<br>56.63<br>US<br>3.90<br>3.45<br>6.95<br>0.54<br>6.94<br>7.99<br>7.70<br>7.70                                                                                                    | DISCOU<br>IF ACCI<br>AD<br>4019<br>4020<br>4021<br>4021<br>4022<br>4023<br>4024                                                                                                    | 10<br>UNT OF<br>OMPAI<br>OVERTI<br>0.29<br>0.58<br>0.60<br>0.62<br>0.17<br>0.38                                                                                                    | 0/0<br>N ANY O<br>NIED BY<br>SEMEN<br>74LS05<br>74LS05<br>74LS09<br>74LS10<br>74LS11<br>74LS12<br>74LS13<br>74LS14<br>74LS15                                                                                                    | RDER<br>THIS<br>T<br>0.13<br>0.13<br>0.13<br>0.15<br>0.15<br>0.22<br>0.44<br>0.13                                                                                                    | 74LS241<br>74LS242<br>74LS243<br>74LS244<br>74LS244<br>74LS245<br>74LS248<br>74LS249<br>74LS251<br>74LS257<br>74LS258<br>74LS258<br>74LS258<br>74LS258<br>74LS258<br>74LS259<br>74LS266<br>74LS273<br>74LS273<br>74LS293<br>74LS290<br>74LS293                                                                                                    | 000000000000000000000000000000000000000 |
| 2N426E-8<br>2N422E-8<br>2N428E-8<br>2N428E-8<br>2N428E-8<br>2N439CJ-10<br>2N433CJ-10<br>2N433CJ-10<br>2N440<br>MISCELLANED<br>AY-5-1015<br>AY-5-2376<br>MIC1489<br>MIC14412<br>MIC14412<br>MIC14             | 3.00<br>6.28<br>4.78<br>2.10<br>28.09<br>22.59<br>56.63<br>3.90<br>3.95<br>0.54<br>0.54<br>0.94<br>7.70<br>7.70<br>7.70<br>0.50<br>0.55                                                                                                    | DISCOU<br>IF ACCO<br>AD<br>4019<br>4020<br>4021<br>4022<br>4023<br>4024<br>4025<br>4025<br>4027<br>4026                                                                                                    | 10<br>UNT OF<br>OMPAIN<br>0.29<br>0.58<br>0.60<br>0.62<br>0.17<br>0.38<br>0.16<br>0.99<br>0.30<br>0.55                                                                                                    | 74LS05<br>74LS05<br>74LS09<br>74LS10<br>74LS11<br>74LS12<br>74LS13<br>74LS14<br>74LS15<br>74LS16<br>74LS16<br>74LS16                                                                                                    | RDER<br>THIS<br>T<br>0.13<br>0.13<br>0.13<br>0.14<br>0.15<br>0.22<br>0.44<br>0.13                                                                                                    | 74LS241<br>74LS242<br>74LS243<br>74LS244<br>74LS244<br>74LS248<br>74LS248<br>74LS251<br>74LS251<br>74LS253<br>74LS257<br>74LS256<br>74LS256<br>74LS279<br>74LS261<br>74LS279<br>74LS283<br>74LS293<br>74LS293<br>74LS293<br>74LS293<br>74LS293                                                                                                    | 000000000000000000000000000000000000000 |
| 2N426E-6<br>2N422E-8<br>2N428E-8<br>2N428E-8<br>2N439CJ-10<br>2N433CJ-10<br>2N433CJ-10<br>2N440<br>MISCELLANED<br>AY-3-1015<br>AY-5-2376<br>MC1489<br>MC1489<br>MC14411<br>MC14412<br>RO-3-2513U<br>2N450E<br>7805                                                                                                    | 3.00<br>6.28<br>4.78<br>2.10<br>28.09<br>22.59<br>56.63<br>US<br>3.90<br>3.45<br>6.95<br>0.54<br>6.94<br>7.70<br>7.70<br>7.70<br>7.70<br>7.50<br>0.50                                                                                                    | DISCOU<br>IF ACCO<br>AD<br>4019<br>4020<br>4021<br>4022<br>4023<br>4024<br>4025<br>4026<br>4027<br>4026<br>4027<br>4026<br>4031                                                                                                    | 10<br>OMPAI<br>VERTI<br>0.29<br>0.58<br>0.60<br>0.62<br>0.17<br>0.38<br>0.16<br>0.99<br>0.30<br>0.55<br>1.85                                                                                                    | 74LS05<br>74LS08<br>74LS08<br>74LS09<br>74LS10<br>74LS11<br>74LS12<br>74LS13<br>74LS14<br>74LS14<br>74LS14<br>74LS14<br>74LS14                                                                                                    | RDER<br>THIS<br>T<br>0.13<br>0.13<br>0.14<br>0.15<br>0.22<br>0.44<br>0.13<br>0.12                                                                                                    | 74LS241<br>74LS242<br>74LS243<br>74LS244<br>74LS245<br>74LS248<br>74LS248<br>74LS251<br>74LS251<br>74LS257<br>74LS258<br>74LS257<br>74LS256<br>74LS256<br>74LS273<br>74LS273<br>74LS273<br>74LS273<br>74LS273<br>74LS283<br>74LS283<br>74LS283<br>74LS283<br>74LS283                                                                                                    | 000000000000000000000000000000000000000 |
| 20426E-8<br>20422E-8<br>20428E-8<br>20429E-8<br>20432GJ-10<br>20433GJ-10<br>204430GJ-10<br>204430GJ-10<br>204430<br>2045-0013<br>2045-0013<br>2045-00                                                                               | 3.00<br>6.28<br>4.78<br>2.10<br>28.09<br>22.59<br>56.63<br>US<br>3.90<br>3.45<br>6.95<br>0.64<br>6.94<br>6.94<br>7.70<br>7.70<br>7.70<br>7.70<br>0.50<br>0.55<br>0.55                                                                                                    | DISCOU<br>IF ACCO<br>AD<br>4019<br>4020<br>4021<br>4022<br>4023<br>4024<br>4025<br>4026<br>4027<br>4026<br>4031<br>4033                                                                                                    | 10<br>OMPAI<br>VERTI<br>0.29<br>0.58<br>0.60<br>0.62<br>0.17<br>0.38<br>0.16<br>0.30<br>0.55<br>1.85                                                                                                    | 0/0<br>N ANY O<br>NIED BY<br>SEMEN'<br>174LS05<br>74LS08<br>74LS10<br>74LS11<br>74LS12<br>74LS13<br>74LS13<br>74LS14<br>74LS20<br>74LS21<br>74LS21<br>74LS21                                                                                                    | RDER<br>THIS<br>T<br>0.13<br>0.13<br>0.13<br>0.14<br>0.15<br>0.22<br>0.44<br>0.13<br>0.12<br>0.14                                                                                                    | 74LS241<br>74LS242<br>74LS243<br>74LS244<br>74LS244<br>74LS248<br>74LS248<br>74LS251<br>74LS251<br>74LS257<br>74LS258<br>74LS259<br>74LS266<br>74LS273<br>74LS273<br>74LS273<br>74LS273<br>74LS273<br>74LS290<br>74LS293<br>74LS293<br>74LS293<br>74LS293<br>74LS293<br>74LS293<br>74LS293<br>74LS293                                                                                                    | 000000000000000000000000000000000000000 |
| 2N426E-8 2N422E-8 2N429E-8 2N429E-8 2N429E-8 2N439CJ-10 2N439CJ-10 2N440 AY-3-1013 AY-5-2376 MC1468 MC1468 MC14411 MC144412 RC-3-2513U 2N450E 7805 7812 2N406 280 FAI                                                                                                    | 3.00<br>6.28<br>4.78<br>2.10<br>28.09<br>22.59<br>56.63<br>US<br>3.90<br>3.45<br>6.95<br>0.54<br>6.94<br>7.70<br>7.70<br>7.70<br>0.50<br>0.55<br>0.55                                                                                                    | DISCOU<br>IF ACCO<br>AD<br>4019<br>4020<br>4021<br>4022<br>4023<br>4024<br>4025<br>4025<br>4026<br>4027<br>4026<br>4031<br>4033<br>4034                                                                                                    | 10<br>UNT OF<br>OMPAIN<br>0.29<br>0.58<br>0.60<br>0.62<br>0.17<br>0.38<br>0.16<br>0.99<br>0.30<br>0.55<br>1.85<br>1.80<br>1.53                                                                                                    | 74LS05<br>74LS08<br>74LS08<br>74LS09<br>74LS10<br>74LS11<br>74LS13<br>74LS13<br>74LS14<br>74LS14<br>74LS14<br>74LS14<br>74LS20<br>74LS21<br>74LS21<br>74LS21<br>74LS21<br>74LS21<br>74LS21                                                                                                    | RDER<br>THIS<br>T<br>0.13<br>0.13<br>0.13<br>0.15<br>0.15<br>0.22<br>0.44<br>0.13<br>0.12<br>0.14<br>0.14                                                                                                    | 74LS241<br>74LS242<br>74LS243<br>74LS244<br>74LS244<br>74LS245<br>74LS249<br>74LS249<br>74LS251<br>74LS253<br>74LS258<br>74LS258<br>74LS258<br>74LS266<br>74LS273<br>74LS266<br>74LS273<br>74LS293<br>74LS293<br>74LS293<br>74LS293<br>74LS293<br>74LS293<br>74LS293<br>74LS293<br>74LS293<br>74LS293<br>74LS293<br>74LS293<br>74LS293<br>74LS293<br>74LS266                                                                                                    | 000000000000000000000000000000000000000 |
| 2N426E-8 2N422E-8 2N428E-8 2N428E-8 2N4                                                                                                    | 3.00<br>6.28<br>4.78<br>2.10<br>28.09<br>22.59<br>56.63<br>US<br>3.90<br>3.45<br>6.95<br>0.64<br>6.94<br>6.94<br>7.70<br>7.70<br>7.70<br>7.70<br>0.50<br>0.55<br>0.55                                                                                                    | DISCOU<br>IF ACCO<br>AD<br>4019<br>4020<br>4021<br>4022<br>4023<br>4024<br>4025<br>4026<br>4027<br>4026<br>4031<br>4033                                                                                                    | 10<br>OMPAI<br>VERTI<br>0.29<br>0.58<br>0.60<br>0.62<br>0.17<br>0.38<br>0.16<br>0.30<br>0.55<br>1.85                                                                                                    | 74LS05<br>74LS08<br>74LS08<br>74LS09<br>74LS10<br>74LS11<br>74LS13<br>74LS13<br>74LS14<br>74LS14<br>74LS14<br>74LS14<br>74LS20<br>74LS21<br>74LS21<br>74LS21<br>74LS21<br>74LS21<br>74LS21                                                                                                    | RDER<br>THIS<br>T<br>0.13<br>0.13<br>0.13<br>0.14<br>0.15<br>0.22<br>0.44<br>0.13<br>0.12<br>0.14                                                                                                    | 74LS241<br>74LS242<br>74LS243<br>74LS244<br>74LS244<br>74LS248<br>74LS248<br>74LS251<br>74LS251<br>74LS257<br>74LS258<br>74LS259<br>74LS266<br>74LS273<br>74LS273<br>74LS273<br>74LS273<br>74LS273<br>74LS290<br>74LS293<br>74LS293<br>74LS293<br>74LS293<br>74LS293<br>74LS293<br>74LS293<br>74LS293                                                                                                    | 000000000000000000000000000000000000000 |
| 2N426E-8 2N422E-8 2N428E-8 2N428E-8 2N428E-8 2N429E-8 2N429E-8 2N432CJ-10 2N4430 2N440 MISCELLANEO AY-3-1015 AY-5-2376 MC1468 MC1489 MC14411 MC14412 RG-3-2513L 2N450E 7805 7812 7805 7812 7805 7812 2N406 ZBO FAI ZBO CPU ZBOA CPU                                                                                                    | 3.00<br>6.28<br>4.78<br>2.10<br>28.09<br>22.59<br>56.63<br>3.90<br>3.95<br>0.54<br>0.64<br>7.99<br>7.70<br>7.70<br>0.50<br>0.55<br>0.55<br>0.55                                                                                                    | DISCOU<br>IF ACCO<br>AD<br>4019<br>4020<br>4021<br>4022<br>4023<br>4024<br>4025<br>4026<br>4027<br>4026<br>4031<br>4033<br>4034<br>4035                                                                                                    | 10<br>OMPAI<br>VERTI<br>0.29<br>0.58<br>0.60<br>0.62<br>0.17<br>0.38<br>0.16<br>0.99<br>0.30<br>0.55<br>1.65<br>1.60                                                                                                    | 0/0<br>N ANY O<br>NIED BY<br>SEMEN'<br>174LS08<br>174LS09<br>174LS10<br>174LS11<br>174LS12<br>174LS13<br>174LS13<br>174LS20<br>174LS20<br>174LS21<br>174LS22<br>174LS28<br>174LS28<br>174LS28<br>174LS28<br>174LS28                                                                                                    | RDER<br>THIS<br>T<br>0.13<br>0.13<br>0.13<br>0.14<br>0.15<br>0.22<br>0.44<br>0.13<br>0.12<br>0.14<br>0.19<br>0.19                                                                                                    | 74LS241 74LS242 74LS243 74LS244 74LS244 74LS244 74LS248 74LS249 74LS251 74LS251 74LS257 74LS258 74LS257 74LS258 74LS259 74LS266 74LS273 74LS273 74LS293 74LS293 74LS366 74LS367 74LS368 74LS377 74LS377                                                                                                    | 000000000000000000000000000000000000000 |
| 2N426E-8 2N422E-8 2N422E-8 2N429E-8 2N429E-8 2N429E-8 2N429E-8 2N429E-8 2N439CJ-10 2N439CJ-10 2N440 MISCELLANED AY-3-10152 AY-3-10152 AY-3-2376 MC14489 MC14411 MC144412 AU-3-2513U 2N450E 7805 7812 2N450E 7805 7812 2N450E 280 CPU 280A CPU 280A CPU 280A CTC                                                                                                    | 3.00<br>6.28<br>4.78<br>2.10<br>28.09<br>22.59<br>56.63<br>3.90<br>3.90<br>3.45<br>6.95<br>0.54<br>0.54<br>7.99<br>7.70<br>7.70<br>0.50<br>0.55<br>0.55<br>0.55                                                                                                    | DISCOU<br>IF ACCO<br>AD<br>4019<br>4020<br>4021<br>4022<br>4023<br>4024<br>4025<br>4026<br>4027<br>4028<br>4031<br>4031<br>4033<br>4034<br>4035<br>4040<br>4041<br>4042                                                                                                    | 0.29<br>0.58<br>0.60<br>0.62<br>0.17<br>0.38<br>0.16<br>0.99<br>0.30<br>0.55<br>1.85<br>1.85<br>1.53<br>0.72<br>0.57                                                                                                    | 74LS05<br>74LS05<br>74LS09<br>74LS10<br>74LS11<br>74LS12<br>74LS13<br>74LS14<br>74LS14<br>74LS14<br>74LS20<br>74LS20<br>74LS21<br>74LS22<br>74LS22<br>74LS22<br>74LS22<br>74LS23<br>74LS32<br>74LS32                                                                                                    | RDER<br>THIS<br>T<br>0.13<br>0.13<br>0.13<br>0.15<br>0.15<br>0.22<br>0.44<br>0.13<br>0.12<br>0.14<br>0.14<br>0.19<br>0.14                                                                                                    | 74LS241<br>74LS242<br>74LS243<br>74LS244<br>74LS244<br>74LS248<br>74LS248<br>74LS251<br>74LS251<br>74LS253<br>74LS257<br>74LS258<br>74LS256<br>74LS259<br>74LS261<br>74LS279<br>74LS283<br>74LS293<br>74LS293<br>74LS293<br>74LS366<br>74LS366<br>74LS366<br>74LS366<br>74LS368<br>74LS373<br>74LS374<br>74LS374<br>74LS377                                                                                                    |                                         |
| 2N426E-8 2N422E-8 2N428E-8 2N428E-8 2N428E-8 2N429E-8 2N429E-8 2N4                                                                                                    | 3.00<br>6.28<br>4.78<br>2.10<br>28.09<br>22.59<br>56.63<br>3.90<br>3.95<br>0.54<br>0.64<br>7.99<br>7.70<br>7.70<br>0.50<br>0.55<br>0.55<br>4.00<br>4.82<br>4.00<br>4.00<br>7.18                                                                                                    | DISCOU<br>IF ACCO<br>AD<br>4019<br>4020<br>4021<br>4022<br>4023<br>4024<br>4025<br>4026<br>4027<br>4026<br>4031<br>4033<br>4035<br>4040<br>4041<br>4041<br>4042<br>4043                                                                                                    | 10<br>UNT OF<br>OMPAI<br>0.29<br>0.58<br>0.60<br>0.62<br>0.17<br>0.38<br>0.16<br>0.99<br>0.30<br>0.55<br>1.85<br>1.85  | 74LS05<br>74LS05<br>74LS08<br>74LS08<br>74LS10<br>74LS11<br>74LS13<br>74LS13<br>74LS14<br>74LS14<br>74LS20<br>74LS21<br>74LS21<br>74LS21<br>74LS22<br>74LS21<br>74LS22<br>74LS23<br>74LS23<br>74LS23<br>74LS32<br>74LS32<br>74LS33                                                                                                    | RDER<br>THIS<br>T<br>0.13<br>0.13<br>0.13<br>0.14<br>0.15<br>0.22<br>0.44<br>0.13<br>0.12<br>0.14<br>0.18<br>0.19<br>0.12<br>0.14                                                                                                    | 74LS241 74LS242 74LS243 74LS244 74LS244 74LS246 74LS248 74LS257 74LS251 74LS257 74LS258 74LS257 74LS256 74LS257 74LS266 74LS273 74LS273 74LS273 74LS273 74LS273 74LS273 74LS273 74LS273 74LS273 74LS273 74LS273 74LS273 74LS273 74LS373 74LS373 74LS373 74LS373 74LS373                                                                                                    |                                         |
| 2N426E-8 2N422E-8 2N428E-8 2N428E-8 2N429E-8 2N429E-8 2N432GJ-10 2N4430 2N440  MISCELLANEO AY-5-1015 AY-5-237E MC1468 MC14411 MC14412 RG-3-2513U 2N450E 7805 7812 7905 22LGG 280 FAI 220 CPU 280 CPU 280 CPU 280 CTC 280A CTC 280A DART 280A DART                                                                                                    | 3.00<br>6.28<br>4.78<br>2.10<br>28.09<br>22.59<br>56.63<br>US<br>3.90<br>3.45<br>6.95<br>0.54<br>0.64<br>6.94<br>7.70<br>7.70<br>7.70<br>0.50<br>0.55<br>0.55<br>0.55<br>0.55                                                                                                    | DISCOU<br>IF ACCO<br>AD<br>4019<br>4020<br>4021<br>4022<br>4023<br>4024<br>4025<br>4026<br>4027<br>4028<br>4031<br>4031<br>4033<br>4034<br>4035<br>4040<br>4041<br>4042<br>4043<br>4044                                                                                                    | 10<br>UNT OF<br>OMPAIN<br>VERTI<br>0.29<br>0.58<br>0.60<br>0.62<br>0.17<br>0.38<br>0.16<br>0.99<br>0.30<br>0.55<br>1.85<br>1.85<br>1.85<br>1.85<br>0.57<br>0.57<br>0.59<br>0.54<br>0.54<br>0.59                                                                                                    | 0/0<br>N ANY O<br>NIED BY<br>SEMEN'<br>174LS08<br>74LS08<br>74LS09<br>74LS10<br>74LS11<br>74LS12<br>74LS13<br>74LS14<br>74LS15<br>74LS20<br>74LS21<br>74LS22<br>74LS28<br>74LS28<br>74LS28<br>74LS30<br>74LS33<br>74LS33<br>74LS33<br>74LS33                                                                                                    | RDER<br>THIS<br>T<br>0.13<br>0.13<br>0.13<br>0.14<br>0.15<br>0.22<br>0.44<br>0.13<br>0.14<br>0.14<br>0.16<br>0.14                                                                                                    | 74LS241 74LS242 74LS243 74LS244 74LS244 74LS245 74LS248 74LS248 74LS251 74LS251 74LS257 74LS258 74LS257 74LS258 74LS258 74LS251 74LS266 74LS273 74LS266 74LS273 74LS266 74LS373 74LS366 74LS373 74LS367 74LS367 74LS367 74LS377 74LS377 74LS377                                                                                                    | 000000000000000000000000000000000000000 |
| 2N426E-8<br>2N422E-8<br>2N429E-8<br>2N429E-8<br>2N429E-8<br>2N439CJ-10<br>2N439CJ-10<br>2N439CJ-10<br>2N439CJ-10<br>2N439CJ-10<br>2N439CJ-10<br>2N439CJ-10<br>2N439CJ-10<br>2N539CJ-10<br>2N539CJ-10                                                                                                    | 3.00<br>6.28<br>4.78<br>2.10<br>28.09<br>22.59<br>56.63<br>US<br>3.90<br>3.45<br>6.95<br>0.54<br>6.94<br>7.70<br>7.70<br>7.70<br>0.50<br>0.55<br>0.55<br>MILY<br>4.00<br>4.00<br>7.18<br>7.18<br>7.18<br>7.18<br>7.18                                                                                                    | DISCOU<br>IF ACCO<br>AD<br>4019<br>4020<br>4021<br>4022<br>4023<br>4024<br>4025<br>4026<br>4027<br>4026<br>4031<br>4033<br>4034<br>4040<br>4041<br>4042<br>4043<br>4044<br>4045                                                                                                    | 10<br>UNT OF<br>OMPAINANT OF<br>0.29<br>0.58<br>0.60<br>0.62<br>0.17<br>0.38<br>0.16<br>0.99<br>0.30<br>0.55<br>1.85<br>1.85<br>1.55<br>0.72<br>0.57<br>0.69<br>0.54<br>0.59<br>0.64<br>1.65                                                                                                    | 0/0<br>NANY ONIED BY<br>SEMEN'<br>174LS05<br>74LS08<br>74LS10<br>74LS11<br>74LS12<br>74LS13<br>74LS13<br>74LS20<br>74LS22<br>74LS22<br>74LS22<br>74LS28<br>74LS28<br>74LS28<br>74LS32<br>74LS33<br>74LS33<br>74LS33<br>74LS33<br>74LS33<br>74LS33                                                                                                    | RDER<br>THIS<br>T<br>0.13<br>0.13<br>0.13<br>0.14<br>0.15<br>0.22<br>0.44<br>0.13<br>0.12<br>0.14<br>0.18<br>0.14<br>0.19<br>0.12<br>0.12<br>0.14                                                                                                    | 74LS241 74LS242 74LS243 74LS244 74LS244 74LS244 74LS248 74LS249 74LS248 74LS251 74LS255 74LS258 74LS256 74LS256 74LS266 74LS273 74LS273 74LS283 74LS290 74LS265 74LS366 74LS377 74LS366 74LS377 74LS377 74LS377 74LS377 74LS377                                                                                                    | 000000000000000000000000000000000000000 |
| 2N426E-8<br>2N422E-8<br>2N428E-8<br>2N428E-8<br>2N438CJ-10<br>2N433CJ-10<br>2N430CJ-10<br>2N440<br>MISCELLANED<br>AY-5-1015<br>AY-5-1015<br>AY-5-2376<br>MIC1489<br>MIC1489<br>MIC14412<br>MIC14412<br>MIC14412<br>MIC14412<br>MIC14412<br>PRO3-2513U<br>2N450E<br>7805<br>7812<br>2N450E<br>7805<br>7812<br>2N450E                                                                                                    | 3.00<br>6.28<br>4.78<br>2.10<br>28.09<br>22.59<br>56.63<br>3.90<br>3.95<br>0.54<br>0.64<br>7.99<br>7.70<br>7.761<br>0.50<br>0.55<br>0.55<br>4.00<br>4.82<br>4.00<br>7.18<br>7.18<br>11.59                                                                                                    | DISCOL<br>IF ACCI<br>AD<br>4019<br>4020<br>4021<br>4022<br>4023<br>4024<br>4025<br>4026<br>4027<br>4026<br>4031<br>4033<br>4034<br>4035<br>4040<br>4041<br>4042<br>4043<br>4044<br>4045<br>4046                                                                                                    | 10<br>UNT OR<br>OMPAI<br>0.29<br>0.58<br>0.60<br>0.62<br>0.17<br>0.38<br>0.16<br>0.99<br>0.30<br>0.55<br>1.65<br>1.65<br>1.72<br>0.57<br>0.69<br>0.54<br>0.59<br>0.64<br>0.59<br>0.64<br>0.54<br>0.59<br>0.64<br>0.69<br>0.69<br>0.69<br>0.69<br>0.69<br>0.69<br>0.85<br>0.85  | 74LS05<br>74LS05<br>74LS08<br>74LS09<br>74LS10<br>74LS11<br>74LS13<br>74LS13<br>74LS14<br>74LS20<br>74LS21<br>74LS20<br>74LS21<br>74LS20<br>74LS21<br>74LS22<br>74LS23<br>74LS33<br>74LS33<br>74 | RDER<br>THIS<br>T<br>0.13<br>0.13<br>0.13<br>0.15<br>0.15<br>0.22<br>0.44<br>0.13<br>0.14<br>0.14<br>0.19<br>0.14<br>0.19<br>0.12                                                                                                    | 74LS241 74LS242 74LS243 74LS244 74LS244 74LS248 74LS248 74LS248 74LS251 74LS251 74LS253 74LS257 74LS258 74LS257 74LS261 74LS279 74LS273 74LS279 74LS283 74LS279 74LS365 74LS365 74LS366 74LS373 74LS377 74LS377 74LS377 74LS377 74LS377 74LS377                                                                                                    |                                         |
| 2N426E-8<br>2N422E-8<br>2N428E-8<br>2N428E-8<br>2N428E-8<br>2N429E-8<br>2N432GJ-10<br>2N440<br>2N440<br>2N45-1015<br>AY-5-2376<br>MC1468<br>MC1489<br>MC1489<br>MC14411<br>MC14412<br>RO-3-2513U<br>2N450E<br>7805<br>7812<br>7805<br>CPU<br>2806 CPU<br>2806 CPU<br>2806 CPU<br>2806 DART<br>2806 DMA<br>2806 DMA<br>28 | 3.00<br>6.28<br>4.78<br>2.10<br>28.09<br>22.59<br>56.63<br>US<br>3.90<br>3.45<br>6.95<br>0.54<br>6.94<br>7.70<br>7.70<br>7.70<br>0.50<br>0.55<br>0.55<br>MILY<br>4.00<br>4.00<br>7.18<br>7.18<br>7.18<br>7.18<br>7.18                                                                                                    | DISCOU<br>IF ACCO<br>AD<br>4019<br>4020<br>4021<br>4022<br>4023<br>4024<br>4025<br>4026<br>4027<br>4026<br>4031<br>4033<br>4034<br>4040<br>4041<br>4042<br>4043<br>4044<br>4045                                                                                                    | 10<br>UNT OF<br>OMPAINANT OF<br>0.29<br>0.58<br>0.60<br>0.62<br>0.17<br>0.38<br>0.16<br>0.99<br>0.30<br>0.55<br>1.85<br>1.85<br>1.55<br>0.72<br>0.57<br>0.69<br>0.54<br>0.59<br>0.64<br>1.65                                                                                                    | 0/0<br>NANY ONIED BY<br>SEMEN'<br>174LS05<br>74LS08<br>74LS10<br>74LS11<br>74LS12<br>74LS13<br>74LS13<br>74LS20<br>74LS22<br>74LS22<br>74LS22<br>74LS28<br>74LS28<br>74LS28<br>74LS32<br>74LS33<br>74LS33<br>74LS33<br>74LS33<br>74LS33<br>74LS33                                                                                                    | RDER<br>THIS<br>T<br>0.13<br>0.13<br>0.13<br>0.14<br>0.15<br>0.22<br>0.44<br>0.13<br>0.12<br>0.14<br>0.18<br>0.14<br>0.19<br>0.12<br>0.12<br>0.14                                                                                                    | 74LS241 74LS242 74LS243 74LS244 74LS244 74LS244 74LS248 74LS249 74LS248 74LS251 74LS255 74LS258 74LS256 74LS256 74LS266 74LS273 74LS273 74LS283 74LS290 74LS265 74LS366 74LS377 74LS366 74LS377 74LS377 74LS377 74LS377 74LS377                                                                                                    |                                         |
| 2N426E-8 2N422E-8 2N422E-8 2N423E-8 2N423E-8 2N423E-8 2N423E-8 2N433CJ-10 2N433CJ-10 2N433CJ-10 2N436D-10 2N436D-10 2N436D-10 2N436D-10 2N436D-10 2N436D-10 2N436D-10 2N436D-10 2N450E 2N450E 2                                                                                                    | 3.00<br>6.28<br>4.78<br>2.10<br>28.09<br>22.59<br>56.63<br>3.90<br>3.45<br>6.95<br>0.54<br>0.54<br>7.70<br>7.70<br>7.70<br>0.50<br>0.50<br>0.55<br>0.55<br>4.00<br>4.00<br>4.00<br>4.0                                                                                                    | ### DISCOURT ACCUANCY AND ACCUANCY ACCUANCY ACCU | 10<br>UNT OF<br>OMPAIN<br>VERTI<br>0.29<br>0.58<br>0.60<br>0.62<br>0.17<br>0.38<br>0.16<br>0.99<br>0.30<br>0.55<br>1.85<br>1.85<br>1.85<br>0.72<br>0.57<br>0.69<br>0.54<br>0.59<br>0.84<br>1.65<br>0.88<br>0.88<br>0.88<br>0.88                                                                                                    | 74LS05<br>74LS05<br>74LS09<br>74LS10<br>74LS11<br>74LS12<br>74LS13<br>74LS14<br>74LS14<br>74LS20<br>74LS20<br>74LS20<br>74LS20<br>74LS22<br>74LS22<br>74LS22<br>74LS22<br>74LS33<br>74LS33<br>74LS33<br>74LS33<br>74LS33<br>74LS34<br>74LS34<br>74LS34<br>74LS34<br>74LS34<br>74LS34<br>74LS34<br>74LS38<br>74LS38<br>74LS38<br>74LS38<br>74LS38<br>74LS38<br>74LS38<br>74LS38<br>74LS38<br>74LS38<br>74LS38<br>74LS38<br>74LS38<br>74LS38<br>74LS38<br>74LS38<br>74LS38<br>74LS38<br>74LS38<br>74LS38<br>74LS38<br>74LS38<br>74LS38<br>74LS38<br>74LS38<br>74LS40<br>74LS48                                                                                                    | RDER<br>THIS<br>T<br>0.13<br>0.13<br>0.15<br>0.14<br>0.15<br>0.22<br>0.44<br>0.13<br>0.14<br>0.14<br>0.19<br>0.14<br>0.19<br>0.12<br>0.16<br>0.16<br>0.13                                                                                                    | 74LS241 74LS242 74LS243 74LS244 74LS244 74LS248 74LS248 74LS248 74LS251 74LS251 74LS253 74LS257 74LS258 74LS257 74LS266 74LS273 74LS273 74LS293 74LS293 74LS265 74LS366 74LS375 74LS375 74LS375 74LS375 74LS375 74LS375 74LS375 74LS375 74LS375 74LS375 74LS375 74LS375 74LS375 74LS375 74LS375 74LS375 74LS375 74LS375 74LS375 74LS375 74LS375 74LS375 74LS375 74LS375 74LS375 74LS375 74LS375 74LS375 74LS375 74LS375 74LS375 74LS375 74LS375 74LS375 74LS375                                                                                                    |                                         |
| 2N426E-8 2N422E-8 2N428E-8 2N428E-8 2N4                                                                                                    | 3.00<br>6.28<br>4.78<br>2.10<br>28.09<br>22.59<br>56.63<br>3.90<br>3.95<br>0.54<br>0.54<br>0.54<br>0.54<br>7.70<br>7.70<br>0.50<br>0.55<br>0.55<br>4.00<br>4.82<br>4.00<br>4.00<br>4.00<br>4.00<br>4.00<br>4.00<br>4.00<br>4.0                                                                                                    | DISCOU<br>IF ACCO<br>AD<br>4019<br>4020<br>4021<br>4022<br>4023<br>4024<br>4025<br>4026<br>4027<br>4026<br>4031<br>4033<br>4040<br>4041<br>4042<br>4043<br>4044<br>4045<br>4046<br>4047<br>4046<br>4046<br>4046<br>4046<br>4047<br>4046<br>4046                                                                                                    | 10<br>OMPAI<br>VERTI<br>0.29<br>0.58<br>0.60<br>0.62<br>0.17<br>0.38<br>0.16<br>0.99<br>0.30<br>0.55<br>1.85<br>1.85   | 74LS05 74LS05 74LS08 74LS08 74LS10 74LS11 74LS13 74LS13 74LS14 74LS14 74LS15 74LS20 74LS21 74LS21 74LS20 74LS21 74LS22 74LS23 74LS22 74LS23 74LS33 74LS32 74LS32 74LS32 74LS33 74LS32 74LS33 74LS34 74LS38 74LS38 74LS38 74LS49                                                                                                    | RDER<br>THIS<br>T<br>0.13<br>0.13<br>0.13<br>0.14<br>0.15<br>0.22<br>0.44<br>0.13<br>0.14<br>0.19<br>0.14<br>0.19<br>0.12<br>0.14<br>0.18<br>0.16<br>0.16<br>0.16<br>0.16<br>0.16<br>0.16                                                                                                    | 74LS241 74LS242 74LS243 74LS244 74LS244 74LS244 74LS248 74LS248 74LS251 74LS251 74LS251 74LS251 74LS251 74LS251 74LS251 74LS251 74LS261 74LS261 74LS273 74LS273 74LS273 74LS273 74LS365 74LS365 74LS365 74LS367 74LS377 74LS377 74LS377 74LS377 74LS377 74LS377 74LS378 74LS379 74LS390 74LS390 74LS390 74LS390 74LS390                                                                                                    | 0 0 0 0 0 0 0 0 0 0 0 0 0 0 0 0 0 0 0   |
| 2N426E-6 2N422E-8 2N428E-8 2N428E-8 2N4                                                                                                    | 3.00<br>6.28<br>4.78<br>2.10<br>28.09<br>22.59<br>56.63<br>3.90<br>3.45<br>6.95<br>0.54<br>0.54<br>7.70<br>7.70<br>7.70<br>0.50<br>0.50<br>0.55<br>4.00<br>4.00<br>4.00<br>4.00<br>4.0                                                                                                    | DISCOU<br>IF ACCO<br>AD<br>4019<br>4020<br>4021<br>4022<br>4023<br>4024<br>4025<br>4026<br>4027<br>4026<br>4031<br>4031<br>4033<br>4034<br>4040<br>4041<br>4042<br>4043<br>4044<br>4045<br>4046<br>4046<br>4047<br>4048<br>4049<br>4050<br>4051                                                                                                    | 10<br>UNT OF<br>OMPAI<br>0.29<br>0.58<br>0.60<br>0.60<br>0.17<br>0.38<br>0.16<br>0.99<br>0.30<br>0.55<br>1.65<br>1.65<br>1.60<br>1.55<br>0.72<br>0.57<br>0.69<br>0.54<br>0.59<br>0.64<br>1.65<br>0.88<br>0.68<br>0.68<br>0.59<br>0.59<br>0.59<br>0.59<br>0.59<br>0.59<br>0.59<br>0.55<br>1.65<br>0.72<br>0.57<br>0.69<br>0.59<br>0.59<br>0.59<br>0.59<br>0.59<br>0.59<br>0.59<br>0.59<br>0.55<br>1.65<br>0.57<br>0.59<br>0.59  | 74LS05 74LS08 74LS08 74LS08 74LS08 74LS10 74LS11 74LS12 74LS13 74LS13 74LS14 74LS15 74LS20 74LS21 74LS22 74LS28 74LS27 74LS28 74LS33 74LS33 74LS33 74LS33 74LS33 74LS33 74LS33 74LS33 74LS33 74LS33 74LS33 74LS33 74LS33 74LS33 74LS33 74LS33 74LS33 74LS33 74LS33 74LS33 74LS33 74LS33 74LS33 74LS33 74LS33 74LS33 74LS33 74LS33 74LS33 74LS33 74LS33 74LS33 74LS33 74LS33                                                                                                    | RDER<br>THIS<br>T<br>0.13<br>0.13<br>0.14<br>0.15<br>0.22<br>0.44<br>0.13<br>0.14<br>0.14<br>0.19<br>0.14<br>0.19<br>0.12<br>0.14<br>0.19<br>0.10<br>0.13<br>0.12<br>0.14<br>0.19<br>0.19<br>0.19<br>0.19<br>0.19<br>0.19<br>0.19<br>0.19                                                                 | 74LS241 74LS242 74LS243 74LS244 74LS244 74LS244 74LS248 74LS248 74LS251 74LS251 74LS251 74LS257 74LS258 74LS257 74LS258 74LS257 74LS266 74LS273 74LS273 74LS273 74LS273 74LS273 74LS375 74LS375 74LS377 74LS377 74LS378 74LS378 74LS378 74LS378 74LS378 74LS378 74LS378 74LS378 74LS378 74LS378 74LS378 74LS378 74LS378 74LS378 74LS378 74LS378 74LS393                                                                                                    | 00 00 00 00 00 00 00 00 00 00 00 00 00  |
| 2N426E-8 2N422E-8 2N422E-8 2N423E-8 2N429E-8 2N429E-8 2N429E-8 2N429E-10 2N439GJ-10 2N439GJ-10 2N4440 MISCELLANED AY-5-1013 AY-5-2376 MC1448 MC14489 MC14411 MC14412 RO-3-2513L 2N450E 7805 7812 2N406 ZBO A CPU ZBO CPU ZBO CPU ZBO CTC ZBOA DART ZBO CPU ZBOA DART ZBO DMA ZBOA DMA ZBOA                                                                                                    | 3.00<br>6.28<br>4.78<br>2.10<br>28.09<br>22.59<br>56.63<br>US<br>3.90<br>3.45<br>6.95<br>0.54<br>4.69<br>7.70<br>7.70<br>0.50<br>0.55<br>4.00<br>4.80<br>7.18<br>7.18<br>7.18<br>7.18<br>7.18<br>7.18<br>7.18<br>7.18                                                                                                    | DISCOURT ACCO AD 4019 4020 4021 4022 4023 4024 4025 4026 4031 4033 6034 4045 4046 4045 4046 4046 4046 4049 4050 4051 4052                                                                                                    | 10<br>UNT OF<br>OMPAIN<br>VERTI<br>0.29<br>0.58<br>0.60<br>0.62<br>0.17<br>0.38<br>0.16<br>0.30<br>0.55<br>1.85<br>1.85<br>1.72<br>0.57<br>0.69<br>0.54<br>0.54<br>0.54<br>0.30<br>0.54<br>0.30<br>0.54<br>0.30<br>0.54<br>0.30<br>0.54<br>0.30<br>0.54<br>0.30<br>0.54<br>0.30<br>0.54<br>0.54<br>0.30<br>0.55<br>0.68                                                                                                    | 0/0<br>NANY ONIED BY<br>SEMEN'<br>174LS05<br>74LS08<br>74LS09<br>74LS10<br>74LS11<br>74LS12<br>74LS13<br>74LS14<br>74LS15<br>74LS20<br>74LS20<br>74LS20<br>74LS26<br>74LS26<br>74LS27<br>74LS28<br>74LS30<br>74LS37<br>74LS38<br>74LS37<br>74LS38<br>74LS31<br>74LS48<br>74LS51<br>74LS51<br>74LS51<br>74LS51                                                                                                    | RDER<br>THIS<br>T<br>0.13<br>0.13<br>0.13<br>0.14<br>0.15<br>0.24<br>0.14<br>0.16<br>0.14<br>0.16<br>0.14<br>0.16<br>0.16<br>0.16<br>0.13<br>0.12<br>0.12<br>0.12<br>0.13<br>0.13<br>0.14<br>0.15<br>0.14<br>0.15<br>0.14<br>0.15<br>0.14<br>0.15<br>0.15<br>0.15<br>0.15<br>0.15<br>0.15<br>0.15<br>0.15 | 74LS241 74LS242 74LS243 74LS244 74LS244 74LS244 74LS248 74LS249 74LS251 74LS251 74LS253 74LS257 74LS258 74LS259 74LS266 74LS273 74LS273 74LS273 74LS283 74LS290 74LS293 74LS366 74LS375 74LS375 74LS377 74LS377 74LS377 74LS377 74LS379 74LS379 74LS379 74LS379 74LS379 74LS379 74LS379 74LS379 74LS379 74LS379 74LS379 74LS379 74LS379 74LS379 74LS390 74LS390 74LS390 74LS390                                                                                                    | 00 00 00 00 00 00 00 00 00 00 00 00 00  |
| 204265-6 204225-8 204225-8 204225-8 204225-8 204225-8 204225-8 204225-8 204225-8 204225-8 204225-8 204225-8 204225-8 204225-8 204225-10 204225-10                                                                                                    | 3.00<br>6.28<br>4.78<br>2.10<br>28.09<br>22.59<br>56.63<br>3.90<br>3.95<br>0.54<br>0.54<br>0.54<br>7.70<br>7.70<br>0.50<br>0.55<br>0.55<br>4.00<br>4.82<br>4.00<br>7.18<br>7.18<br>7.18<br>7.18<br>7.18<br>7.18<br>7.19<br>3.78<br>3.78<br>3.78<br>3.78<br>3.78<br>3.78<br>3.78<br>3.78                                                                                                    | DISCOL<br>IF ACCI<br>AD<br>4019<br>4020<br>4021<br>4022<br>4023<br>4024<br>4025<br>4026<br>4031<br>4035<br>4040<br>4041<br>4042<br>4043<br>4044<br>4046<br>4046<br>4046<br>4046<br>4046<br>4046                                                                                                    | 10<br>UNT OF<br>OMPAI<br>0.29<br>0.58<br>0.60<br>0.62<br>0.17<br>0.38<br>0.16<br>0.99<br>0.30<br>0.55<br>1.65<br>1.65<br>1.65<br>0.72<br>0.57<br>0.59<br>0.64<br>1.65<br>0.69<br>0.64<br>0.54<br>0.59<br>0.64<br>0.54<br>0.59<br>0.64<br>0.54<br>0.59<br>0.64<br>0.54<br>0.59<br>0.68<br>0.69<br>0.69<br>0.69<br>0.54<br>0.59<br>0.69<br>0.69<br>0.69<br>0.54<br>0.59<br>0.69<br>0.69<br>0.69<br>0.54<br>0.59<br>0.69<br>0.69<br>0.69<br>0.69<br>0.54<br>0.59<br>0.69<br>0.69<br>0.69<br>0.69<br>0.54<br>0.59<br>0.69<br>0.69<br>0.69<br>0.69<br>0.69<br>0.69<br>0.59<br>0.69<br>0.54<br>0.59<br>0.69<br>0.69<br>0.69<br>0.69<br>0.69<br>0.69<br>0.59<br>0.69<br>0.59<br>0.54<br>0.59<br>0.69<br>0.69<br>0.79<br>0.79  | 74LS05<br>74LS05<br>74LS05<br>74LS09<br>74LS10<br>74LS11<br>74LS13<br>74LS13<br>74LS14<br>74LS14<br>74LS20<br>74LS21<br>74LS22<br>74LS22<br>74LS28<br>74LS28<br>74LS28<br>74LS33<br>74LS33<br>74LS33<br>74LS33<br>74LS33<br>74LS34<br>74LS38<br>74LS38                                                                                                    | RDER<br>THIS<br>T 0.13<br>0.13<br>0.13<br>0.15<br>0.15<br>0.15<br>0.12<br>0.14<br>0.18<br>0.14<br>0.19<br>0.12<br>0.14<br>0.19<br>0.12<br>0.14<br>0.19<br>0.19<br>0.19<br>0.19<br>0.19<br>0.19<br>0.19<br>0.19                                                                                            | 74LS241 74LS242 74LS243 74LS244 74LS244 74LS244 74LS248 74LS248 74LS248 74LS251 74LS251 74LS253 74LS257 74LS258 74LS257 74LS261 74LS273 74LS273 74LS273 74LS273 74LS273 74LS365 74LS366 74LS373 74LS377 74LS377 74LS377 74LS377 74LS377 74LS377 74LS377 74LS377 74LS377 74LS378 74LS377 74LS378 74LS377 74LS378 74LS378 74LS378 74LS378 74LS378 74LS378 74LS378 74LS378 74LS378 74LS378 74LS378 74LS378 74LS378 74LS378 74LS378 74LS378 74LS378 74LS378 74LS378 74LS378 74LS378 74LS378 74LS378 74LS378 74LS378 74LS378                                                                                                    | 00000000000000000000000000000000000000  |
| 2N426E-6 2N422E-8 2N428E-8 2N428E-8 2N428E-8 2N428E-8 2N428E-8 2N438GJ-10 2N438GJ-10 2N438GJ-10 2N438GJ-10 2N438GJ-10 2N4486 MC1489 MC1489 MC14411 MC14412 RO-3-2513U 2N450E 7805 7812 2N450E 7805 7812 2N450E 280 CPU 280A CPU 280A CPU 280A CPU 280A CPU 280 ACC 280 ART 280 DART 280 DART 280 DART 280 DART 280 DART 280 DART 280 DART 280 S00-0 280 S10-0 280 S10-0                                                                                                    | 3.00<br>6.28<br>4.78<br>2.10<br>28.09<br>22.59<br>56.63<br>US<br>3.90<br>3.45<br>6.95<br>0.54<br>4.69<br>7.70<br>7.70<br>0.50<br>0.55<br>4.00<br>4.80<br>7.18<br>7.18<br>7.18<br>7.18<br>7.18<br>7.18<br>7.18<br>7.18                                                                                                    | DISCOU<br>IF ACCO<br>AD<br>4019<br>4020<br>4021<br>4022<br>4023<br>4024<br>4025<br>4026<br>4027<br>4028<br>4031<br>4033<br>4034<br>4035<br>4040<br>4041<br>4042<br>4043<br>4044<br>4046<br>4047<br>4048<br>4046<br>4046<br>4047<br>4048<br>4049<br>4050<br>4051<br>4050<br>4051<br>4051<br>4052<br>4053<br>4054                                                                                                    | 10<br>UNT OF<br>OMPAI<br>0.29<br>0.58<br>0.60<br>0.62<br>0.17<br>0.38<br>0.16<br>0.99<br>0.30<br>0.55<br>1.85<br>1.85<br>1.85<br>1.85<br>1.85<br>1.85<br>1.85<br>1.85<br>1.85<br>0.57<br>0.57<br>0.59<br>0.54<br>1.85<br>0.88<br>0.84<br>1.85<br>0.88<br>0.88<br>0.88<br>0.59<br>0.59  | 74LS05 74LS08 74LS08 74LS08 74LS08 74LS10 74LS11 74LS12 74LS13 74LS13 74LS14 74LS12 74LS20 74LS21 74LS20 74LS21 74LS20 74LS21 74LS20 74LS21 74LS28 74LS33 74LS33 74LS33 74LS33 74LS33 74LS33 74LS33 74LS35 74LS35 74LS35 74LS35 74LS35 74LS35 74LS35 74LS35 74LS35 74LS35 74LS35 74LS35 74LS35 74LS35 74LS35 74LS35 74LS35 74LS55 74LS55 74LS55 74LS55                                                                                                    | RDER<br>THIS<br>T<br>0.13<br>0.13<br>0.13<br>0.14<br>0.15<br>0.22<br>0.44<br>0.13<br>0.12<br>0.14<br>0.19<br>0.12<br>0.16<br>0.16<br>0.16<br>0.16<br>0.16<br>0.16<br>0.19<br>0.19<br>0.19                                                                                                    | 74LS241 74LS242 74LS243 74LS244 74LS244 74LS245 74LS248 74LS248 74LS251 74LS251 74LS251 74LS257 74LS258 74LS257 74LS258 74LS257 74LS261 74LS261 74LS261 74LS273 74LS273 74LS273 74LS273 74LS273 74LS373 74LS37 | 00 00 00 00 00 00 00 00 00 00 00 00 00  |
| 2N426E-8 2N422E-8 2N422E-8 2N429E-8 2N429E-8 2N4                                                                                                    | 3.00<br>6.28<br>4.78<br>2.10<br>28.09<br>22.59<br>56.63<br>3.90<br>3.45<br>6.95<br>0.54<br>0.54<br>6.95<br>7.70<br>7.70<br>7.70<br>0.50<br>0.55<br>0.55<br>4.00<br>4.00<br>4.00<br>4.00<br>4.0                                                                                                    | DISCOURT ACCO AD 4019 4020 4021 4022 4023 4024 4025 4026 4031 4033 4034 4035 4040 4041 4045 4048 4049 4050 4051 4050 4051 4050 4055 4055                                                                                                    | 10<br>UNT OF<br>OMPAIN<br>VERTI<br>0.29<br>0.58<br>0.60<br>0.17<br>0.38<br>0.16<br>0.99<br>0.30<br>0.55<br>1.85<br>1.85<br>1.85<br>0.57<br>0.57<br>0.69<br>0.54<br>0.59<br>0.64<br>1.85<br>0.84<br>1.85<br>0.88<br>0.88<br>0.88<br>0.89<br>0.59<br>0.5 | 74LS05<br>74LS05<br>74LS05<br>74LS09<br>74LS10<br>74LS11<br>74LS13<br>74LS13<br>74LS14<br>74LS14<br>74LS20<br>74LS21<br>74LS22<br>74LS22<br>74LS28<br>74LS28<br>74LS28<br>74LS33<br>74LS33<br>74LS33<br>74LS33<br>74LS33<br>74LS34<br>74LS38<br>74LS38                                                                                                    | RDER<br>THIS<br>T 0.13<br>0.13<br>0.13<br>0.15<br>0.15<br>0.15<br>0.12<br>0.14<br>0.18<br>0.14<br>0.19<br>0.12<br>0.14<br>0.19<br>0.12<br>0.14<br>0.19<br>0.19<br>0.19<br>0.19<br>0.19<br>0.19<br>0.19<br>0.19                                                                                            | 74LS241 74LS242 74LS243 74LS244 74LS244 74LS244 74LS248 74LS248 74LS248 74LS251 74LS251 74LS253 74LS257 74LS258 74LS257 74LS261 74LS273 74LS273 74LS273 74LS273 74LS273 74LS365 74LS366 74LS373 74LS377 74LS377 74LS377 74LS377 74LS377 74LS377 74LS377 74LS377 74LS377 74LS378 74LS377 74LS378 74LS377 74LS378 74LS378 74LS378 74LS378 74LS378 74LS378 74LS378 74LS378 74LS378 74LS378 74LS378 74LS378 74LS378 74LS378 74LS378 74LS378 74LS378 74LS378 74LS378 74LS378 74LS378 74LS378 74LS378 74LS378 74LS378 74LS378                                                                                                    | 00 00 00 00 00 00 00 00 00 00 00 00 00  |
| 2N426E-8 2N422E-8 2N422E-8 2N423E-8 2N429E-8 2N429E-8 2N4                                                                                                    | 3.00<br>6.28<br>4.78<br>2.10<br>28.09<br>22.59<br>56.63<br>3.90<br>3.45<br>6.95<br>0.54<br>0.54<br>6.95<br>7.70<br>7.70<br>7.70<br>0.50<br>0.55<br>0.55<br>4.00<br>4.00<br>4.00<br>4.00<br>4.0                                                                                                    | DISCOU<br>IF ACCO<br>AD<br>4019<br>4020<br>4021<br>4022<br>4023<br>4024<br>4025<br>4026<br>4027<br>4028<br>4031<br>4033<br>4034<br>4035<br>4040<br>4041<br>4042<br>4043<br>4044<br>4046<br>4047<br>4048<br>4046<br>4046<br>4047<br>4048<br>4049<br>4050<br>4051<br>4050<br>4051<br>4051<br>4052<br>4053<br>4054                                                                                                    | 10<br>UNT OF<br>OMPAI<br>0.29<br>0.58<br>0.60<br>0.62<br>0.17<br>0.38<br>0.16<br>0.99<br>0.30<br>0.55<br>1.85<br>1.85<br>1.85<br>1.85<br>1.85<br>1.85<br>1.85<br>1.85<br>1.85<br>0.57<br>0.57<br>0.59<br>0.54<br>1.85<br>0.88<br>0.84<br>1.85<br>0.88<br>0.88<br>0.88<br>0.59<br>0.59  | 74LS05 74LS08 74LS08 74LS08 74LS08 74LS10 74LS11 74LS12 74LS13 74LS13 74LS14 74LS15 74LS20 74LS21 74LS22 74LS28 74LS27 74LS28 74LS33 74LS33                                                                                                    | RDER<br>THIS<br>T<br>0.13<br>0.13<br>0.14<br>0.15<br>0.22<br>0.44<br>0.13<br>0.14<br>0.14<br>0.16<br>0.14<br>0.19<br>0.12<br>0.16<br>0.13<br>0.12<br>0.19<br>0.10<br>0.10<br>0.10<br>0.10<br>0.10<br>0.10<br>0.10                                                                                         | 74LS241 74LS242 74LS243 74LS244 74LS244 74LS244 74LS248 74LS248 74LS251 74LS251 74LS251 74LS251 74LS257 74LS256 74LS257 74LS261 74LS261 74LS261 74LS273 74LS273 74LS273 74LS273 74LS273 74LS273 74LS273 74LS373 74LS37 | 00 00 00 00 00 00 00 00 00 00 00 00 00  |
| 2N426E-6 2N422E-8 2N428E-8 2N428E-8 2N4                                                                                                    | 3.00<br>6.28<br>4.78<br>2.10<br>28.09<br>22.59<br>56.63<br>3.90<br>3.45<br>6.95<br>0.54<br>0.54<br>0.54<br>7.70<br>7.70<br>7.70<br>0.50<br>0.50<br>0.55<br>0.55<br>4.00<br>4.00<br>4.00<br>4.0                                                                                                    | ### DISCOURT ACCOUNTS AND ACCOUNTS AND ACCOUNTS AND ACCOUNTS ACCOUNTS ACCOU | 10<br>UNT OF<br>OMPAI<br>0.29<br>0.58<br>0.60<br>0.60<br>0.17<br>0.38<br>0.16<br>0.99<br>0.30<br>0.55<br>1.85<br>1.85<br>1.85<br>1.85<br>1.85<br>1.85<br>1.85<br>1.85<br>0.72<br>0.57<br>0.59<br>0.54<br>0.59<br>0.68<br>0.59<br>0.54<br>0.59<br>0.59<br>0.68<br>0.59<br>0.59  | 74LS05 74LS08 74LS08 74LS08 74LS08 74LS08 74LS10 74LS11 74LS12 74LS13 74LS13 74LS14 74LS15 74LS20 74LS21 74LS28 74LS27 74LS28 74LS27 74LS28 74LS33 74LS33 74LS33 74LS33 74LS33 74LS33 74LS34 74LS47 74LS48 74LS49 74LS49 74LS54 74LS56 74LS57 74LS58 74LS58 74LS58 74LS58 74LS58 74LS7 74LS68 74LS7 74LS7 74LS7 74LS7 74LS7 74LS7 74LS7 74LS7 74LS7 74LS7 74LS7                                                                                                    | RDER<br>THIS<br>T<br>0.13<br>0.13<br>0.14<br>0.15<br>0.22<br>0.24<br>0.14<br>0.14<br>0.19<br>0.12<br>0.14<br>0.19<br>0.12<br>0.16<br>0.16<br>0.16<br>0.13<br>0.34<br>0.19<br>0.15<br>0.15<br>0.17<br>0.20<br>0.20<br>0.21                                                                                 | 74LS241 74LS242 74LS243 74LS244 74LS244 74LS244 74LS248 74LS248 74LS251 74LS251 74LS251 74LS257 74LS258 74LS257 74LS258 74LS257 74LS261 74LS266 74LS273 74LS273 74LS273 74LS273 74LS365 74LS365 74LS365 74LS366 74LS375 74LS373 74LS373 74LS373 74LS375 74LS375 74LS378 74LS378 74LS378 74LS378 74LS378 74LS378 74LS378 74LS378 74LS386 74LS393 8 8 14 16 18 20 22 24                                                                                                    | 00 00 00 00 00 00 00 00 00 00 00 00 00  |
| 2N426E-8 2N422E-8 2N422E-8 2N422E-8 2N429E-8 2N429E-8 2N429E-8 2N429E-8 2N429E-8 2N429E-8 2N429E-8 2N429E-8 2N429E-8 2N429E-8 2N429E-8 2N429E-8 2N429E-8 2N429E-8 2N429E-8 2N429E-8 2N429E-8 2N622B-8 2N622B-8 2N62B-8 2N622B-8 2N62                                                                                                    | 3.00<br>6.28<br>4.78<br>2.10<br>28.09<br>22.59<br>56.63<br>US<br>3.90<br>3.45<br>6.95<br>0.54<br>6.94<br>7.70<br>7.70<br>0.50<br>0.55<br>0.55<br>4.00<br>4.00<br>4.00<br>7.18<br>7.18<br>7.18<br>7.18<br>7.18<br>7.19<br>3.78<br>13.95<br>13.95<br>13. | ### DISCOURT ACCOUNTS AND ACCOUNTS ACCOUNTS ACCO | 10<br>UNT OF<br>OMPAI<br>VERTI<br>0.29<br>0.58<br>0.60<br>0.17<br>0.38<br>0.16<br>0.99<br>0.30<br>0.55<br>1.85<br>1.85<br>1.85<br>1.85<br>0.57<br>0.57<br>0.59<br>0.54<br>0.59<br>0.64<br>1.65<br>0.88<br>0.64<br>1.65<br>0.88<br>0.68<br>0.59<br>0.64<br>1.05<br>0.88<br>0.68<br>0.59<br>0.59<br>0.59<br>0.59<br>0.59<br>0.59<br>0.59<br>0.59<br>0.57<br>0.59<br>0.59<br>0.59<br>0.59<br>0.59<br>0.59<br>0.59<br>0.59<br>0.59<br>0.59<br>0.59<br>0.59<br>0.59<br>0.59<br>0.59<br>0.59<br>0.59<br>0.59<br>0.59<br>0.59<br>0.60<br>0.59<br>0.59<br>0.59<br>0.59<br>0.59<br>0.59<br>0.59<br>0.59<br>0.59<br>0.59<br>0.69<br>0.72<br>0.89<br>0.59<br>0.59<br>0.69<br>0.72<br>0.89<br>0.59<br>0.89<br>0.59<br>0.89<br>0.99<br>0.90<br>0.90 | 74LS05 74LS08 74LS08 74LS08 74LS08 74LS10 74LS11 74LS12 74LS13 74LS13 74LS14 74LS15 74LS22 74LS28 74LS22 74LS28 74LS33 74LS33 74LS33 74LS33 74LS33 74LS47 74LS48 74LS48 74LS47 74LS48 74LS57 74LS48 74LS57 74LS58 74LS57 74LS58 74LS57 74LS58 74LS57 74LS58 74LS57 74LS58 74LS57 74LS58 74LS57                                                                                                    | RDER<br>THIS<br>T<br>0.13<br>0.13<br>0.13<br>0.14<br>0.15<br>0.22<br>0.44<br>0.13<br>0.14<br>0.16<br>0.14<br>0.16<br>0.19<br>0.12<br>0.16<br>0.19<br>0.10<br>0.10<br>0.10<br>0.10<br>0.10<br>0.10<br>0.10                                                                                                 | 74LS241 74LS242 74LS243 74LS244 74LS244 74LS244 74LS248 74LS248 74LS251 74LS251 74LS253 74LS257 74LS258 74LS256 74LS266 74LS266 74LS273 74LS266 74LS273 74LS266 74LS373 74LS366 74LS373 74LS366 74LS373 74LS375 74LS377 74LS377 74LS378 74LS378 74LS379 74LS379 74LS379 74LS379 74LS393 LOW PROFILE SOCKETS Number of Pine 8 14 16 16 16 17 20 22 24 28                                                                                                    | 00000000000000000000000000000000000000  |
| 2N426E-8 2N422E-8 2N422E-8 2N423E-8 2N423E-8 2N4                                                                                                    | 3.00<br>6.28<br>4.78<br>2.10<br>28.09<br>22.59<br>56.63<br>3.90<br>3.95<br>0.54<br>0.54<br>0.54<br>7.70<br>7.70<br>0.50<br>0.55<br>0.55<br>4.00<br>4.82<br>4.00<br>7.18<br>7.18<br>7.18<br>7.18<br>7.18<br>7.18<br>7.19<br>3.78<br>3.78<br>3.78<br>3.78<br>3.78<br>3.78<br>3.78<br>3.78                                                                                                    | ## DISCOL IF ACCOL AD  ### 4019 ### 4020 ### 4022 ### 4025 ### 4025 ### 4026 ### 4033 ### 4035 ### 4040 ### 4042 ### 4044 ### 4045 ### 4046 ### 4046 ### 4047 ### 4048 ### 4049 ### 4050 ### 4051 ### 4053 ### 4054 ### 4055 ### 4056 ### 4056 ### 4056 ### 4056 ### 4056 ### 4056 ### 4056 ### 4056 ### 4056 ### 4056 ### 4056 ### 4056 ### 4056 ### 4056 ### 4056 ### 4056 ### 4056 ### 4056 ### 4056 ### 4056 ### 4056 ### 4056 ### 4056 ### 4056 ### 4056 ### 4066 ### 4066 ### 4066 ### 4066 ### 4066 ### 4066                                                                                                    | 10<br>UNT OF<br>OMPAI<br>0.29<br>0.58<br>0.60<br>0.62<br>0.17<br>0.38<br>0.16<br>0.99<br>0.30<br>0.55<br>1.65<br>1.65<br>1.65<br>0.72<br>0.57<br>0.59<br>0.64<br>0.59<br>0.64<br>0.59<br>0.64<br>0.59<br>0.69<br>0.69<br>0.69<br>0.72<br>0.57<br>0.69<br>0.64<br>0.59<br>0.69<br>0.69<br>0.69<br>0.69<br>0.72<br>0.57<br>0.59<br>0.69<br>0.69<br>0.69<br>0.72<br>0.54<br>0.59<br>0.69<br>0.69<br>0.79<br>0.79  | 74LS05 74LS05 74LS05 74LS06 74LS10 74LS11 74LS13 74LS13 74LS14 74LS15 74LS20 74LS21 74LS20 74LS21 74LS22 74LS28 74LS33 74LS33 74LS38 74LS38 74LS49 74LS55 74LS56 74LS56 74LS56 74LS56 74LS56 74LS56 74LS56 74LS56 74LS56 74LS56 74LS56 74LS66 74LS66 74LS66 74LS66 74LS66 74LS66 74LS66 74LS66 74LS66 74LS66                                                                                                    | RDER<br>THIS<br>T 0.13<br>0.13<br>0.13<br>0.15<br>0.15<br>0.22<br>0.44<br>0.13<br>0.14<br>0.14<br>0.19<br>0.14<br>0.19<br>0.12<br>0.14<br>0.19<br>0.10<br>0.10<br>0.10<br>0.10<br>0.10<br>0.10<br>0.10                                                                                                    | 74LS241 74LS242 74LS243 74LS244 74LS244 74LS244 74LS248 74LS248 74LS251 74LS251 74LS251 74LS257 74LS258 74LS257 74LS258 74LS257 74LS261 74LS266 74LS273 74LS273 74LS273 74LS273 74LS365 74LS365 74LS365 74LS366 74LS375 74LS373 74LS373 74LS373 74LS375 74LS375 74LS378 74LS378 74LS378 74LS378 74LS378 74LS378 74LS378 74LS378 74LS386 74LS393 8 8 14 16 18 20 22 24                                                                                                    | 00000000000000000000000000000000000000  |
| 2N426E-8 2N422E-8 2N428E-8 2N428E-8 2N4                                                                                                    | 3.00<br>6.28<br>4.78<br>2.10<br>28.09<br>22.59<br>56.63<br>3.95<br>0.54<br>0.54<br>0.54<br>0.54<br>7.70<br>7.70<br>0.50<br>0.55<br>0.55<br>4.00<br>4.82<br>4.00<br>4.00<br>4.00<br>4.00<br>4.00<br>4.00<br>4.00<br>4.0                                                                                                    | DISCOU<br>IF ACCO<br>AD<br>4019<br>4020<br>4021<br>4022<br>4023<br>4024<br>4025<br>4026<br>4027<br>4028<br>4031<br>4033<br>4034<br>4035<br>4040<br>4041<br>4042<br>4043<br>4044<br>4046<br>4046<br>4047<br>4048<br>4040<br>4050<br>4051<br>4050<br>4051<br>4050<br>4051<br>4050<br>4051<br>4050<br>4051<br>4056<br>4050<br>4050<br>4050<br>4050<br>4050<br>4050<br>4050                                                                                                    | 10<br>UNT OF<br>OMPAI<br>0.29<br>0.58<br>0.60<br>0.62<br>0.17<br>0.38<br>0.16<br>0.99<br>0.30<br>0.55<br>1.85<br>1.85  | 74LS05 74LS05 74LS08 74LS08 74LS08 74LS10 74LS11 74LS13 74LS13 74LS14 74LS13 74LS14 74LS20 74LS21 74LS22 74LS28 74LS23 74LS27 74LS28 74LS33 74LS33 74LS37 74LS38 74LS38 74LS49 74LS55 74LS56 74LS57 74LS58 74LS57 74LS68 74LS68                                                                                                    | RDER<br>THIS<br>T<br>0.13<br>0.13<br>0.13<br>0.14<br>0.15<br>0.22<br>0.44<br>0.13<br>0.14<br>0.19<br>0.12<br>0.14<br>0.19<br>0.12<br>0.14<br>0.19<br>0.10<br>0.10<br>0.10<br>0.10<br>0.10<br>0.10<br>0.10                                                                                                 | 74LS241 74LS242 74LS243 74LS244 74LS244 74LS244 74LS248 74LS248 74LS251 74LS251 74LS253 74LS257 74LS256 74LS257 74LS266 74LS273 74LS273 74LS273 74LS273 74LS273 74LS273 74LS273 74LS273 74LS273 74LS273 74LS373 74LS37 | 00000000000000000000000000000000000000  |
| ZN426E-8 ZN422E-8 ZN422E-8 ZN423E-8 ZN423E-8 ZN4                                                                                                    | 3.00<br>6.28<br>4.78<br>2.10<br>28.09<br>22.59<br>56.63<br>US<br>3.95<br>0.54<br>6.95<br>0.54<br>6.94<br>7.70<br>7.70<br>0.50<br>0.55<br>0.55<br>0.55<br>0.55<br>0.55                                                                                                    | ## DISCOURT ACCOUNTS AND ACCOUNTS ACCOUNTS ACCOU | 10<br>UNT OF<br>OMPAI<br>0.29<br>0.58<br>0.60<br>0.17<br>0.38<br>0.16<br>0.99<br>0.30<br>0.55<br>1.65<br>1.60<br>1.55<br>0.72<br>0.57<br>0.69<br>0.57<br>0.69<br>0.59<br>0.54<br>1.65<br>0.88<br>0.68<br>0.59<br>0.69<br>0.59<br>0.60<br>0.77<br>0.72<br>0.57<br>0.69<br>0.59<br>0.59<br>0.60<br>0.77<br>0.77<br>0.89<br>0.80<br>0.80<br>0.77<br>0.89<br>0.80<br>0.77<br>0.89<br>0.80<br>0.80  | 74LS05 74LS08 74LS08 74LS08 74LS08 74LS10 74LS11 74LS12 74LS13 74LS13 74LS14 74LS15 74LS20 74LS21 74LS22 74LS28 74LS27 74LS28 74LS33 74LS33 74LS33 74LS33 74LS33 74LS33 74LS33 74LS33 74LS33 74LS33 74LS33 74LS33 74LS33 74LS33 74LS33 74LS33 74LS33 74LS33 74LS33 74LS33 74LS33 74LS33 74LS33 74LS33 74LS33 74LS33 74LS33 74LS38 74LS33 74LS38 74LS55 74LS56 74LS56 74LS67 74LS78 74LS88 74LS88 74LS88                                                                                                    | RDER<br>THIS<br>T<br>0.13<br>0.13<br>0.14<br>0.15<br>0.22<br>0.44<br>0.13<br>0.14<br>0.14<br>0.19<br>0.14<br>0.19<br>0.12<br>0.14<br>0.19<br>0.19<br>0.10<br>0.10<br>0.10<br>0.10<br>0.10<br>0.10                                                                                                    | 74LS241 74LS242 74LS243 74LS244 74LS244 74LS244 74LS248 74LS248 74LS251 74LS251 74LS253 74LS257 74LS258 74LS257 74LS258 74LS257 74LS266 74LS273 74LS273 74LS273 74LS273 74LS373 74LS373 74LS375 74LS375 74LS375 74LS375 74LS378 74LS378 74LS378 74LS378 74LS378 74LS378 74LS378 74LS378 74LS378 74LS378 74LS378 74LS378 74LS378 74LS378 74LS378 74LS378 74LS378 74LS378 74LS378 74LS378 74LS378 74LS378 74LS378 74LS378 74LS378 74LS378 74LS378 74LS378 74LS378 74LS378 74LS378 74LS378 74LS378 74LS386 74LS393  LOW PROFILE SOCKETS Number of Pres 8 14 16 16 20 22 24 28 40 CRYSTALS                                                                                                    | 00 00 00 00 00 00 00 00 00 00 00 00 00  |
| ZN426E-6 ZN427E-8 ZN428E-8 ZN428E-8 ZN428E-8 ZN428E-8 ZN428C-10 ZN433CJ-10 ZN433CJ-10 ZN433CJ-10 ZN433CJ-10 ZN433CJ-10 ZN433CJ-10 ZN433CJ-10 ZN433CJ-10 ZN433CJ-10 ZN433CJ-10 ZN433CJ-10 ZN43CJ-10 ZN43CJ-10 Z                                                                                                    | 3.00<br>6.28<br>4.78<br>2.10<br>28.09<br>22.59<br>56.63<br>US<br>3.90<br>3.45<br>6.95<br>0.54<br>6.94<br>7.70<br>0.50<br>0.55<br>0.55<br>0.55<br>0.55<br>0.55<br>13.95<br>13.95<br>1    | DISCOL<br>IF ACCI<br>AD<br>4019<br>4020<br>4021<br>4022<br>4023<br>4024<br>4025<br>4026<br>4031<br>4035<br>4040<br>4041<br>4042<br>4043<br>4046<br>4046<br>4047<br>4048<br>4046<br>4047<br>4048<br>4049<br>4050<br>4051<br>4053<br>4054<br>4055<br>4066<br>4063<br>4066<br>4068<br>4068<br>4068<br>4068<br>4069<br>4071<br>4072                                                                                                    | 10<br>UNT OF<br>OMPAI<br>0.29<br>0.58<br>0.60<br>0.62<br>0.17<br>0.38<br>0.16<br>0.99<br>0.30<br>0.55<br>1.85<br>1.85<br>1.85<br>1.85<br>1.85<br>1.85<br>1.85<br>1.85<br>1.85<br>1.85<br>1.85<br>1.85<br>1.85<br>1.85<br>1.85<br>1.85<br>1.85<br>1.85<br>1.85<br>0.72<br>0.54<br>0.59<br>0.64<br>0.54<br>0.59<br>0.68<br>0.69<br>0.69<br>0.69<br>0.69<br>0.69<br>0.72<br>0.57<br>0.69<br>0.69<br>0.69<br>0.69<br>0.69<br>0.69<br>0.69<br>0.69<br>0.72<br>0.59<br>0.69<br>0.69<br>0.70<br>0.89<br>0.89<br>0.89<br>0.89<br>0.89<br>0.89<br>0.89<br>0.89<br>0.89<br>0.89<br>0.89<br>0.89<br>0.89<br>0.89<br>0.89<br>0.89<br>0.89<br>0.89<br>0.89<br>0.89<br>0.89<br>0.99<br>0.99  | 74LS05 74LS05 74LS05 74LS06 74LS10 74LS11 74LS12 74LS13 74LS14 74LS15 74LS20 74LS20 74LS20 74LS20 74LS22 74LS22 74LS22 74LS22 74LS22 74LS22 74LS23 74LS33 74LS33 74LS34 74LS48 74LS48 74LS48 74LS48 74LS54 74LS54 74LS54 74LS56 74LS57 74LS58 74LS57 74LS58 74LS57 74LS58 74LS57 74LS58 74LS90 74LS80 74LS80 74LS80 74LS80 74LS80 74LS80 74LS80 74LS80 74LS80 74LS80 74LS80 74LS80 74LS80 74LS80 74LS80 74LS80 74LS80 74LS80                                                                                                    | RDER THIS T  0.13 0.13 0.13 0.15 0.14 0.15 0.22 0.44 0.13 0.14 0.16 0.16 0.16 0.13 0.34 0.38 0.48 0.59 0.14 0.15 0.20 0.17 0.28 0.20 0.24 0.50 0.70 0.70 0.80                                                                                                    | 74LS241 74LS242 74LS243 74LS244 74LS244 74LS244 74LS248 74LS248 74LS248 74LS251 74LS251 74LS253 74LS257 74LS258 74LS257 74LS266 74LS279 74LS283 74LS293 74LS293 74LS293 74LS366 74LS366 74LS366 74LS377 74LS368 74LS377 74LS378 74LS377 74LS378 74LS378 74LS37 | 00 00 00 00 00 00 00 00 00 00 00 00 00  |
| ZN426E-8 ZN427E-8 ZN427E-8 ZN427E-8 ZN427E-8 ZN427E-8 ZN427E-8 ZN427E-8 ZN427E-8 ZN427E-8 ZN427E-8 ZN427E-8 ZN427E-8 ZN427E-8 ZN427E-8 MISCELLANED AY-5-1013 AY-5-2376 MC1489 MC1489 MC1489 MC1489 MC14811 MC14412 RO-3-2513L ZN450E ZN62 ZN62 ZN62 ZN62 ZN62 ZN62 ZN62 ZN62                                                                                                    | 3.00<br>6.28<br>4.78<br>2.10<br>28.09<br>22.59<br>56.63<br>US<br>3.95<br>0.54<br>6.95<br>0.54<br>6.94<br>7.70<br>7.70<br>0.50<br>0.55<br>0.55<br>0.55<br>0.55<br>0.55                                                                                                    | ## DISCOURT ACCOUNTS AND ACCOUNTS ACCOUNTS ACCOU | 10<br>UNT OF<br>OMPAI<br>0.29<br>0.58<br>0.60<br>0.17<br>0.38<br>0.16<br>0.99<br>0.30<br>0.55<br>1.65<br>1.60<br>1.55<br>0.72<br>0.57<br>0.69<br>0.57<br>0.69<br>0.59<br>0.54<br>1.65<br>0.88<br>0.68<br>0.59<br>0.69<br>0.59<br>0.60<br>0.77<br>0.72<br>0.57<br>0.69<br>0.59<br>0.59<br>0.60<br>0.77<br>0.77<br>0.89<br>0.80<br>0.80<br>0.77<br>0.89<br>0.80<br>0.77<br>0.89<br>0.80<br>0.80  | 74LS05 74LS08 74LS08 74LS08 74LS08 74LS10 74LS11 74LS12 74LS13 74LS13 74LS14 74LS15 74LS20 74LS21 74LS22 74LS28 74LS27 74LS28 74LS33 74LS33 74LS33 74LS33 74LS33 74LS33 74LS33 74LS33 74LS33 74LS33 74LS33 74LS33 74LS33 74LS33 74LS33 74LS33 74LS33 74LS33 74LS33 74LS33 74LS33 74LS33 74LS33 74LS33 74LS33 74LS33 74LS33 74LS38 74LS33 74LS38 74LS55 74LS56 74LS56 74LS67 74LS78 74LS88 74LS88 74LS88                                                                                                    | RDER<br>THIS<br>T<br>0.13<br>0.13<br>0.14<br>0.15<br>0.22<br>0.44<br>0.13<br>0.14<br>0.14<br>0.19<br>0.14<br>0.19<br>0.12<br>0.14<br>0.19<br>0.19<br>0.10<br>0.10<br>0.10<br>0.10<br>0.10<br>0.10                                                                                                    | 74LS241 74LS242 74LS243 74LS244 74LS244 74LS244 74LS248 74LS248 74LS251 74LS251 74LS253 74LS257 74LS258 74LS257 74LS258 74LS257 74LS266 74LS273 74LS273 74LS273 74LS273 74LS373 74LS373 74LS375 74LS375 74LS375 74LS375 74LS378 74LS378 74LS378 74LS378 74LS378 74LS378 74LS378 74LS378 74LS378 74LS378 74LS378 74LS378 74LS378 74LS378 74LS378 74LS378 74LS378 74LS378 74LS378 74LS378 74LS378 74LS378 74LS378 74LS378 74LS378 74LS378 74LS378 74LS378 74LS378 74LS378 74LS378 74LS378 74LS378 74LS386 74LS393  LOW PROFILE SOCKETS Number of Pres 8 14 16 16 20 22 24 28 40 CRYSTALS                                                                                                    | 00000000000000000000000000000000000000  |

WELCOME DISCOUNTS AVAILABLE ORDERS WELCOME prices exclude post and packing on orders under £10 (50p) and to (15%). ALL ORDERS DESPATCHED ON DAY OF RECEIPT WITH FULL REFUND FOR OUT OF STOCK ITEMS IF REQUESTED. 24-hour Telephone Credit Card Orders

# MIDWICH COMPUTER CO. LTD.

(Dept CV) HEWITT HOUSE, NORTHGATE STREET, BURY ST. EDMUNDS, SUFFOLK IP33 1 HQ TELEX: 817670 TELEPHONE: (0284) 701321

# **NEW!** For Atom Owners

Acorn are right on target with a whole range of games

GET THE BEST - FORGET THE REST

All Acornsoft games are designed and produced by the manufacturers of the Atom. Trust the manufacturer to get the very best out of his product. Realistic sound effects, great graphics and colour too!

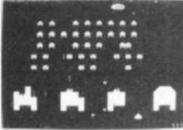

# **GAMES PACK 1**

Asteroids Shoot them before they crash into you. Lists ter best scores. Program 4K, graphics

Sub Hunt Command a destroyer tracking a submarine, find its position and destroy it. Program 1K, graphics 1/2K, needs floating

Breakout Score points knocking bricks from wall. Ball has two changes of angle and speed. Program 3K, graphics 1-2K. COLOUR

### **GAMES PACK 2**

Dogfight Two-player game each player controls a plane and tries to shoot down his opponent without crashing. Program 4K, graphics 6K.

stermind Guess the com puter's code before the computer

guesses yours; program 3K, graphics %K. Zombie Land on Zombie island; try to lure all the zombies into the swamp. In desperation jump into hyper-spacel Program 3K, graphics %K. COLOUR

# **GAMES PACK 4**

Star Trek Classic computer game, rid the universe of Klingons. Short and long-range scans, galactic map, phasers, photon torpedoes, shields, etc. Program 5K, graphics 2K. Four Row Take turns in placing marbles on the board; the first to get a line of four wins. rogram 5K, graphics 6K COLOUR

Space Attack Repair the invasions of earth and avoid being hit by the gunner ships. Becomes progressively harder with each invasion. Program 3K, graphics 6K

# **GAMES PACK 6**

Dodgems Steer your car and avoid the computer-controlled car programmed to collide. Survive, and the game gets faster. Program 4K, graphics 6K. Simon Test your ability to remember a progressively longer sequence of lights and tones. Adjustable skill level, Program 2K, graphics 3K, COLOUR Amoeba Try and create the shapes devised by the computer. Program 3K, graphics 3K.

### SPACE INVADERS

This has proved to be the most popular video game ever. And now we've brought it right up to date. Different, types of invaders, flying saucers, shelters, laser guns and full sound effects. Program 5K, graphics 6K Also in Games Pack 5 Wumpus + Reversi

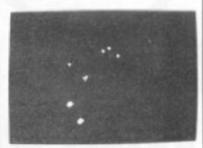

### **GAMES PACK 3**

Rat Trap Move your rats without colliding with the trails left. Entangle your opponent before he entangles you! High-speed rat action-replay, Program 4K graphics 6K. Lunar Lander Land a spacecraft

on a lunar crater; altitude velocity, fuel and drift. Program

1K, graphics %K. Black Box Deduce the position of four invisible objects in the Black Box by firing rays at them. Program 4K, graphics 1/4K.

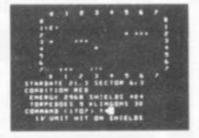

### **GAMES PACK 7**

Green Things An alien life form has invaded your spacecraft; discover a way of destroying it with the weapons available on the ship. Program 5K, graphics 2K. COLOUR

Sallistics Take turns in firing shells at the other player, taking into account the wind and shape of the hill, Program 3K, graphics 6K, needs floating-point. Snake Grow yourself a snake by

guiding it towards digits which it eats. Program 2K, graphics % Program 2K, graphics 1/2K.

# ORDER TODAY!

Just send a cheque or money order only £11.50 per pack including VAT and post and packing. State which packs you want.
Or ring 0223 316039 or 01-930 1614 quoting your Access or Barclaycard number. Allow 14 days for delivery.

Or if you think you can wait for more details just write to Acornsoft Limited, 4a Market Hill, Cambridge,

ACORNS TAKE GAMES SERIOUSLY

TANDY

3100 PRINT\*COURSE DURING A TURN, PRESS / (OR S) FOR A TURN TO\* 3110 PRINT\*STARBOARD (RIGHT) OR PRESS I (OR P) TO TURN TO PORT (LEFT), ": PRINT 3230 PRINT\* ANTARCTIC ICE BEGINS AT 64.4 DEGREES SOUTH, CAPE HD RN\* 3240 PRINT\*EXTENDS FROM 69 DEGREES WEST TO 74 DEGREES WEST AT 55 3250 PRINT\*DEGREES SOUTH. IF YOU TOUCH ANY OF THESE BOUNDARIES O J260 PRINT DTHER LAND MASS, YOU WILL SHIPWRECK. ": PRINT: INPUT" ( PRESS ENTER) "; A\$ 3270 CLS:PRINT:PRINT\* THE DOLDRUMS EXTEND FROM 8.2 DEGREES NOR TH TO 2.8 DEGREES\* 3280 PRINT SOUTH. IF YOU FINISH A TURN IN THE DOLDRUMS, IT MAY T 3290 PRINT MONTHS TO SET OUT BECAUSE OF LIGHT WINDS." 3300 PRINT: PRINT\* THE COMPUTER CONSIDERS ANY POSITION BETWEEN 3310 PRINT DEGREES WEST AND 24.6 TO 32.8 DEGREES NORTH TO BE A S VEE. 3320 PRINT\*ARRIVAL IN SAN FRANCISCO. YOUR POSITION IS AFFECTED B 3330 PRINT\*WIND, CURRENT, LEEWAY, AND YOUR SAIL POSITION.\* 3520 PRINT\*SEE AN ATLAS, GLOBE, OR NAVIGATION CHARTS FOR APPROXI MATE\* 3530 PRINT\*DESCRIPTION OF WEATHER CONDITIONS AND CURRENT.\* 3540 PRINT: INPUT\* (PRESS ENTER TO BEGIN) "; A\$ 3550 RETURN 3999 'COMMANDS 4000 CS=INKEYS 4010 IF Cs="I" THEN Cs="P" 4020 IF C\$="P" THEN N(C, 12)=N(C, 12)-1 4030 IF N(C, 12) (0 THEN N(C, 12)=15 4035 IF C\$="/" THEN C\$="S" 4040 IF C\$="S" THEN N(C,12)=N(C,12)+1 4050 IF N(C, 12) >15 THEN N(C, 12) =0 4060 IF Cs="P" THEN PRINTS 985," PORT 4070 IF C\$="S" THEN PRINT@ 985," STARBOARD "; 4090 RETURN 4999 'SHORELINE 5000 D=N(C,0) 5010 DN D+1 BOSUB 5100,5110,5120,5130,5140,5150,5160,5170,5180,5 190,5200,5210,5220,5230,5240,5250 5020 PRINTS 576, AS; 5090 RETURN 5100 A=DW:U=2:60SUB 5700:A=DN:U=32:60SUB 5700:A=DE:U=61:60SUB 57 5110 A=DN:U=16:80SUB 5700:A=DE:U=58:80SUB 5700:RETURN 5120 A=DN:U=10:80SUB 5700:A=DE:U=54:80SUB 5700:RETURN 5130 A=DN:U=6:GOSUB 5700:A=DE:U=48:GOSUB 5700:RETURN 5140 A=DN:U=2:80SUB 5700:A=DE:U=32:80SUB 5700:A=DS:U=61:80SUB 57 00:RETURN 5150 A=DE:U=16:60SUB 5700:A=DS:U=58:60SUB 5700:RETURN 5160 A=DE:U=10:60SUB 5700:A=DS:U=54:60SUB 5700:RETURN 5170 A=DE:U=6:80SUB 5700:A=DS:U=48:80SUB 5700:RETURN 5180 A=DE:U=2:60SUB 5700:A=DS:U=32:60SUB 5700:A=DW:U=61:60SUB 57 5190 A=DS:U=16:60SUB 5700:A=DW:U=58:60SUB 5700:RETURN 5200 A=DS:U=10:GOSUB 5700:A=DM:U=54:GOSUB 5700:RETURN 5210 A=DS:U=6:60SUB 5700:A=DM:U=48:60SUB 5700:RETURN 5220 A=DS:U=2:80SUB 5700:A=DM:U=32:60SUB 5700:A=DN:U=61:60SUB 57 00:RETURN 5230 A=DM:U=16:GOSUB 5700:A=DN:U=58:GOSUB 5700:RETURN 5240 A=DM:U=10:60SUB 5700:A=DN:U=54:60SUB 5700:RETURN 5250 A=DM:U=6:80SUB 5700:A=DN:U=48:60SUB 5700:RETURN

5750 X=INT(X\$32) 5780 SOSUB 5800 5790 RETURN 5800 Y=U-X: Z=U+X 5805 IF A(1 THEN AA=10-10#A:Y=Y-AA:Z=Z+AA 5810 IF Y>64 AND Z>64 THEN 5890 5820 IF Y(1 AND I(1 THEN 5890 5830 IF Y(1 THEN Y=1 5840 IF 2>64 THEN 2=64 5850 IF U(32 AND 1)U+8 THEN 1=U+8 5860 IF U>32 AND Y<U-8 THEN Y=U-8 5870 L\$="[":IF V>3 THEN L\$="&":IF V>7 AND H<32 THEN L\$="8" 5875 IF V>10 AND A=DS THEN L\$="-" 5880 BOSUB 5900 5890 RETURN 5900 A=Z-Y:B\$="":FOR B=1TOA:B\$=B\$+L\$:NEXT:AL\$="":AR\$="" 5910 AL\$=LEFT\$ (A\$, Y-1) 5920 AR\$=RIGHT\$(A\$,64-I) 5930 A\$=AL\$+B\$+AR\$ 5990 RETURN 6999 'DETERMINE RESION AND OCEAN CURRENTS 7000 H=N(C,1):V=N(C,2):N(C,6)=0:N(C,7)=0:IF V>2.5 THEN 7100 7010 N(C, 4)=1 7020 IF V(2 AND H)30 AND H(45 THEN N(C,6)=1.9:N(C,7)=-.2 7030 IF H>45 THEN N(C,6)=-.4:N(C,7)=.8 7040 IF H>14 AND H<18 THEN N(C,7)=1 7090 BOTO 7490 7100 IF V>5 THEN 7200 7110 N(C,4)=2 7120 1F V>3.6 THEN N(C,6)=-1.2:80T0 7190 7130 IF H>15 AND H(20 THEN N(C,7)=.7 7140 IF H>32 AND H(37 THEN N(C,7)=-1 7190 SOTO 7490 7200 IF V)6.3 THEN 7300 7210 N(C,4)=3 7220 IF H>45 THEN N(C,6)=1.3 7290 BOTO 7490 7300 IF V)9 THEN 7400 7310 N(C,4)=4 7320 IF V(7 THEN N(C,6)=-2.1:60TO 7390 7330 IF H(42 AND H)32 THEN N(C,7)=1.5 7340 IF H>48 THEN N(C,7)=-2 7350 IF H>24 AND H(31 THEN N(C,7)=-1.8 7390 BOTO 7490 7400 N(C,4)=5 7410 IF V>10.8 THEN N(C,6)=2.2:80T0 7490 7420 IF H>27 AND H(37 THEN N(C,7)=-1.8 7430 IF H>37 AND H(41 THEN N(C,7)=1.4 7490 RETURN 7499 'WEATHER BY REGION 7500 M(1,2)=RND(6)-1:IF M(1,1)>30 THEN M(1,2)=-M(1,2) 7510 A=ABS(M(1,2)):W(1,3)=RND(7)1RND(A+1)+RND(15)-1:W(1,4)=RND(1 7520 W(2,2)=RND(6)-1:IF W(2,1)>29.5 THEN W(2,2)=-W(2,2) 7530 A=ABS(W(2,2)):W(2,3)=RND(5)\*RND(A+1):IF W(2,3)(10 THEN W(2, 3) = W(2,3) + RND(15)7535 W(2,4)=2+RMD(8)-RMD(8): IF W(2,4)(0 THEN W(2,4)=W(2,4)+16 7540 W(3,2)=RND(3)-1:IF W(3,1)>29 THEN W(3,2)=NW(3,2) 7550 A=ABS(W(3,2)):W(3,3)=RND(3)#A+RND(3)-1:W(3,4)=RND(16)-1 7560 W(4,2)=RND(6)-1:IF W(4,1)>30 THEN W(4,2)=-W(4,2) 7570 A=A8S(W(4,2)):W(4,3)=RND(6) #A:W(4,4)=6+RND(8)-RND(8):1F W(4 .4) (0 THEN W(4.4)=15 7575 IF W(4,3)(10 THEN W(4,3)=W(4,3)+RND(21)-1 7580 M(5,2)=RND(3)+2:1F W(5,1)>29.7 THEN W(5,2)=-W(5,2) 7590 A=ABS(M(5,2)):M(5,3)=(3+RND(7))\*A:M(5,4)=11+RND(8)-RND(8):I F M(5,4)>15 THEN W(5,4)=W(5,4)-16 7595 FOR A=1T05: W(A,1)=W(A,1)+W(A,2)/7:NEIT: RETURN 7599 'CURRENT PLAYER'S WEATHER 7600 R=N(C,4):N(C,8)=N(R,1) 7610 N(C,9)=W(R,2)/50

7620 N(C, 10)=W(R, 3)

5720 B=SQR(4-Q)

5710 IF Q>3 THEN 5790

5700 Q=A1A

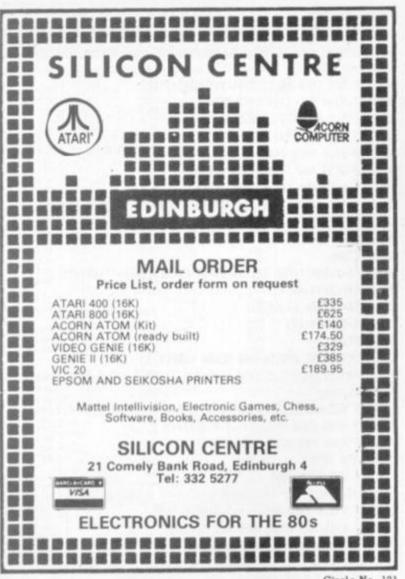

Circle No. 121

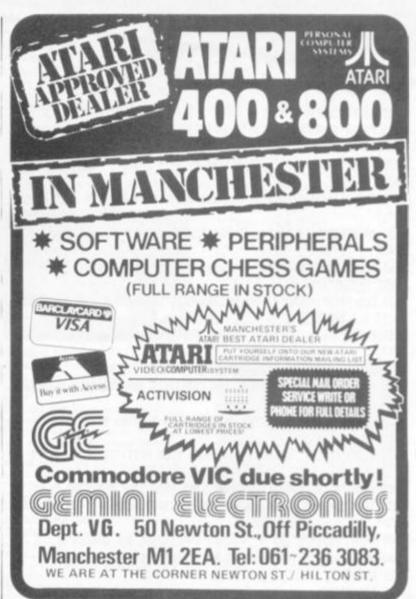

Circle No. 122

# 1K ZX81 MINI SPACE INT

Yes! Our machine language programmers have scored another first! Now you can play this super game on your 1K Sinclair ZX81. All the fun of the arcade game in the comfort of your own home.

### HINTS & TIPS for the ZX81 £4.25 by Andrew Hewson

\*80 pages explaining clearly how to squeeze a computing quart out of a

\*80 pages explaining clearly how to squeeze a computing quart out of a Sinclair pint pot.

\*Saving Space — vital reading for all ZX81 owners.

\*Understanding the Display File — using the display file as memory, clearing a part of the display, using tokens in PRINT statements.

\*Converting ZX80 programs — explaining simply but comprehensively how to convert the hundreds of published ZX80 programs.

\*Chaining Programs — revealing techniques for passing data between programs, calling subroutines from cassette and establishing data files.

\*Machine Code Programs — all you want to know about Z80 machine language. Explaining how to write, load, edit and save machine code and how to debug your routines.

Routines and programs are scattered liberally throughout the text and the final chapter consists of twelve useful, interesting and entertaining programs such as LINE RENUMBER, BOUNCER, SHOOT, STATISTICS etc.

Cassettes for 16K ZX81

SPACE INTRUDERS — fight the marauding alien as you battle to save the Earth.

All the dynamic parts of this program are written in machine code for super fast

fun
PROGRAMMERS TOOL KIT — line renumber including GOSUBs and GOTOs.
Hexadecimal Loader/Printer, Find, Edit and Replace BASIC program strings £8.50

Cassettes for 1K ZX81
STATISTICS — Mean, standard deviation, regression, trend analysis, chi squ £3.75 test, graph plot PLANET LANDER + space docking, clock, stopwatch

780 Op Codes — this handy ready reckoner lists all 600 plus, Z80 machine codes in decimal and hexadecimal with their mnemonics. Each code is succintly explained and cross referenced. Complete with protective transparent wallet

# BLANK C12 CASSETTES 5 for £2.75, 25 for £13.25

Send SAE for full catalogue

Cheque with order or quote Access number to: HEWSON CONSULTANTS, 7 GRAHAME CLOSE, BLEWBURY, OXON OX11 9QE, TEL: (0235) 850075

B93 9ES England

1K Space Invaders

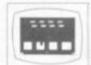

game in fast interactive graphs. A4 x2 array of aliens descend moving right & left and they can detect your Laser Base so keep it on the move. Previous and current game 'On screen' scoring. Destructable protective shields and keyboard control of the Laser Base & Laser Balt firing using () & () and the Rubout key,

1K Breakout

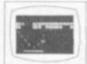

An interactive graphs 9 ball game, as Invaders written in mic for good graphs, Try your skill and patience at knocking all bricks from the wall Use (1& () to control the paddle.

1K Music

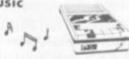

From a range of 8 notes you can use your ZX as a toy piano. Your selected notes are written to cassette - continous prompt for new selection of notes - play back your cassette and just listen to it sing. Example

Please specify 4k ROM or 8k ROM mic when ordering.

Introductory Offer for 1K ZX machines 3 cassettes & program listings for ONLY £6.95!!

> Lots more software for all ZX machines from 1K-16K. Send S.A.E. for catalogue

# TANDY

8549 'WEST COAST

```
8560 IF Y(5 THEN DE=(15+Y)-H:80TO 8690
7630 N(C, 11) = H(R, 4)
                                                                       8570 IF Y=11 THEN DE=33.5-H
7690 RETURN
                                                                       8575 IF Y(11 THEN DE=31-H
7699 'HOURLY CHANGE IN WEATHER
                                                                       8580 IF Y(8 THEN DE=29-H
7700 N(C,8)=N(C,8)+N(C,9)
                                                                       8585 IF Y=5 THEN DE=27-H
7710 N(C,10)=N(C,10)+RND(3)-2: IF N(C,10)(0 THEN N(C,10)=0
                                                                       8590 BOTO 8690
7720 IF N(C,8)(28 AND N(C,9)(-.09 THEN N(C,10)=N(C,1)+RND(5):A=R
                                                                       8599 'EAST COAST
ND(12):1F (A+CL)>10 THEN N(C,9)=-N(C,9)
                                                                       8600 IF Y(12 THEN DW=H-36
                                                                       8610 IF Y=9 THEN DW=H-38
7730 N(C,11)=N(C,11)+RND(3)-2
7740 IF N(C,11)>15 THEN N(C,11)=0
                                                                       8620 IF Y=8 THEN DW=H-42
                                                                       8630 IF Y=7 THEN DW=H-44
7750 IF N(C,11)(0 THEN N(C,11)=15
7790 RETURN
                                                                       8640 IF Y=6 THEN DW=H-43
7999 'VIEW FROM BOW
                                                                       8650 IF Y=5 THEN DW=H-36
8000 CLS
                                                                       8660 IF Y(5 AND Y)1 THEN DW=H-33.5
8010 FOR A=16128TD16382:POKE A,191:NEXT
                                                                       8665 IF Y=1 THEN DW=H-35
8020 FOR A=16139T016146:POKE A,128:POKE A+32,128:MEXT
                                                                       8670 IF Y=0 THEN DW=H-39
8030 POKE 16095, 190: POKE 16096, 189
                                                                       8680 GOSUB 8200
8040 BOTO 2000
                                                                       8690 FOR A=0T04:C(A)=0:NEXT
8050 IF T(C, 2)=1 GOSUB 8100
                                                                       B700 IF DN(2 THEN C(1)=1:C(0)=1
8060 IF T(C, 2)=2 80SUB 8150
                                                                       8710 IF DE(2 THEN C(2)=1:C(0)=1
                                                                       8720 IF DS(2 THEN C(3)=1:C(0)=1
8070 S(C, 1)=T(C, 1)
8080 S(C, 2)=T(C, 2)
                                                                       8730 IF DW(2 THEN C(4)=1:C(0)=1
8090 RETURN
8099 'SAIL FOR STARBOARD TACK
                                                                       8750 GOSUB 8200:GOSUB 5000
8100 X=6#T(C,1):FOR B=15392T015904 STEP 64:FOR A=B-X TO B:POKE A
,191: NEXT A: X=X+1: POKE B-X, 186
                                                                       8790 RETURN
8110 NEXT B: RETURN
                                                                       8999 'MAP
                                                                       9000 CLS: A=15360
8149 'SAIL FOR PORT TACK
8150 X=6#T(C,1):FOR B=15392T015904 STEP 64:FOR A=B TO B+X:POKE A
,191:NEXT A: X=X+1:POKE B+X,181
8160 NEXT B:RETURN
                                                                        +33,159: POKE A+34,159
8199 'MAVES
8200 W=W+1:1F W=4 THEN W=1
                                                                        A+33, 157
8210 PRINTS 640, MS(M); MS(M); MS(M); MS(M);
8220 W$(0)=LEFT$(W$(W+1),15)
8230 PRINT@ 704, W$(W+1); W$(0); PRINT@ 737, W$(0); W$(W+1);
                                                                       POKE A+33,145
8240 M$(0)=LEFT$(W$(W+2),8)
8250 PRINT@ 779, W$(0); :PRINT@ 811, W$(0);
                                                                        TO A+26: POKE B, 191: NEXT: POKE A+33, 130
8260 BOSUB 4000
8290 RETURN
                                                                        176: NEXT
8299 'DATA DISPLAY
8300 D=N(C,0):PRINT@ 862,D$(D);
                                                                        A+43,144
8310 PRINT& 985, C$(C);
8320 PRINT9 896, "WIND ";
8330 PRINTO 960, D$ (N(C, 11));
8340 Bs="### KNDTS "
                                                                       9100 A=A+64: POKE A+37, 131
8350 PRINT USING 8$; N(C, 10);
                                                                       9110 A=A+64:POKE A+36,128
8390 RETURN
8399 'LAND TEST - C(0)=LAND NEARBY 1=N 2=E 3=S 4=M
                                                                       181: POKE A+35, 148
8400 H=N(C,1):V=N(C,2):X=INT(H):Y=INT(V)
8410 DM=H: DN=V: DE=64-H: DS=13-V
                                                                       INT2 99, "N"; :PRINT2 145, "S";
8419 'NORTH BOUNDARY
                                                                       9140 PRINTO N(C,3), "!";
8420 IF H(16 OR H)44 THEN 8550
                                                                       9150 PRINTO 832, "CLIPPER "; C$(C);"
8430 IF HC44 THEN DN=V-B
8435 IF H<42 THEN DN=V-9
8440 IF H(38 THEN DN=V-10
8450 IF HC35 THEN DN=V-12
                                                                       9250 A$=INKEY$: IF A$=** THEN 9250
8460 IF HK33.5 THEN DN=V-11
                                                                       9252 IF AS="N" THEN AS="1"
8465 IF X>30 AND X(34 THEN DN=V-11
                                                                       9253 IF AS="E" THEN AS="3"
8470 IF H(31 THEN DN=V-8
                                                                       9254 IF AS="S" THEN AS="5"
8475 IF H(29 THEN DN=V-6
                                                                       9255 IF As="W" THEN AS="7"
8480 IF H(27 THEN DN=V-5
                                                                       9260 A=VAL(A$): IF (A(1)DR(A>B) THEN 9250
8485 IF H(20 THEN DN=V-(X-15)
                                                                       9270 N(C, 12)=(A-1) $2
8490 IF H(34 OR V)8 THEN 8550
                                                                       9490 RETURN
8499 'EASTERN ATLANTIC
                                                                       9999 BOTO 9999
8500 IF X(44 THEN DN=V:DS=6-V
8505 IF X=39 THEN DN=V
8510 IF X(39 THEN DN=V-1
8520 IF X(35 THEN DN=V-2
8530 IF X>41 AND X<45 THEN DS=7-V
```

```
8550 IF H>32 THEN 8600
8555 IF Y=12 THEN 8690
8740 A$=**:FOR A=1T064:A$=A$+* *:NEXT:IF C(0)=0 THEN 8790
8760 IF DNCO DR DECO DR DSCO DR DNCO THEN 2200
9010 POKE A+16,162:FOR B=A+17TQA+33:POKE B,191:NEXT:POKE A+34,15
1:FOR B=A+35TOA+37:POKE B, 143:NEXT:POKE A+38, 142
9020 A=A+64:POKE A+17,139:FOR B=A+18TDA+32:POKE B,191:NEIT:POKEA
9030 A=A+64:POKE A+18,162:FOR B=A+19TOA+32:POKE B,191:NEXT:POKE
9040 A=A+64:POKE A+19,131:FOR B=A+20TOA+25:POKE B,191:POKE B+6,1
43: NEXT: POKE A+20, 175: POKE A+21, 175: POKE A+28, 135: POKE A+32, 175:
9050 A=A+64:POKE A+21,133:POKE A+22,143:POKE A+23,143:FOR B=A+24
9060 A=A+64:POKE A+26,139:POKE A+27,173:FOR B=A+29TOA+38:POKE B.
9070 A=A+64:FOR B=A+28TOA+41:POKE B,191:NEXT:POKE A+42,180:POKE
9080 A=A+64:POKE A+28,138:FOR B=A+29TDA+43:POKE 8,191:NEXT
9090 A=A+64:FOR B=A+31TOA+36:POKE B, 191:POKE B+64, 191:POKE B+128
,191: POKE B+5,191: NEXT: POKE A+41,143: POKE A+42,135
9120 A=A+64:POKE A+31,131:POKE A+32,191:POKE A+33,191:POKE A+34,
9130 PRINTO N(1,3), "C";:PRINTO N(2,3), "F";:PRINTO N(3,3), "S";:PR
9170 PRINT*WINDS *; D$(N(C,11)); AT*; N(C,10); KNOTS*
9230 PRINTO 896, "1-N 2-NE 3-E 4-SE 5-S 6-SW 7-W 8-NW"
9240 PRINTS 960, "CAPTAIN, WHAT HEADING DO YOU WISH (0-8)";
10000 DATA " N ",0,-1, "NNE",.4,-.9," NE",.7,-.7, "ENE",.9,-.4
10010 DATA " E ",1,0,"ESE",.9,.4," SE",.7,.7,"SSE",.4,.9
10020 DATA * S *,0,1,*SSM*,-.4,.9,*SM *,-.7,.7,*MSM*,-.9,.4
10030 DATA " W ",-1,0,"MNW",-.9,-.4,"NW ",-.5,-.7,"NNW",-.4,-.9
10040 DATA " CHALLENGE ", "FLYING CLOUD", " SURPRISE
```

Space invaders in 1K cause determined to survive.

Tim Bull's Cosmax aliens ieties depending on the player's score. When you score above 1,000 points you find yourself up against a second generation alien.

Another mutation takes place at 2,000 points. The fourth variety are at liberty to drop on you at any time and being "semi-invisible"-they carry a bonus of 50 points.

You are rewarded for an early strike on the descending creatures as they are worth 100 points to you at the top of the screen but only five if you leave them to the last moment.

To destroy the creatures plenty of headaches to a you move your laser base so conscientious laser base that one of its two guns. that one of its two guns. mounted at either end, is directly below the centre of the alien. The "1" key moves the base left and the "3" key moves it right.

To fire press the "0" key. The guns fire invisible laser rays when key is pressed.
Only one life in this game

though and the first alien to hit your base puts an end to your score. Tim has some ideas which will help games writers working with limited memory

In lines 10-30 the "VAL function is used to set up variables since it takes up less memory. Lines 50 to 80 determine which type of alien will come down the screen next. Note that the

middle character between the quote in line 60 is a

reversed quote character. Line 90 determines the initial height of the alien and line 120 tests whether the alien is above one of the two laser base's guns and whether the "fire" button is being pressed — if both conditions are fulfilled control jumps to line 250.

Lines 130 and 140 move the laser base. 150 and 160 move the alien and keep it on the screen. Line 180 tests whether the alien has hit your laser base and line 200 prints an explosion and your score.

The variables used are A\$ alien type: H, horizontal position of alien; P. position of laser base: S, score: V. vertical position of alien.

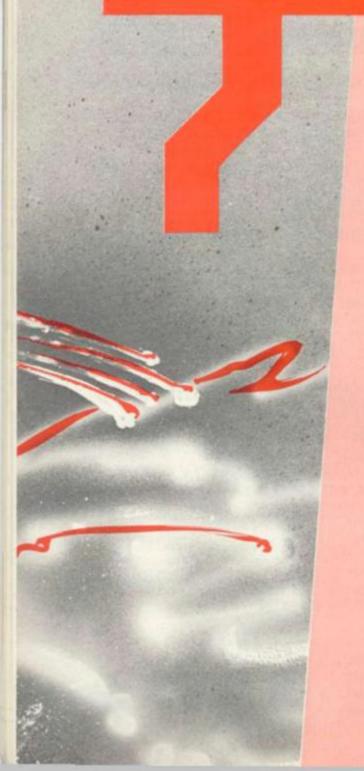

# COSMAX program listing

5 RAND

10 LET K = VAL "2"

20 LET S = VAL "0"

30 LET P = VAL "8"

40 LET H = INT (RND\*18)

50 LET A\$ = "<V>"

60 IF S>1E3 THEN LET A\$ =

70 IF S> 2E3 THEN LET A\$ = " " " " "

80 IF RND > 8 THEN LET A\$ =

 $90 \text{ FOR V} = \text{INT}(\text{RND}^*15) \text{ TO } 19$ 100 CLS

110 PRINT AT V, H-1; A\$; AT

20, P-K; " 120 IF ABS (P-H) = K AND

INKEY \$ ="0" THEN GOTO 250

130 IF INKEY\$ = "1" THEN LET P = P - (P > K)

140 IF INKEY\$ = "3" THEN LET

P = P + (P < 15)150 LET H = H + INT(RND\*3) - 1

160 LET H = H + (H < K) - (H > 16)

170 NEXT V

180 IF ABS (P-H)>3 THEN GOTO 40

190 CLS

AT 20, P-3; "XXXXX"; AT 7, K;

"GAME OVER"; S

200 PRINT AT 19, P-3; "X X X";

210 PAUSE 40000

220 POKE 16437, 255

230 RUN

250 PRINT AT V, H-K;

">×××<"

260 LET S = S+100-V\*5+50\* (CODE A\$ = 14)

270 GOTO 40

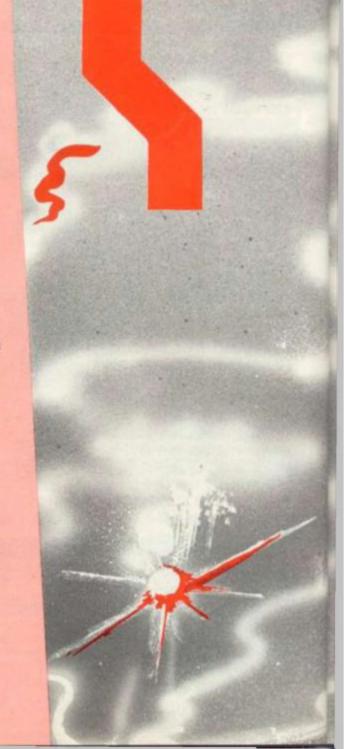

COSMAX RUNS ON A SINCLAIR ZX81 IN 1K.

BY TIM BULL

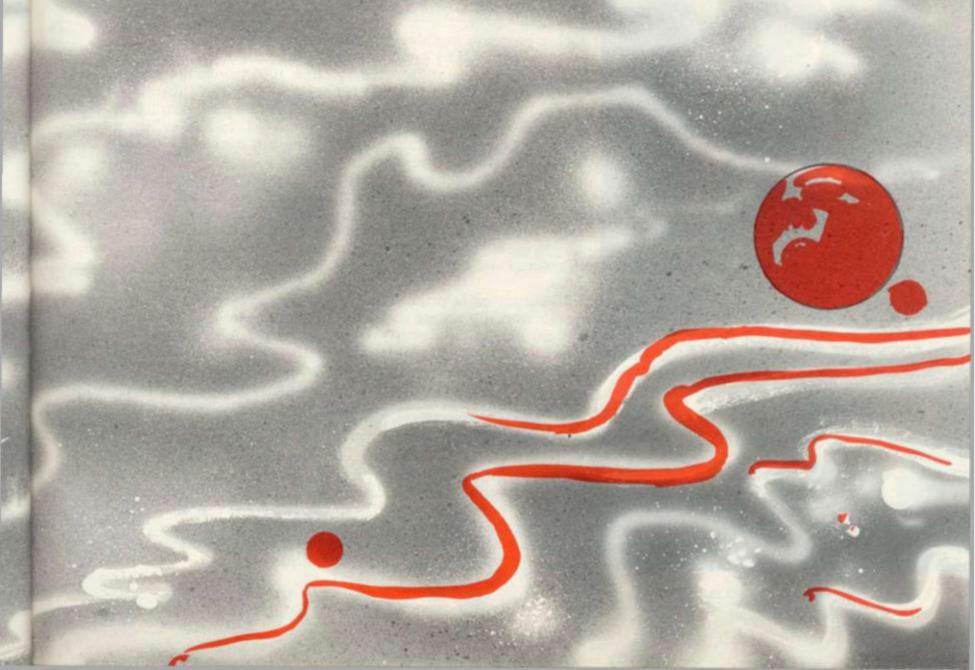

# THIS CUBE SOLVING PROGRAM RUNS IN 16K ON A 40 COLUMN PET BY PETER AND MATTHEW RICHARDS

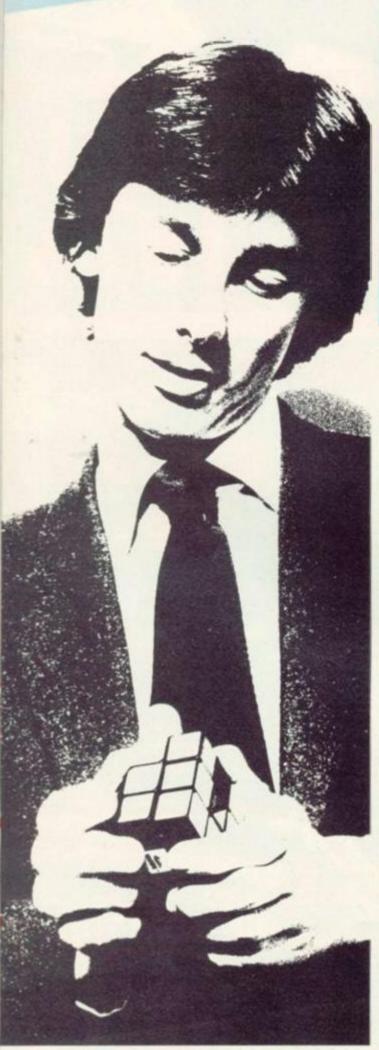

thought possible.

But if watching 10-year-olds solve Mr. Rubik's little box of tricks on the T.V. screen in ever decreasing times, is getting you down, then go one better and tell people you got your Pet to solve

This program enables anyone to solve the cube by giving them a precise list of rotations to carry out. Rather than calling for information at various stages during the solution, the program issues a complete solution from the initial data. The computer holds the state of the entire cube as it manipulates it internally until it reaches the final solution. The would-be solver has only to enter the original pattern of colours on each face of the cube.

The solution is printed on the screen and the solver can manipulate the cube directly from this information. If required he can also have the list or rotations output to a standard printer by simply replying "yes" to the question "WILL YOU WANT THE SOLUTION TO BE OUTPUT TO A PRINTER?".

The program holds the state of made, in "percent" (integer) variables, namely E% and C%. This saves memory, since one element of a subscripted "percent"

Cubism is more popular today variable takes up only 2 bytes, than Picasso would ever have but this is sufficient as only integers are involved.

The program itself takes up about 8K of RAM, but the variables bring the total of memory needed to about 11K. It was designed for Pets with Basic 2 or 3 but will also work on a Basic 4 machine with 40 columns.

The part of the program before line 1000 prints the instructions and sets up the subscripted variables. The part from 1000 to 4900 works out, in stages, what rotations are necessary to solve the cube.

As each stage is completed the instructions are put into a string, M\$, and the program jumps to a subroutine at 5000 which prints out these instructions and rearanges the cube in the memory in preparation for the next stage. It then returns to the main part of the program and continues this procedure until it "sees" that the cube is finally complete and prints FINIS.

The program is written with the rotation instructions based on the suffixes "-1" and "2", but when it comes to printing out the instructions a notation based on lower case letters is used, as this the cube, after every move is is a more convenient notation for the solver to follow. The solution usually runs to about 100 rotations and a specimen printout is shown.

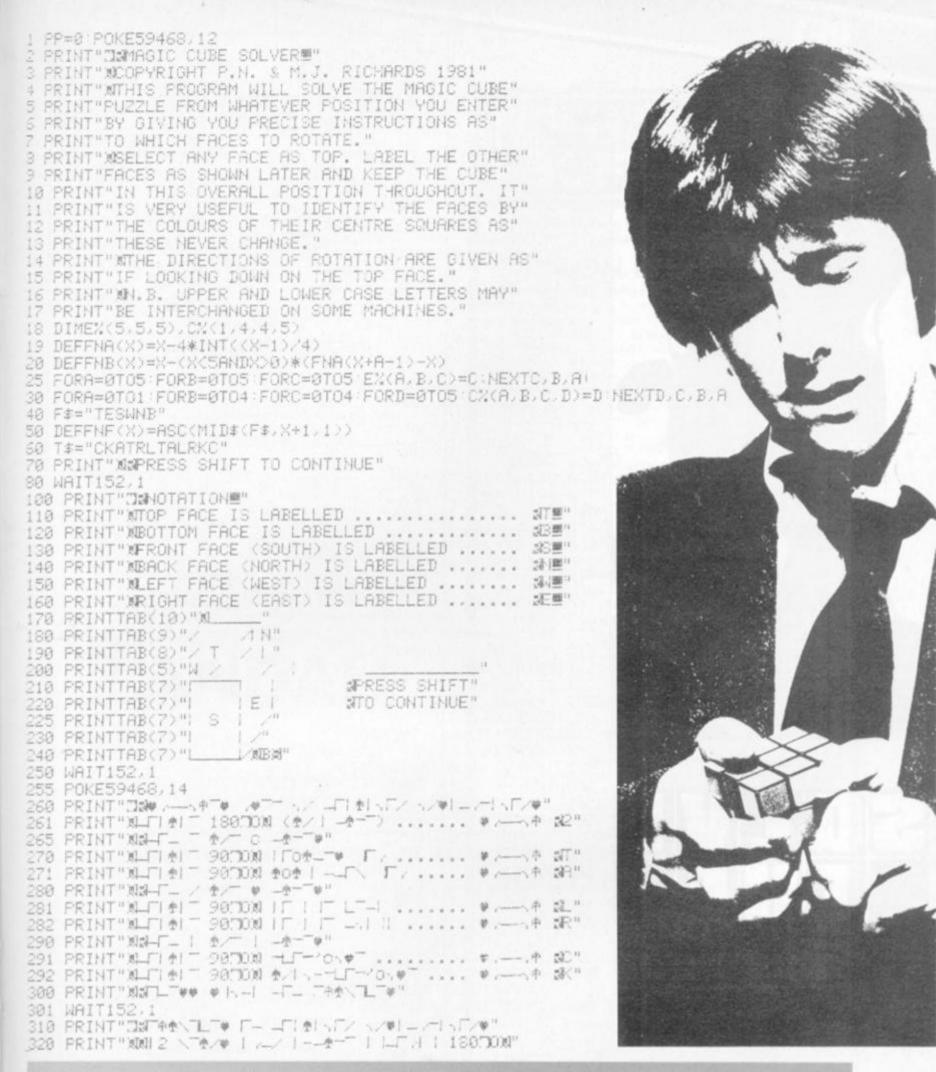

# THE DILLEG WITH A PET

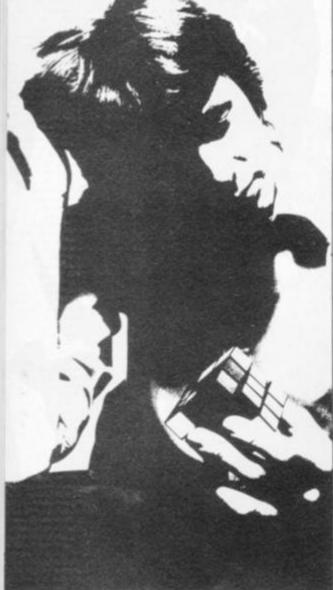

# SOLVE THE CUBE!

```
355 PRINT"XXX
360 PRINT" # TENT - ( V )? "
371 POKE144,50
374 GETA$: IFA$=""THEN374
375 POKE144,46: IFA$C>"Y"THENPRINT"/F" GOT0377
376 PRINT" F*" PP=1 OPEN4,4 PRINT#4
377 FORJ=1T0500 NEXT PRINT"0" POKE59468,12
378 A=3
379 FORL=0T05
380 PRINT"THEOOK AT THE "CHR#(FNF(L))"-FACE OF YOUR CUBE"
390 PRINT"M"TAB(18); CHR$(FNF(-4*(L=00RL=5)))
400 PRINT"M"TAB(12)" -
410 FORZ=1T03
420 PRINTTAB(12)"1
425 PRINTTAB(12)";
430 PRINTTAB(12)"1
435 IFZ=3THEN480
440 PRINTTAB(12)" -
450 NEXT
460 PRINTTAB(12)" --
470 PRINT"M"TAB(18):OHR$(FNF(5+3*(L=CORL=5)))
480 POKE33178, FNF (FNA(L+1+2*(L=0)+(L=5)))-64
490 POKESS1707 FMF (FMA(L-1-2*(L=0)+(L=5)))-64
500 PRINT"XMTYPE LETTER OF FACE WHICH HAS THE SAME"
505 PRINT"COLOUR CENTRE SQUARE AS FLASHING SQUARE"
510 PRINT"(PRESS DELETE TO ERASE ANY ERROR)."
512 PRINT"PRESS RETURN WHEN -FACE IS COMPLETE. #"
513 POKE33706, PEEK (32780)-128
515 PRINT" NUMBER TAB(11);
520 FORY=0T03 FORV=0T02
530 PRINT" >>> |
531 IFY=3THEN535
532 IFY=1ANDV=1THENA$=CHR$(PEEK(32780)-64) G0T0600
533 POKE144,50
535 GETA$ : IFA$=""THEN535
536 POKE144,46
    IFA#<>CHR#(20) THEN575
540 IFVTHEN550
545 IFY=0THEN533
546 Y=Y-1 V=2
547 PRINT" " PRINT" TITTT" TAB(22); " 11"; GOTO533
560 V=V-1
565 IFV=1ANDY=1THEN550
570 GOTO533
575 0=10
577
    IFYC3THEN580
578 IFASC(A:
579 GOTO820
    IFASC(A$)-13THEN535
580 FORI=0T05:IFASC(A$)=FNF(I)THENQ=I
590 NEXTI: IFQ=10THEN533
500 PRINTAS;
610 IF(Y+V)<>2*INT((Y+V)/2)THEN740
620 IFY=1THEN800
625 IFL=00RL=5THEN660
630 T=-(Y=2)
640 3=FNA(L-V+1) K=L
850 GOTO710
660 T=L/5
570 J=FNA(V-1-2*(L=5)):K=4-Y
710 CM(T, J, K, L)=0
720 CM(T,K,J,L)=Q
730 GOTO800
```

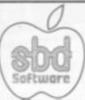

# GAMES

# Get all the latest APPLE GAMES here!

| GAMES here!                                                                                                    |
|----------------------------------------------------------------------------------------------------|
| Raster Blaster                                                                                                    |
| Pool 1.5 Play pool on your Apple, improve your game.  Zork  £24.95                                                                                                    |
| The best adventure game yet.  Sneakers                                                                                                    |
| Autobahn                                                                                                    |
| Epoch. £19.95 Guide your spaceship through the galaxy. Shoot down the aliens, go through time warps, refuel on friendly bases.                                                                        |
| Gorgon£24.95                                                                                                    |
| The Warp Factor This galaxy game is one of the trickiest on the market.  Cranston Manor The latest in the Hi-res Adventure series.  Pegasus II  £24.95 £17.95                                         |
| Missile Defence                                                                                                    |
| Galactic Saga, Alien Rain, Alien Typhoon, Snoggle, Old-<br>orf's Revenge, Draw Poker, The Wizard & the Princess & lots more.  All prices plus VAT, postage & packing free.  Dealer Enquiries welcome. |
| Contact: QRD Coffwano                                                                                                    |

Circle No. 125

# LANDAU

15 Jocelyn Road Richmond TW9 2TJ

**ELECTRONICS LTD** 

**9RN 90HM9L6** 

Tel: 01-948 0461

# THE

COMPUTER, VIDEO AND ELECTRONIC GAMES SPECIALISTS

COME TO OUR PRE-CHRISTMAS

\* ATARI\* EXTRAVAGANZA\*

THURSDAY 26th NOVEMBER ALL DAY TILL 8pm

LION HOUSE, 227 TOTTENHAM COURT ROAD, LONDON WC1. Tel: 637 3024

PRODUCTION OF THIS AD ENTITLES YOU TO

£10 OFF ATARI" 400/800 COMPUTERS £5 OFF ATARI" VIDEO GAME

> £1 OFF ALL SOFTWARE on this day only

See our tremendous range of hand-held games. Also chess, learning aids and programmable calculators at very competitive prices.

**BUY EARLY FOR CHIRSTMAS!** 

MAIL ORDER DEPT 01-643 5494

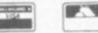

Also at: Video City Centre, 5 Tottenham Court Road. Sonic Sound, Charing Cross Rd. Landau Radio, 195 High St., Sutton.

# HAYDEN SOFTWARE

Available from Good Computer Stores and Technical Bookshops

# SARGON II (Spracklens)

The first great computer chess program! "We are impressed with the program's speed, its opening book, and its much improved end game . . . Save your money and buy SARGON II . . . ." '80 Software Critique.

Seven levels of play, and levels 0-3 play in tournament time. It has a randomized opening book for all seven levels of play through three moves. When setting up the board, the user can scan up and down, left and right. A special hint mode included at all levels of play but 0 will suggest a good, but not necessarily the best, next move you can make.

| 400034042 | APPLE II             | £23.30 |
|-----------|----------------------|--------|
| 400034093 | APPLE II Disk        | £27.20 |
| 400034034 | TRS 80 Level I       | £23.30 |
| 400034085 | TRS 80 Level II Disk | £23.50 |
| 400034107 | OSI                  | £23.30 |
| 40003414X | OSI Disk             | £27.20 |

# REVERSAL (Spracklens)

Winner of the software division of the First International Man Machine OTHELLO\*\* Tournament, this version of the 200 year old game Reversi features 27 levels of play and high-resolution colour graphics.

400070049 APPLE II Tape £23.30 40007009X APPLE II Disk £27.20

# STARCLASH (Walton)

The mission in STARCLASH is to achieve victory by destroying the opposing empire, it is easy to learn, yet constantly challenging and fun.

STARCLASH is unlike most other space games, in that it does not involve firing ray guns at passing ships, dropping atom bombs, etc. It is truly a strategic battle game played in outer space. Speed is not a factor here. A player may take as much time as he or she wishes to make a move, much like computer chess. In addition, the computer plays several different strategies, so that you never play the same game twice.

400059037

TRS 80 Level 11

£13.20

# MIND THRUST (Sackson and Wazaney)

The first of its kind — an exciting game that lets you match wits with the computer! The object is to complete an unbroken chain across the board before your opponent, the computer. There's a special feature; you may switch sides whenever you wish and gain control over your opponent's pieces, but this means that the computer has control over your chain, as well. Every game is different.

00074036 TRS 80 II Tape £12 Software prices exclusive of VAT

APPLE is a trade mark of Apple Computer Co. Inc. and is not affiliated with Hayden Book Co. Inc.

New detailed Software Catalogue Now Available

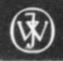

Distributed by John Wiley & Sons Limited Baffins Lane - Chichester - Sussex - F

Baffins Lane · Chichester · Sussex · England

# **ZX81 ATOM VIC**

Make the most of your microcomputer with our popular range of proven books:

- ☐ GETTING ACQUAINTED WITH YOUR VIC 20, by Tim Hartnell, with over 60 programs to get your VIC up and running from day one . . . . . £5.95
- ☐ GETTING ACQUAINTED WITH YOUR ACORN ATOM, by Trevor Sharples and Tim Hartnell. 184 pages, 80 programs, including draughts . £7.95
- ☐ GETTING ACQUAINTED WITH YOUR ZX81, by Tim Hartnell. Eighty plus programs in this 120-page book, including draughts . . . . . £4.95
- ☐ MASTERING MACHINE CODE ON YOUR ZX81 OR ZX80, by Tony Baker. 180 pages, teaches machine code from first principles ..... £5.95
- □ THE GATEWAY GUIDE TO THE ZX81 AND ZX80, by Mark Charlton. Over 60 programs and routines, ZX BASIC explained in detail . . . £5.95

- ☐ 30 AMAZING GAMES FOR THE 1K ZX81, by Alistair Gourlay .....£3.95
- □ 50 RIP-ROARING GAMES FOR THE ZX80 and ZX81, edited by Jeff Weinrich ..... £4.95
- □ INTERFACE, the monthly magazine published by the National ZX80 and ZX81 Users' Club, in conjunction with the Independent Atom Users' Group, is just £8.50 for 12 issues. Sample copy, with many programs for each machine, book, software and hardware reviews, education, contact addresses, just £1.

Please send me the items marked. I enclose £ . . . . . . . . 

Please make cheques payable to INTERFACE, and send the above form, or a copy, to:

INTERFACE, Dept. CV, 44-46 Earls Court Road, London W8 6EJ

Circle No. 128

# COMMODORE VIC

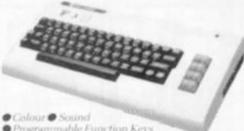

- Programmable Function Keys
  5K Memory Expandable to 32K
  Standard PETBASIC Full sized Typewriter
  exteant Graphics Character Set Plug-in
- Low Priced Peripherals
   Self Teaching Materials

£189.95

VIC Compatible Cassette £44.95

# ACORN ATOM

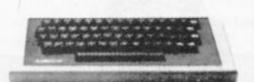

- •8K Rom + 2K Ram Assembled £138.00
- 12K Rom + 12K £287.50
  Ram Assembled
- · Atom Power
  - £9.20

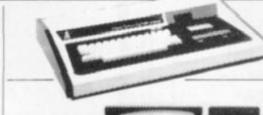

# VIDEO GENIE II

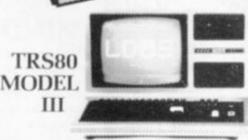

- 48 K User Ram ◆Extended Microsoft Basic Parallel or RS232 Interfaces
- With 40 Track Single
- lensity Disk Drives
- With #0 Track Double Sided Disk Drives
- With 80 Track Double

£1596.00 £1741.00

£1999.00

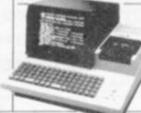

# DRIVES

TEAC DISK

- Interfaces with Video Genie, North Star Horizon,

  - £344.00 \*\*\* (Ded Drive £599.00

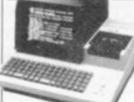

# SHARP MZ80K

- 48K User RAM
   Extended Basic
- £399.00

Computer Shack Ltd. 14. Pittville Street. Cheltenham. Glos. Telephone: (0242) 584343

Ring or call in for details of our Nationwide 6 months Free Credit Scheme. Access or Barclay Card Accepted, Mailorder Enquiries Welcomed.

All the above prices include VAT

740 IFY-1THENK=32866+Y\*320 750 IFY=1THENK=33178+V\*8 760 FORX=0T05: IFPEEK(K)+64=FNF(X)THENEX(X,L,L)=Q:EX(L,X,L)=Q 770 NEXTX 800 NEXTY 810 PRINT : PRINT "NEWN" TAB(11); : NEXTY 820 NEXTL 825 POKE59468,14

850 PRINT 1000 A=0:FORB=1TO4 1010 FORR=0T05:FORS=0T05 1020 IFE%(R,S,R)=0THENIFE%(R,S,S)=BTHENE=R:F=S 1030 NEXT: NEXT 1037 IFE=FNA(E)ANDF=FNA(F)THEN1065 1038 IFE+F<5THEN1048

1039 BR=FNA(E+F-B)-1 1040 ONBR+1GOTO1048,1041,1042,1043

1041 M\$="B" GOT01045 1042 M\$="B2" GOT01045 1043 M\$="B-1" 1045 GOSUB5000 1046 IFF=5THENE=B:GOTO1048

1047 F=B

1048 IFE=0ANDF=BTHEN1140 1049 A=E+F+5\*(E+F)5):M\$="E" GOSUB5000

1050 IFE=FNA(E)THENF=FNA(E+INT(F.'2)-1) 30T01065

1960 E=FNA(F+INT(E/2)-1) 1865 00=0

1370 TR=FNA(F-B+1)-1 1375 CNTR+130TO1396,1380,1385,1390 1380 M\$="T":GOTO1395

1085 M\$="T2":GOT01095 1090 M#="T-1"

1095 GOSUB5000 1096 IFQQ=1THEN1140 1097 A=F

1100 IFFNA(E-F)=1THENM\$="E":GOTO1120

1110 M\$="E-1" 1120 GOSUB5000

1130 QQ=1:TR=4-TR+4\*(TR=0):GOTO1075 1140 NEXTB

1150 FORB=1T04

1160 FORTB=0T01:FORS=1T04

1170 R=FNA(S-1)

1180 F1=C%(TB,S,R,5\*TB) 1190 F2=C%(TB,S,R,S)

1200 F3=C%(TB,S,R,R)

1210 IFF1\*F2\*F3THEN1230 1220 IFF1\*F1+F2\*F2+F3\*F3=B\*B+FNA(B-1) 12THENE=TB:F=S 1230 NEXTS, TB

1232 IFE=0ANDF=BANDC%(0,F,FNA(F-1),0)=0THEN1370

1240 IFETHEN1280

1250 A=F

1260 M\$="EBE-1":GOSUB5000

1270 F=FNA(F-1)

1280 BR=FNA(F-B+1)-1

1290 ONBR+180T01340,1300,1310,1320

1300 M\$="B":GOTO1330

1310 M\$="B2":GOTO1330 1320 M\$="B-1"

1330 GOSUB5000

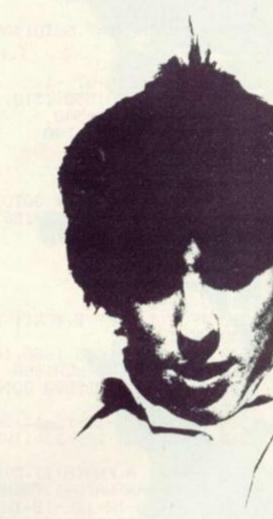

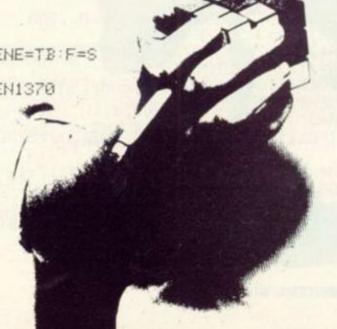

1340 A=B:IFC%(1,B,FNA(B-1),FNA(B-1))=0THENM\$="N-1B-1N":GOSUB5000:GOTO1370 1350 IFC%(1,B,FNA(B-1),5)=0THENM\$="EB2E-1B-1":GOSUB5000 1360 M\$="EBE-1":GOSUB5000 1370 NEXTB 1375 D#="B-1E-1BEBSB-1S-1" 1380 FORB=1T04 1390 FORR=1T05:FORS=1T05 1400 IFEX(R,S,R)=BTHENIFEX(R,S,S)=FNA(B-1)THENE=R:F=S 1410 NEXT: NEXT 1420 IFE=BANDF=FNA(B-1)THEN1590 1430 IFE=50RF=5THEN1470 1435 IFF=FNA(E+1)THENA=E:GOTO1450 1440 A=F 1450 M\$=D\$:GOSUB5000 1460 GOTO1390 1470 IFE=5THENQ=F:GOT01485 1480 Q=E 1485 GT=E%(E,F,Q) 1490 BR=FNA(E+F-GT)-1 1500 ONBR+1GOTO1550,1510,1520,1530 1510 M\$="B" GOT01540 1520 M\$="B2" GOTO1540 1530 M\$="B-1" 1540 GOSUB5000 1550 A=FNA(GT-1) 1560 IFGT=BTHENM\$=D\$:GOTO1580 1570 M\$="BWB-1W-1B-1S-1BS" 1580 GOSUB5000 1590 NEXTB 1600 R=0:FORB=1T04 1610 BB=FNA(B-1) 1615 J(B)=0 1620 IFC%(1,B,BB,B)\*C%(1,B,BB,BB)\*C%(1,B,BB,5)=5\*B\*BBTHENJ(B)=1:R=R+1 1630 NEXT 1640 ONR+1GOTO1655,1680,1650,0,1750 1650 IFJ(1)=J(3)THEN1660 1655 M\$="B":GOSUB5000:GOTO1600 1660 A=2-J(2) 1670 M\$="BSWBW-1B-1S-1":GOSUB5000:GOTO1600 1680 FORB=1TO4:IFJ(B)=1THENA=B 1690 NEXT 1700 S=C%(1,A,FNA(A+1),5)\*C%(1,A,FNA(A+1),A)\*C%(1,A,FNA(A+1),FNA(A+1)) 1718 IFS=5\*A\*FNA(A-1)THENM\$="W-1BEB-1WBE-1B-1":GOTO1730 1720 M#="BEB-1W-1BE-1B-1W" 1730 GOSUB5000:GOTO1600 1750 R=0:FORB=1TO4 1755 BB=FNA(B-1) 1760 J(B)=0 1770 IFC%(1,B,BB,5)=5THENJ(B)=1:R=R+1 1780 NEXT 1790 ONR+1GOTO1850,1830,1800,0,1900 1800 IFJ(1)=J(3)THEN1820 1810 A=J(4)\*2+J(3)-J(4)\*(J(3)\*2-1)+1:GOT01860 1820 A=J(3)+1 GOTO1860 1830 FORB=1TO4 IFJ(B)=1THENA=FNA(B-1) 1840 NEXT: GOTO1860 1850 A=3 1860 IFC%(1,FNB(3),FNB(2),FNB(2))=5THENM\$="W-1TWSTS-1BST-1S-1W-1T-1WB-1":GOTO18 80 1870 M\$="BW-1TWSTS-1B-1ST-1S-1W-1T-1W" \_1880 GOSUB5000:GOT01750 1900 R=0: A=3: FORB=1T04 1920 IFE%(5,B,5)\*E%(5,B,B)=5\*BTHENA=B:R=R+1 1930 NEXT 1940 ONR+1GOTO1970,1960,0,0,2000

```
1960 IFEN(5,FNB(2),FNB(2))*EN(5,FNB(2),5)=5*FNB(4)THENM$="W2BSN-1W2NS-1BW2":GOT
01980
1970 M$="W2B-1SN-1W2NS-1B-1W2"
 1980 GOSUB5000:GOTO1900
 2000 R=0:A=2:FORB=1TO4
 2010 J(B)=0
 2020 IFE%(5,B,5)=5THENJ(B)=1:R=R+1
 2030 NEXT
 2040 ONR+1GOTO2080,0,2050,0,3000
 2050 IFJ(1)=J(3)THEN2070
 2060 A=J(3)*2+J(2)-J(3)*(J(2)*2-1)+1:M$="SBT-1E2B2T2WBW-1T2B2E2TB-1S-1B-1":GOTO
2090
2070 A=2-J(1)
 2080 M$="SBT-1E2B2T2WB2W-1T2B2E2TB-13-1B2"
 2090 GOSUB5000:GOTO2000
 3000 IFEE=120REE=25THENPRINT: IFPP=1THENPRINT#4
 3005 PRINT": IFPP=1THENPRINT#4, "J#FINIS": CLOSE4
 4900 END
5000 IFM#=""THENRETURN
 5010 R$=LEFT$(M$,1)
 5015 IFR#=M$THEN5030
 5020 IFASC(MID$(M$,2))(64THENR$=LEFT$(M$,12-ASC(MID$(M$,2))/5)
 5030 M$=MID$(M$,LEN(R$)+1)
 5040 FORU=0T05:IFASC(R$)=FNF(U)THENL=FNB(U)
 5050 NEXTU
 5054 IFPP=1THENPRINT#4,"" CHR$(FNF(L));
 5055 PRINTCHR$(FNF(L)+128);
 5056 EE=EE+1
 5057 IFLEN(R$)=2THENSF$="2 " GOTO5059
 5058 SF$=MID$(T$,L*2+1+LEN(R$)/2,1)+" "
 5059 PRINTSF$;:IFPP=1THENPRINT#4,"X"SF$;
 5061 IFEE=13THENPRINT: IFPP=1THENPRINT#4
     IFEE=26THENPRINT"M":EE=0:IFPP=1THENPRINT#4:PRINT#4
 5062
 5065 FORLP=ITOLEN(R$)
 5070 A(0)=-4*(L=00RL=5):A(4)=A(0)
 5080 A(1)=FNA(L-1-2*(L=0)+(L=5))
 5090 A(2)=5+3*(L=00RL=5)
5100 A(3)=FNA(L+1+2*(L=0)+(L=5))
5105 FORLK=0T04:B(LK)=A(LK):NEXT
5112 E1=EX(L,A(3),L)
 5114 E2=E%(L,A(3),A(3))
 5120 FORTN=3T01STEP-1
 5130 EN(L,A(TN),L)=EN(L,A(TN-1),L)
5140 EN(L,A(TN),A(TN))=EN(L,A(TN-1),A(TN-1))
 5150 EX(A(TN),L,A(TN))=EX(A(TN-1),L,A(TN-1))
5160 E%(A(TN),L,L)=E%(A(TN-1),L,L)
5170 NEXTTN
5175 EX(L,A(0),L)=E1:EX(A(0),L,L)=E1
5180 EN(L,A(0),A(0))=E2:EN(A(0),L,A(0))=E2
 5190 IFL>0ANDL<5THENA(0)=L:A(4)=L:A(2)=L
 5200 T=-(L=5)
 5210 C1=CX(T,A(3),A(0),L)
5215 C2=C%(T,A(3),A(0),B(3))
5220 C3=C%(T,A(3),A(0),B(0))
 5230 FORTN=3T01STEP-1
 5240 T1=-((TNK3ANDL)0)ORL=5)
 5250 T2=-((TND1ANDL)0)ORL=5)
 5260 C%(T1,A(TN+1),A(TN),L)=C%(T2,A(TN),A(TN-1),L)
 5270 C%(T1,A(TN),A(TN+1),L)=C%(T2,A(TN-1),A(TN),L)
5280 C%(T1,A(TN+1),A(TN),B(TN))=C%(T2,A(TN),A(TN-1),B(TN-1))
5290 C%(T1,A(TN),A(TN+1),B(TN))=C%(T2,A(TN-1),A(TN),B(TN-1))
5300 C%(T1,A(TN),A(TN+1),B(TN+1))=C%(T2,A(TN-1),A(TN),B(TN))
 5310-C%(T1,A(TN+1),A(TN),B(TN+1))-C%(T2,A(TN),A(TN-1),B(TN))
 5320 NEXTTN
 5330 C%(T,A(0),A(1),L)=C1:C%(T,A(1),A(0),L)=C1
5340 CX(T,A(0),A(1),B(0))=C2\cdot CX(T,A(1),A(0),B(0))=C2 5350 CX(T,A(0),A(1),B(1))=C3\cdot CX(T,A(1),A(0),B(1))=C3
 5360 NEXTLP
 53Z0 GOTO5000
```

# TROUBLE SHOOTING ZX81

THIS year Sinclair has flooded the home computer market with the ZX81, giving almost everyone the chance to break into this fascinating field. Despite the low cost of a ready-built ZX81, the saving offered on the kit has tempted many with no constructional experience whatsoever, to chance their luck.

Unfortunately a simple fault or problem can be very off-putting for the beginner, so I am going to give you a few points to look out for before and after construction. Many of these have come up on the ZX81 but most apply to all kits.

To begin with, the ZX81 has been designed to fit into as small a case as possible. Consequently the board layout is a little more muddled than some I have come across and requires careful checking.

If you bought a kit before June of this year the first thing to look out for is an incorrect component listing. An errata was supposed to have been included but many kits went out without one. The circuit diagram if you can follow it shows that R3 and R6 must be swapped over, i.e. R3 — not used and R6 — 2K2. Also R15 should read 220K but this is not crucial and works well with the 1K0 resistor suggested on the components list.

If there is a circuit diagram as well as a component list with any kit, check one against the other and if there is a discrepancy find out which is correct before proceeding. It will save you time and trouble in the long run.

As I mentioned before, always take care when soldering in components, especially transistors, to prevent overheating. Two transistors are supplied with the ZX81, TR1 and TR2. Both are ZTX313's, which are very small physically, and proved a real problem to even the skilled kit builders. The effects of overheated transistors are distorted characters or no picture at all. For those who think they may

have damaged their's the direct equivalent to the ZTX313 is the 2N2369.

Take care this time to mount the transistors at least a quarter-of-an-inch above the board and solder lightly. Also make sure that you have put the transistor in the right way round as the pin layout may be different.

Another problem I found, even with ready-built versions, was the keyboard connector. Initially the connectors are very stiff but after a few insertions it becomes easier, although you must still take care not to crease the keyboard tails. If the ZX81 will not accept inputs from the keyboard check this point first,

the regulator will overheat and may even cut out after a time. This will not harm the circuit for as soon as the regulator has cooled down it will return to operation, but it is annoying if you have just entered in a long program.

To cure this I cut out a larger heat sink from a piece of 12 gauge aluminium sheeting, which sits all the way across the front of the board, as I sometimes use a power supply of 14.5 volts, i.e. a spare car battery. Of course you must never run a computer off a battery in a running car!

There is one precaution you should take to prevent "blowing up" chips. This can occur when a

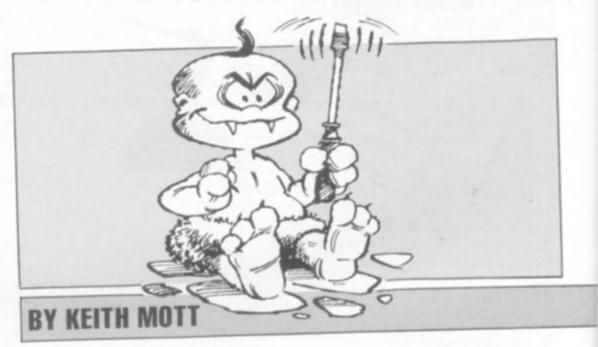

even if yours is ready-built. It may have been shaken loose in transport.

One trick I had to learn was to cut the tails, having fractured one of the tracks through creasing, and carefully scrape away the insulation on the right side to make contact again. This is a last resort as a creased tail is not a serious problem unless you intend to take the ZX81 apart often. However, send the ZX81 back for a replacement if the fault is in the keyboard itself.

When specifying the kit version you are given the option of buying the power supply which is recommended. If, however, you decide to use your own, be warned that if it gives more than 12 volts, which is permitted by the regulator but not by Sinclair,

static charge accumulates on one or more of the pins of the chip. To prevent this, touch something earthed, like a water tap or some large item of electrical equipment, such as a washing machine or cooker, before going to work. Also touch the chips as little as possible. Dirty pins are as difficult as open circuits to trace.

Fortunately the ZX81 comes with a circuit and layout diagram as well as a corrected component list. The board, even in its muddled design, has a helpful layout printed on it, as so many do these days, with the component number nearby. Build it correctly and carefully as instructed, as you will be very lucky to find the faults afterwards!

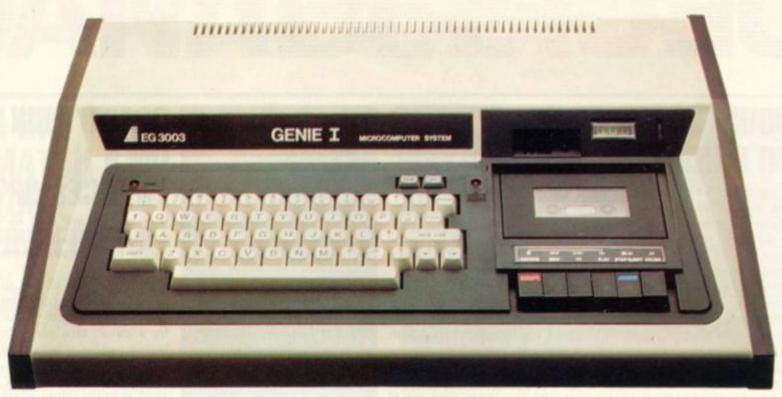

that's the only word to really describe that's the only word to really describe the superb Genie microcomputer system, the home computer which is compatible with the TRS 80, and ideal for enthusiasts, especially the committed hobbyist.

Genie has now been upgraded to Genie L incorporating all of the original, excellent features, but with the addition of:

Extended BASIC, including RENUMBER and SCREEN PRINT.

Full upper and lower case, flashing cursor and suto-repeat on all keys.

A MACHINE LANGUNGE MONITOR, with Display, modify, enter and execute with break points | facilities.

(with break points) facilities.

Genie I has all of this, plus the built-in cassette deck, 16K RAM, 12k ROM with BASIC interpreter full-size keyboard, an extremely wide range of new and updated peripherals, and literally 1000's of pre-recorded programmes available. Yet, almost unbelievably, the price of Genie I is even lower than that of the original Genie.

# Ingenious for business

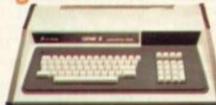

The Genie II is a major The Genie II is a major breakthrough for small business computers. Harnessing all the advantages of Genie I, including low price, Genie II adapts perfectly to commercial functions with the following features:

- Basic business commands
   Fully expandable with the same peripherals

# New!...12" Monitor

Now, a choice of 2 monitors giving a clear easy to read image. The updated EGI01 has a new green phospher tube.

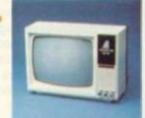

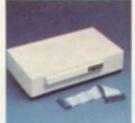

# New!...Expander

An updated Expansion Box (EG 3014) is a major feature of the new Genie I system, and unleashes all its possibilities, allowing for up to 4 disk drives with optional double density. It connects to a printer, or RS232 interface or S100 cards. There is 16k RAM fitted and it has a new low price!

# New!...Printer

The EG 602 printer can be connected to the Genie either through the expander or directly into the computer using the Parallel Printer Interface. It is a compact unit, with an 80 column, 5 x 7 matrix print-out, operating quietly and efficiently at 30 characters per second.

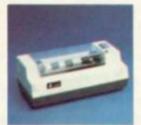

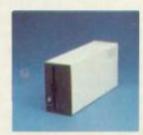

# Disk Drive

As well as the obvious advantage of mass storage, the addition of the disk system to the Genie means much faster access to other languages and full random access file handling. Up to 4 of these 40 track drives can be used on a system.

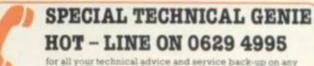

for all your technical advice and service back-up on any aspect of the Genie system direct from the experts!

For full details and demonstration of Genie I, Genie II or advice on any aspect of the system, either call in to your local dealer, or write directly to the sole importers at the address below.

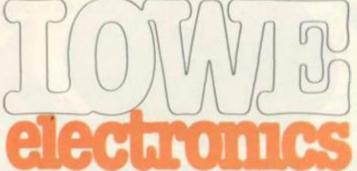

Chesterfield Road, Matlock, Derbyshire DE4 5LE. Telephone: 0629 4995. Telex: 377482 Lowlec G.

Circle No. 130

# 

# COUNTDOWN TO PANIC

If you panic in stress situations, the bomb defusing game, Le Boom, will either kill or cure you.

Discover whether you are clear-headed and steely-nerved enough to compete with the army's bomb disposal unit. It is your job to defuse a rocket shaped bomb from electronic clues before the thing goes off.

A choice of four different skill levels, generate the game's electronic sounds, which form the clues to preventing the big bang. You must also choose the length of fuse wire — the longer the wire, the more time you have to find the correct sequence to stop the bomb from exploding.

Le Boom is built to last and it's durable plastic moulding will withstand most violent bangs. If you fail to defuse the thing don't worry, it won't blow you to kingdom-come — but you do get a series of explosion noises imitating the real thing.

Your sense of panic is prompted by the electronic din getting louder as the bang comes closer. The toy is a welcome addition to the range of electronic toys brought out by Oxfordshire based toy manufacturers Action Games and Toys.

In addition it falls into the low end of the electronic games market with the cheap price tag of £14.49 and runs on four MN1300 batteries (not supplied). A good Christmas bargain from most large stores with toy departments.

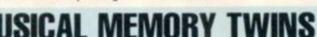

The design teams of Waddingtons and Adam Imports must have got together to produce their respective versions of the musical memory money-spinner, Simon.

Each is made of the same white and blue plastic casing with four coloured, triangular shaped buttons in the corner of the mould. There's also a circular screen on the top of the game with a grid of nine squares marked on it and circles in the squares corners containing red lights.

The only differences in the physical appearance of the game are the name and each firm's

own logo. The Adam Import version is called Adam Super 11 (pictured) from the company's Grandstand range of electronic toys while the Waddingtons' one goes by the name Wizard.

Both games are for one to four players, with a minimum age of six, on Wizard, and seven on Adam Super 11! Both run off six HP11 batteries (not supplied).

The biggest difference between the two and the most important, is the price. Wizard clocks in at £24.50 but Adam Super 11 comes into its own at a price of £18.95. In some stores it will cost up to £20.95, depending on the manager's discretion.

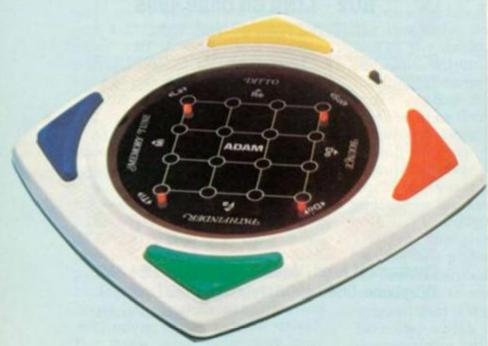

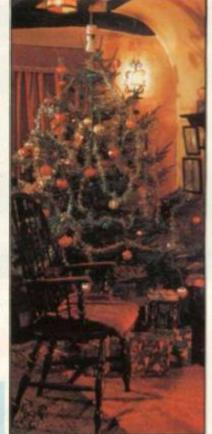

# DESTRUCTION FROM THE DEEP

People who prefer shooting down enemy craft under the sea, rather the deepest voids of space, will like a 3-D hand-held game, Torpedo Shoot.

Its neatly shaped body is based on an arcade games machine with a screen at the top. The aim is to destroy the fleet of battleships which sail across the path of a torpedo under your control. Using the two arrow buttons you can manoeuvre the submarine into one of four positions from which to fire at the ships.

This is no ordinary hand-held game though, the screen with its L.C.D. display of red lights is also three dimensional adding depth and reality to the entire game.

Everytime you wipe out a battleship another one comes breezing onto the screen until your time is up. When you manage a direct hit the little machine provides you with accompanying explosion sounds to add to the realism and the target sinks.

Torpedo Shoot is aimed at the over eights and runs off one nine volt battery (not included in the package). It costs £9.83 from Leicestershire-based distributors AA Hales.

# GRAND PRIX ON A "SPACESHIP"

If racing cars are more up your street than space vehicles then try one of the electronic versions around.

In this replica of the arcade game you have got two options to go for. Either the player can try a circuit race completing a certain number of laps, or he can race against the clock.

The car is controlled by two small joysticks which alters the car's speed by accelerating and braking, as well as steering the car.

Other cars on the race track are controlled by the micro-processor. The track itself is displayed on an L.C.D. screen divided into three lanes. But the actual body of the game looks more like a space ship than anything remotely to do with formula one racing.

When you opt for the circuit race the computerised game works out the time taken to complete a fixed distance of 800 kilometres. When you're racing against the clock the idea is to cover as many kilometres as possible in 140 seconds.

Points are scored for timings, the number of crashes with other cars, and the whole game comes complete with sound effects of car engines and thunderous crash noises.

A record of your achievements and lap times, number of crashes are kept by the microprocessor at the heart of the game.

It costs £27.95 and is available from Computer Games.

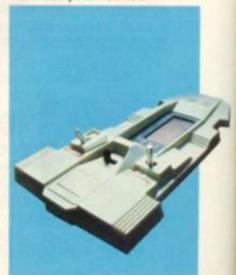

# YS ELECTRONIC TOYS ELECTRONIC TOYS ELECTRONIC TOYS ELECTRONIC TOYS ELECTRONIC TOYS ELECTRONIC

# A BIG MATCH AT YOUR FINGERTIPS

Two electronic football games came onto the scene this season, updating the popular pub game of mechanically operated table football.

The first, called Match of the Day, has been given the seal of approval by England football captain Kevin Keegan. The oblong shaped game has a pitch marked out on an L.C.D. screen with the correct lines, goal areas, nets and corners. For one or two players, the game can be played at two levels, aptly named amateur or professional.

Beat the opposition team by controlling your players with four directional buttons and when you judge the right moment press the "shoot" button to whack the ball into the net.

Sound effects include the referee's whistle blowing whenever there's a foul, a penalty or a goal scored. The only sounds the game doesn't recreate are the shouting and singing of the football hordes. Time is kept for each half — just like the real game. Match of the Day retails for £19.95.

Another offshoot of Adam Imports' Match of the Day is the slightly more sophisticated game Grandstand Soccer. Not as attractive to look at but made of similar long-lasting plastic to Match of the Day, the game is along the same lines. For one or two players, two levels and two coloured teams, red and green, as well as diving goalies. The illuminated figures look more realistic than the Match of the Day counterparts and have a flourescent display.

Another feature is that the ball is separate from the players. In Match of the Day, the player in possession of the ball is more brightly lit than the others.

Both games are battery powered (not included with the game) or can be run off the mains. Grandstand is priced at £27.95.

# **JET FIGHTER**

All your tactical abilities are needed in the "search and destroy" game with a jetfighter pilot theme.

Intercept is played on an electronic board with pieces to move into position and buttons for firing on the enemy.

You are provided with an interceptor plane and S.A.M. (Sea to Air Missiles) sites and tracking indicators which are placed on the plastic grid surface.

Players can either choose to be the attacker or defence commander. Find out where your enemy is concealed by using the clues of coloured lights indicating enemy rockets and missiles launched to destroy your own forces.

Track down an enemy craft using the fire button to wipe it

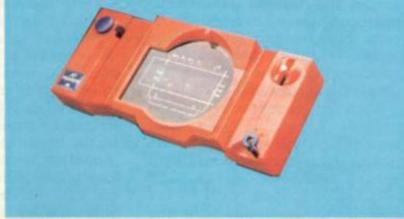

out and hear the rewarding sound of a direct hit and a riot of flashing lights.

From the Action Games and Toys stable this game is reminiscent of Battleships and retails at £14.49 from the firm's distributors.

Also in the Action Games and Toys catalogue is the memory and dexterity game of Computer Perfection.

The players have to match up the symbols shown on the dome shaped display, by remembering the sequence of the symbols first played by the computer's brain. This latest version of the game is an advancement on the non-electronic baby brother Perfection where you race against the clock to fit the correct shaped pieces into their home slots. Not only is it fun to play and a test of your memory but you also get a good light and sound show.

It runs off two 9 volt batteries (not supplied) and costs £17.39.

# **MAKING TRAKS**

A good toy for children who have heard about microprocessors, is Big Trak, a programmable model lorry.

It came into the UK shops last year amid a splash of publicity because of its programmable capacity. You can enter in up to 16 different commands simply by pressing calculator type keys. The truck will go forwards, backwards, turn at any angle and complete a whole circle.

Another special feature is that it can fire single or rapid shots from its laser cannon. It looks a bit like a moon buggy with big tank tracks on the wheels and is made of heavy duty plastic so it will withstand any unsuspected crashes into furniture if the programmer miscalculates his instructions.

Big Trak can be made to negotiate courses that you set by estimating distances for the toy to cover by multiplying the lengths of Big Trak — it measures 14". It's a test of skill and accuracy on the programmer's part to get Big Trak safely round a course.

A transporter is also available at extra cost to tack onto the end of Big Trak. Not only is Big Trak fun to play with it is also believed to be educationally good for children in learning how to program and amend the program after seeing the result, without the child realising what he is doing.

Made by Milton Bradley, Big Trak costs between £27 and £35 but make sure your furniture is as robust as the toy before you buy one.

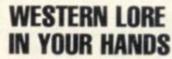

Find yourself being drawn back to the lawless days of the wild west this Christmas with Gunfighter.

The game relives the legend of the shoot-out between Jesse James and Cole Younger, on a liquid crystal display screen, in the hand-held format.

Two figures fight it out in the apt setting of sandy western scrubland.

Obstacles appear on the screen to add to the difficulty — like tumbleweed wafting between the two gunmen. If any of these are hit points are deducted from the score.

The toy is made of robust plastic so it should survive if it is hurled to the floor through frustration at not winning.

The game is one of the more expensive hand-held type at £27.95 and is distributed over here by Computer Games. It runs on two HP11 batteries (not supplied).

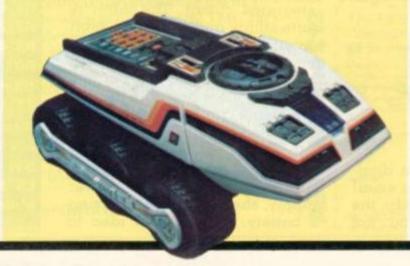

# Sources.

DOES your computer squeak when you want it to roar? Several of the "second generation" microcomputers have sound circuits built in but their output power is small and the loud-speaker often minute, one example being the Apple.

Such a loudspeaker is not capable of anything but a small squeak and will certainly not do justice to a music program or

speech output.

Other computers, such as the Pet, are not equipped with any on-board amplifier or speaker at all-although the circuit to generate sounds is there and pin-outs are provided (80 column Pets do have a small "bleep").

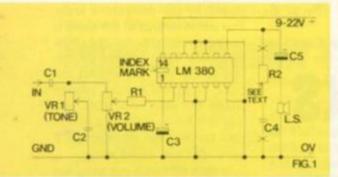

In the case of these quieter type of computers, a sound box is necessary and it can be used to advantage in the second generation type to increase volume and fidelity. It is always possible to connect the computer to your hi-fi auxiliary inputs and thereby obtain amplified sound.

However, it is inconvenient to trapse around to the club or your friend's house with the music-centre in tow! For these reasons I am giving details of a small, cheap, but quite powerful, general purpose amplifier which is easy to construct and which should prove very useful in many ways.

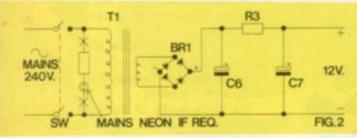

The circuit is shown in diagram 1. It centres around a small 14 pin integrated circuit chip, the LM380. For those of you not

tamiliar with the DIL package, we show the chip as it actually looks when viewed from above.

This chip houses all the amplifier circuit except for the few additional components shown. Cl is an isolating capacitor. C2 and VR1 form a top-cut tone control and may be omitted if desired. VR2 is the volume control. R2 and C4 supress any tendency for the circuit to oscillate at high, inaudible frequencies and thus lose power. They are not essential and the circuit should work without them. If the amplifier is supplied by a power pack running anything else, then decouple it with a 100 µF electrolytic capacitor from pin 14 to ground.

The circuit will work on voltages from 9V to 22V and, depending on this, will give 2-5 watts output. The speaker should be of reasonable size e.g. an eliptical of 6×3". It can be 4-8 ohms impedance (even a large PA type can be tried — you'll be

surprised!).

For portability and ease of operation, power can be provided by a battery of PP9 type. Alternatively, a small separate mains power pack could be constructed. This needs to be rated 100mA and a circuit for one is shown in figure 2. If the sound box is to be permanently housed inside the computer case, there may be some power available to run it from the computer power pack — see your manual but take care!

Construction is straightforward. Use 0.1" Veroboard or, if soldering is not a strong point, make it up first on a small breadboard. Make sure the electrolytic caps are the right way round. Use a 14 pin socket for the integrated circuit. The latter is quite sturdy and will stand short circuits. It also incorporates a temperature overload and will cut out if it sets too hot, For this reason, if more power is needed a heatsink can be clipped to the integrated circuit.

If a box is purchased big enough for the loadspeaker, all the rest, including the power supply, should fit inside. If using a battery, it is a good idea to

# BY DAVID ANNAL

incorporate a L.E.D. indicator to show when the amp is on. The current used when nothing is being output is quite low but does slowly run the battery down.

The indicator should be a flashing type e.g. using a LM3909 so as not to use up all the battery power itself by staying on all the time!

Connecting to the computer should not be difficult. In the case of a 40 column Pet for example simply join the input wire to pin M of user port and the ground to pin N. The circuit will also give increased output from your audio cassette player and can be used to monitor the cassette functions on the computer — consult your manual.

All the components are standard and should be easily obtainable from component shops or by post. The total cost of the whole sound box including speaker and mains power pack should be no more than £8,

excluding case.

## Component list

C1 0.15µF 100V Polyester.

C2  $0.047\mu f$  any type.

C3 1µF min. electrolytic.

C4  $0.1\mu f$  any type.

C5 470µF 25V electrolytic.

C6 1000µF 25V electrolytic.

C7 2000 µF 25V electrolytic.

VR1 10K Lin. potentiometer.

VR2 250K log. potentiometer.

Also required — small piece. 1" veroboard, 14 pin DIL holder & suitable case.

R1 680K | watt.

R2 2.7ohms | watt.

R3 47ohms 1 watt.

BR1 50V 1A min. bridge rectifier.

T1 12V 100mA mains transformer.

IC1 LM380.

SW 2-pole mains on/off.

LS 8ohm loudspeaker.

Mains neon if required.

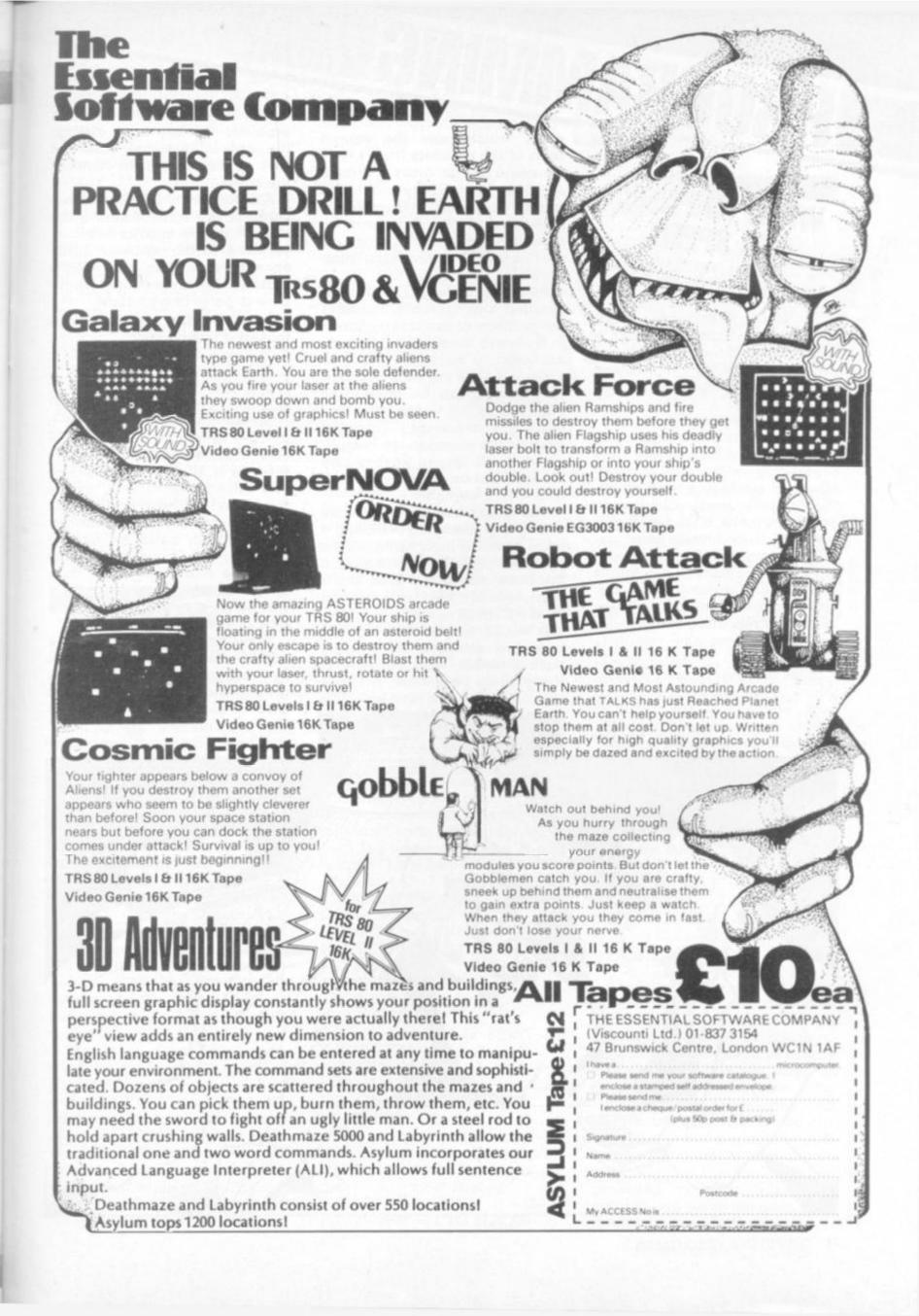

# DOCRAMMIE BY TED BALL

# WHEN YOU NEED TO SPEED THINGS UP

It is the computer's calculating speed which has made it such a boon to mankind but a good game can often be ruined because a calculation is carried out too slowly.

In microcomputer games, speed is particularly important in moving graphics, where slow processing will give a jerky effect. In strategy games where the computer must calculate to decide its move, a long wait will result in all-too-human boredom.

One important way of speeding up programs is to use tables which allow the computer to look up already calculated values instead of repeating the calculation every time the result is needed.

In its simplest form a "look-up table" is just an array in which each element is the required value corresponding to its index. For example, if we have a program which uses the square roots of the numbers from 1 to 10 we could use an array R dimensioned to 10 with R(I) equal to the square root of I. Whenever a square root is needed it can be obtained as N=R(I), which is much faster than the calculation N=SQR(I).

As an example of a more complicated look-up table, consider the problem of evaluating hands in five-card draw poker. (You do not need to know the game in order to follow the example, and the method can be applied to other games in which runs and pairs are important.) To avoid making the example too complicated I will ignore flushes and the fact that an ace may be high or low in a straight.

The simplified problem then consists of deciding whether a hand contains high cards only, a pair, two pairs, three of a kind, a full house (three of a kind and a pair), four of a kind, or a straight (five consecutive cards).

It would be possible to write separate routines for testing each possible case but this is likely to be very slow. It is not immediately obvious how we can use a table to solve this problem; the key is to arrange the cards in ascending order and look at the differences between the cards.

A difference of zero means two cards of the same value, a difference of one means two consecutive cards, while a difference greater than one means that the two cards cannot contribute to pairs or a straight.

To make this clearer, let us look at a few hands:

2, 3, 3, 5, 6 differences 1, 0, 2, 1 2, 3, 3, 3, 6 differences 1, 0, 0, 3 2, 2, K, K, K differences 0, 11, 0, 0 4, 5, 6, 7, 8 differences 1, 1, 1, 1

In the first hand we have a pair — a single difference of zero; in the second hand we have three of a kind — two consecutive differences of zero; in the third hand we have a full house — a single non-zero difference; in the fourth hand we have a straight, and four differences of one. The pattern of zeros, ones and numbers greater than one — can be seen to be related to the type of hand.

We can obtain a single number from the four differences by replacing all differences greater than one by two (as the actual value of the difference is irrelevant to this type of hand) and regarding the differences as

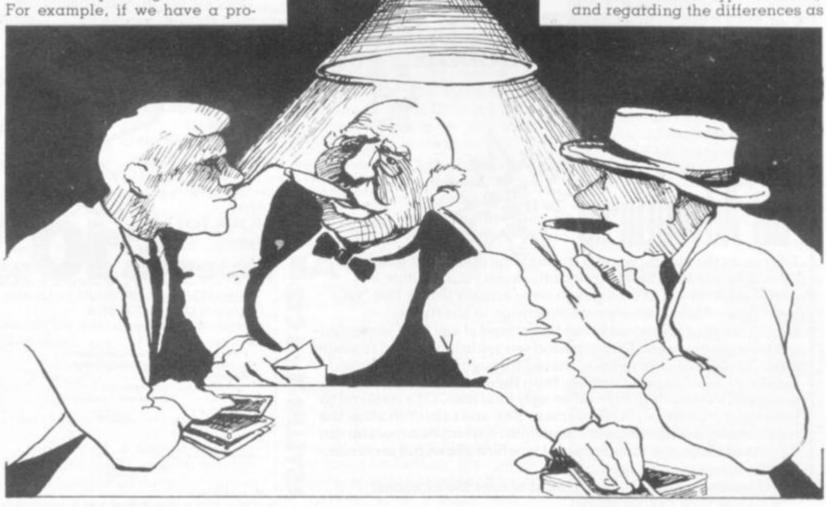

the digits of a ternary (a base 3 rather than decimal) number. Thus, the four hands above give: ternary 1021 = decimal 34

ternary 1002 = decimal 29

ternary 0200 = decimal 18

ternary 1111 = decimal 40

If the five cards in the hand, in ascending order, are in the array C, the following simple routine will calculate the index for the hand:

100 LET I = 0

110 FOR N = 2 TO 5

120 LET D = C(I) - C(I-1)

130 IF D>2 THEN LET D = 2

140 LET I = 3\*I + D

150 NEXT N

The value of I calculated by this routine can be used to access an array of dimension 80 containing code numbers corresponding to the type of hand, and these code numbers can then be used to select routines which further refine the valuation of the hand according to the values of the cards.

The PRINT statement, like almost everything in Basic, is subject to numerous dialect variations. Some of the variations can be seen if we consider how we might arrange to print at different places on the screen without changing anything except where we are actually printing.

The current print position is marked on the screen by a cursor, and the cursor location is stored in memory where the Basic interpreter can find it. It is possible to change the print position by POKE-ing the different values into the cursor location, but most Basics provide other methods.

The most direct method is found on the Sinclair ZX81, with PRINT AT, and on the TRS-80, with PRINT @. These allow the print position to be set immediately to any part on the screen. The POSITION statement on the Atari machines works in a similar fashion, while on the Apple II the TAB and VTAB functions set the horizontal and vertical posi-

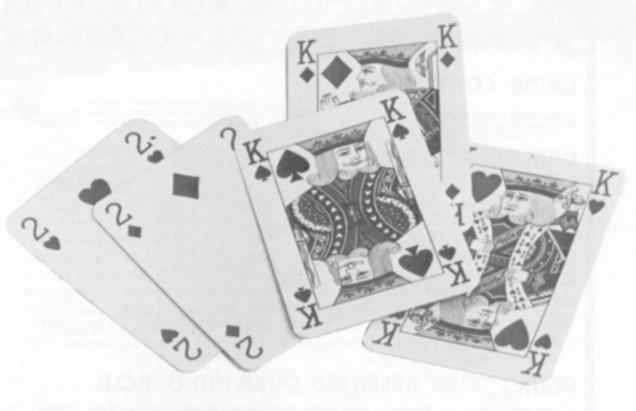

tion separately. The Pet has keys for cursor up, down, left and right, and these commands can be incorporated into PRINT lists.

It is usually necessary, when using cursor control functions, to keep track of the cursor position. Some Basics provide a function POS which returns the current cursor position, but even without the POS function it is quite simple to use variables to record the cursor position.

All these methods of shifting the print position can be simulated by POKE-ing to a memory-mapped screen. If the screen has M rows and N columns, and the memory location corresponding to the top left-hand corner has address S, then the address for row R and column C is easily seen to be S + N\*(R-1) + C-1. To print a string X\$ starting at R,C we can use the following routine:

1000 LET Z = S + N\*(R-1) + C-11010 FOR W = 1 TO LEN(X\$) POKE 1020 Z + W - 1. ASC(MID\$(X\$, W,1))

1030 NEXT W 1040 RETURN

The equivalent to PRINT AT X,Y, "MESSAGE"; is 100 LET R = X110 LET C = Y120 LET M\$ = "MESSAGE" 130 GOSUB 1000

The routine can easily be modified to print vertically instead of horizontally (this is not provided in most Basics). 1000 LET Z = S + N\*(R-1) + C-11010 FOR W = 1 TO LEN(X\$)

1020 POKE Z + (W - 1)\*N. ASC(MID\$(X\$, W, 1)) 1030 NEXT W 1040 RETURN

The above routines do not alter the simulated print position, so

200 LET M\$ = "SECOND MES-SAGE

210 GOSUB 1000

would overwrite the first message. To cause a second message to be printed after the first we can add the following lines to the first routine

1022 LET C = C+1

1024 IF C>N+1 THEN GOTO 1030

1026 LET C = 11028 LET R = R + 1

With this modification we can simulate cursor up, down, left, right as follows:

Cursor up: LET R = R-1Cursor down: LET R = R+1Cursor left: IF C>1 THEN C=C-1 ELSE C=N; R=R-1 Cursor right: IF C<N THEN C=C+1 ELSE C=1: R=R+1

The above routines test for the left and right edges of the screen and adjust the row and column values accordingly; although no tests have been given to ensure that the print position stays on the screen. However, the latter tests are very important and should be included during the development of a program; it is sometimes possible to eliminate such tests in the final version, provided you are sure that nothing can make the print position move outside the screen.

SPECIAL HMAS OFFERS - GREAT

GAME COMPUTERS

Phillips G7000 computer system Matel Intellivision computer system

£ 82.00 £179.00

Atari 2600 computer system + combat Atari 2600 computer system + combat & space invader package Atari 2600 computer system + asteroids package

# GAME CARTRIDGES

| Brain Games Adventure Championship Soccer Superman Space Invaders Maze Craze Video Checkers Casino Indy 500 Backgammon Basic Programming Chess Atari Paddles Joysticks Keyboards | £ 14.95<br>£ 22.25<br>£ 25.50<br>£ 22.25<br>£ 27.75<br>£ 22.25<br>£ 22.25<br>£ 31.50<br>£ 22.75<br>£ 28.50<br>£ 31.50<br>£ 11.25<br>£ 11.25<br>£ 11.25 | Game Library Mains Adaptor Blackjack Othello Video Pinball Missile Command Asteroids War Lords Flag Capture Super Breakout Air Sea Battle Space War Outlaw Slot Racer Street Racer | £ 8.75<br>£ 4.25<br>£ 14.95<br>£ 21.50<br>£ 21.50<br>£ 27.25<br>£ 29.95<br>£ 22.75<br>£ 15.50<br>£ 22.75<br>£ 14.95<br>£ 14.95<br>£ 14.95<br>£ 14.95<br>£ 14.95 | Video Olympics Breakout Basketball Mini Golf Human Cannonball Bowling Skydiver Circus Night Driver Golf Dodge-Em Surround Concentration Codebreaker Fun Numbers Hangman | £ 14,95<br>£ 14,50<br>£ 14,75<br>£ 14,95<br>£ 14,95<br>£ 14,95<br>£ 14,95<br>£ 14,95<br>£ 14,95<br>£ 14,95<br>£ 14,95<br>£ 14,95<br>£ 14,95<br>£ 14,95<br>£ 14,95<br>£ 14,95<br>£ 14,95<br>£ 14,95<br>£ 14,95<br>£ 14,95<br>£ 14,95<br>£ 14,95<br>£ 14,95<br>£ 14,95 |
|----------------------------------------------------------------------------------------------------|----------------------------------------------------------------------------------------------------|----------------------------------------------------------------------------------------------------|----------------------------------------------------------------------------------------------------|----------------------------------------------------------------------------------------------------|----------------------------------------------------------------------------------------------------|
| All Phillins Video Pac Garr                                                                                                    | nes.                                                                                                    | £12.89                                                                                                    | All Mattel Gar                                                                                                    | me Cartridges                                                                                                    | € 16.49                                                                                                    |

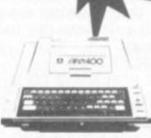

RTARI 400/800

Acorn Atom & Full Range Of Sharp Computers Available

# GAMES TO BE RELEASED OVER HMAS P.O.A.

Volley Ball \* Dambuster \* Battlefield \* Music \* Supermind \* Jumping Acrobets \* Satelite Attack \* Billiards \* Soccer/Ice Hockey \* Bowling \* Boxing \* Astro Smash \* Snatu \* Space Amerider \* Tripple Action \* Sea Wolf \* Stella Treck \*

# CREDIT FACILITIES

SPECIAL DEALS FOR CASH & CARRY CUSTOMERS ORDER

Prices include VAT

TELEPHONE 01-460 4169/8833

Circle No. 131

# AVAILABLE

video services (bromley) 8 SUNDRIDGE PARADE PLAISTOW LANE BROMLEY KENT near Sundridge Park Station)

& may change during month

# COMPUTER

CHESS CHAMPION MARK V SciSys' most advanced chess computer.

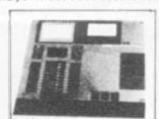

SciSys Mk V

- \*Plays strategic chess
- \*Has problem speed and tournament modes.
- \*Can play 12 games
- simultaneously.
  Provides analysis, comment, advice or complete game history.
- \*Integral LCD chessboard
- Two clacks
- \*Memory retention when switched off
- \*Modular game
- \*24K memory
- \*Full take-back and playback
- facility
- Move entry by cursor or keys \*Intelligent sensor board and printer available soon.

Great game machine with

Morphy program Capablanca and Gruenfeld modules available.

CALL US FOR PRICE.

Morphy Encore available - SAE for details.

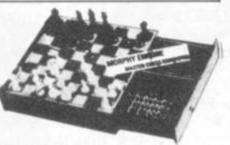

ALSO Chess champion sensory challenger £320 SAE for details. Atari 400 £30 VIC 20 - phone or SAE for details.

We stock a vast range of chess computers at the most competitive prices. Call or write to:-

KRAMER AND CO. DEPT. CVG. 9 OCTOBER PLACE. LONDON NW4 1EJ. 01-203 2473

# TRS-80 in Surrey

### SOFTWARE SOFTWARE SOFTWARE SOFTWARE SOFTWARE SOFTWARE

| Space Shuttle             | 14.95 | Luna Lander         | 5.75  |
|---------------------------|-------|---------------------|-------|
| Zossed in Space           | 10.06 | Music Master        | 17.19 |
| Adventure                 | 10.06 | Golden Batton       | 17.19 |
| Amazin                    | 6.33  | Numb (Renumber)     | 10.93 |
| Android Nim               | 10.06 | Pinball             | 14.95 |
| Animation                 | 17.19 | Poker               | 10.06 |
| Asteroids                 | 10.06 | Purchase Ledger     | 21.85 |
| Astro Navigator           | 14.95 | Quad                | 10.93 |
| Battle of Britain         | 15.53 | Slot Machine        | 8.80  |
| Cheque Book               | 15.53 | Sound               | 9.78  |
| Compak 1                  | 16.10 | Space Eye           | 10.06 |
| Cribbage                  | 14.38 | Star Fire           | 6.33  |
| Dark Void                 | 10.06 | Star Trek           | 10.93 |
| Dominoes                  | 9.14  | Submarine Chase     | 6.32  |
| Draw and Graphics         | 10.93 | Supa Trek           | 17.19 |
| Driver                    | 6.33  | Basic Course 1      | 8.95  |
| Duel-n-Droids             | 10.93 | Basic Course 2      | 11.95 |
| Microsoft Editor Ass Plus | 24.95 | Disk Basic Course   | 15.95 |
| Galactic Empire           | 9.78  | T-Bug               | 11.95 |
| Galactic Trader           | 9.78  | Light Pen           | 18.40 |
| Gomoko                    | 11.33 | Keyboard Bounce Fix | 5.75  |
| Index                     | 17.19 | Invaders            | 14.95 |
| Instant Sort Search       | 28.18 | System Savers       | 12.94 |
| Treasure Trove            | 10.06 | Treasure Quest      | 9.78  |
| Typing Tutor              | 13.23 | Z Chess III         | 16.68 |
| Tandy Editor Ass          | 24.95 | Visicalc            | 59.95 |
|                           |       | ov others           | 2000  |

\*\*\* SPECIAL OFFERS SPECIAL OFFERS SPECIAL OFFERS \*\*\*

100 pounds off Model I 16K Level II CPU 120 pounds off Model I 16K Level II System (VDU, CPU & Cassette) Verbatim Datalife 5 ¼ inch disks for Mod I or III 439.00 19.90 (for ten)

OFFERS LIMITED TO EXISTING STOCKS ONLY ALL PRICES INCLUDING VAT

### SURREY MICRO SYSTEMS LTD

53 WOODCOTE ROAD, WALLINGTON, SURREY TEL: 01-647 5636

Access and Barclaycard Holders may 'phone their orders — Post and Packing extra — add 5% to order value. Send s.a.e. for full software list.

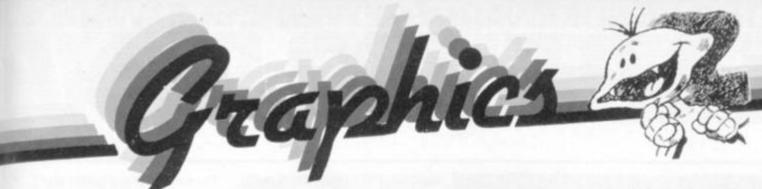

# BY GARY MARSHALL

WHEN we can place a shape on a memory-mapped screen by making it up with graphics characters, the next step is to make the shape move round the screen. It is fascinating to make it move in a way that can be controlled by you, the user.

In the better games programs that have been written for the popular microcomputers, a fairly standard arrangement for movement under user control has evolved. It usually involves the use of the numeric keypad, although if a particular micro doesn't possess one, any square block of nine keys can be used.

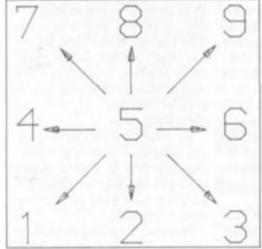

Figure 1: Control keys and directions

The movement control plan is illustrated in Figure 1. The number 5 is central, and is taken to indicate that no movement is required. Since the number 6 is situated to the right of 5, this key is used to indicate that movement to the right is required, and so on with the other keys.

Using the routine given last month to plot a space invader we can write a program to move the invader around the screen. The program should scan the keyboard to see if a control key has been pressed, and if so it should move the invader appropriately.

Thus, if the invader is situated with reference to a screen position, P, and the 6 is pressed, the invader should be moved one place to the right. This can be done by increasing the reference position by one and plotting the invader again.

Movement to the left can be achieved by subtracting one from the reference position. The changes which have to be made to the reference position for all directions of movement are illustrated in Figure 2 for the Pet, which has 40 character positions in a row.

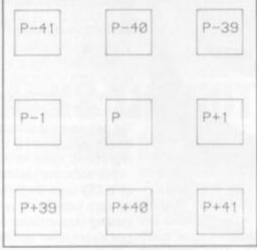

Figure 2: Screen Locations and directions

One refinement is needed, because if an invader, or any other shape, is moved like this, it leaves parts of itself behind so that its movement is characterised by a 'bleeding' which marks its course. To avoid this, the shape can include a surround

consisting of spaces, so that the part left behind is a space and no trail is left.

A Basic program, written for the Pet, to draw an invader and move it round the screen as directed, is shown below.

The program lines have the following functions: line 10 clears the screen and line 20 sets the reference position for the initial plot of the invader.

Lines 30 to 50 plot the invader with reference to P and lines 60 to 110 put the border of spaces around it. Line 120 scans the keyboard until a key is pressed, while lines 130 and 140 reject all depressed keys except control keys. Control only passes to line 150 if a control key is pressed, and lines 150 to 230 move the reference position in response to the depressed key before returning to re-plot the invader in the new position.

Notice that the invader can be driven off the top or bottom of the screen, which is not to be recommended. In fact, a good refinement to the program would prevent it.

Removing lines 60 to 110 converts the program to a rather pretty pattern drawer. The movement scheme gives some insight into how the pieces in many games can be moved.

# GET THINGS MOVING

10 PRINT"CLR"

20 P=33268

30 POKE P-1,255:POKE P,247

40 POKE P+1,127:POKE P+39,255

50 POKEP+40,249:POKEP+41,127

60 POKE P-2,32:POKE P+2,32

70 POKE P+38,32: POKE P+42,32

80 FORI=P-42TOP-38

90 POKE I,32:NEXT

100 FORI=P+78TOP+82

110 POKE I,32:NEXT

120 GET C\$: IFC\$=""THEN120

130 C=VAL(C\$)

140 IF C<1 OR C>9 THEN120

150 IF C=1 THEN P=P+39:GOTO30

160 IF C=2 THEN P=P+40:GOTO30

170 IF C=3 THEN P=P+41:GOTO30

180 IF C=4 THEN P=P-1:GOTO30

190 IF C=5 THEN 120

200 IF C=6 THEN P=P+1:GOTO30

210 IF C=7 THEN P=P+41:GOTO30

220 IF C=8 THEN P=P-40:GOTO30

230 IF C=9 THEN P=P-39:GOTO30

READY.

# E SOFTWARE SOFTWARE S

# REVIEWS REVI

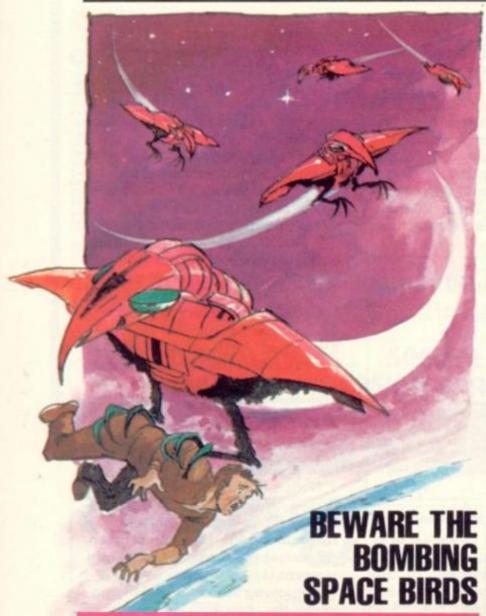

# ASTROBIRDS AND 3-D ASTEROIDS

The Astrobirds have you in their sights and it is really only a matter of time before you slip beneath their falling bombs.

It is an extremely addictive space attack game in the mode of the Galaxian arcade game. This version is produced by Program Power for the Acorn Atom and has excellent graphics and sound effects.

The tape loaded first time and upon being run produced a good set of instructions and details of point scoring. After pressing the return key the game commences.

The total invasion fleet of 19 Astrobirds shift back and forth across the screen dropping bombs.

The Astrobirds carry out swooping attacks, one by one, on your laser base, which can be hit three times before the game is over. All this is accompanied by the most extraordinary selection of sound effects making full use

of the Atom's built-in loud speaker.

When you have successfully cleared the screen the next fleet appears.

As the game goes on the Astrobirds move faster and drop more bombs until you can't cope.

Astrobirds is a most enjoyable game that will give hours of entertainment and just the right amount of frustration. Very good value at £8.95 plus V.A.T., it requires 11 K memory (including 6 K graphics).

Another Program Power tape for the Atom is 3-D Asteroids.

3-D Asteroids is a one-player game in which you manoeuvre your craft through an Asteroid storm without colliding with the meteors.

The controls used are "/", "[", "<", ">" which provide up, down, left and right movement respectively. These keys are a bad choice being bunched

together and awkward to use.

Once 3-D Asteroids is running, instructions are displayed briefly, followed by details of the length of the approaching storm (usually 20-40 seconds), a short countdown and you're on your own.

The T.V. screen becomes the "front window" of your space-craft, and all you have to do is frantically press the correct keys to "skilfully" avoid the approaching asteroids.

The asteroids themselves give a reasonable 3-D effect and are flicker-free, resembling partially eclipsed planets which seem to give a rotating effect. However, trying to avoid these objects alone is not enough to make an interesting game and Program Power have turned a very good idea into a disappointment.

The price is £6.95 plus V.A.T. and it requires 5K memory (including 2K graphics).

# **CAN LIFE EXIST IN JUST 1K?**

# SINCLAIR'S GAMES PACK No 1

When there's only 1K of memory to play with, the programmer is faced with a real challenge.

Sinclair have come up with six games for its ZX81 and, although the games are necessarily simple in concept, Games Pack No. 1 represents good value at £3.95.

The software package consists of a C12 tape with three games on each side, along with program loading instructions and a short but descriptive summary of the actual playing instructions.

I particularly enjoyed the Orbit and Meteors games which involve, in the first case docking your spacecraft with cargo — rather tricky; and avoiding meteorites for as long as you can in the second game.

Sniper and Wolfpack are both games for those of us with bloodlust! Sniper involves making 40 sequential pot shots at a randomly appearing figure, the final score informing you how many times you managed to kill him.

Wolfpack is not a wolf shooting game but, in fact, dropping depth charges on to a submarine, this is again hard to master.

The final two games were not so entertaining. Golf asks you to enter a number between 35 and 75 to determine the strength of your drive and see if you can drop the ball in the hole. By the way, don't expect too sophisticated graphics, this is just a line with a hole at one end. Life is another version of the cell generating game.

By entering a two letter code you build up a pattern of "cells" and according to several simple rules you can then automatically generate new cells to build up random patterns.

There were loading difficulties, but only on side two, and after loading the tape with the 16K RAM pack the problem was overcome.

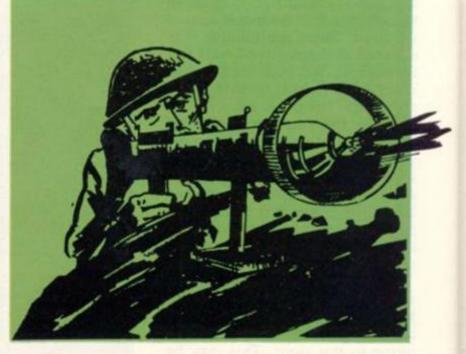

# FTWARE SOFTWARE SOFTWARE SOFTWA

# RESCUE MISSION

A remote planet's inhabitants are being terrorised by bird-like kidnappers who lift them from the surface and carry them away.

In Gorgon, you are the surface dwellers' best chance of survival, fighting off the waves of aliens in an Apple version of the arcade game, Defender.

Navigating his way above hazardous terrain the pilot can check his course on the radar.

The race that has taken over the planet is devious and brutal sending out bands of fighters to ward off any intruders. They steal the people from the surface of the planet by clutching them in the vice-like grip of their claws.

Using a joystick plugged into the Apple, you control a fighter plane. To fire, press the button on the side of the paddle and turn the wheel to the left or right to manoeuvre the aircraft altering the altitude to avoid the mountainous landscape.

The radar at the top of the screen shows what's coming towards you - both in the way of landscape and enemy aircraft. So by following that guide you can keep just ahead of the action before it appears on the screen.

If one of the surface dwellers wandering across the planet is kidnapped the plane's pilot can still swoop into action to save him. By moving the aircraft into position so that the plane is just touching the man in mid-air it automatically releases him from the creature's clutches.

The next step is to land him back on the surface of the planet so that he can run to safety. Your plane gets just three lives. The score is worked out according to the number of attacking ships and Gorgons you destroy, ranging from 20, 40 and 60 points. And if you fail to rescue a man from a Gorgon, or let him fall off your plane through dangerous flying you get 50 points deducted from your score.

Gorgon is a U.S. import and is available through Apple software dealers including SBD Software of Richmond for £18.95.

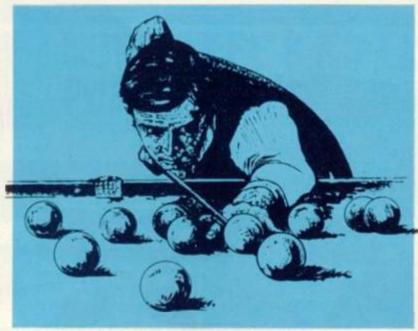

# **MARKS THE POT**

A new skill must be acquired by the players of Atari's snooker

Instead of mastering the cue, this game calls for a steady eye in positioning a white cross behind the ball you wish to hit.

Wherever the cross is set, marks the spot where your ball should

It takes a while to perfect your shot, so have a practice before you tackle the professional game. There is an untimed game to get the hang of it. You can soon

your shot depending on where the balls are positioned on the table

If only a slight touch with the cue is needed, then hit the fire button on the joystick when the column on the left hand side of the screen and table is at the bottom. That is the marker indicating the power behind the

After the ball has been hit the white cross disappears momentarily from the screen. When all the balls have settled into their new positions the cross will reappear on the snooker table ready for your next shot.

Measure your shot and try to work out exactly where all the balls will go. The power indicator constantly moves so you don't have long to wait for it to reach the level you want.

Atari's software men come up to scratch in this game with the usual good graphics and colours but it takes a while for a player to grasp that he cannot actually line up his cue with the ball he wants to hit. It costs £19.95 and is available from North London judge and apply the power of based distributors, Ingersoll.

### ITCH-HIKERS' GUIDE TO THE GALAXY

Time to grab your towel and set out to discover the galaxy. Harrow-based Supersoft's adventure game, based on Douglas Adam's Hitch-hikers' Guide to the Galaxy is a well thought-out attempt to reproduce the imaginative radio/T.V. series.

Extremely well written and programmed by Bob Chappell, the game favours those who watched the T.V. programme or read the two books available from Pan: Hitch-hiker's Guide and Restaurant at the End of the Universe - at least they will know what a Vogan is and how to use a Babel fish.

The object of the game is to take and then place a certain number of objects in certain places to gain points.

On your way to this elusive score you are bound to get lost in the "Total Disorientation Vortex Maze" or get lost in space. When this happens to you don't despair too much, there is a way

If you try and pick-up more objects than you can carry, then 'Eddie", your shipboard computer, prompts you, you'll just have to drop something, but which one! Each object has its own key word for picking it up, or dropping it, e.g. if you wanted to pick up, "a big fat book of Vogan poetry" you could type "take book"

The usual command words apply to this game like: take, get, look, read. As in most other adventure games, using the

"save" command enables you to save your exact position, with every object you've worked so hard to get or where you've dropped it, on tape.

Supersoft has received so many calls for help about Hitchhikers that they now send a "hints" list out with the program - they even had a request from South Africa! I think I'll start a lost Hitch-hikers' club.

It costs £17 in cassette form and runs on a 32K Pet. Good Hitch-hiking!

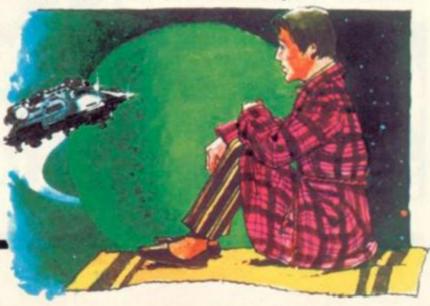

# ComServe

COMPUTER SHOP PRESENTS

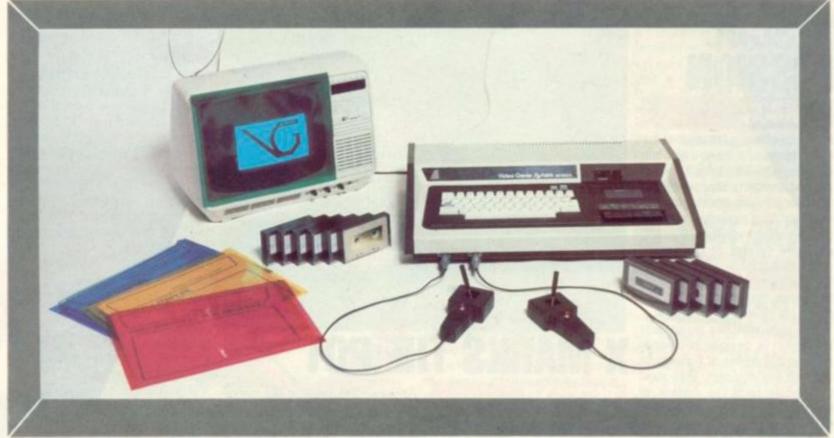

THE ELEGANT, EXPANDABLE

# COMSERVE VIDEO GENIE HOBBYIST PACKAGE

This is a package of all the items we feel a beginner will need when he first starts to use his Genie.

The offer comprises a Video Genie EG3003 with 12K BASIC, 15770 bytes of user programmable memory, upper and lower case and graphics display, built in tape recorder and QWERTY keyboard, with sound kit and joystick sockets installed and two joysticks.

There is a user manual and a BASIC manual, and a programming for beginners book.

There are three cassettes with demonstration programs and games and useful routines including a STARTREK type game, SURROUND, CHECKOUT, HANGMAN, WORDFIND, FRUIT, MAGIC CARPET, a name and address list program and a pre-school letter recognition game. Four other games tapes will be included.

There are three blank computer quality cassettes for your own use.

There is also a head cleaning tape with a demagnetising action for the tape recorder.

There are four coloured folders for the manuals or for screen overlays.

The television is not included.

There is a one year's guarantee on parts and labour.

This package is available on ten day delivery, send your cheque for £395 with your order.

This machine is fully expandable NOW, a printer and/or Aculab may be connected to the console, or an expansion interface may be connected, which includes disk and printer drivers and spare S100 slots. The S100 bus in the expansion interface can take a huge selection of boards to cover most hardware needs, and this includes the ability to run other processors, including 16 bit ones. There is a massive selection of good quality software for all small computer applications including word processing, accounts, stock control, engineering applications, and educational use. It can run many other languages apart from BASIC, compilers and assemblers too.

Epson and Seiko printers stocked, from £230 inclusive. Graphic games at £11.20 each inc. GALAXY, METEOR MISSION, NOVA (asteroids), ATTACK FORCE, COSMIC FIGHTER, INVADERS, SHOWDOWN, BASKETBALL, PINBALL, DEATH MAZE, LABYRINTH. Adventures at £13.85 each, ADVENTURE-LAND, PIRATE, GHOST TOWN, VOODOO CASTLE, THE COUNT (Dracula), SAVAGE ISLAND, SPACE ODESSY. Many, many others available NOW.

98 TAVISTOCK STREET, BEDFORD, BEDFORDSHIRE TELEPHONE (0234) 216749

Circle No. 134

# **IFTWARE SOFTWARE SOFTWARE SOF**

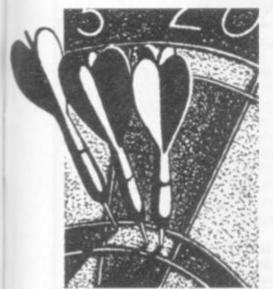

# **NOW THERE'S NO EXCUSE FOR** POPPING DOWN TO THE LOCAL

About the only thing the new Atari darts game doesn't have is that familiar T.V. commentator's soaring screech announcing the high score 'Wun-hundred-an-eightyyy!!'.

The graphics on this game, which runs on the Atari 400 and 800 personal computers, beats most others into a cocked hat. The picture on the screen shows the interior of a pub and it looks convincingly like the local with wooden beams lining the walls and ceilings.

A figure stands on the left hand side of the

picture representing the darts player. His jumper changes colour according to whoever's turn it is.

When the game is in play the darts board itself is clearly marked out at the bottom right hand corner of the screen with the dart throwing hand hovering nearby.

An ear catching feature of the game are the sound effects. If you throw a dart which hits the wire on the board you hear the realistic chink of metal against metal and then a soft thud as it touches down on the carpet.

And if you miss the board completely but get the wall instead the sound effects are once again spot on, crashing into the wall and dropping to the ground with a clatter.

Kick off play by selecting the type of game you want from 301 to 901 and choosing a skill level to suit you between 0 and 9. Level 6 is about average and a good one to start on. Once you have typed in the player's initials the board appears in closeup on the screen, press start and you're off.

Then you play just like any 'normal' darts game. The computer keeps tabs on the score and flashes it up on the screen after each player has had his go.

But it's not as easy as it looks at first. The hand holding the dart hovers and you have to judge carefully when to fire.

So you have to make sure the finger tip is pointing at the numbered section of the board you want to hit and fire at that exact moment. Like any game involving skill it makes you want to improve your performance and continually beat your opponent. The game is for either one or two players.

At the beginning and end of the game a tune starts to play ... and play ... and play (and good graphics too) . . . pleasant to listen to at first but, after a while, it becomes tedious. The programmer concerned must have put a lot of effort into it but perhaps he could have spent his time better.

Apart from that, a standards setter.

Darts is available from Britain's Atari dis-

For those of you with the good fortune never to have come across a Wumpus, let me inform you that this species of cave dwelling amphibian is absolutely deadly.

The Wumpus inhabiting Texas Instruments' new T.I. 99/4 computer package is pretty typical of the species in this

When you are hunting down his lair you must use all due caution. Should you blunder in on him at home, he will wolf you down without giving you a chance to fire. In fact your only chance of killing a Wumpus is to fire before you see him. Loose an arrow into his cave and you'll live to fight another day - but choose carefully because the Wumpus does not give those who miss a second chance.

A hopeless task it might sound in a massive complex of caves and twisting passages but luckily the Wumpus leaves clues to his whereabouts. In fact every cavern within two of his lair bears the taint of the creature.

But there are other hazards in this complex of caverns. Slime pits for example. These revolting green traps can do for you just as surely as the Wumpus, who - by the way - will wallow quite

Among the other fauna present is a kind of bat with an extremely good memory. Once you have wandered, however innocently through his roost he will have committed your disturbing of his peace to memory and he will begin to grieve over

He works himself up into such a tizzy that next time you enter his cavern he will grab you and deposit you elsewhere.

Experienced Wumpus hunters - very few and far between - will search out the creatures in especially tortuous tunnels. They may attempt to do it very fast or they may even go in blindfold! Foolish people!

Wumpus brings the art of logical deduction to life, with just a pinch of luck as well. The graphics and sound effects are good and the cartridge costs £19.35 from T.I.

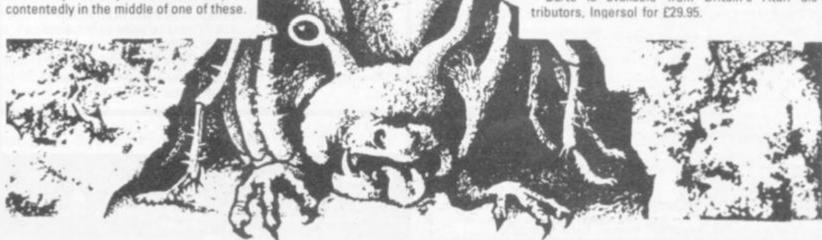

# THE NEW TEXAS TI 99/4A **42K PERSONAL** COMPUTER ONLY £275.00

# LOOK AT THESE FEATURES

9900 16 BIT PROCESSOR 3-5 MHZ • 26K ROM INCLUDING 14K BASIC ● 7-6K GRAPHICS LANGUAGE INTERPRETER ● 4-4K MONITOR ● 16K USER RAM (EXPANDABLE TO 48K) • HI-RES GRAPHICS 192 × 256 16 COLOURS WITH FOREGROUND, MIDDLE, AND BACK GROUND . FULL MEMORY MAPPED SCREEN . 5 OCTAVES SOUND FROM 110Hz TO OVER 40000 ● 3 SIMULTANEOUS TONES + NOISE GENERATOR ● SOUND THROUGH YOU OWN TELEVISION • PLUGS INTO ANY PAL COLOUR TV (B/W GIVES SHADES OF GREY) • INTERFACE TO CONTROL 2 CASSETTE PLAYERS (AUTO COPY AND UPDATE FROM ONE TO THE OTHER) PLUS MANY MORE SUPER FEATURES . 12 MONTH GUARANTEE • OPTIONS INCLUDE: BIG RANGE OF SOLID STATE PLUG IN SOFTWARE . RS232 INTERFACE . THERMAL PRINTER . DISK DRIVES . SPEECH SYNTHESIZER . JOYSTICKS ETC

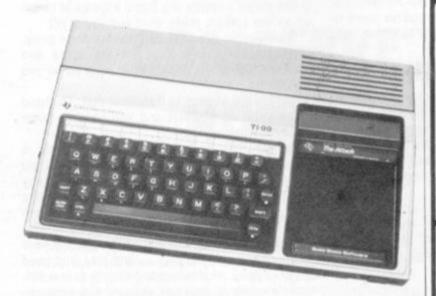

| Power supply modul<br>and cass interface).<br>Please send me deta |       | st. (For w | hich I enclose | e a large S.A.I | E.)               |
|-------------------------------------------------------------------|-------|------------|----------------|-----------------|-------------------|
| Name                                                              |       |            |                |                 |                   |
| Address                                                           |       |            |                |                 |                   |
|                                                                   |       |            |                |                 |                   |
|                                                                   | Phone |            |                |                 |                   |
| i enclose cheque<br>including £41.25<br>Please charge my          | VAT)  | ners Clu   |                | per compu       | ter 🐠             |
| Number                                                            |       |            |                |                 | P.V               |
| or telephone you                                                  |       | er during  | shop hou       | rs to:-         | No makes the face |
| Watford (0923) 4405                                               |       |            |                |                 |                   |

# Video Genie

- Latest version with vu-meter & extra keys
- 16K RAM, 12K Microsoft Basic
- Includes software, manuals and leads
- All our machines are fitted with lower case characters as standard
- 32K Ram memory version of Video Genie £329 + VAT

### Optional Extras

- The unique 1K BIONIC Rom £29.50+VAT
- Sound unit £15+VAT
- Double joysticks with software £28+VAT
  - VAT Lower case characters with '£' sign £20+

We stock a wide range of Genie accessories for businessman and the hobbyist, Word processing, stock control, ledgers systems plus games. Refer to catalogue

# BIONIC ROM

The Rom enhancement for your Video Genie will add the following immediately accessible features to your machine:

- Lower case driver
- · Keyboard debounce
- Shift lock

Repeat key routine

- · Screen printout
- · Cursor select
- Keyboard lock · Bleeping keyboard

32K RAM

Available only from us. Kit £25 + VAT fitting £4.50

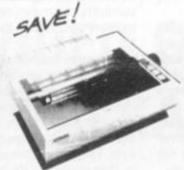

# EPSON MX-80

Letter quality matrix printer, has full software control of 40, 88, 66 or 132 columns 80cps bidirectional, disposable print head. There's lots of printers to choose from, but once you have compared you will find it hard to pass up to the MX-80.

Video Genie interface £35 + VAT Other interfaces available.

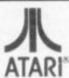

400 & 800 Computer Systems

ATARI 400 £295 + vat ATARI 800 £543 + vat

### ACORN ATOM

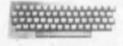

8K ROM, 2K RAM BUILT £149 12K ROM, 12K RAM BUILT £229 Power supply £10.20 Colour modulator £23 all plus VAT

Available shortly

- The BBC Microsoft basic upgrade
- · Plug in' disc drive unit

Phone for availability of VIC 20 Computer

Q-Tek Systems Ltd. 2 Daltry Close Old Town Stevenage Herts Tel: (0438) 65385

Send £1 for latest catalogue (refundable). Please add vat to all items. Orders under £50 ad £50 add 60p p + p otherwise

# DFTWARE SOFTWARE SOFTWARE S

# REBEL **AGAINST FARSIDE'S PRINCE**

# TAWALA'S LAST

Benthi is the ruthless rebel leaderene with just 100 men and 15 rifles to her name and a planet to conquer, in Tawala's Last Redoubt.

This strategy game is the latest in the Galactic Saga series set on the planet of Farside which is ruled over by the selfish Prince Tawala.

The game takes its name from Tawala's fortress which Benthi stormed to win a famous victory. Your task is to recreate her tactics and planning which brought victory about.

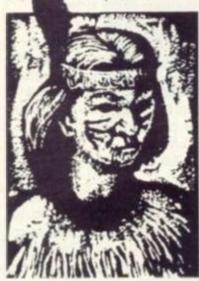

At the start your forces are hopelessly outnumbered and badly equipped. But using your intelligence officer's reports wisely and sending messengers to Farside's other chiefs and spies to watch for Tawala's approach, you build up and stay out of Tawala's reach until you are ready to take on his Last Redoubt.

Benthi's only advantage is the intelligence reports of Chief Paoli's team. This right-hand man knows Farside's layout like the back of his hand. He has dossiers on each of the other four chiefs, Anson, Beonj, Covoi and Dumas knowing which villages or camps they control, their strengths and weaknesses.

Will the ruthless Chief Dumas take your offer of money and send you 100 men or will he return your messenger's head on plate? While awaiting developments send spies to discover Tawala's movements - is he marching on your camp? He probably is and using Paoli's map you had better order "Break-Camp" and move on.

When you feel Benthi's forces are ready it is time to attack Redoubt and you must move your army to Tawala's stronghold. "Attack Redoubt" flashes on the screen and you move your army in. Then all you can do is sit back and await the outcome, hoping your forces are well equipped and numerous enough to defeat Tawala.

It runs on an Apple in 48K, costs £15.95 and is available from Pete & Pam Computers of Lanca- get out of the notorious prison shire.

# **UNDER AND OVER THE WALL**

# ESCAPE FROM COLDITZ

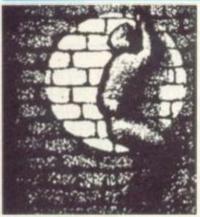

The most notorious of World War II prisons Colditz was famed for the tough time POWs had in escaping and the few successful attempts recorded.

In Escape from Colditz you're given just as hard a time as those allied soldiers went through to

Helping you out at the start of the escape attempt are your fellow prisoners of war who have amassed a selection of goodies to aid you.

On the list are things like a trenchcoat, a grappling iron, a map of the district, money, chocolate, tobacco and a gun. Remember that some Germans are particularly susceptible to bribes and for the price of some sought-after chocolate they may turn a blind eye to your escape.

Guard dogs, locked doors and searchlights add to your problems.

The Sharp MZ-80K, which the game runs on, understands only a few word commands. You can instruct it to move you from one place to another or to take actions when necessary. As in all the usual adventure games you must give commands using words like get, take, search, and directional instructions like north, south, up and down.

It's fun to play but like most adventure games you end up banging your head against a wall with frustration when you keep going round in fruitless circles. London based Sharpsoft supply Escape from Colditz on cassette from £8.95 on a 48K Sharp.

# HAT A LOAD...

Two games from Croydon based Premier Publications, who have the audacity in the light of this cassette, to style themselves Britain's biggest hobby software specialists".

If the rest of the software is as badly presented as this cassette then they should think again!

Ship of the line proved impossible to load, and this was not surprising when the program is interspersed with people talking!

Alpha-square, which was a very unreliable loaded, is a simple letter puzzle where the 24 letters A to X are arranged in a 5×5 grid, with one empty space. The object - just like those plastic puzzles - is to get the letters into alphabetical order moving individual, a whole row of

The instructions come on a scrappy piece of paper, but were quite clear. The graphics are good with no flashing screen a letter move, and the cassette sells for £3.95.

It was a pity about Ship of the line which costs £5.95 as it seemed to be quite a well

thought out warship game, with varying wind direction to complicate the tactics.

It runs on a Sinclair ZX81 with a 16K RAM pack.

Also available for the Sinclair's new memory pack are two games from JRS Software of Worthing, which use the graphics facilities near their best.

Slalom, £4.95, is a race against time. You have to negotiate 14 posts, making sure that none are missed, or that none are hit. The concept of the game, and its implementations, are good. However, with a little thought it could have been much better. The posts are all in a straight line and equidistant. A simple key sequence of: cursor down, cursor down, cursor right, cursor right and so on gets you to the finish safely."

Black Holes, £6.40, is quite a fiendish game. A pattern of reverse field zeros approaches constantly. Within this pattern is a pathway to be navigated using the cursor left or right keys.

In both these games the documentation is not too hot.

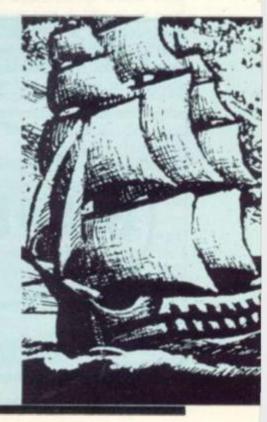

# BY MOIRA NORRIE

# DIVIDING RULES

By experiment you may have already discovered the order in which a computer will perform arithmetic operations when faced with a choice.

In a simple program like: 10 PRINT 3+2\*5 20 END

the answer would be 13 because, when faced with a choice between multiplication and addition, it will always do the multiplication first.

Similarly, by trying other examples, you would find that it always gives preference to the multiplication and division operators over the addition and subtraction operators.

So 3-4/2+6 gives the answer 7 and 4\*2-3 gives the answer 5.

What would the answer be in the following case? 12/6\*2. Here the computer has a choice between multiplication and division. If the division is done first, then the answer will be 4; if the multiplication is done first, the answer will be 1. Multiplication and division are said to be of 'equal precedence", meaning that there is no hard and fast rule as to which one will be done first. In this situation, the rule that is adopted is that the computer works from left to right so that in this case it would do

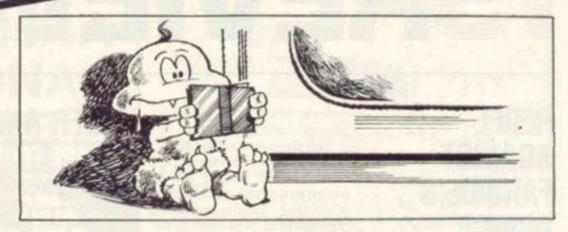

the division first; not because it has any natural priority over the multiplication, but because it occurs first as we read the expression from left to right. Addition and subtraction are also of "equal precedence".

BASIC

As yet, I have not mentioned the exponentiation operation (i.e. working out powers of numbers). Exponentiation has priority over any of the other operations.

3\*\*2+5.

This expression would therefore give the answer 14. (Remember — exponentiation is represented by either "\*\*" or """.)

At this stage, these rules of precedence may seem very complex, but the important thing at the moment is that you learn to be careful when writing expressions for calculations. Don't worry — if in doubt, try it out and see what happens!

If at any time you wish to override such rules of precedence (or if you are not sure of the rules of precedence), you can use brackets. For example:

(3+2)\*5

will cause the computer to perform the addition first and the final answer will be 25.

# CALCULATING PLUS

You are now in the position that you should be able to write programs to perform any straightforward calculation. You may be asking yourself: "Why use a computer rather than a simple calculator?" One of the features of using a computer is that you can write a program which will perform the specified calculation for any set of values and not just one particular set of values as you have done until now.

To illustrate this, I will return to the simplest of examples — a program to add two numbers. This time, I will write a program that will add any two numbers — these numbers will be provided when the program is RUN.

10 INPUT A,B 20 PRINT A+B

30 END

This program uses "variables" A and B to describe the calculation to be performed on the numbers.

If you RUN this program, the computer will wait for you to type the values of A and B when It encounters the "INPUT" instruction. It will print the prompt "?" so that you will know that it is waiting for "input". You then type in the required values, separated by commas if there is more than one, then press the "Return" key. Therefore, for the above program you should have something that looks like:

"? 3,2" printed by the computer.
In this example, I used the names A and B to represent the two values. As these are only "dummies" to allow us to des-

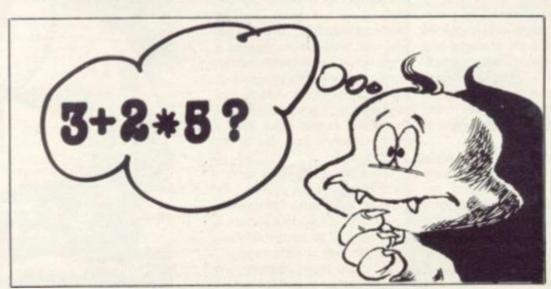

cribe the operations the computer has to perform, it is not significant that I used these particular names. Some versions of basic restrict you to names consisting of a single letter or a single letter followed by one of the digits 0,1,2,3,...9. The following are examples of names that could be used: Å, X, Y2, T9.

Other versions can cope with longer names for variables. This means that you can have more meaningful names such as "PROFIT" or "VALUE 66". Note that I have always written my programs in uppercase letters.

Again, many systems are more flexible and permit lowercase and uppercase letters. I shall always use the more restricted forms as my programs should then work, as they are given, on the majority of systems.

# REPEAT FIVE TIMES

Another powerful feature of computers is that it is easy to repeat calculations. It is no more difficult to write a program to repeat a calculation a thousand times than it is to write one to repeat it five times.

The programs I have looked at so far have been of the form INPUT data

PRINT answer to calculation on data

Now let's look at examples where these instructions are repeated a given number of times. For example, I might have a program of the form:

Repeat five times

INPUT data

PRINT answer to calculation on data

end of repeat

I have used a "loop". In this example, I "loop" five times — meaning that I loop back and repeat the instructions five times. To illustrate how you can write a program to do this, I'll write a program to add, not one pair of numbers, but five pairs of numbers.

10 FOR I=1 TO 5

20 INPUT A,B

30 PRINT A+B

40 NEXT I

50 END

Two new instructions have

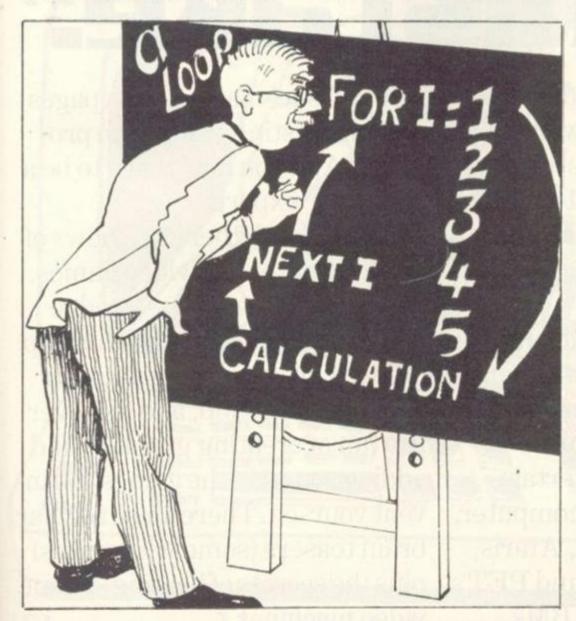

been introduced — the FOR statement and the NEXT statement. These will be discussed in more detail next month. For now, it suffices to say that they bracket the instructions to be repeated, and that the variable called "I" acts as a count of the number of times round the loop.

# MESSAGES IN QUOTES

The PRINT instructions used so far have been used to print the answer to a calculation. PRINT instructions can also be used to print messages. To do this you simply enclose the message that you want printed in quotes. A simple program to illustrate this is:

### 10 PRINT "THIS IS A TEST" 20 END

I will leave you with the following example program. It includes loops and the use of the PRINT instruction to print messages. Try running this program and then see if you can work out what each instruction does. I will go through it in detail next month.

10 FOR I=1 TO 2

20 FOR J=1 TO 4

30 PRINT "XXXX XXXX

40 NEXT J

50 FOR K=1 TO 4

60 PRINT " XXXX XXXX

70 NEXT K

80 NEXT I

90 END

# NEXT ISSUE

Most computer games involve graphic symbols — these are the building blocks used for drawing pictures on the screen. Many of the versions of Basic developed for microprocessor systems include special instructions for graphics. The more specialised instructions will be dealt with later in the series. Next month, I will describe how you can achieve simple graphical displaysusing the PRINT instruction.

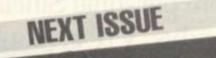

# "My finger slipped,I hit the button, and nuked Washington bu mistake?'

Whether your kind of fun is saving the World in a war game, sharpening your chess strategy or piloting a 747, computer games reach new levels of exhilaration in terms of excitement, intellect and dexterity.

And, to help you get the most fun out of your computer, there's a brand new monthly magazine: Computer & Video Games.

It brings the best entertainment out of all types of computer, from personal Sinclairs, Ataris, Tandys, VICs, Apples and PET's right up to mainframe IBMs. Every issue's packed with pages of games listings for you to program. And you don't have to be a computer expert.

Each month there's reviews of new computer and video games, regular pages on chess, bridge and mainframe games. Brush up or learn programming with our regular workshop, and discover the fun of creating graphics and adding sound to the games you invent yourself. There's also regular brain teasers (some with prizes) plus the secrets of beating arcade video machines.

Computer & Video Games is packed with new levels of stimulation for people who get fun out of computers.

The second great issue is out today at all good newsagents.

And on the front cover you'll find the programmers most useful little tool. A template to run up and down listings to prevent you skipping lines.

Saves a lot of de-bugging time! Using the template, you can enter what is probably the silliest competition on which you've ever bent your brain.

I would like to take out an annual subscription. I enclose a cheque/P.O. for £10, (£20 overseas) for twelve issues. Computer & Video Games, Bretton Court, Bretton, Peterborough PE3 8DZ.

Address

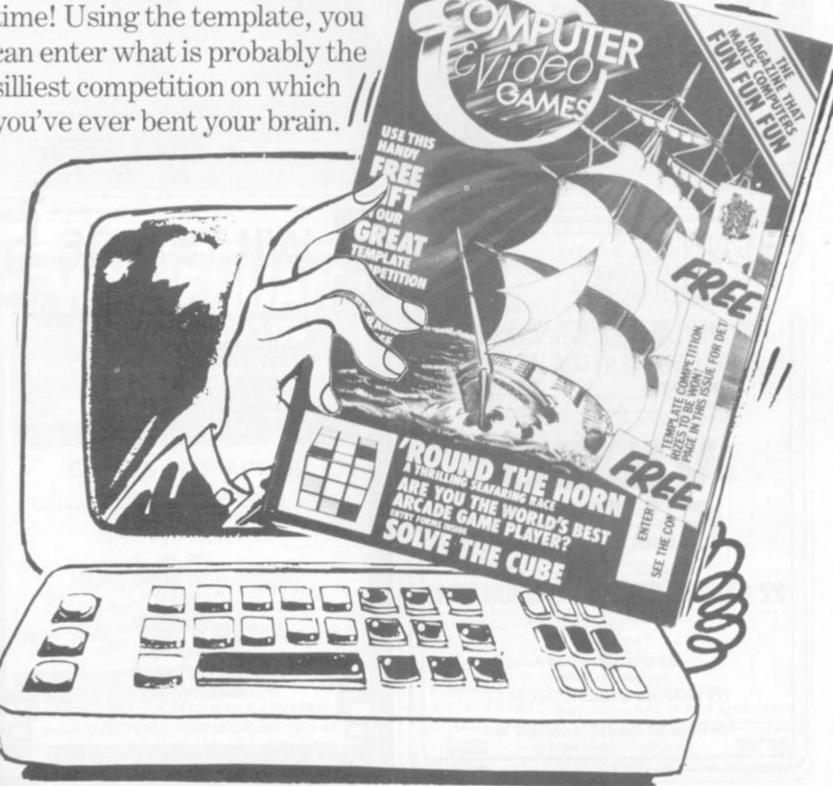

The second issue is at your newsagent now.

# 80 and ZX

ALL PROGRAMS WRITTEN IN MACHINE CODE TO ENSURE FAST FLICKER-FREE GRAPHICS

# OS DEFENDER

**FEATURES** 

Generally considered to be the best arcade type game available for the ZX-Computers

Up — Down — Thrust — Fire First and only full screen display. Software to drive QS sound board. Moving planetary surface. Up to 84 fast moving characters on screen at once. On screen scoring. Ten missiles at once. Increasing attack patterns as the game progresses.

# **QS ASTEROIDS**

CONTROLS **FEATURES** 

Quicksilvas new arcade game

Left — Right — Thrust — Fire

Software to drive QS sound board. Multiple missiles firing in 8 directions. Attacking spaceships. On screen scoring Increasing number of asteroids. Full mobility of ship to all areas of the display.

Asteroids break up into smaller asteroids when hit. Wrap around screen.

All programs are recorded twice on high quality cassettes to ensure reliability. Cassette inserts are full colour reproductions of original artworks by "STEINAR LUND". Full instructions sent with order.

QS-DEFENDER 4K For ZX-80 with 4K ROM and minimum of 3K of RAM QS-DEFENDER 8K For ALL machines with 8K ROM and minimum of 3K of RAM QS-ASTEROIDS For ZX-81 (or ZX-80 with 8K ROM and FAST/SLOW mod) + 4K RAM

RAM
All at the fully inclusive price of £5.50 each.
For complete arcade realism Quicksilva also produce a range of high quality

hardware.

OS SOUND BD For 3 channel sound effects or tunes.

O CHRS BD Program your own characters for use with any program. Enables display of real SPACE INVADERS characters on your machine.

Also QS MOTHER BD and QS 3K RAM BD

Send S.A.E. for data sheets on our complete range of products. Orders and enquiries should be sent to the following address:

QUICKSILVA, 95 UPPER BROWNHILL ROAD, MAYBUSH, SOUTHAMPTON, HANTS

Circle No. 137

# WARD ELECTRONICS

BIRMINGHAM

021-554 0708

SALES AND SERVICE

ppia computar

VIDEO GENIE

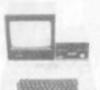

From £695

POWERFUL AND VERSATILE. ONE OF THE FINEST MICROCOMPUTERS AVAILABLE FOR BUSINESS, EDU-CATION AND LEISURE. TV COM-PATIBLE WITH UHF MODULATOR.

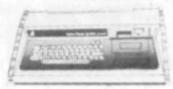

From £270

LOW PRICED AND READY TO PLUG INTO YOUR OWN TV. COLOUR £37 EXTRA. UNITS AVAILABLE EX-STOCK WITH THIS AND OTHER OPTIONS • SOUND • EXTRA MEMORY • PRINTER INTERFACE

EPSON - PRINTERS - CENTRONICS **MOLIMERX SOFTWARE** 

SEE AND CHOOSE FROM THIS RANGE OF TRS80 SOFTWARE DISCS AND DISK DRIVES FOR APPLE, VIDEO GENIE, TRS80 COMPUTER BOOKS ON ALL ASPECTS OF COMPUTING C12 CASSETTES 55p each. 5\" DISCS £2.95 each.

All the LOWE ELECTRONICS RANGE of equipment for the Computing, Amateur Radio, and Test Equipment Fields including Trio Oscilloscopes

PLEASE ADD VAT AT 159

9am-5pm Tues-Sat Closed Mondays.

### WARD ELECTRONICS

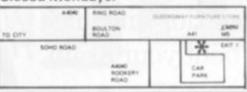

First Floor Soho House. 362-364, Soho Road, Handsworth, Birmingham B21 9QL. Tel: 021-554 0708.

Circle No. 138

The Largest Selection of Games in the World including

# **VIDEO**

# 22 OXFORD STREET · LONDON W.1.

(near Tottenham Court Road)

and also at

439 OXFORD ST. W.1.

(opposite Selfridges)

126 CHARING CROSS ROAD, W.C.2 (opposite Foyles)

184 REGENT STREET, LONDON W.1.

(opposite Hamleys)

Circle No. 139

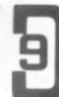

## SHARP

- LOWEST PRICE
- \* SHARP MZ 80K
- 20K MACHINE

£325

VIDEO GENIE SPECIALISTS

VIDEO GENIE **GENIE II** 

- £299 — £325

D.A.I.

48k + 16 COLOURS + STEREO SOUND £595

VIC 20

ORDERS NOW BEING TAKEN SOFTWARE - BOOKS - SERVICE ALL PRICES EXCLUSIVE OF VAT

> rveryman omputers :

14 EDWARD STREET, WESTBURY, WILTS.

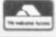

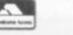

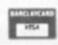

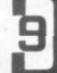

Circle No. 140

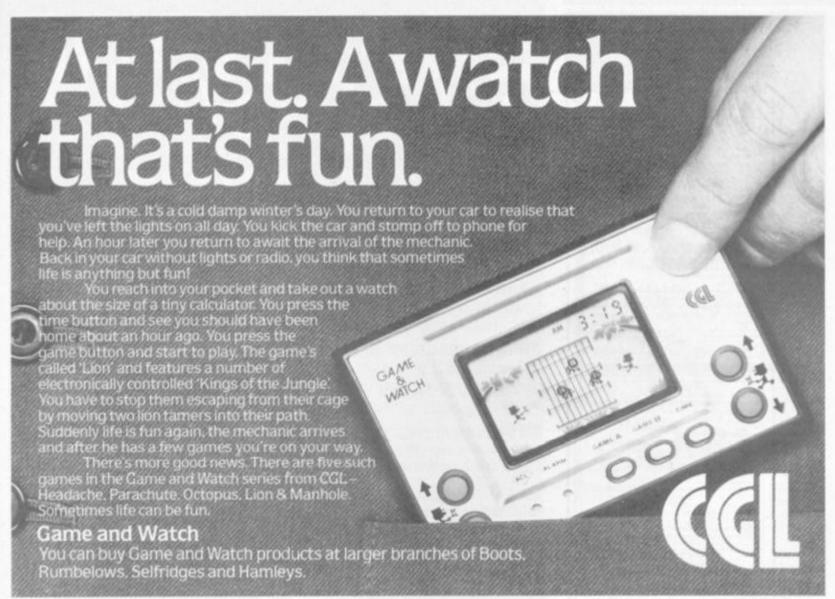

Circle No. 141

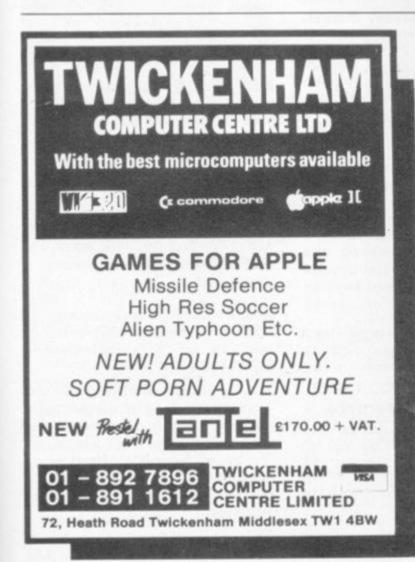

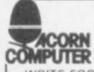

# B.B.C. ROM SETS SINGLE FLOPPY DISK UNITS (100K)

WRITE FOR DETAILS to:-

# the ACORN SPECIALIST IN YORKSHIRE

| THE ACONIN SPECIALIST IN TORKSHI                                                                                                    | nE .                                                                                                    |
|----------------------------------------------------------------------------------------------------|----------------------------------------------------------------------------------------------------|
| * ACORN Atoms From  * ACORN GP80 Printer + Cable  * ATOM Word Pack ROM  * Extra Memory per 1K (Recommended)                                                                                                    | £140.00<br>£232.00<br>£ 30.00<br>£ 3.20                                                                                                    |
| New Software from ACORNSOFT  * GAME 1 Asteroids + Subhunt + Breakout  * GAME 2 Dogfight + Mastermind + Zombie  * GAME 3 Rat Trap + Lunar Lander + Black Box  * GAME 4 Star Trek + Four Row + Space Attack  * GAME 5 Invaders + Wumpus + Reversi  * GAME 6 Dodgems + Simon + Amoeba  * GAME 7 Green Things + Ballistics + Snake  * GAME 8 Stargate + Go + Moko + Robots  * SOFT VDU New character set design  * MATHS PACK 1. MATHS PACK 2  * UTILITY PACK 1. Disassemble + Fast COS + Renumber  * ATOM DATABASE. Versatile & Efficient  * PEEKO-Processor Simulates micro  * ATOM FORTH. Full implementation  * ATOM FORTH. User's Guide | £ 11.50<br>£ 11.50<br>£ 11.50<br>£ 11.50<br>£ 11.50<br>£ 11.50<br>£ 11.50<br>£ 11.50<br>£ 11.50<br>£ 11.50<br>£ 11.50<br>£ 11.50<br>£ 11.50<br>£ 11.50 |
| Books  * ATOM Business by J. Phipps  * The ATOM Magic Book  * Getting Acquainted With Your ACORN ATOM  ALL PRICES INCLUDE UK P&P + VAT WHERE APPL                                                                                                    | £ 6.95<br>£ 5.50<br>£ 7.95<br>LICABLE                                                                                                    |

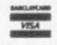

ELTEC SERVICES LIMITED 231 MANNINGHAM LANE BRADFORD BD8 7HH TEL: 0274-491372

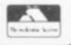

Circle No. 143

## COMPUTERS CALCULATORS **COMPUTER GAMES**

EXTRA LOW PRICES!

HP41C complete plus additional mem.
module & stats module. £185.00
HP41C complete plus mem. module &
Carli Reader. £248.00

HP33C III Mem. prog. ScaStat
plus Cont. Mem.) £49.00

HP34C (SciProg. 20 Mem.) £79.50

HP34C (Newest Sci from HP) £133.00

HP41C (Incorporation guardem)

HP ECONOMY PACK
HP41C together with card reader, and
printer. All complete as manufacturer's
(209.95)

HP SUDGET PACK
HP41CV together with card reader and
printer. All complete as manufacturer's
£448.00

COMPUTERS
Texas T994 16K Computer which plugs direct into any T.V. for full colour — ideal issuring aid for every member of the family including pre-school shidden. £250.00

recondible to 48K1\*
Hewlett Packard HP 85 16K Computer incorporating V.O.U.Printer etc. An advanced Scientificifications Computer with very applicated soft ware.

[1],325.00

\*TEXAS TID! Together with PC (Complete as manufacturer specifications) (234.50

\*FEXAS TIS9 (Card pring 960 Pring Steps or 100mem) #104 00.
\*TEXAS PC100C (Printing Unit for TIS8 TIS9 #136 00.
\*TEXAS TIS7 (Key Prog 8 Mem. 150 Key Stocks:50 Prog Steps) #25 50.
\*TEXAS TIS1C (Key Pro 480 stp or 80 mem. with continuous memory & programme) #25 00.
\*TEXAS TIS1C (Key Pro 480 stp or 80 mem. with continuous memory & programme) #25 00.
\*TEXAS TIS1C (Rev Pro 480 stp or 80 mem. with continuous memory & programme) #25 00.
\*TEXAS TIS1C11 (10 Dig 10 Mem. 32 Prog Steps ExitScill FIZT 50.

COMPUTER CHESS
Hand held Chess Traveller £30.75 Hand held Chess Traveller (20 75 (20 mp)lete with board men etc)
Boris Diplomet B (55 00 (1) (phreciph portable in ideal for beginners & travel)
Meri Chess Master "1" (75 00 (1) (pw priced portable sensory) How priced portable sensory!

Challenger Mini Sensory £47.00 the mini version of the Challenger Sensory — ideal for travel! Challenger "7" £63.50 lideal all-round Chesa Computer) Challenger Sensory "8" (96.50 isensory chess to club standard) Murphy Encore (top level chess with fast play) Greet Game Machine (153.00 (mainframe — games centre for games cartridges including Murphy Chess Borchek Draughts Las Vegas Blackjack Brusers et al. COMPUTER GAMES 1
Backgammon Challenger 689 Sp. Backgammon Challenger £89.50 Omar III Backgammon £57.50 Advanced Bridge Challenger £174.00

TEXAS ECONOMY OFFER \*TEXAS manufacturer's spec.) PLUS statistics module & extra set of 40 Blank Prog. Cerda (133.00)

TEXAS LEARNING AIDS SPEAK AND SPELL (for older children 8-13 years C33.00 SPEAK AND MATHS If yrx and up — 100 000 random maths questions). Price C36-50

> \*FREE - Mainscharger included \* GOODS FULLY GUARANTEED. PRICES EXCLUDE VAT AND P - P

Tel.: 01-455-9824

MOUNTAINDENE 22 Cowper Street **London EC2** 

A beginner's guide to plain jargon

ALGORITHM A process or set of rules to carry out a task or solve a mathematical problem.

ARRAY A series of items (data or information) arranged to form a meaningful pattern.

ARRAY SUBSCRIPT An indexing notation e.g. X(1), X(2) where 1 and 2 are subscripts, used in an array.

BITS Blnary digiTS. The 0s and 1s that make up the binary code computers understand.

BUG A slang term given to a mistake in a computer program which prevents it working. It can refer to a mechanical, electrical or electronic defect in a computer.

BYTE A term to measure a number of bits (binary digits), usually eight bits to a byte.

CHIP A tiny piece of silicon which holds all the components that make up a microprocessor.

CHARACTER STRING A sequence of characters in a row.

CONCATENATE To unite in a series, link together or chain.

CURSOR A small square-shaped mark which indicates where a character will appear on the screen. It can be moved around the screen using certain keys on the keyboard.

DECODE To interpret and determine meaning, and to translate a code into more understandable form.

ELECTROLYTIC CAPACITOR A component which allows the passage of AC current but not DC current.

ELLIPTICAL Of or relating to an ellipse or ellipsis.

ELLIPSIS/ELLIPSE Omission from sentence of words needed to complete construction or sense.

ERRATA (Erratum) Errors in printing or writing, usually in lists.

**EXPONENTIATION** A mathematical operation used to calculate powers of numbers.

FOR ... NEXT A Basic statement which is an instruction used for repetition of a sequence of program statements (see loop).

GOSUB A Basic command instructing the computer to go to a subroutine in a computer program.

GOTO A Basic command which tells the computer to jump to another line in a computer prog-

GRAPHICS CHARACTERS The name given to pictorial representation of data such as plotted graphs, engineering drawings and computer games.

HARDWARE A general term given to all pieces of electronic and mechanical devices which make up a computer system, i.e. the actual machines.

INPUT Information which is fed into the computer.

INTEGER A number which does not contain a decimal point, i.e. a whole number.

K Abbreviation for Kilobyte.

KILOBYTE A measurement of memory capacity. 1024 bytes of memory. So 8K is equivalent to 8192 bytes.

L.E.D. (Light Emitting Diode) Provides a simple display and consists of an electron tube which lights up when electricity is passed through it. Used as an alternative to liquid crystal displays in calculators and watches.

LET A Basic statement which defines a variable. E.g. LET A=0.

A beginner's guide to plain jargon

LOGICAL NETWORK A series of interconnected points linked by communications facilities.

LOOP A Basic function referring to the repeated execution of a series of instructions for a fixed number of times.

MEMORY A measurement of how much information a computer can cope with.

MEMORY MAPPED SCREEN Data called up on the V.D.U. screen to help when processing scattered program fragments in the computer's memory.

MESSAGE A sequence of letters or symbols which has some sort of meaning.

throwing a dice these numbers are useful in games.

ROM (Read Only Memory) A memory chip which can only be read from and not written into.

ROUTINE A set of coded computer instructions used for a particular function in a program.

SCAN To examine stored information for a specific purpose as for content or for arrangement.

SOFTWARE The programs fed into a computer, which make them perform what we want them to do.

STRING A connected sequence of characters, words or other elements usually symbolised with the \$ (dollar) sign.

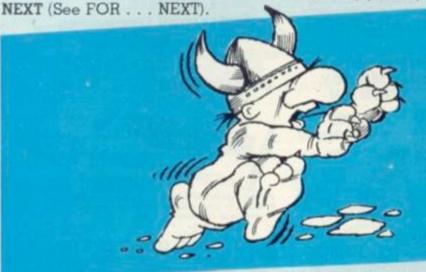

OSCILLATE To undergo highfrequency alternations as across a spark gap or in a valve transmitter circuit.

POKE An instruction used in most versions of Basic allowing you to store integers in a specific place in memory.

PRINT A Basic command which tells the computer to perform a calculation in a program.

PROCESSING Handling and manipulating computer data.

RAM (Random Access Memory) This is a number that can only be repeated by chance. As it is like SUBROUTINE A computer program routine that is translated separately, generally used in several computer programs or several times in one program.

TERNARY Relates to the number system of the base three.

USER PORT The entry channel which a data set is attached to.

VALUE The numerical quantityof a data element, and is the number assigned to a variable.

VARIABLE A symbol whose numeric value can be changed at all times. It is used when writing programs.

# SUPERMARKET

If you've got your VIC 20 this programme is made for it, 1849 GOLD RUSH. As reviewed in 1st issue of Computer & Video Games. Play the game, solve the puzzles, compete against daunting odds to find your own gold mine with REAL GOLD. First to send us the golden word receives the prize. (The value of which is going up with every copy sold.) Accept the challenge join the Gold Rush. Send £16 which includes VAT and P&P. RIGHT NOW

Mr Micro Ltd. PO Box 24 Swinton, Manchester

\* ROBOTS

M27 3AL Tel: 061 728 2282

\* REACT \* INVADERS (m/c) PHANTOM ALIENS (rry/c) MAZE OF DEATH (m/c) \* PLANET LANDER (m/c) \* BUG SPLAT **BOUNCING LETTERS** (m/c) \* I CHING (basic) \* MASTERMIND (basic) \* BASIC HANGMAN (basic)

### PROG OF THE MONTH **PHANTOM ALIENS**

(basic)

A very weird version of invaders. The phantom aliens move at different speeds, setting up strange defensive patterns, some disappearing and suddenly reappearing. Genuine pixel graphics for continuous movement. Continuous display of score. All for 1K RAM, all on CASSETTE ONE (sent first class) for £3.80 from:

> Michael Orwin 26 BROWNLOW ROAD WILLESDEN LONDON **NW10 9QL**

# SHARP MZ-80K software

ES - MOONLANDER, Complex rail time lander. Superlative graphics/sound 110K RAM).

ES - COMPOSER, Play tunes via the keyboard. Replay your compositions. Print music strings for future use.

£5 ~ CHASE. Excellent Hall time chase. Steal the gema but award the vicious digs!

ES - MANIAC, Exhausting roof time maniac drive. Fluit distrays, faut don't crash, 81 skills.

£4 - BANK ACCOUNT, Input your regular income loutgo-See the year's cash flow in monthly statements.

E4 - BANNER, Input your message and see it scroll up the scroll in large graphics characters.

E4 EACH - BIORHYTHMS, MASTERMIND, FOX & GEESE, ADDRESS BOOK

COMPUTER ASSISTED LEARNING, Superb, surte of pro-groms written by reports. Exclusive to us. E5 each - WORD MATCY, COUNT & ADD, PICTURE COUNT, £4 CHARRETER MATCH.

# HIGHLIGHT SOFTWARE

3 Nether Court Halstead Essex CO9 2HE Telephone (0787) 475714

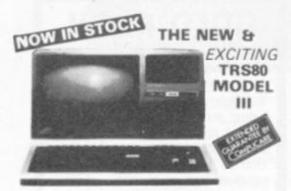

### 48K £619 + VAT

The Radio Shack TRS-80<sup>TM</sup> Model III is a ROM-based

 A 12 inch screen to display results and other information
 A 55 key console keyboard for inputting programs and data. ◆ A 55-key console keyboard for inputting programs and data to the Computer ◆ A Z-80 Microprocessor, the "brains" of the system ◆ A Real-Time Clock ◆ Read Only Memory IROM1 containing the Model III BASIC Language (fully compatible with most Model I BASIC programs) ◆ Random Access Memory (RAM) for storage of programs and data while the Computer is on Iamount is expandable from "16K" to "48K", optional extral ◆ A Cassette Interface for long-term storage of programs and data (requires a separate cassette recorder, optional (extral) ◆ A Printer Interface for hard-copy storage of programs and data (requires a separate cassette recorder, optional (extral) ◆ A Printer Interface for hard-copy recorder, optional/extral • A Printer Interface for hard-copy output of programs and data (requires a separate line printer, optional/extral) • Expansion area for upgrading to a disk-based system (optional/extral) • Expansion area for an RS-232 C serial communications interface (optional/extral) All these components are contained in a single moulded case. and all are powered via one power cord.

Disc Drives Kit with 2x40 Track Drives - £599 + VAT Disc Drives Kit with 2x80 Track Drives - £729 + VAT Add £25 for Installation

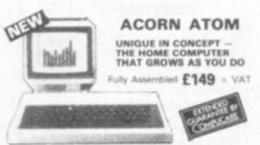

features include • Full Sized Keyboard • rand Basic • Top Quality Moulded Case • High of Colour Graphics • 6502 Microprocessor

### TV GAME BREAK OUT

Has got to be one of the world's greatest TV games. You really get hooked. As featured in ETI. Has also 4 other pinball gamesland lots of oppoins. Good kin for up-grading old amusement.

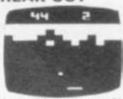

MINI KIT - PCB, sound & vis d de-code chip. Very simple to construct. £14.90 = OR PCB £2.90 MAIN LSI £8.50 Both plus VAT

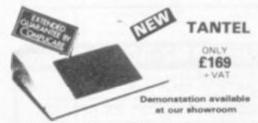

PRESTEL BY TANTEL The greatest th telephones. Communications at your fingertips for business. & home. 180,000 pages of up-to-date information on travel, news, investment, holidays, hotels atc etc. Ask Prestel a question and you have your answer in seconds in full colour on your own TV. Only requires a telephone jack socket available from the PO.

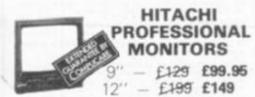

Reliability Solid state circuitry using an IC and silicon transistors ensures high reliability. • 500 lines horizontal resolution in excess of 500 lines is achieved in picture center. • Stable picture Even played back pictures of VTR can be displayed without jittering. • Looping video input Video input can be looped through with built in termination switch. • External sync operation (available as option for U and C types) • Compact construction Two monitors are mountable side by side in a monitors are mount andard 19 inch rack

# WE ARE NOW STOCKING THE APPLE II AT REDUCED PRICES

AUTOSTART EURO PLUS

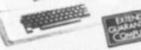

48K £599

Getting Started APPLE II is faster, smaller, and more powerful than its predecessors. And it's more fun to use too because of built in features like:

because of built in features like:

BASIC — The Language that Makes Programming Fun.
High-Resolution Graphics tin a 54,000-Point Arrayl for Freely Detailed Displays. Sound Capability that Brings Programs to Life. Hand Controls for Games and Other Human-Input Applications. Internal Memory Capacity of 48K Bytes of RAM, 12K Bytes of ROM: for Big-System Performance in a Small Package. Eight Accessory Expansion Slots to let the System Grow With Your Needs.
You don't need to be an expert to enjoy APPLE II. It is a complete, ready to run computer. Just connect it to a video display and start using programs for writing your own! the first day. You'll find that its tutorial manuals help you make it your own personal problem solver.

GET YOURSELF A NEW MX70 PRINTER AND SAVE A FORTUNE

only £249 - VAT S0 Column, 
 Upper 8 lower case Apple dot Graphics
 Centronics Parallel Uni-directional

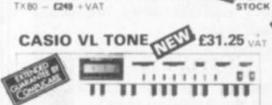

It's a new kind of musical instrument. A computer controlle synthesiser that helps you create, play and arrange composi-tions that normally take years of musical training.

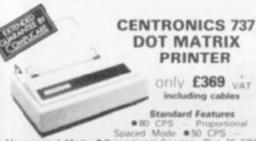

Standard Features

\*80 CPS — Proportional
Spaced Mode • Proportional Spacing, Plus 10 CP1
116.7 CP1 • N × 9 (Proportional) sor 7 × 8 (Monospaced)
Matrix • 7 × 8 Dot Matrix • 3 Way Paper Handling
tern • 96 Character ASC11 plus 6 European character
• Microprocessor Electronics • Expanded Print • Right,
ger Justification • Print Underlining • 9 Wire Free Flight
t Head • 8 idirectional Stepper Motor Paper Drive • Full
Line Buffer • 21 LPM With 80 Columns Printed • 58
With 20 Columns Printed • 6 Lines Per ench Vertical
sing • Paper Tear Bar • Centronic Colours and Level ts . Micropi Margin Justification Print Head ● Bidir

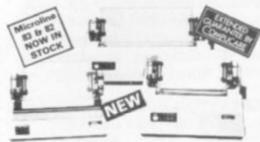

MICROLINE 80

£299 - VAT

● 80 cps Uni-directional ● Small size: 342 (W) × 254 (D) × 108 (H) mm. ● 160 Characters, 96 ASCII and 64 graphics ● 3 Character sizes: 40, 80 or 132 chars/line ● Friction a/kt Pin Feed ● Low noise: 65 dB ● Low weight: 6.5 kg

MICROLINE 82 £449 + VAT

● 80 cps Bi-directional logic seeking ● Small size: 360 (W) × 328 (D) × 130 (H) mm. ● 160 characters, 96 ASCII and 64 graphics, with 10 National character-set Variants. ● 4 Character sizes: 40, 66, 80 or 132 chars/line. ● Built-in parallel and serial interfaces. ● Friction and Pin Feed ● Low noise: 65dB ● Low weight: 8kg

MICROLINE 83

£779 + VAT

● 120 cps bi-directional logic seeking ● 136 column printing on up to 15in forms ● Small size: 512 (W) × 328 (D) × 130 (H) mm. ● 160 characters, 96 ASCII and 64 graphics with 10 National character-set variants ● 3 Character spacings: 5, 10 and 16.5 Chars/in. ● Built-in parallel and serial Interfaces ● Friction and Pin Feed ● Low noise 65d8 ● Low weight: 13 kg

### APPLE DISC II 3.3 Dos

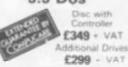

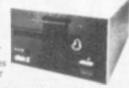

● Powerful Disk Operating Software Supports up to 6 drives ● Name Access to Files for Ease of Use ● BASIC Program Chaining to Link Software Together ● Random or Sequential File Access to Simplify Programming ● Opnamic Disk Space Allocation for Efficient Storage ● Individual File Write Protection Eliminates Accidental File Alterations ● Loads an 8K Byte Binary Intage in 6.5 sec. (1.2 sec. in Pascall ● Storage Capacity of 116 Kilobytes (143K Bytes with Pascall on Standard 5 % Diskettes ● Powered Directly From the APPLE (Up to 6 Drives) for Convenience and High Reliability ● Packaged in Heavy Duty, Colour Coordinated Stee Cabinet

Colour Monitors for Apple - £295 + VAT

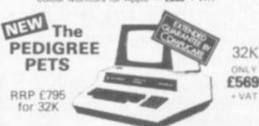

usiness use. 8K Microsoft Basic in oved keyboard. 12" screen. RDM. 32K with new imp Cassette Deck £56 extra

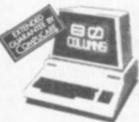

### 8032 **80 COLUMN PET**

ONLY £825 + VAT

system with after sales suppo and a wide range of

MEMORY UPGRADES 16K (8 x 4116) £15.90 - VAT 4K Compukit (8 x 2114) £15.90 - VAT

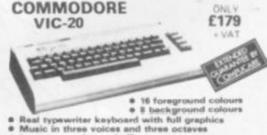

Language and sound effects

### THE VIDEO GENIE SYSTEM

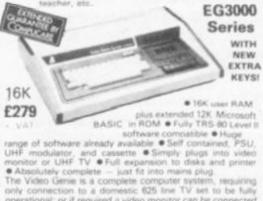

only connection to a domestic continuous IV self to be fully operational; or if required a video monitor can be connected to provide the best quality display 51 key typewriter style keytoard, which features a 10 key rollower. Supplied with the following accessories. • BASIC demonstration tape:
• Video lead. • Second cassetee lead. • Users manual.
• BASIC manual; • Beginners programming manual. Write useful programs in the BASIC computer language yourself.

### VIDEO GENIE **EXPANSION BOX**

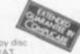

Complete with RS232 interface and floppy of controller. O memory. £225 - VAT

Memory expansion card (\$100) 16K £110 32K £159 + VAT

# YOUR ZX80 IS NOW NO LONGER REDUNDANT

Upgrade your ZX80 to the full animated graphics of the ZX81. (No screen flicker).

FOR ONLY £12.95 + VAT IN KIT FORM

Works only in conjunction with NEW 8K ROM from

ZX81 part-exchanges accepted-GOOD PRICES OFFERED

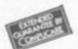

# ATARI CARTRIDGES IN STOCK

### COMP PRO MIXER

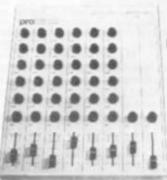

Professional audio mixer that you can build yourself and save over £100.

£99.90 plus VAT for complete kit.

Plus FREE power supply valued at €25.00

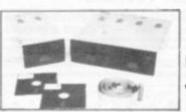

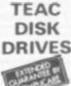

- TEAC FD-50A has 40 tracks giving 125K Bytes unformatted single density capacity. The FD-50A can be used in double density recording
- mode. The FD 50A is Shugart SA400 interface comparible. Directly compatible with Tandy TRS80 expansion

- interface.
  Also interfaces with Video Genie, SWTP, TRS80, North Star Horizon, Superbrain, Nascom, etc., etc., Address selection for Dalsy chaining up to 4 Disks. Disks plus power supply housed in an attractive grey

40 TRACK

Disk Drive £225 - VAT

Double Disk Drive £389 - VAT

77 TRACK £299 - VAT

Double £499 + VAT

**FANTASTIC FOR FILE HANDLING ACULAB** 

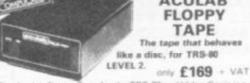

The Aculab Floppy Tape for the TRS-80 and Video Genie is a highly reliable digital storage system that provides many of the advantages of floppy disks at less cost. Automatic debounce routine for the Level 2 keyboard. Connects directly to TRS-80 Level 2 Keyboard. Operating and file handling software in ROM. 8 commands add 12 powerful functions to Level 2 BASIC.

# STOCKTAKE NEVER TO BE REPEATED AT THIS PRICE UNTIL STOCKS

**EUROPE'S FASTEST SELLING ONE BOARD COMPUTER** 

\$602 based system — best value for money on the market. \*Powerful BK Basic — Fastest around \*Full Qwerty Keyboard \*1K RAM Expandable to BK on board. \*Power supply and RF Modulator on board. \*No Exitas needed — Plug-in and go. \*Kansas City Tape Interface on board. \*Free Secretary Tares includes presental. Tape interface on board. \* Free Sampler Tape including powerful Dissassembler and Monitor with each Kit. \* If you want to learn about Micros, but didn't know which machine to buy then this is the machine for you

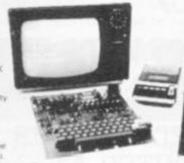

COMPURIT WITH ALL
THE FEATURES THAT
MADE IT THE MOST
PROFESSIONAL
COMPUTER KIT ON THE
MARKET. Now WITH
FREE NEW
MONITOR (a saving),
which includes Flashing
Cursor, Screen Editing, &
Save Data on Tape.

Build, Understand and Program your own Computer for only a small outlay

KIT ONLY £99.95 + VAT

Fully Assembled - £149 + VAT

NEW MONITOR IN ROM — available separately at £7.90 + VAT.
Improved Basic function — revised GARBAGE routine. Allows correct use of STRING ARRAYS £4.90
This chip can be sold separately to existing Compukit and Super board users. + VAT

FOR THE COMPURIT — Assembler Editor £14.90

11. Four Garnes £5.00 2). Four Garnes £5.00 3i. Three Garnes 8 for Space Invaders (8K) £6.50 Chequers £3.00 Realtime Clock £3.00

40 pin Expansion Jumper Cable £8.50 All P **GAME PACKS** 

Case for Compukit £29.50

4K Upgrade Kit £15.90

ove VAT

Minimum Order - £5 TTL SALE PANASONIC KX-T1520 Z80 6502 £4.90 ACIA 6850 £1.90 OP-AMP CA3130 £0.45 £0.10 £0.10 £0.15 £0.30 £0.50 £0.60 74LS86 AUTOMATIC TELEPHONE

£0.15 £0.90 REG. 7805 SV £0.75 74LS74 £0.25 741.5373 £1.20 Low Profile Sockets 14 PIN £0.05 16 PIN £0.06 24 PIN £0.20 40 PIN £0.27

19 Herbert Street, Dublin 2. Telephone: Dublin 604165 HEAR OUR ADS ON

RADIO NOVA 88.1 VHF Stereo

NEC SPINWRITER

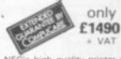

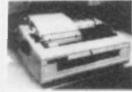

NEC's high quality printer uses a print "thimble" that has less diameter and inertis than a daisy wheel, giving a quieter, faster, more reliable printer that can cope with plotting and printing (128 ASCII characters) with up to five copies, friction or tractor fed. The ribbon and thimble can be changed in seconds. 55 characters per second bidirectional printing—with red/black, bold, subscript, superscript, proportional spacing, tabbing, and much, much more.

| 8MHz Super Quality Modulators             |                          | £4.90               |  |
|-------------------------------------------|--------------------------|---------------------|--|
| 6MHz Standard Modulators                  |                          | £2.90               |  |
| C12 Computer Grade Cassettes              |                          | 10 for <b>£4.00</b> |  |
| Anadex Pri                                | nter Paper - 2000 sheets | £15.00              |  |
| Floppy Discs 51/4" Hard and Soft Sectored |                          | 62.90               |  |
| Floppy Disc                               | Library Case 5%          | £3.50               |  |
| Ribbons                                   | DP9000<br>DP9500/9501    | £3.50<br>£12.50     |  |
|                                           | All Prices exclusive VAT |                     |  |

ANSWERING SYSTEM

NOW £190 one or the most technically advance newering units available, the KX T1520 feat asserbs system, a C60 cassette for incoming in be limited to 30 secs each or recorded in ad a 20 sec continuous loop cassette for y essages which are recorded through

ontrol is adjustable The remote call in pick-up with Playback Reset/Repei and Skip controls, activates the system to play back you messages to you over the phone wherever you are in the

corded after a bleep tone has notified your caller they are ng taped. Incoming calls can be monitored and the ring

WE HAVE ONE OF THE LARGEST **COLLECTIONS OF COMPUTER BOOKS** UNDER ONE ROOF, ALONG WITH RACKS OF SOFTWARE FOR THE GENIE AND TRS80.

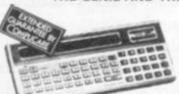

SHARP PC1211 £79.90

COMPUTER POWER THAT CAN NOW BE CARRIED IN YOUR POCKET!

◆ Programs in BASIC ◆ "OWERTY" Alphabetic Keyboard ◆ 1.9K Random Access Memory
 ◆ Long Battery Life.

We give a full one year's guarantee on all our products normally only carry 3 months guarantee.

A SELECTION OF APPLE INTERFACES ARE NOW AVAILABLE AT OUR **EDGWARE ROAD SHOWROOM** 

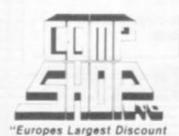

Personal Computer Stores

Delivery is added at cost. Please make cheques and postal orders payable to COMPSHOP LTD., or phone your order quoting BARCLAYCARD, ACCESS, DINERS CLUB or AMERICAN EXPRESS number

CREDIT FACILITIES ARRANGED - send S.A.E. for application form. MAIL ORDER AND SHOP:

14 Station Road, New Barnet, Hertfordshire, EN5 1QW (Close to New Barnet BR Station — Moorgate Line).
Telephone: 01-441 2922 (Sales) 01-449 6596 Telex: 298755 TELCOM G

OPEN (BARNET) - 10am - 7pm - Monday to Saturday NEW WEST END SHOWROOM:

311 Edgware Road, London W2. Telephone: 01-262 0387 OPEN (LONDON) - 10am - 6pm - Monday to Saturday

# IRELAND: 19 Harbert Street, Dublin 2. Telephone: Dublin 604155

\* COMPSHOP USA, 1348 East Edinger, Santa Ana, California, Zip Code 92705 Telephone: 0101 714 5472526

**TELEPHONE SALES** OPEN 24 hrs. 7 days a week 01-449 6596

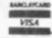

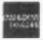

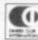

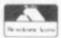

3

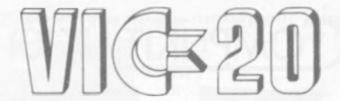

# THE PERFECT XMAS GIFT

THE FIRST FULL
FEATURED COLOUR
COMPUTER AT
UNDER £200!!

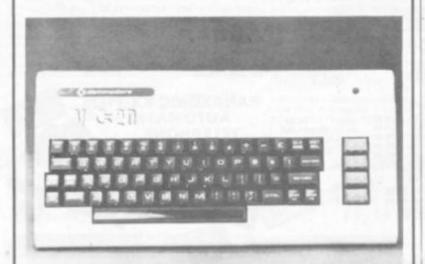

YOU AND YOUR FAMILY CAN ALL ENJOY THIS TERRIFIC NEW MACHINE

## LOOK AT THESE FEATURES

- \* Sound
- \* Colour
- \* Programmable function keys
- \* 15K memory, expandable to 32K
- \* Uses standard 'Pet' Basic
- \* Full size typewriter keyboard
- \* Graphics character set
- \* Plug-in memory cartridge
- \* Low priced peripherals

Get hold of yours from us

437 Stoney Stanton Road. Coventry. CV6 5EA West Midlands Tel: (0203) 86449

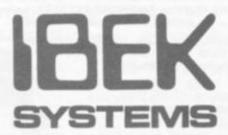

Circle No. 146

# **APPLE SOFTWARE**

| ı | Alien Rain (Galaxian) - Colour + hi-res version of pub game.         | £13.95 | M48K    |
|---|----------------------------------------------------------------------|--------|---------|
| ı | Alien Typhoon - A much more difficult version of Alien Rain.         | £13.95 | M48K    |
| ı | Apple Panic — Chase little apples up and down ladders.               | £16.95 |         |
| ı | Autobahn - Road race game with sound and hi-res graphics.            | £14.95 | M48K    |
| ı | Both Barrels — 2 hi-res action games on one disk.                    | £12.95 | A48K    |
| ١ | Cranston Manor - A new hi-res adventure like Wizard and the Princess | £19.95 | M48K    |
| ı | Cyber Strike - 3-D hi-res action adventure in space.                 | £19.95 | M48K    |
| ı | Demon Derby - (Hyper Head-On) 4 skill level hi-res car race game.    | €13.95 | M32K    |
| ı | Galaxy Wars - Colour graphics + Sound effects + Hi-res.              | £13.95 | M32K    |
| ı | Gamma Goblins - Yet another superb hi-res action game.               | £16.95 | M48K    |
| ı | Gobbler Eat up the dots but watch out for the Gobblers.              | £13.95 | M48K    |
| ı | Gorgon — Another superb pub game for your Apple.                     | £21.95 | M48K    |
| ı | Hi-Res Cribbage - The title describes it. Even hear the pegs move.   | £14.95 | M48K    |
| ı | Hi-Res Soccer — English football for 1 or 2 players in hi-res.       | £16.95 | M48K    |
| ı | Missile Defense - Hi-res animation and sound arcade game.            | £16.95 | M48K    |
| ı | Mission: Asteroid - Hi-res adventure in 21 colours. Save the World!  | £10.95 | M32K    |
| ı | Mystery House — Hi-res adventure using over 100 pictures.            | £12.95 | M48K    |
| ı | Oldorf's Revenge — Hi-res adventure with 100 rooms.                  | £11.95 | A48K    |
| ı | Operation Apocalypse - Four computer simulations of World War II.    | £35.95 | A48K    |
| ı | Orbitron — Fight off enemy forces and avoid meteor showers.          | £14,95 | M48K    |
| ı | Pegasus II — The pub game now available on your Apple.               | £16.95 | M48K    |
| ı | Pool 1.5 — Hi-res graphics pool table simulation. 4 games in colour. | £19.95 | M48K    |
| ı | Pulsar II — 2 superb hi-res games on one disk                        | £14.95 | M48K    |
| ı | Shuffleboard — Real time hi-res game for 1 or 2 players.             | £19,95 | M48K    |
| ı | Sneakers — Waves of little creatures attack you in hi-res.           | £16.95 | M48K    |
| ı | Snoggle (Puckman) - Hi-res maze of ghosts. Great fun.                | £13.95 |         |
| ı | Space Eggs — Hi-res super-fast arcade style game.                    | £14.95 | M48K    |
| ı | Space Warrior — Hi-res pub game.                                     | €13.95 |         |
| ı | Tarturian (Wizard) — Another hi-res adventure with 160 rooms.        | £14.95 |         |
| 1 | The Shattered Alliance — Swords and Sorcery on a far-flung world.    | £35.95 |         |
| J | The Warp Factor — 1 or 2 player hi-res Star Trek/Space War game.     | £23.95 | A48K    |
| 1 | The Wizard and the Princess — Hi-res adventure in 21 colours.        | £18.95 |         |
| ı | Threshold — Hi-res space ship battle with aliens.                    | £16.95 | M48K    |
| ı | A: Requires Applesoft in ROM. M: Will run on                         | any Ap | ple II. |

A: Requires Applesoft in ROM. M: Will run on any Apple II.
WE DON'T JUST SELL GAMES. We can also supply Visicalc, Wordstar,
Z80 Softcard, 16K Ramcards, etc. at very competitive prices. If you want
anything Apple please contact us. WE ALSO OFFER A BESPOKE SOFTWARE SERVICE WHICH IS SECOND-TO-NONE.

PRICES INCLUDE VAT AT 15%. Add 50p P+P for orders under £30 totally. Please write or telephone for your free copy of our up-to-date software list.

DEALER INQUIRIES INVITED.

PERSONAL CALLERS BY APPOINTMENT ONLY PLEASE.

# **SPIDER SOFTWARE**

98 AVONDALE ROAD, SOUTH CROYDON, SURREY Tel: 01-680 0267 (24 hours a day — 7 days a week)

Circle No. 147

# SIAMARSO HE

personal computer software

# ZX81/16K 'STARTREK'

16K STARTREK: GRAPHICS, 4-LEVELS OF PLAY, 8×8 GALAXY, STAR BASES, KLINGCNS, ROMULANS, PHOTON TORPEDOS, ETC.

GAMES PACK 1: STARWARS, HAMURABI, GRAPHIC LANDER, MASTERMIND, MINEFIELD

Prices: £4.95 each cassette; £8.95 for both

Further games packs coming soon. Large S.A.E. for details. Mail order only.

SILVERSOFT 40 Empress Avenue Ilford, Essex 01-518 0877

Circle No. 148

# ZX-81 16K SOFTWARE

### PACK 16/1 includes all of:

AIR TRAFFIC CONTROL: Animated radar screen of busy airport shown, you must bring planes into land; INVADERS: INVADERS SELF PLAY: PHONEBOOK; keep friends and relatives numbers on cassette; DATE '81: computer dating program, who will it pick for you?

ALL ONLY £4.95

### PACK 16/2 includes all of:

ADVENTURE ATLANTIC: You may become very rich or you may be marooned forever; BREAKOUT: SQUASH PRACTICE: TRANSLATOR: translates any European language to any other, vocab on cassette; COMPUTAPRINT: use this program to predict horse races, or football pools!

ALL ONLY £4.95

Both packs come with full instructions, booklets and are saved on cassette ready to run.

# TAPEBOOK 50 version 3

50 PROGRAMS for the IKRAM ZX-81. The latest version includes: SQUASH, INVADERS, COLUMBIA, SPLAT, INTEGRATION, BANK A/C, CREDIT CARD CALCULATOR AND LOTS MORE All on cassette and ready to run now. With full instructions.

Still amazing value at £6.96 the lot.

Circle No. 149

# The breakthrough you've waited for: PROGRAM THE ZX-81 IN ENGLISH!!

with GAMAL 81, you can now write adventure programs in hours not weeks and with GAMAL 81 you'll have every adventure you'll ever want for the price of one. Comes on cassette with instruction book, £12.95. (requires 16K) (£8.00 see below)

ZX-81

| PACK 16/1                    | ONLY  | SAVE  |
|------------------------------|-------|-------|
| PAXK 16/2                    | £5.95 | £3.95 |
|                              |       |       |
| PACK 16/1+                   | ONLY  | SAVE  |
| PAXK 16/2+<br>Tapebooks 50.3 | £9.95 | £6.90 |

SPECIAL OFFER TO ZX-81 OWNERS

GAMAL is £8.00 only if you order either offer

# CONTROL TECHNOLOGY

39 Gloucester Rd, Gee Cross, Hyde, Cheshire SK14 5JG 061-368 7558

Cotech - Big ideas for small computer - all software by return of post!!

# NEW GAMES AVAILABLE MONTHLY

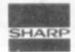

# DUNGEONS OF DEATH

A harrowing adventure game set in dark, dank dungeons kept by a wicked master who guards the entrance. On your way collect the treasures hidden in the dungeons ten levels fighting off monsters with your magic arrows. Price is £8.25.

### OTHELLO

The traditional tactical game for the MZ-80K. Sit down and pit your wits against the computer or a friend using the two programs on the cassette. Included for the price of £6.90 is a booklet with full instructions for novices on how to play the game.

### STOCKMARKET 'F'

A brain teasing game for the shrewd minded who like to take a gamble in amassing stocks and shares on the money market. Knowing the right time to buy and sell shares is a knack that sometimes puts your head on the line. The cheapest of these three additions it costs £5.85.

Towering Inferno Head On Las Vegas Asteroids

£5.85 £5.85 £5.85 £5.85

Simon MZ80K Empire II Election 1984 Colditz

£5.85 £5.85 £8.45

£8.45

SHARPSOFT

For the Sharpsoft hardware/software catalogue and registration/subscription form for SHARPSOFT USER NOTES send 35p stamps to Sharpsoft Ltd., 86-90 Paul Street, LONDON EC2A 4NE.

# SUPERMARKET

### WE ARE THE ONLY PEOPLE WHO WANT YOU TO READ OUR COMPETITORS ADVERTS...SO YOU ARE SURE WE GIVE THE BEST QUALITY AND VALUE!!

wing software is for ZX81 1K RAM & 8K

For TK RAM ONLY

For 1K RAM ONLY:
Tapebook/20; £3.95/30; £5.95/includes first 20 & 30 of
. The full list of Tapebook 50;
Columbia, Inivaders, Squash, Inivest, Loan, Hillow, Breakout, Mataod, Matsub, Matmult, quadsolv, simpson, linneg, vatsum, percoms, fact, tankbettle, Banka/c, Torpedo, Rungekutta, Splat 1, Splat 2, Duckshoot, Cursor Plot, Datastore, Croscover, Finite difference table, Gauss, Seidel, Successive over relaxtion, Inverse matrix, Differentiate, Logs, Prime, Wages, Shopdisplay, Bubble, Sitt, Triangle, Pascal, Binary, Hex-loader, Stock, RCCIRCUIT, 2nd ORDRESP, Fruit Machine.

achine. ALL FOR ONLY £6.95 all incl. (UK & EUROPE).

ZX81 16K RAM PACK - £37.95

Now available, 16K plug-on RAM PACK for your ZX81 — Why wall weeks to pay more?

Please write for details on other expansions inc. colour board for ZX81.

ATOM STAR-TREK

THE KLING ONS V. THE GALAXY

Features: SHORT & LONG RANGE SCANNERS PHASERS TORPEDOES: DAMAGE CONTROL HELP FUNCTION. IMPULSE & WARP ENGINES

THIS program has full graphics with animated Enter-prise and torpedoes with sound effects.

This program requires 6K lower and 4K upper RAM (Floating point not needed).

These programs are loaded directly from a master tape on to TDK AD-C90 cassettes, a microprocessor is used to monitor the input signal when copying the programs to check for disturbances, if there is the slightest blemish then we start all over again. The tapes are finally tested on several different machines before despatch. \* Some of these programs require ZX81, all run on Z818 K ROM 1K RAM.

ZASI SR HOM 1K HAM.

GAMAL-81, there is an interpreter we have a specifically to produce "interactive Literature" \$
PASCAL ZX Not a tiny! Arrays, Case, While, Rep. Then Else Else etc! Interpreter.

CONTROL TECHNOLOGY

39 Gloucester Road, Gee Cross, Hyde, Gtr Manchester SK14 5JG

CONTROL TECHNOLOGY BIG ideas for small Computers

SUPERB SOFTWARE

## FOOTBALL POOLS

Professor Frank George's famous Football Pools Forecasting system is now available for microcomputers.

The program (and useful booklet) is supplied in the following versions:

Apple II 32K diskette Pet 32K cassette or diskette Sharp MZ8OK cassette

Obtainable from Dealers, or write to: Professor F.H. George, Bureau of Information Science Commerce House, High Street, Chalfont St. Giles, Bucks. Horse race Forecast Program soon.

SHARP MZ-80 (£347 + VAT for 48K) VIDEO GENIE (£289 + VAT for 16K) ACORN ATOM ASSEMBLED (£150 + VAT) VIC 20 (£165 + VAT) TEXAS TI994 (£242 + VAT)

+ INTELIVISION + ACETY GAMES + CHESS COMPUTER + HAND HELD ELECTRONIC GAMES + SF, FANTASY & WAR GAMES + ALL KINDS OF GAMES & PUZZLES

ATARI 400 £285 plus VAT ATARI 800 £525 plus VAT VIC 20 £165 plus VAT TEXAS T1994 £242 plus VAT

**18 SYDNEY STREET ERIGHTON 0273 698424** 

# A GUIDE TO THE LOW-COST COMPUTERS AV

ACORN ATOM Cambridge based Acorn Computers manufactures the Atom machine which has a memory capacity of 2K, but it can be upgraded to 12K.

It must be plugged into a television and is available in either kit form or ready built. As a kit it costs £120 for the 2K computer and £150 for the finished product. For a more powerful system, 12K, the price stands at £220 (in kit) and £250 completed.

Acorn also makes the Systems 1, 2, and 3 which cost between £69 and £750. These are available direct from Acorn or through the firm's distributors.

APPLE The Apple has a solid software base for both business and entertainment applications. The machine comes with a memory capacity, ranging from 8 to 48K. You can buy joysticks and paddles to plug in for use with computer games. Colour graphics can be used with a colour television

The 48K machine costs £695 and is obtainable from Apple U.K., formerly Microsense, which is based in Hemel Hempstead, Hertfordshire.

ATARI 400/800 Most of the software for the Atari microcomputers are games or educational, with business applications only recently being Introduced.

The basic 400 with 16K RAM costs £340 direct from Atari's UK distributors, London-based Ingersoll Electronics. The 32K version sells for £395. Peripherals for the machines, like disc drive units and cassette recorders can also be obtained from Ingersoll for £325 and £45 respectively. The 800 is expandable to 48K and the 16K machine sells for £645.

BBC COMPUTER The computer adopted by the BBC to sell in conjunction with its forthcoming series is based on the Acorn Proton. The BBC has developed its own Basic to be used on the machine. Minimum memory is 16K RAM, maximum being 32K. Present plans for the machine are dual purpose, both business and games. Optional extras include joysticks, paddles, disc drives and a cassette for tape loading.

Price is put at £235 for the 16K computer and £335 for the 32K version.

DAI This is a personal computer made by Data Applications for both business use and home entertainment. The U.K. system (it is made in Belgium) has 48K RAM as well as full colour and sound commands. Data Applications is based in Cirencester, Gloucestershire. The 48K system now costs £595.

NASCOM There are two Nascoms available at the moment, both can be used for business and games. The Nascom 2 is the more powerful of the two with 8K RAM and with a Basic interpreter.

It can be bought in kit form or off the shelf complete. The kit is £125 for 1K RAM and £140 for the finished 1K product, £225 will secure an 8K kit.

NEWBRAIN This is a hand-held computer unit which is at the low end of the price bracket. For 2K RAM you pay £159 upwards and it is expandable to 20K of memory. Hobbyists often opt for this machine because of its low cost and it is used for general business and for playing games. An expansion unit is available which supports floppy disc drives, a printer and a visual display unit. It is available from the Grundy Group.

OHIO SCIENTIFIC Ohio Scientific (OHI) makes the Superboard which is aimed at the hobbyist market. Its memory capacity starts at 4K RAM and is expandable to 32K if you buy the add-on board.

Other machines in this family include the Challenger 1, 2, 3, and 4. These are essentially cased versions of Superboard. The Challenger 4 is the cheapest of these at £450 and is similar to the Challenger 1 but has colour and sound options.

PET Made by Commodore Business Machines, the Pet ranges from 8K RAM to 32K RAM. They are used mostly by small businesses for general applications but have a hefty hobbyist following. It is available from Commodore of Slough or their many UK dealers at a starting price of £460. Compatible peripherals are available for the Pet, including disc drives, cassettes for loading tapes and printers.

SHARP MZ-80K One of the more expensive personal computers on the market it is used for both business and home entertainment. Memory capacity for the machine starts at 16K with a top limit of 48K and disc drives or cassette as required. The price is £460 for the 48K unit with add-on units costing extra.

SHARP PC-1211 The smallest computer in the Sharp range. Sharp classifies it as a pocket computer and it is programmable in Basic. It also has a cassette interface for loading and costs upwards of £85 from Sharp itself in Manchester or from its appointed dealers.

# A VAILABLE IN THE U.K.

SINCLAIR There are two types of Sinclair microcomputer available for under £100. Sinclair really brought the microcomputer into the home: The machines are ideal for learning the rudiments of computing but are limiting graphically. The ZX80 has 1K of memory and is no longer in production. The ZX81 sells for £49.95 for 1K in kit form. The 16K RAM packs cost £49.95.

SORCERER The Exidy Sorcerer is a home computer with a sizeable games following but it is one of the more expensive of the microcomputers, costing upwards of £749. Memory amount ranges from 48K to 55K and there is a plug-in ROM pack for extra capacity. Disc drives and visual display unit are an additional cost. Sorcerer's can be obtained from a Cornish firm, Liveport of St

TI-99/4 This computer has recently been re-launched by Texas Instruments. It consists of a separate keyboard with graphics facilities in full colour and now plugs into a UK television. Software available for it from Texas Instruments is mostly business and educational but the firm has recently introduced a bundle of games to run on the computer. It has 16K RAM and uses tapes, discs or plug in games cartridges. You can buy one of these from T.I. itself or through some of the high street retailers like Rumbelows for £299.

VIC-20 The VIC is the much publicised baby of the range of microcomputers from Commodore of Slough. At £185 it is one of the

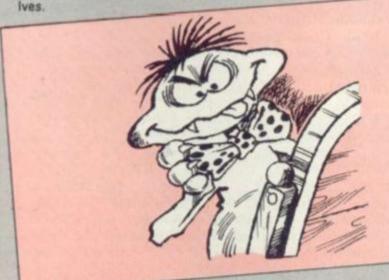

TANDY TRS-80 Tandy's TRS-80 Model 1 is a machine which is often used for games and is well-supplied with software for both entertainment and business applications. Its memory capacity goes from 4K to 16K but there is an expansion unit available upgrading it to 48K if you want the extra memory. The Model 1 is the cheapest of the Tandy range.

The Model 1 costs £459 but comes complete with a monitor to use as a VDU and a cassette. The Model III is an integral unit made up of a keyboard, 12 inch screen and two slots for 51" discs and has a printer interface. It costs from £499.

**TANGERINE** Tangerine Computer Systems produces the Microtan 65, a microcomputer for games and personal use like household accounts. It comes in kit form and is expandable from an initial 1K memory up to 48K of RAM. The Microtan 65 costs £79.35 for the 1K kit, or £90.85 assembled. Tangerine is based in Ely, Cambridgeshire.

cheapest. Deliveries to dealers have just started. The VIC has full colour graphics on a colour T.V. and there are joysticks available. Although Commodore are plugging the business use of the machine it is also tipped to be a hot games computer because of its colour graphics and low

VIDEO GENIE The Genie is made by E.A.C.A. and is a popular games machine. It is compatible with the Tandy TRS-80 Model 1. With 16K to 48K RAM there are disc drives available. The basic unit costs from £369 and is available from Lowe Electronics of Matlock in Derbyshire.

U.K.101 This machine comes in either kit form or ready built with memory capacity of 4K to 40K (with an expansion board). It contains television and cassette interfaces so you don't need a V.D.U. The U.K.101 is a popular computer for playing games and there is a lot of software around for it. The kit costs £149 for 4K, ready built, it sells for

# SUPERMARKET

# **GENIE Owners**

Now available in UK Cload Magazine.

America's monthly program tape for games orientated people. Why pay higher prices when each month you can receive a cassette with at least 6 programs? Our latest issue includes

Trolls Treasure (Adventure Program), Crolon Diversion (Arcade game with sound). Banner (Scolls 2in letters on screen). Edit (Full screen editor):

PLUS 3 other programs 1 for disc users (all programs for Model 1, most for Model 3).

Single cassette £4.95. 6 month subscription £25 12 monthly subscription £47.50. Post your cheque to

MICRODEAL, 44 Corn St., Bristol 1. Tel: 0272 276769

### Software for MZ80K £8.50 EACH

Space Adventure Impossible Maze Cowboy Round-Up MX80 Composer Grand Prix One Man One Dog Kaleido Spies The Pit Road Race

Word Power History Geography Memory Test Mult Tables French German Spanish Walsh Math Test Maths Drill Master Mind

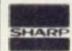

### MORRISTON COMPUTER CENTRE

46 CROWN STREET. MORRISTON. SWANSEA. Tel: 795817

### ZX-81 16K SOFTWARE

### C1: £3.50 NUMEROLOGY

Alligator

The computer uses this ancient science to find your outer and inner personality, lucky numbers etc. Have endless fun finding the secrets hidden within yourself and friends.

This program tests your clairvoyent powers by running a random series of symbols. Find out if you or any of your friends are psychic by predicting the sequence.

C2: £4.50 VOLCANIC DUNGEON You are the Hero/Heroine, in a fantasy world of myth and magic. You must try and rescue the Elfin Princess, imprisoned in a crystal coffin, deep within the Volcanic Dungeon. Monsters, pits, firey caverns and collapsing bridges make your task far from easy. Diminishing strength and water supplies add to the problems. Single key entry cuts out tiresome typing. Map of Dungeon included.

HANGMAN

A deluxe version of the classic game, in two degrees of difficulty. Features include, computer/opponent word choice, gradual build up of hanging man etc.

Make cheques/P.O. psyable to R. CARNELL ALL ORDERS PLUS 40p P/P TO ... CARNELL SOFTWARE, 4 STAUNTON RD., SLOUGH, BERKS, SL2 1NT.

### AD INDEX

| Acorn                                                                                                    | 98, 99 |
|----------------------------------------------------------------------------------------------------|--------|
| Acornsoft                                                                                                    | 54     |
| Adda                                                                                                    | 16     |
| Braintree Micro L                                                                                                    | eisure |
| ALLES THE PARTY OF THE PARTY OF | 98     |
| Bug Byte                                                                                                    | 18     |
| Calisto Computer                                                                                                    | s Ltd  |
| Carnell Software                                                                                                    | Cover  |
| Carnell Software .                                                                                                    | 97     |
| Castle Electronics                                                                                                    | 34     |
| Compshop                                                                                                    | 93     |
| Computer Centre<br>Computer Games                                                                                                    | 82     |
| Computer Games                                                                                                    | 89     |
| Computershack                                                                                                    | 64     |
| Comserve                                                                                                    |        |
| Control Technology                                                                                                    | y 95 5 |
| 96                                                                                                    |        |
| Dk-tronics                                                                                                    | 44     |
| Eltec Services Ltd                                                                                                    | 89     |
| Essential Software                                                                                                    |        |
| Company                                                                                                    | 73     |
| Eyeryman                                                                                                    |        |
| The Gamer                                                                                                    | 96     |
| Games Centre                                                                                                    |        |
| Gemini                                                                                                    |        |
| Hewson Consultan                                                                                                    | ts Ltd |
| .3111071101211111                                                                                                    | 56     |
| Highlight Software                                                                                                    | 91     |
| Ibek                                                                                                    |        |
| Kansas City System                                                                                                    |        |
| Kramer & Co                                                                                                    | 76     |
| Landau                                                                                                    | 63     |
| Lowe Electronics .                                                                                                    | 69     |
|                                                                                                    |        |

| Macronica                           |
|-------------------------------------|
| Maplin Electronic                   |
| Maplin Electronic<br>Supplies Ltd40 |
| Microdeal                           |
| Microdigital10                      |
| Microstyle 6                        |
| Midwich54                           |
| Molimerx 8                          |
| Morriston                           |
| Mountaindene 90                     |
| Mr Micro Ltd 91                     |
| Michael Orwin91                     |
| Printivity                          |
| Printivity                          |
| Guicksilva                          |
| SBD Software63                      |
| Sharp 4                             |
| Sharpsoft95                         |
| Silica Shop                         |
| Silicon Centre56                    |
| Silicon Chip53                      |
| Silver Soft94                       |
| Sinclair 21 & 22-23                 |
| W H Smith 28                        |
| Spider Soft94                       |
| Surrey Micro Systems 76             |
| Spider Soft                         |
| Centre                              |
| Video Services Bromley              |
|                                     |
| Voltmace98                          |
| Ward Electronics88                  |
| John Wiley & Associates             |
| ZX81 Users Club 64                  |
| ZX81 Users Club64                   |
| Zynar 2                             |

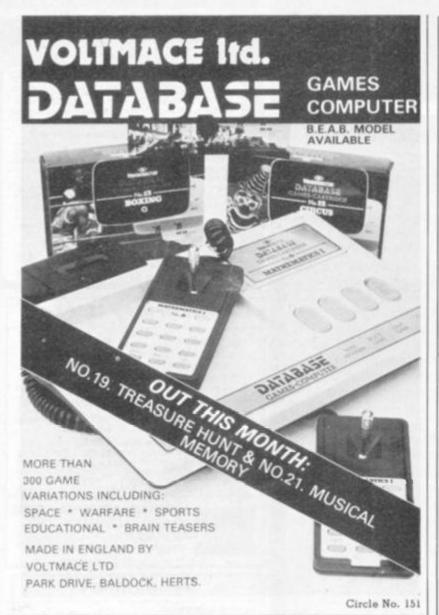

# MICRO LEISURE HOBBY MODULE

# (HOME PROGRAMMER)

The 'Hobby Module' enables you to programme your own games computer in *colour*. This unit fits directly into the existing cartridge slot of your Teleng Rowtron/Database' games computer, and enables you to write your own games/computer programmes using machine code.

It incorporates its own 2K monitor and user RAM with six I/O lines. Cassette interface included to store user Price £49.95 each programme.

Alien Invasion Cartridge (to fit Teleng

Rowtron/Database)

£14.45 each

Chess Cartridge (to fit Teleng Rowtron only) nine levels of play single/two player, allows you to retrace moves, requires off-screen board (not supplied) £34.95 each

Standard range of Teleng Rowtron/Database cartridges available £12.95 each

Cowboy, Face The Music, Flag Capture/Memory Match, Video Pinball, Reverso £14.45 each

All prices inc. VAT and delivery. For further details send S.A.E to:

# BRAINTREE MICRO LEISURE LTD.

2 Everitt Way, Station Road, Sible Hedingham, Halstead, Essex Tel: 0787 61460

# THE ATOM DEALER LIST

Computer stores are stocking Atoms - there's a list below. If there isn't one near you, fill in the coupon and we'll rush an Atom to you within 28 days.

Granite Chips Ltd. Aberdeen 22863. Inismor Holdings, Ayr 58602. Micro Style, Bath 334659. Broadway Elect, Bedford 213639. Micro-C, Birmingham 021-233-1105. Owl Computers. Bishops Stortford 52682. Microcentre, Bognor Regis 827779. Eltec Services, Bradford 491372. Gamer, Brighton 698424. Electronic Information Systems, Bristol 428165, Micro-C. 0272-650501. Cambridge Comp Store, Cambridge 65334. Rhombus, Cambridge 312953. Cardiff Micros, Cardiff 373072. Bellard Elect. Chester 380123. Vixon Computer Systems, Cleethorpes 58561. Customised Electronics Ltd., Cleveland 247727. Emprise, Colchester 865926. Ibek Systems Coventry. Lendac Data Systems, **Dublin** 37052. Silicon Centre, **Edinburgh** 332 5277. Highland Microcomputer, **Forres** 73505. H.C.C.S. Associates, **Gateshead** 821924. Mikrotronic, Germany 05 31 72 223. Esco Computing, Glasgow 204 1811. Computer Shack Ltd., Gloucester 584343. Control Universal, Harlow 31604. Unitron Elect, Haslington. Castle Elect., Hastings 437875. Currys Micro Systems, High Wycombe 36431.Northern Micro, Huddersfield 892062. Customised Electronics, Leeds 792332. Micro-C, Leeds 446601, D.A. Computers, Leicester 549407. Micro-C, Leicester 546224, Microdigital, Liverpool 236 0707. Barrie Elect, EC3 488 3316. Eurocalc, London 729 4555-9. Group 70, E18 352 7333. Microage, North London 959 7119. Ragnorak Electronic Systems, E2 981 2748. Sinclair Equip. Int. (Export), WI 235 9649. OFF Records, SW12 674 1205. Technomatic, NW10 7230233. Micro-C, Luton 425079. Micro-C, Ace Business Comp, Maidstone 677947, Manchester 834-0144. NSC Comp Shops, Manchester, 832 2269. Customised Electronics, Middlesbrough 247727. Compshop, New Barnet 441 2922. Micro-C, New Malden 949 2091. Newbear Computing Store, Newbury 30505. H.C.C.S., Newcastle 821924. Newcastle Comp Services, Newcastle 761158. Anglia Comp Centre, Norwich 29652. Leasalink Viewdata, Nottingham 396976. Micro-C, Nottingham 412455. J.A.D. International Services, Plymouth 62616. R.D.S. Electrical, Portsmouth 812478. Computers for All, Romford 60725. Intelligent Artifacts, Royston Arrington 689. Owl Computers. Sawbridgeworth 723848. Computer Facilities, Scunthorpe 63167. Datron Micro Centre, Sheffield 585 490. Superior Systems, Sheffield 755005. Micro-C, Southampton 29676. Q-TEC Systems, Stevenage 65385. 3D Computers, Surbiton (01) 337 4317. Computer Supplies, Swansea 290047. Abacus Micro Comp., Tonbridge Paddock Wood 3861. Bellard Electronics Ltd., Upton 380123. Northern Compt, Warrington 601683. Compass Design, Wigan Standish 426252. Datex Micros, Worthing 39290.

SEE OUR ADVERTISEMENT ON IBC

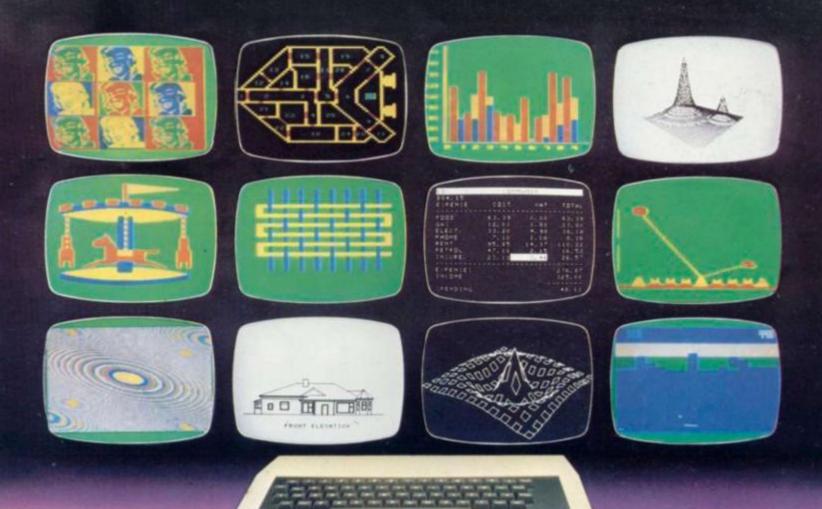

# CHOOSE ATOM POWER

# At work or play-everything you need in a personal computer

The Atom is a machine to be used. Every day, day after day. It's a full function machine-check the specification against others. It's rugged, easy to operate built to last and features a full-size typewriter keyboard.

## Just look at some of the features!

- More hardware support than any other microcomputer Superfast BASIC - can be updated to BBC BASIC if required
- High resolution and comprehensive graphics ideal for games programmers and players\* • Integral printer connection\*
- Software available for games, education, maths, graphs, business, word processing, etc.
- Other languages: Pascal, FORTH, LISP
- I/O port for control of external devices
- Built-in loudspeaker Cassette interface
- Full service/repair facility
   Users club
- \* Expended version only

### **Optional Extras**

- Network facility with Econet
- Disk PAL UHF colour encoder
- Add-on cards include 32K memory, analogue to digital, viewdata VDU, disk controller, daisywheel printer, plus many, many more! Power supply

### FREE MANUAL

The Atom's highly acclaimed manual comes free with every Atom and leaves nothing out. In just a while you'll be completely at ease with your new machine! Within hours you'll be writing your own programs.

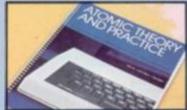

YOU AND YOUR CHILDREN

More and more schools are buying Atoms. More and more children will learn on an Atom. You can give them that extra familiarity with an Atom in the home.

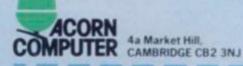

When you order your Atom we will include full details of all software packs and the optional hardware.

To: Acom Computer Limited, 4A Market Hill, Cambridge CB23NJ.

I enclose a cheque/postal order for £...

Please debit my Access/ Barelayeard No .....

Signature .....

Name (please print).....

Address .....

Telephone Number Registered No. 1403810 VAT No. 215 400 220

Item price inc VAT + PGP Atom Kirlik ROM+ 2K RAM €140.00 @ £174.56 Arom Assemblact BK BOM + 2K RAM Atom Assembled 12K ROM + 12K RAM @ £289 50 € € 10.20

ATOM SOFTWARE is designed and produced by Acomsoft, a. division of Acorn Computers, Trust the manufacturer to get the very best from its own product. Current software includes word processing, maths packs over 30 games, database, Forth and business packages.

> Write to Acomsoft, 4a Market Hill, Cambridge for full details and prices.

# THE ATARI® RANGE

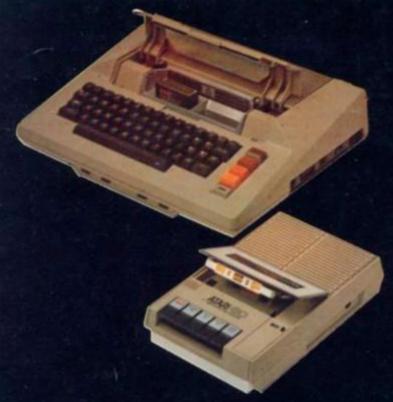

# ATARI HARDWARE

| 400 16K         | £345 |
|-----------------|------|
| 800 16K         | £645 |
| 410 (Recorder)  | £50  |
| 810 Disk Drive  | £345 |
| 80 Col. Printer | £550 |
| Paddles Pair    | £12  |
| Joysticks Pair  | £12  |

# ATARI SOFTWAR

| Star Raiders              | £29.95 |
|---------------------------|--------|
| Missile Command           | £29.95 |
| Asteroids                 | £29.95 |
| Space Invaders (Rom)      | £24.50 |
| Space Invaders (Cassette) |        |
| Basket Ball               | £24.50 |

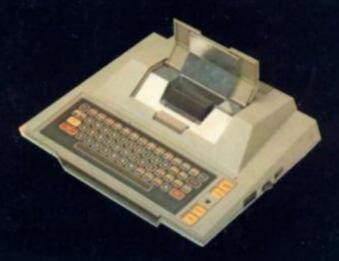

# ATARI SOFTWARE FROM DYNACOMP

| Stud-Poker           | 16K(C) | £10.99 |
|----------------------|--------|--------|
| Moon Probe           | 16K(C) | £9.99  |
| Alpha Fighter        | 24K(C) | £11.99 |
| Intruder Alert       | 16K(C) | £15.99 |
| Giant Slalom         | 16K(C) | £12.99 |
| Monarch              | 16K(C) | £10.99 |
| Crystals             | 24K(C) | £9.99  |
| Dominoes             | 24K(C) | £15.99 |
| Chomp-Reversi        | 16K(C) | £10.99 |
| Management Simulator | 24K(C) | £15.99 |
| Management Simulator | 241(0) | LID.   |

# ATARI SOFTWARE FROM ADVENTURE INTERNATIONAL

| 24K(C)<br>24K(C)<br>16K(C) | £16.50<br>£16.50                     |
|----------------------------|--------------------------------------|
|                            | £16.50                               |
| 1CVIC)                     |                                      |
| IONICI                     | £12.50                               |
| 16k(C)                     | £12.50                               |
| 16K(C)                     | £12.50                               |
| 16K(C)                     | £12.50                               |
| 24K(C)                     | £12.50                               |
| 24K(C)                     | £16.50                               |
| 24K(C)                     | £16.50                               |
|                            | 16K(C)<br>16K(C)<br>24K(C)<br>24K(C) |

# CRYSTALWARE

| D | £19.99  |
|---|---------|
| D | £19.99  |
| D | £11.99  |
| D | £19.99  |
| D | £19.99  |
| D | £19.99  |
| D | £26.99  |
| D | £26.99  |
|   | £34.99  |
|   | £32.99  |
| D | £26.99  |
|   | 0000000 |

| Helicopter Battle<br>Tractor Beam |          |
|-----------------------------------|----------|
| Keno                              |          |
| Horse-racing                      |          |
| Supermaster                       |          |
| Mad Marble                        |          |
| Lightning Bolts &                 | Reaction |
| Tag                               |          |
| War at Sea                        |          |

| B-1 Nuclear Bomber<br>Midway Campaign<br>North Atlantic | 16K(C)<br>32K(C) | £12.50<br>£12.50 |
|---------------------------------------------------------|------------------|------------------|
| Convoy Raider<br>Planet Miners                          | 16K(C)<br>24K(C) | £12.50<br>£12.50 |
| Lords of Karma                                          | 40K(C)           | £17.50           |
| Computer Acquire<br>Conflict 2500                       | 32K(C)           | £17.50<br>£12.50 |
| Empire of the Overmind<br>Tanktics                      | 40K(C)<br>24K(C) | £24.95<br>£19.95 |
|                                                         |                  |                  |

| 16K(C) | £9.95  |
|--------|--------|
| 8K(C)  | £9.95  |
| 8K(C)  | £9.95  |
| 16K(C) | £9.95  |
| 8K(C)  | £9.95  |
| 8K(C)  | £9.95  |
| 16K(C) | £9.95  |
| 16K(C) | £9.95  |
| 16K(C) | £14.95 |

We also carry a large range of software for TRS-80 and Apple computers send 50p for catalogues.

(C) = Cassette

All prices include VAT

Trade enquires for software welcome.

Mail order available all prices include P & P

CALISTO

SPECIALISTS IN MICROCOMPUTER HARDWARE & SOFTWARE

119 John Bright Street, Birmingham B1 1BE. Phone 021-632 6458.